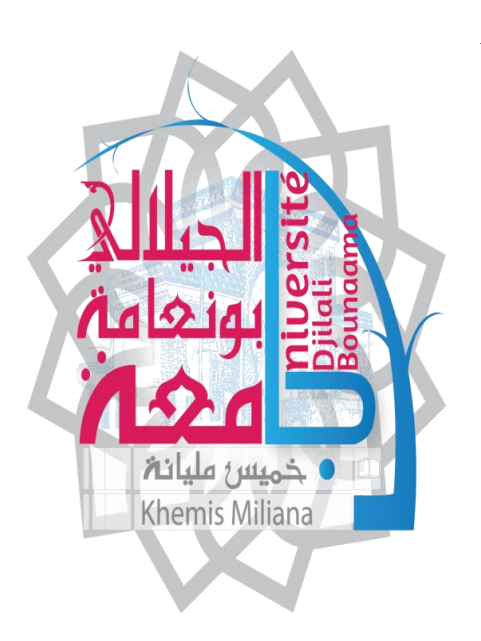

*République algérienne démocratique et populaire*

الجوهىرية الجزائرية الديوقراطية الشعبية *Université Djilali Bounaama*

جاهعة الجياللي بىنعاهة خويس هليانة*-*-Khemis Miliana-*Faculté des sciences et de la technologie* كلية العلىم و التكنىلىجيا *Département de la technologie* قسم التكنولوجيا

*Mémoire de fin d'études Pour l'obtention du diplôme de Master*

*Filière : Génie Civil*

*Spécialité : Structure*

*Thème* 

*Etude de la stabilité d'une structure en* 

*béton armée implanté à différents zones* 

*Réalisé par :* 

**❖ Bouachri Mohammed Kamal Eddine** 

❖ Boutouchent Aymen

*Soutenu le 12-10-2021 devant les jurés composé de :*

◆ Dr Ali Ben Yahia Khoudja Président ◆ Dr Tahenni Touhami **Examinateur** ◆ Mr Tahi Mohamed Encadreur

PROMOTION 2020/2021

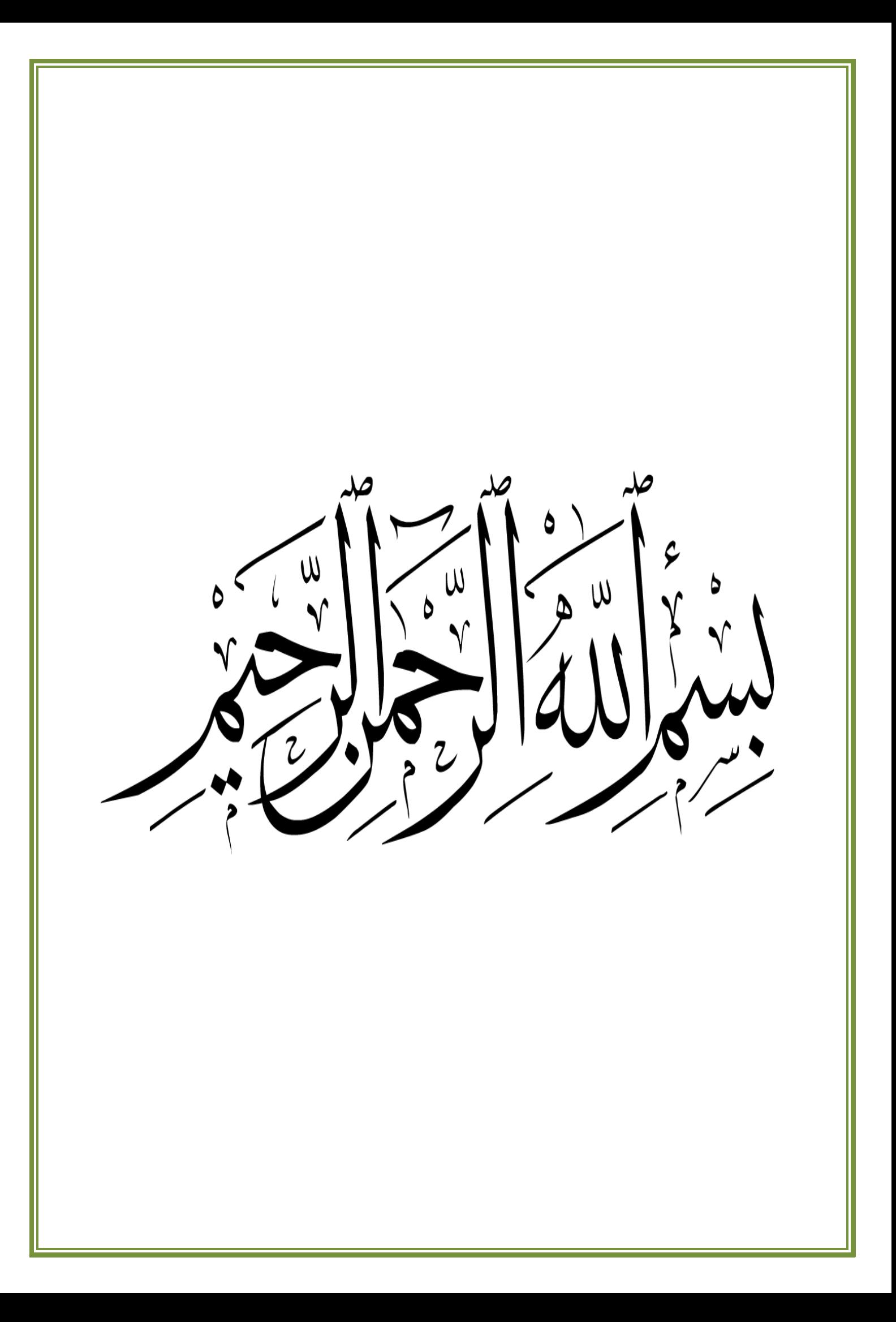

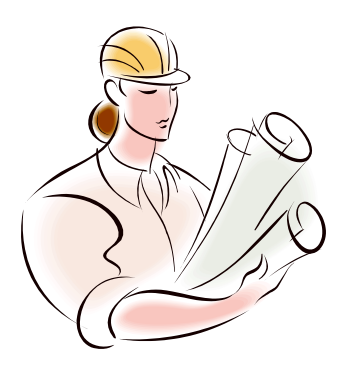

## *Remerciement*

*Nous tenons tout d'abord à remercier ALLAH le tout puissant qui nous a donné la force et la patience d'accomplir ce modeste travail. On veut exprimer toute nos reconnaissance à l'encadreur de mémoire, Mr TAHI MOHAMED. Nous le remercions de m'avoir encadré, orienté, aidé et conseillé.*

*Nos sincères remerciements vont à tous les professeurs, conférenciers, et toutes les personnes qui ont orienté leurs réflexions par leurs mots, écrits, conseils et critiques et ont accepté de nous rencontrer et de répondre à nos questions au cours de nos recherches.*

*Nous remercions également le Dr Benlekhal Noureddine pour sa formation et son assistance tout au long de la préparation du mémoire de fin d'études.*

*À tous ces conférenciers, nous adressons nos remerciements, notre respect et notre gratitude.*

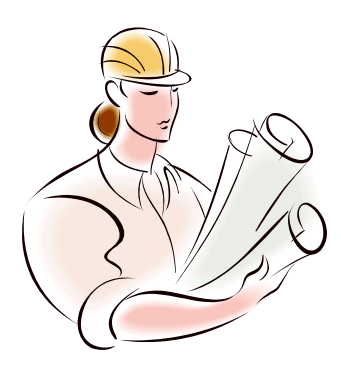

## *Dédicace*

*A mes chers parents, pour tous leurs sacrifices, leur amour, leur tendresse, leur soutien et leurs prières tout au long de mes études, A mes chères sœurs et mon petit frère Mohamed ……… pour leurs encouragements permanents, et leur soutien moral,*

*A mon binôme Aymen boutouchent ,*

*A mes chères frères Khayro , Oussama , Hicham , Hido, Hichem , A tous mes amis dont je n'ai pas cité les noms et tout mes camarades des quartier …….. pour leurs appui et leurs encouragement,*

*A toute ma famille tous ceux qui porte le nom Bouachri ,Bensmaili et Boutouchent …….. pour leur soutien tout au long de mon parcours universitaire,*

*A ma chère grand-mère qui nous a quitté à cause de la pandémie (*ربي يرحمها*)*

*A ma promotion de Génie-civil* 

*Que ce travail soit l'accomplissement de vos vœux tant allégués, et le fuit de votre soutien infaillible,*

*Merci d'être toujours là pour moi.*

*Kamel* 

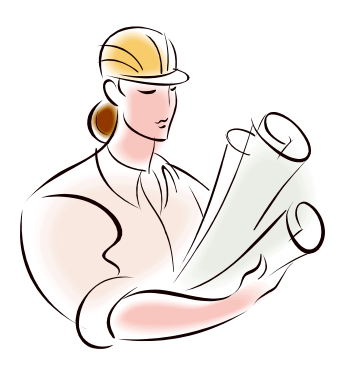

## *Dédicace*

*C'est avec un très grand honneur que je dédie ce modeste travail Aux Personnes les plus chères au monde, mes chers parents pour leurs amour et bonté et que sans eux je n'aurai jamais pu atteindre mon objectif, que Dieu me les garde*

*A mes chères sœurs et mon frère ……… pour leurs encouragements permanents, et leur soutien moral,*

*A mon binôme Kamel Bouachri,*

*A mes chères frères Khayro , Oussama , Hicham , Hido ,Hichem , Abdou et tout mes amis …….. pour leurs appui et leurs encouragement,*

*A tout ma famille Boutouchent* 

*A ma promotion de Génie-civil* 

*Que ce travail soit l'accomplissement de vos vœux tant allégués, et le fuit de votre soutien infaillible,*

*Merci d'être toujours là pour moi.*

*Aymen*

**ملخص**

تنقسم الأراضـي الـجزائرية إلى خَمس مناطق (05) لزيادة النشاط الزلزالي، ويُنتج عِن هذا التقسيم تعديلات وتغييرات هيكلية للمبنى على حسب كل منطقة زلزالية.

المهدف من هذا العمل هو دراسة استقرار البناء الخرساني المسلح المكون من طابق أرضىي بالإضافة إلى خمسة طوابق للاستخدام السكني. لتحقيق هذا المهدف، اخترنا المناطق الزلزالية الثلاثة I و IIa و III (اختيار عشوائي) ودرسنا نفس العبنى مع مقارنة التحليل الزلزالى باستخدام برنامج ETABS ومعايير الاستقرار التي تتطلبها قواعد الزلازل الجزائرية 99 RPA / الإصدار 2003 وكذلك حساب تقوية العناصر الهيكلية والأساسات في كل منطقة. تظهر نتائج الدراسة أن المبنى الذي يقع في المنطقة III يعرض قوى زلزالية وانحرافات أرضية عالية مع زيادة في كمية تقوية العناصر الهيكلية ، لا سيما الجدران الداعمة ، مقارنة بالمنطقة IIa و I.

في الواقع ، لضمان سلوك ديناميكي جيد للمبنى ، فإن إضافة الجدران الداعمة أمر مهم للغاية ، من أجل ضمان ليونة مناسبة للهيكل ، وهي جودة هيكلية أساسية في المناطق ذات الزلازل العالية

#### **Résumé**

Le territoire algérien est divisés en cinq zones (05) pour augmenter l'activité sismique, et cette division entraîne des modifications et des changements structurels du bâtiment en fonction de chaque zone sismique.

L'objectif de ce travail est d'étudier la stabilité d'une structure en béton armé de

rez-de-chaussée et de cinq étages à usage résidentiel. Pour atteindre cet objectif, nous avons sélectionné les trois zones sismiques I, IIa et III (sélection aléatoire) et étudié le même bâtiment avec une comparaison de l'analyse sismique utilisant le logiciel ETABS et les critères de stabilité requis par les règles parasismiques algériennes RPA 99 / version 2003 comme ainsi que le calcul de la résistance des éléments structurels et des fondations dans chaque zone. Les résultats de l'étude montrent que le bâtiment situé dans la zone III présente des forces sismiques et des déflexions au sol élevées avec une augmentation du degré de renforcement des éléments structuraux, en particulier les voiles de contreventement , par rapport à la zone IIa et I.

En effet, pour assurer un bon comportement dynamique du bâtiment, l'ajout de murs porteurs est très important, afin d'assurer une bonne ductilité de la structure, qui est une qualité structurelle essentielle dans les zones à forte sismicité.

#### **Abstract**

Algerian lands are divided into five zones (05) to increase seismic activity, and this division results in modifications and structural changes to the building according to each seismic zone.

The objective of this work is to study the stability of a ground floor plus five storey reinforced concrete structure for residential use. To achieve this goal, we selected the three seismic zones I, IIa and III (random selection) and studied the same building with a comparison of seismic analysis using ETABS software and the stability criteria required by the Algerian Seismic Rules RPA 99/version 2003 as well as calculating the strengthening of the structural elements and foundations in each zone. The results of the study show that the building located in zone III exhibits high seismic forces and ground deflections with an increase in the amount of strengthening of structural elements, especially the bearing walls, compared to zone IIa and I.

In fact, to ensure a good dynamic behavior of the building, the addition of bearing walls is very important, in order to ensure proper ductility of the structure, which is an essential structural quality in areas with high seismicity.

## **SOMMAIRE**

## **Introduction Générale**

**Introduction Générale ……..…………………………………………………….... P01**

## **Chapitre I : Généralités sur les Séismes**

**I.1.Généralités sur les Séismes ..………………………………………………….... P03**

## **Chapitre II : Présentation de l'ouvrage**

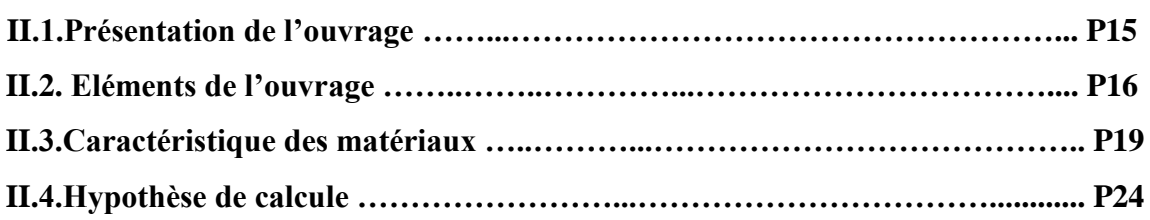

## **Chapitre III : Pré dimensionnement de l'ouvrage**

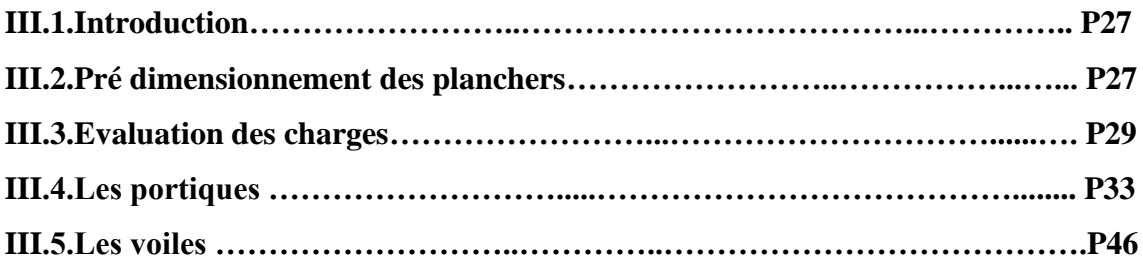

## **Chapitre IV : Calcul des éléments secondaires**

### **Introduction**

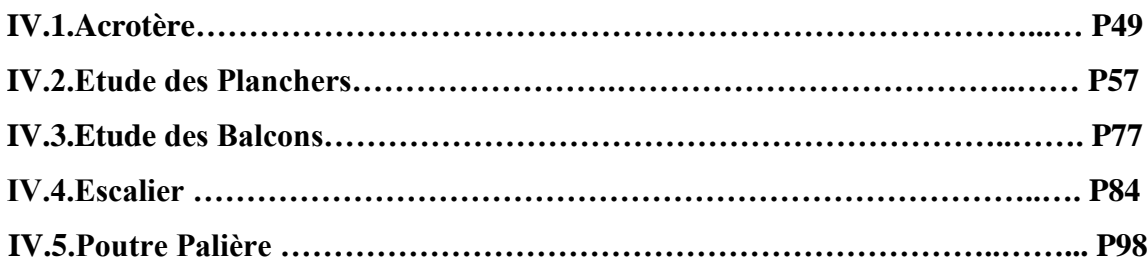

## **Chapitre V : Etude dynamique**

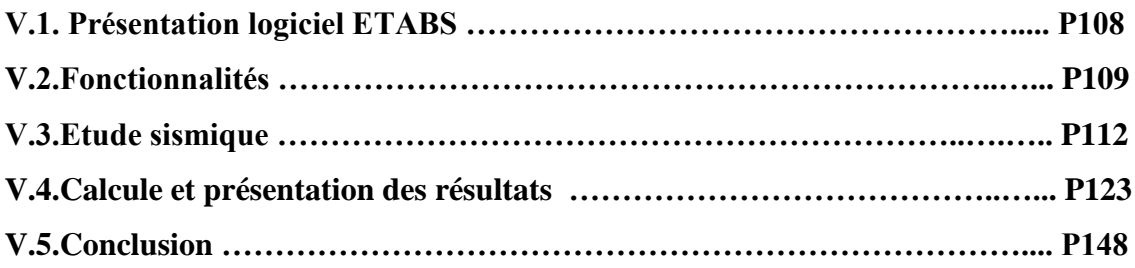

## **Chapitre VI : Ferraillage des éléments structuraux**

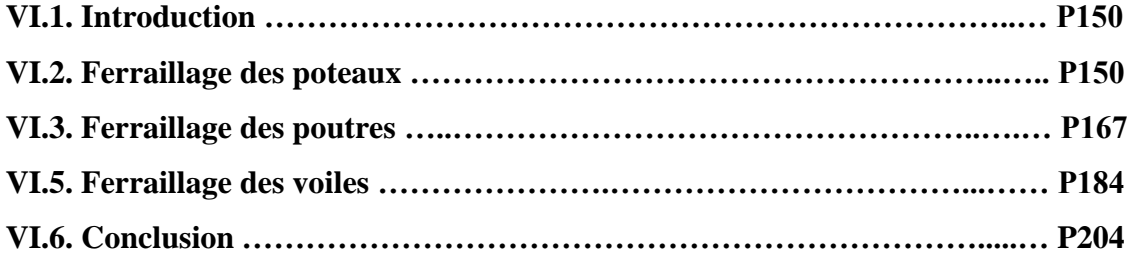

## **Chapitre VII : Etude du fondations**

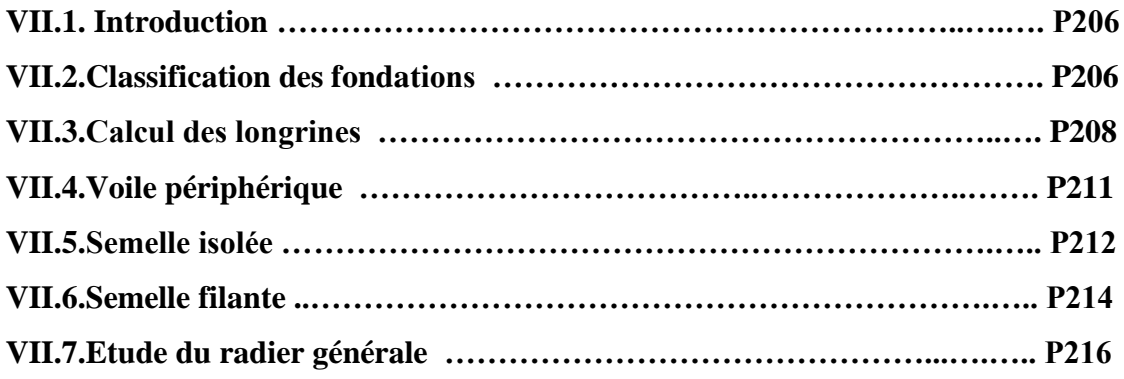

## **Conclusion Générale**

**Conclusion Générale ………………………………………………………..…. P232**

## **Références**

### **Annexe**

## Liste des figures

## Chapitre I : Généralitées sur les séismes

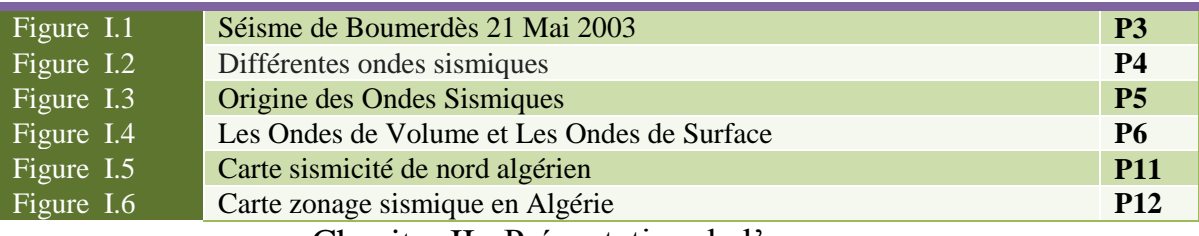

## Chapitre II : Présentation de l'ouvrage

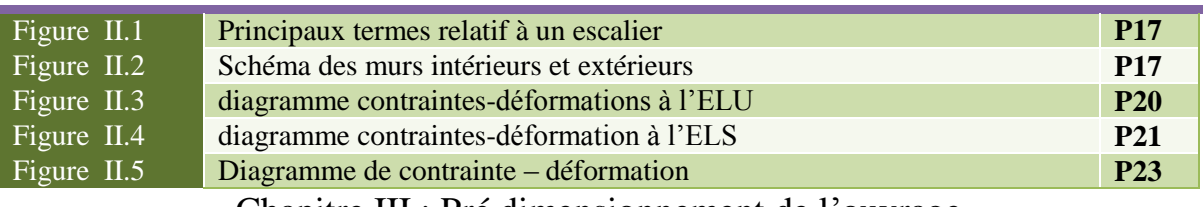

Chapitre III : Pré dimensionnement de l'ouvrage

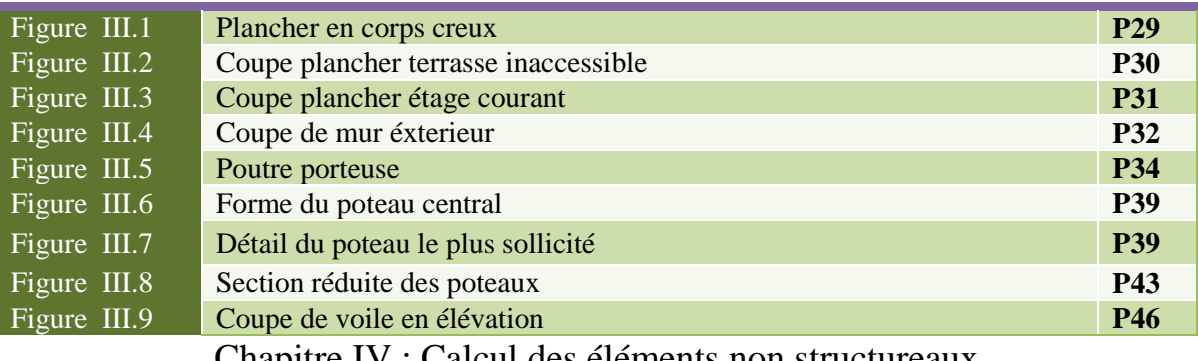

Chapitre IV : Calcul des éléments non structureaux

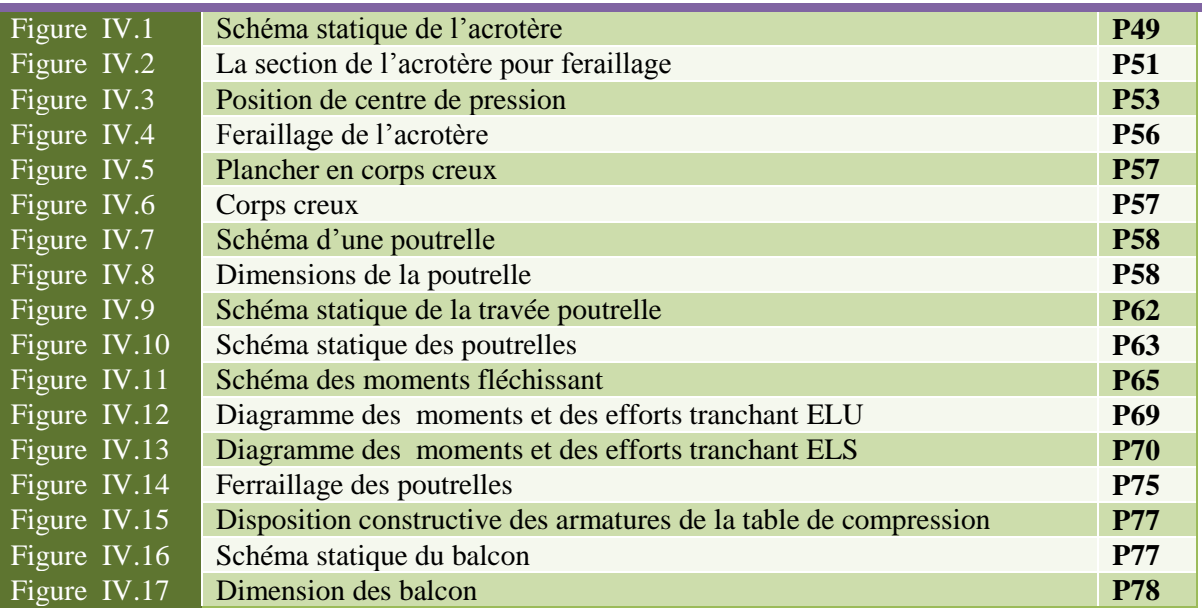

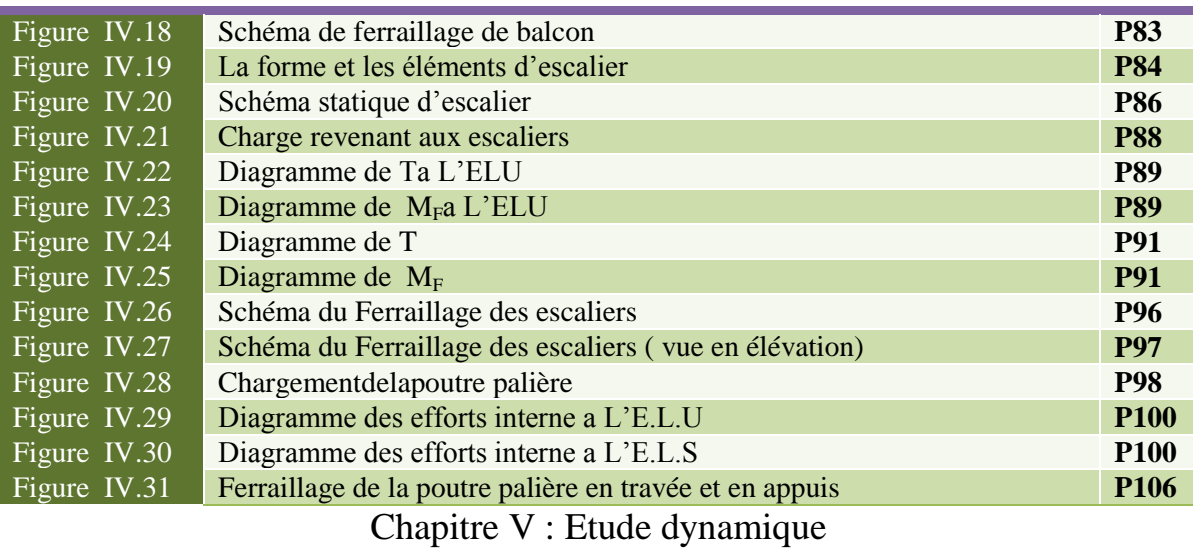

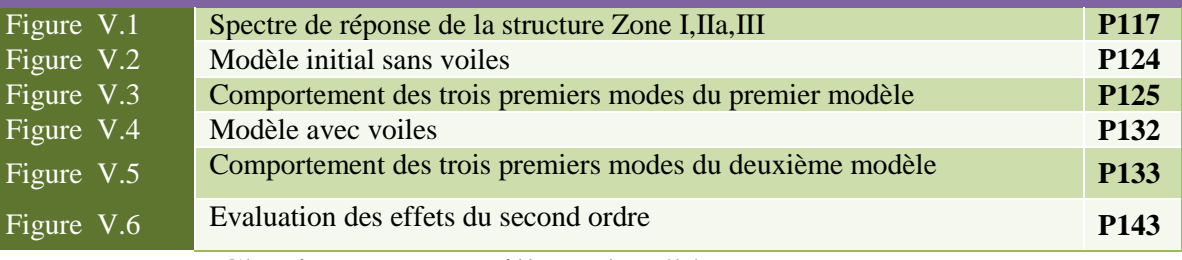

## Chapitre VI : Ferraillage des éléments structuraux

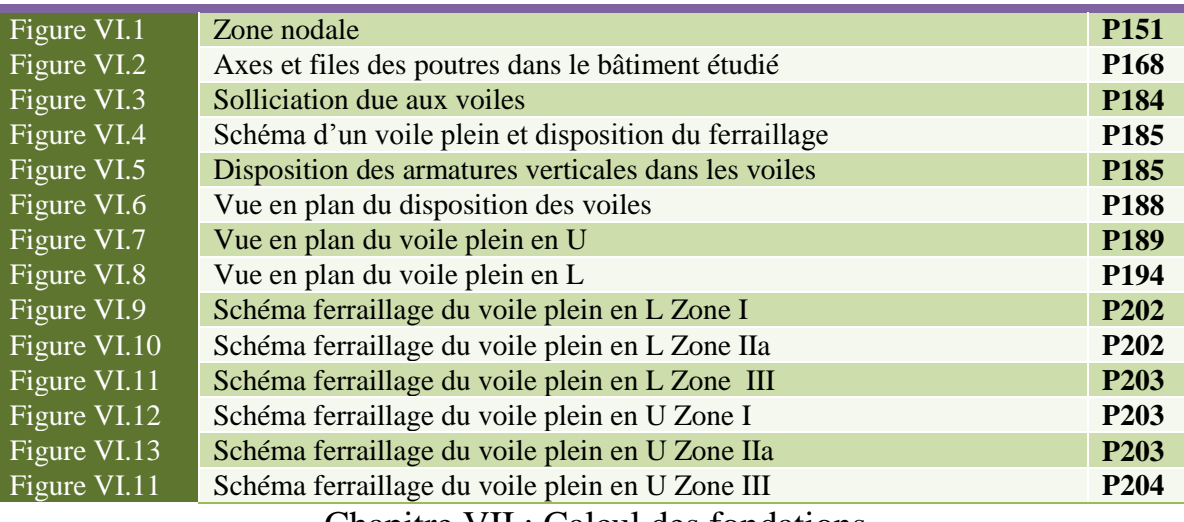

Chapitre VII : Calcul des fondations

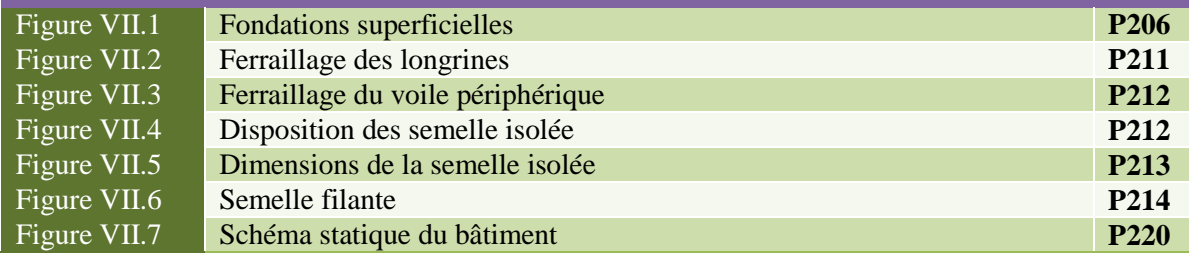

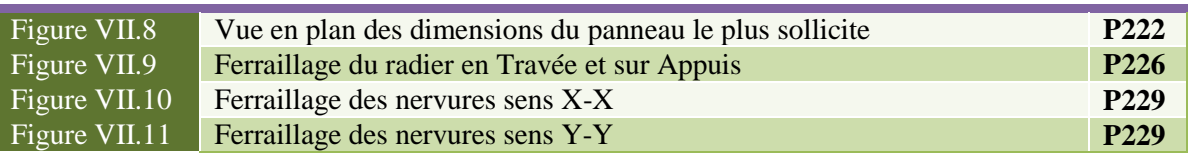

## Liste des tableaux

## Chapitre I : Généralitées sur les séismes

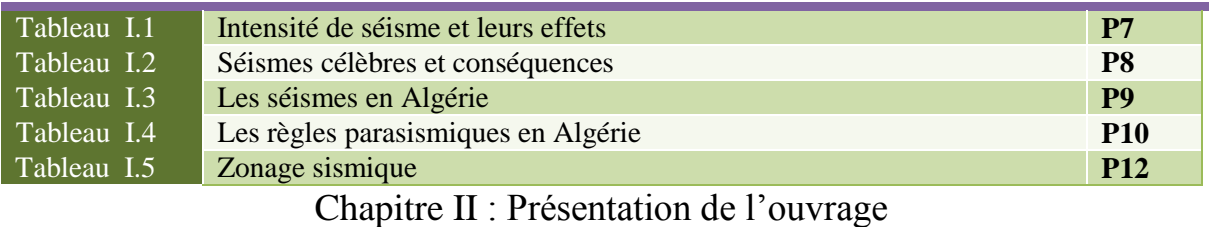

Chapitre III : Pré dimensionnement de l'ouvrage Tableau II.1 Caractéristiques mécaniques des aciers **P22**

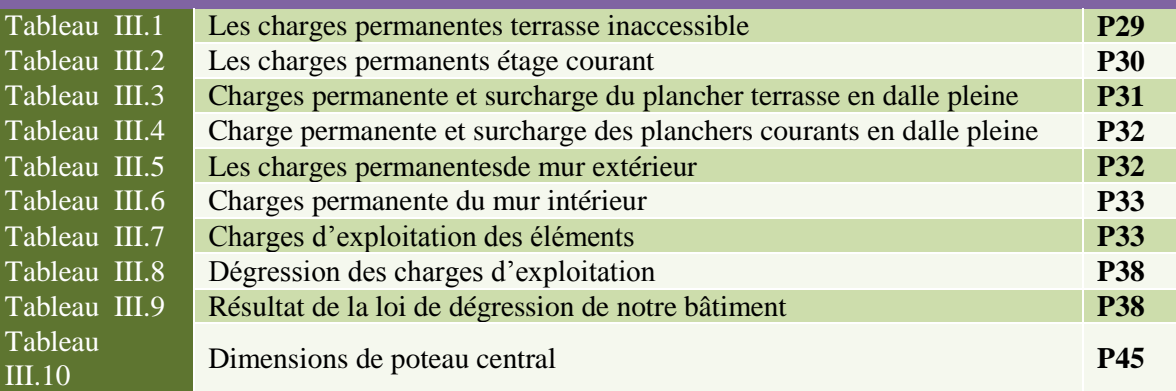

Chapitre IV : Calcul des éléments non structureaux

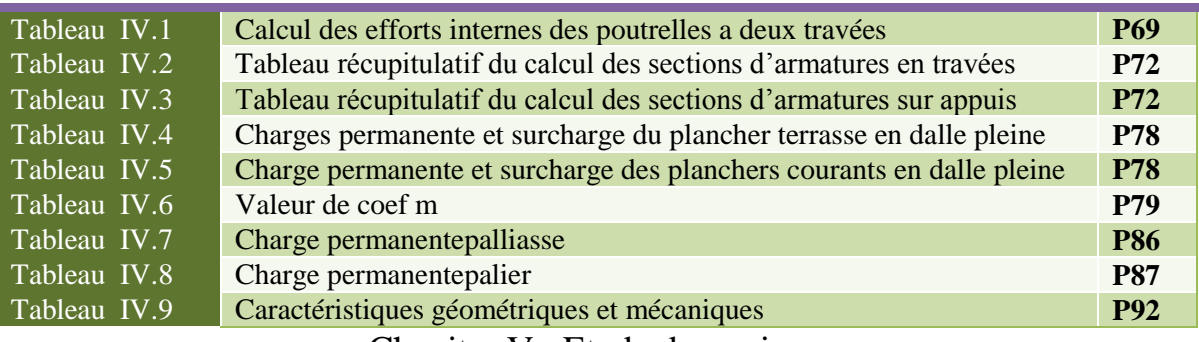

Chapitre V : Etude dynamique

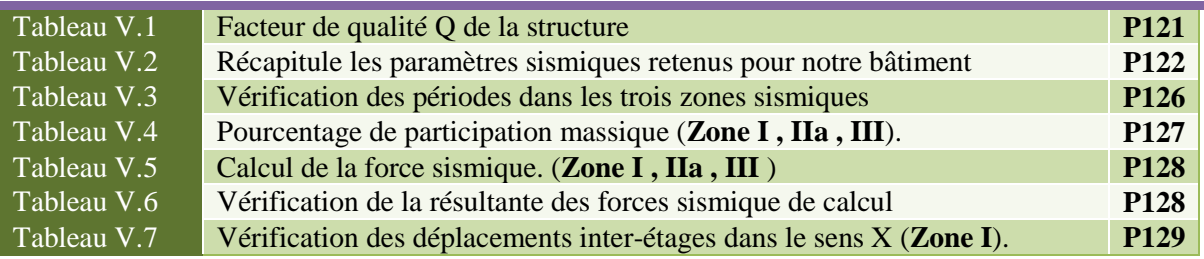

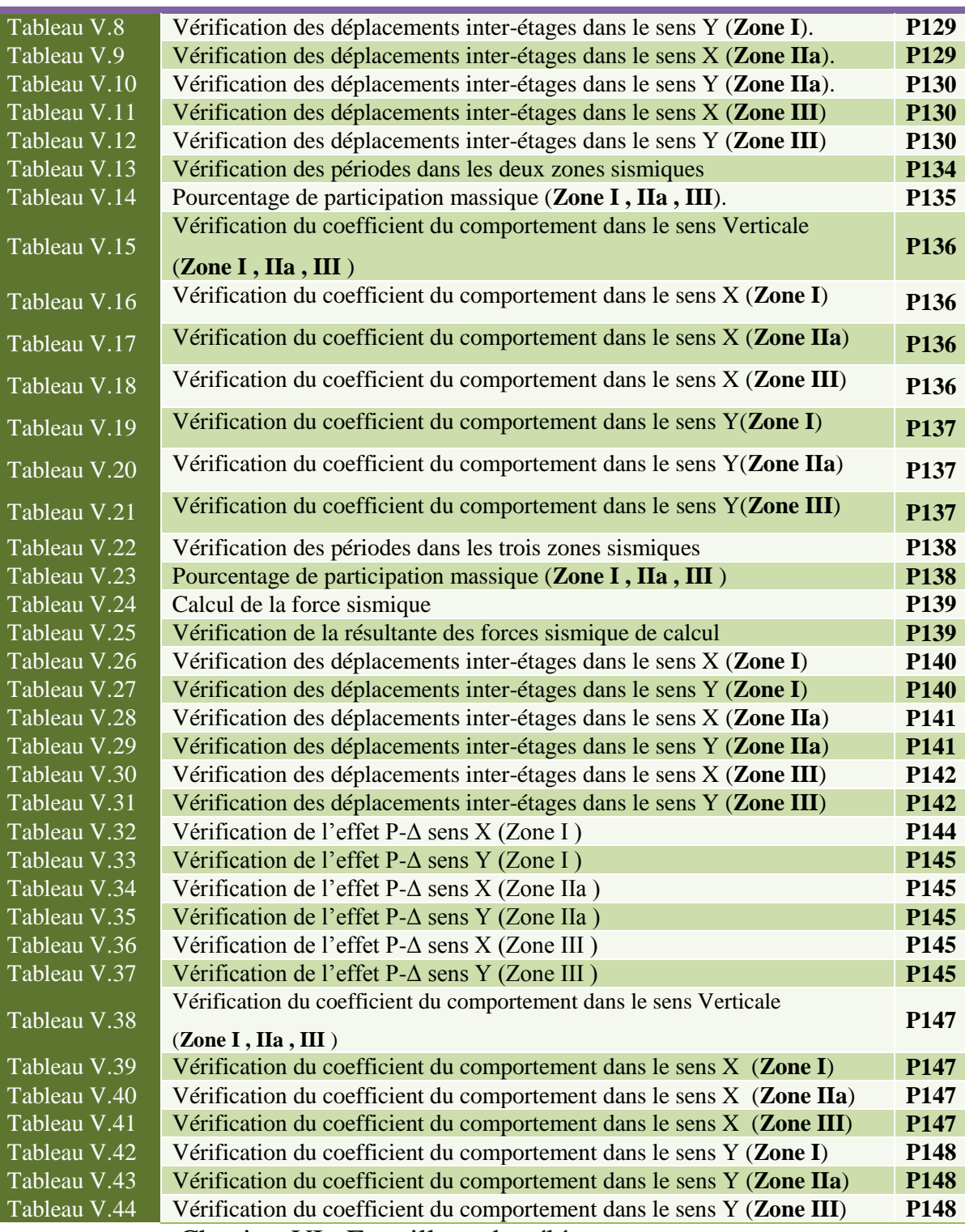

Chapitre VI : Ferraillage des éléments structuraux

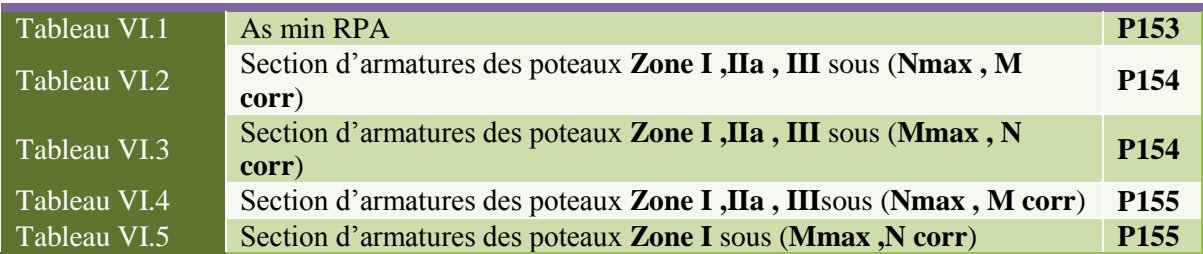

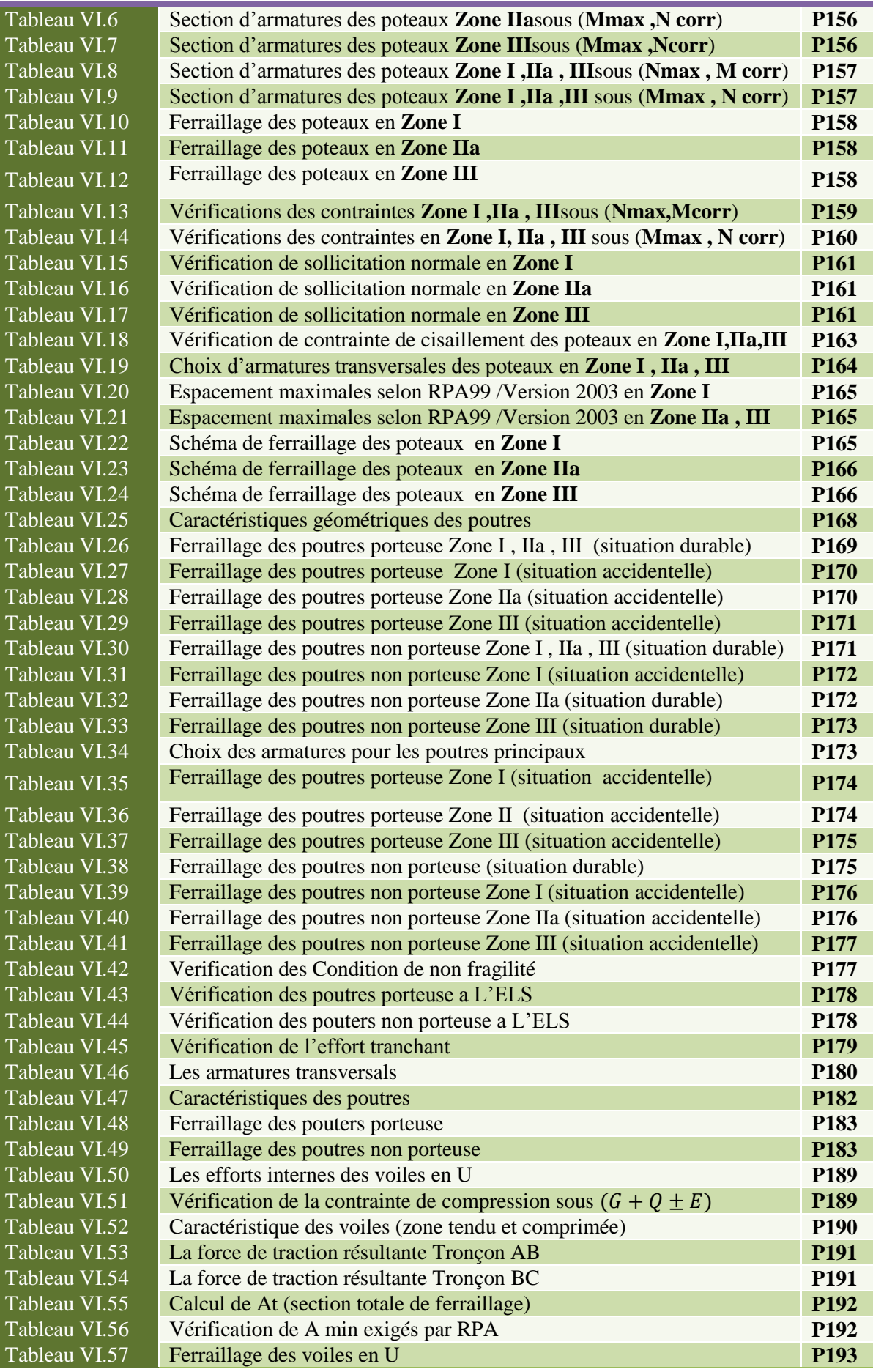

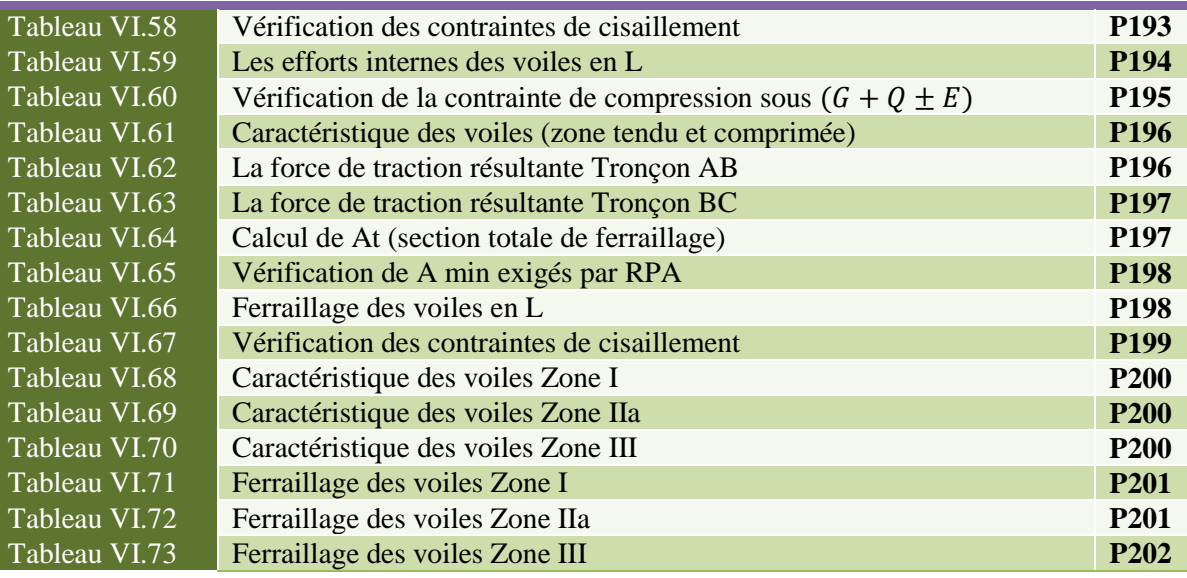

Chapitre VII : Calcul des fondations

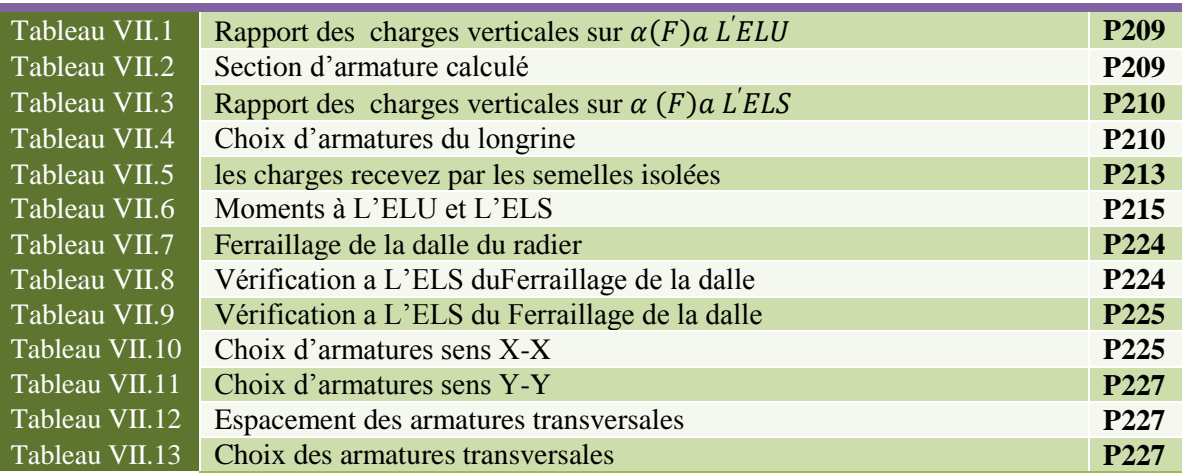

## LISTE DES SYMBOLES

- *A* : Coefficient d'accélération de zone, Coefficient numérique en fonction de l'angle de frottement.
- $\blacksquare$  *A<sub>s</sub>*: Aire d'une section d'acier.
- $\blacksquare$  *A<sub>t</sub>*: Section d'armatures transversales.
- $\blacksquare$  *B* : Aire d'une section de béton.
- *ø* : Diamètre des armatures, mode propre.
- $\bullet$  : Angle de frottement.
- $\overline{q}$  : Capacité portante admissible.
- $O:$  Charge d'exploitation.
- $\bullet$   $\gamma$ <sub>s</sub>: Coefficient de sécurité de l'acier.
- $\bullet$   $\gamma$ <sub>b</sub>: Coefficient de sécurité du béton.
- $\bullet$   $\sigma_s$ : Contrainte de traction de l'acier.
- $\bullet$   $\sigma_{bc}$ : Contrainte de compression du béton.
- $\vec{\sigma}_s$ : Contrainte de traction admissible de l'acier.
- $\overline{\sigma}_{bc}$ : Contrainte de compression admissible du béton.
- $\bullet$   $\tau_u$ : Contrainte ultime de cisaillement.
- $\bullet$   $\tau$  : Contrainte tangentielle.
- $\blacksquare$   $\beta$  : Coefficient de pondération.
- $\bullet$   $\sigma_{\text{sol}}$ : Contrainte du sol.
- $\bullet$   $\sigma_m$ : Contrainte moyenne.
- $\blacksquare$  *G* : Charge permanente.
- $\bullet \quad \xi :$  Déformation relative.
- $V_0$ : Effort tranchant a la base.
- *E*.*L*.*U* : Etat limite ultime.
- *E*.*L*.*S* : Etat limite service.
- *N<sub>ser</sub>*: Effort normal pondéré aux états limites de service.
- $\blacksquare$  *N<sub>u</sub>*: Effort normal pondéré aux états limites ultime.
- $\blacksquare$  *T<sub>u</sub>*: Effort tranchant ultime.
- *T* : Effort tranchant
- $S_t$ : Espacement.
- $\blacksquare$   $\lambda$  : Elancement.
- *e* : Epaisseur
- *F* : Force concentrée.
- *f* : Flèche.
- $\overline{f}$ : Flèche admissible.
- *D* : Fiche d'ancrage.
- *L* : Longueur ou portée.
- $L_f$ : Longueur de flambement.
- *d* : Hauteur utile.
- *F<sub>e</sub>*: Limite d'élasticité de l'acier.
- $M_u$ : Moment à l'état limite ultime.
- *M<sub>ser</sub>* : Moment à l'état limite de service.
- $M_t$ : Moment en travée.
- $M_a$ : Moment sur appuis.
- $M_0$ : Moment en travée d'une poutre reposant sur deux appuis libres, Moment a la base.
- *I* : Moment d'inertie.
- *f*<sub>*i*</sub>: Flèche due aux charges instantanées.
- *fv* : Flèche due aux charges de longue durée.
- $I<sub>f</sub>$  : Moment d'inertie fictif pour les déformations instantanées.
- *Ifv* : Moment d'inertie fictif pour les déformations différées.
- *M* : Moment, Masse.
- $E_{ii}$ : Module d'élasticité instantané.
- $E_{vi}$ : Module d'élasticité différé.
- *E<sup>s</sup>* : Module d'élasticité de l'acier.
- $f_{c28}$ : Résistance caractéristique à la compression du béton à 28 jours d'age.
- *ft28* : Résistance caractéristique à la traction du béton à 28 jours d'age.
- *F<sub>ci</sub>* : Résistance caractéristique à la compression du béton à j jours d'age.
- $\bullet$   $\delta$ : Rapport de l'aire d'acier à l'aire de béton.
- *Y* : Position de l'axe neutre.
- $I_0$ : Moment d'inertie de la section totale homogène

## Plan d'architecture

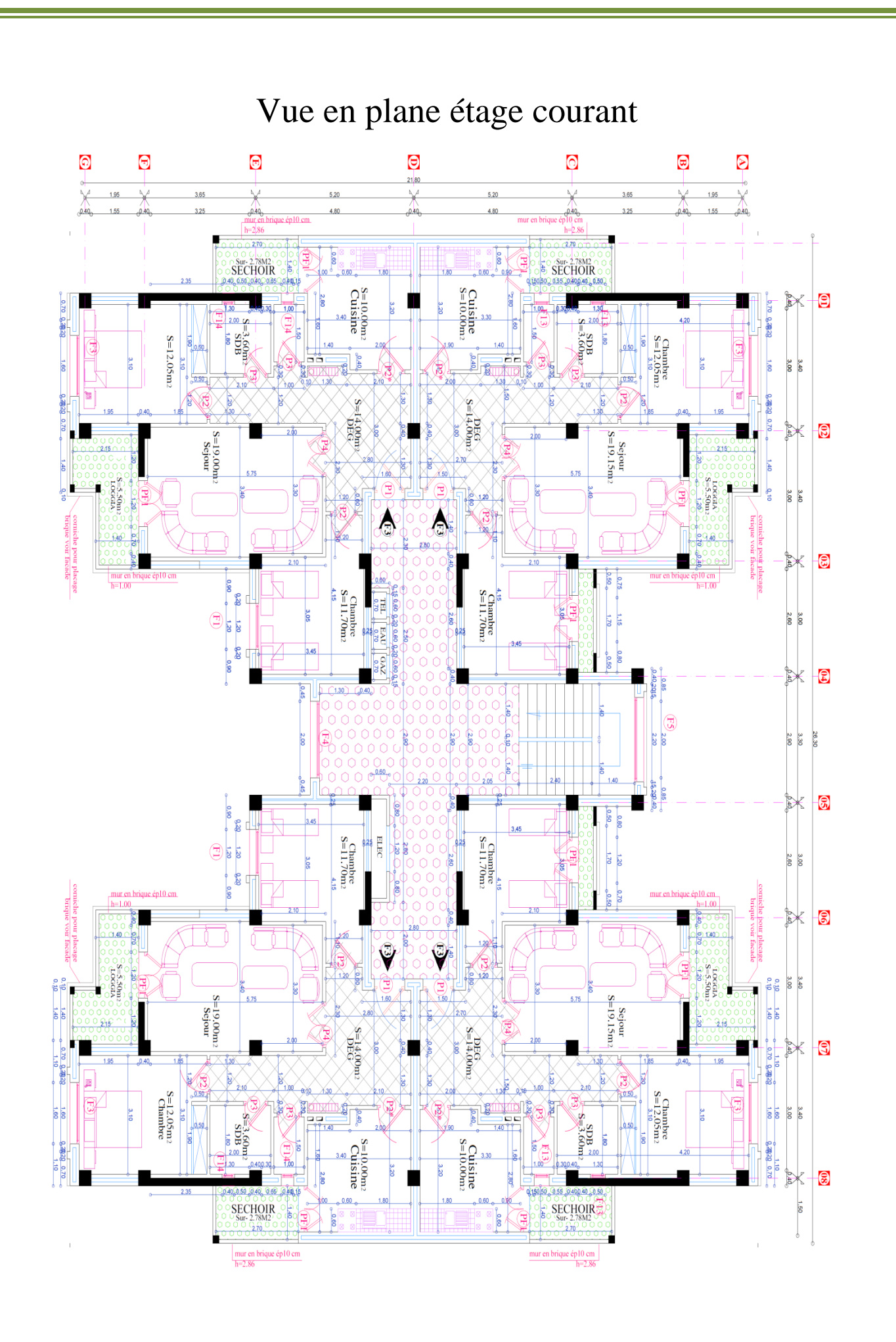

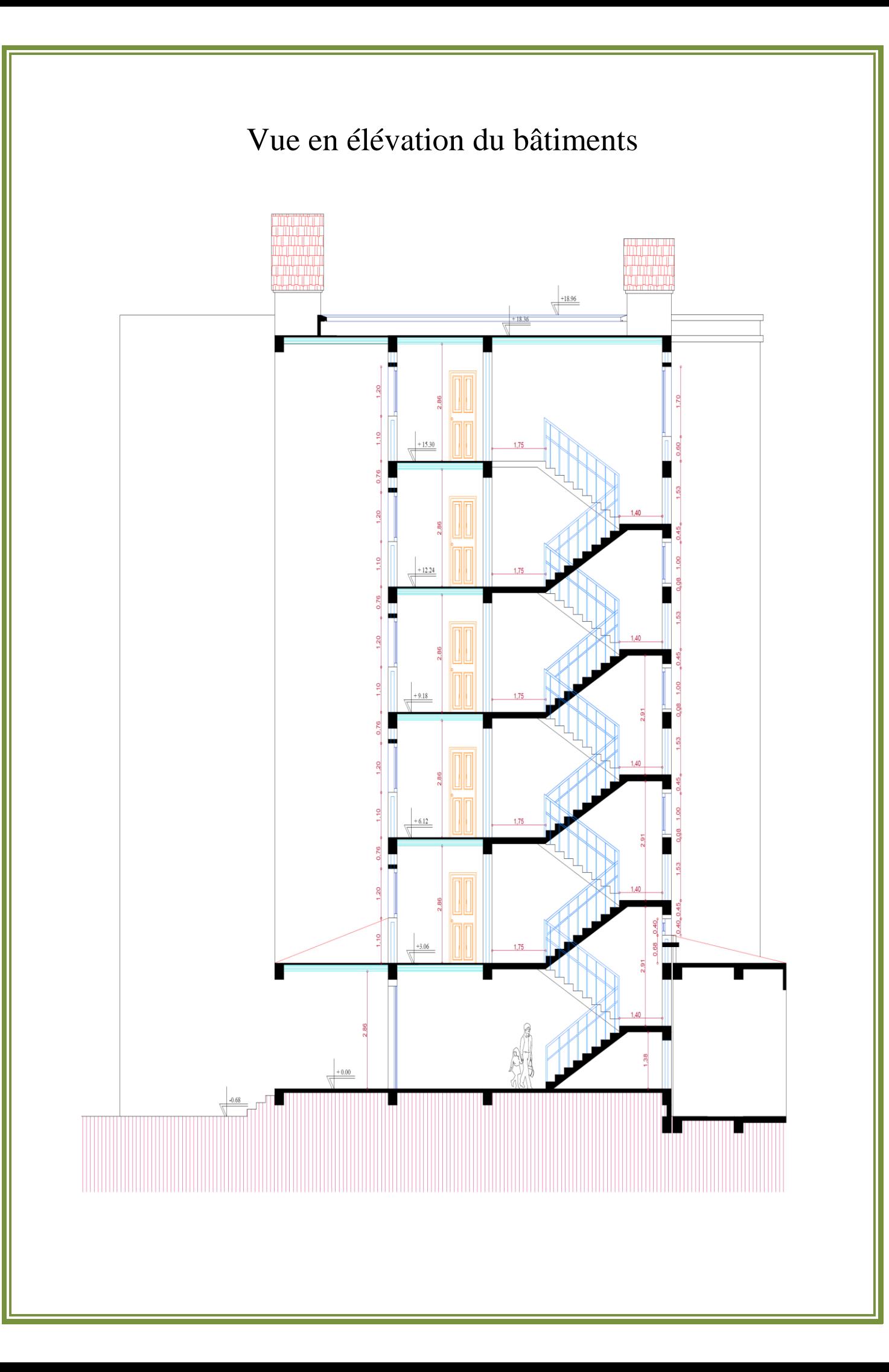

## **Introduction Générale**

Construire a toujours été l'un des premiers soucis de l'homme et l'une de ses occupations privilégiées. A ce jour, la construction connait un grand essor dans la plus part des pays et très nombreux sont les professionnels qui se livrent à l'activité de bâtir dans le domaine du bâtiment ou des travaux publics.

Le développement économique dans les pays industrialisés privilégie la construction verticale dans un souci d'économie de l'espace. Cependant, il existe un danger représenté par ce choix à cause des dégâts qui peuvent lui occasionner par le séisme.

Puisque l'Algérie se situe dans une zone de convergence de plaques tectoniques, elle est une région à forte activité sismique. La réponse sismique d'un site dépend très fortement de la rigidité dynamique des différentes couches de sols qui le constituent ainsi que leurs épaisseurs. La classification des sites selon le Règlement Parasismique Algérien (RPA99 /v2003) est basée sur des données géotechniques et géophysiques. Le territoire Algérien est divisé en cinq zones (05) de sismicité croissante.L'expérience a montré que la plupart des bâtiments endommagés au tremblement de terre de BOUMERDES du 21 mai 2003 n'étaient pas de conception parasismique. Pour cela, il y a lieu de respecter les normes et les recommandations parasismiques qui rigidifient convenablement la structure. Chaque étude de projet du bâtiment a des buts :

- La sécurité : assure la stabilité de l'ouvrage.
- Economie : sert à diminuer les couts du projet (les dépenses).

Ce projet de fin d'études portera d'une part sur l'étude structurale d'un ouvrage.

Cette étude se compose de six parties :

La première partie entame la description générale du projet avec une présentation de l'aspect architectural des éléments du bâtiment,

 La deuxième partie le prédimensionnement de la structure et enfin la descente des charges.

 La troisième partie a été consacrée aux éléments non structuraux (les poutrelles, escalier, dalles pleines et l'acrotère).

- La quatrième partie portera sur l'étude dynamique du bâtiment. L'étude sera réalisée par l'analyse du modèle de la structure en 3D sur le logiciel de calcul ETABS 9.
- La cinquème partie comprend le ferraillage des différents éléments structuraux de la structure ( poteaux, poutres, voiles)

 La sixième partie portera sur l'étude de l'infrastructure. Une conclusion générale a été effectuée à la fin de ce travail.

# Généralitées sur les séismes

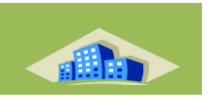

## **Généralités sur les Séismes**

## **I.1 Introduction**

L'Algérie se situe sur une frontière active de plaques au niveau de la convergence de l'Afrique et de l'Eurasie. Ces plaques se rapprochent à une vitesse de l'ordre de 6 millimètres par an, ce qui génère une accumulation importante de contraintes. Lorsque ces contraintes deviennent trop fortes, certaines failles peuvent être mises en mouvement. Le déplacement rapide des bords de la faille génère alors des ondes sismiques qui se propagent jusqu'à la surface. Les principales failles actives sont localisées au niveau de la chaîne de montagne nord-africaine (Atlas). Le mouvement relatif des bords de la faille tel qu'il a été enregistré par les sismomètres montre un raccourcissement cohérent avec le mouvement global des plaques. Pour le moment, la faille qui est à l'origine du séisme du 21 mai 2003 n'est pas identifiée. Compte tenu des premières informations sismologiques, la prolongation orientale de la faille majeure connue localement (faille de Thenia) pourrait avoir été activée lors de ce séisme.

## **I.2. C'est quoi un séisme ?**

Le séisme est un secousse ou succession de secousses plus au moins violentes du sol. ce dernier résulte du relâchement brutal de contraintes dans la croûte terrestre qui provoque un glissement de deux compartiments le long d'une faille. Ces secousses peuvent être imperceptibles où très destructrices.

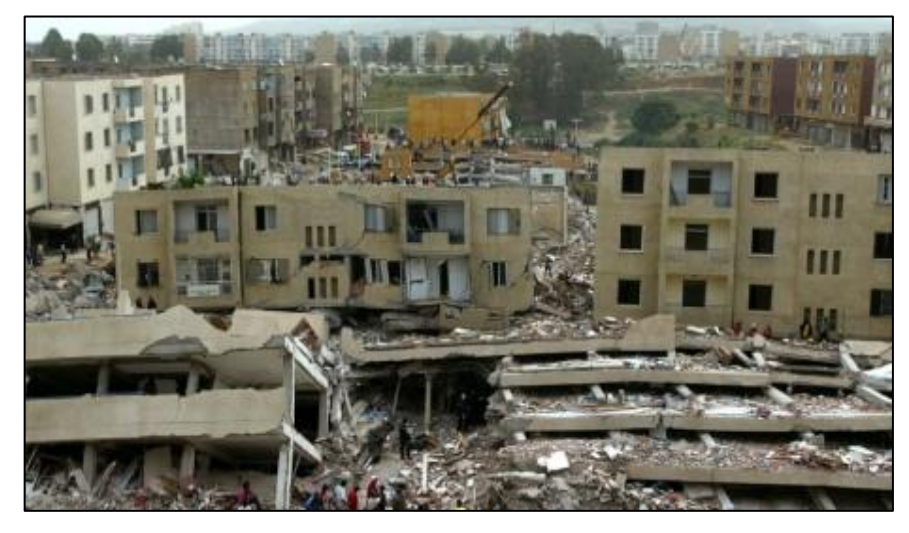

**Figure I.1 :** Séisme de Boumerdès 21 Mai 2003

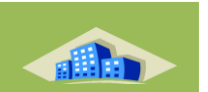

## **I.3. Origine du séisme**

Les séismes peuvent être d'origines artificielles comme ceux induits par l'activité humaine (tires d'explorations sismiques, essais nucléaires souterrains), ou d'origines naturelles comme les séismes tectoniques, les séismes volcaniques et les séismes d'effondrements.

On retiendra que seuls les séismes d'origine tectonique, c'est-à-dire liés aux déplacements relatifs des plaques terrestres peuvent avoir des longueurs de ruptures suffisantes pour que leur magnitude soit élevée et justifie d'une politique de prévention visant la résistance aux oscillations (Le préfet des côtes d'Armor, 2011).

## **I.4. Ondes sismiques**

Les [ondes](https://fr.wikipedia.org/wiki/Onde) sismiques, ou ondes élastiques, sont des mouvements [vibratoires](https://fr.wikipedia.org/wiki/Vibration) qui se [propagent](https://fr.wikipedia.org/wiki/Propagation_des_ondes) à travers un [milieu matériel](https://fr.wikipedia.org/wiki/Mat%C3%A9riau) et peuvent le modifier irréversiblement si leur amplitude est suffisante. Elles sont générées par un événement initial, généralement un [séisme.](https://fr.wikipedia.org/wiki/S%C3%A9isme) L'impulsion de départ déplace les [atomes](https://fr.wikipedia.org/wiki/Atome) du milieu, qui en poussent d'autres avant de reprendre leur place, ces déplacements oscillatoires se propageant ensuite de proche en proche. Un [séisme](https://fr.wikipedia.org/wiki/S%C3%A9isme) émet des ondes sismiques dans toutes les directions .

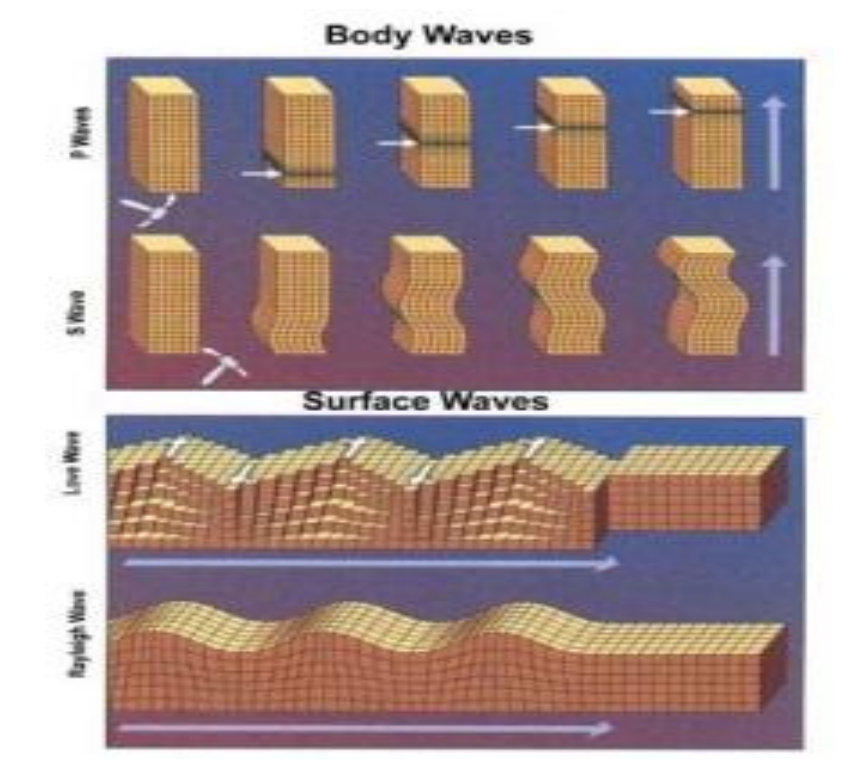

**Figure I.2 :** Différentes ondes sismiques.

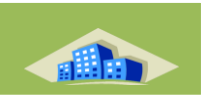

## **I.4.1. Origine des Ondes Sismique**

Le point d'origine d'un tremblement de terre est appelé hypocentre ou foyer, il peut se trouver entre la surface et moins 700 km en dessous de la surface terrestre. On parle souvent aussi de l'épicentre qui est le point situé à la surface de la terre, à la verticale du foyer

La secousse sismique se propage sous forme d'ondes sismiques. Ces dernières sont des ondes élastiques qui peuvent traverser un milieu sans le modifier durablement. Il existe deux types d'ondes sismiques : les ondes de volume et les ondes de surface.

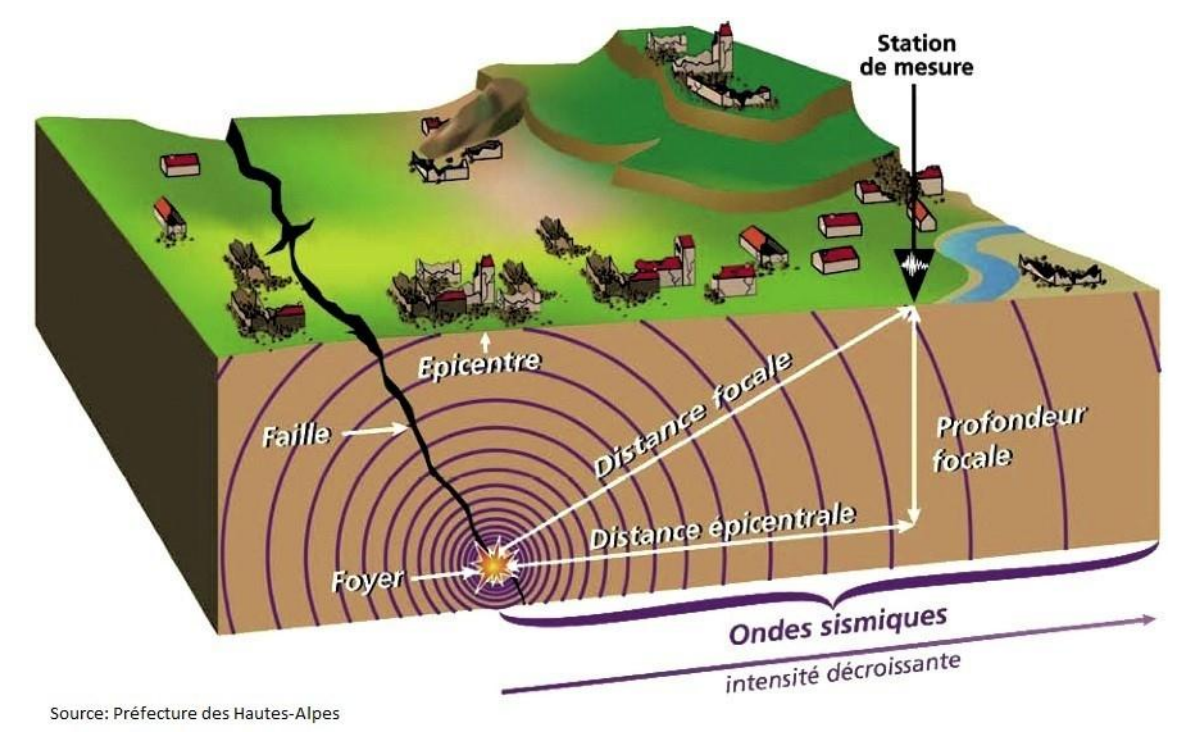

## **Figure I.3 :** Origine des Ondes Sismiques

## **I.4.a.Ondes de Volume**

Elles se propagent dans la masse terrestre depuis la source, elles sont réfléchies et/ou réfractées par les limites de couches de sol de densités différentes et par la surface. Ce sont des ondes qui provoquent les déformations des constructions courantes sous l'effet des forces d'inertie (leurs fréquences d'oscillation sont proches de celles des constructions qu'elles peuvent mettre en résonance) (DSPR, 2008). Les ondes sismiques sont classées en deux catégories, *ondes primaires (P)* et *ondes secondaires (S*).

allin

#### **I.4.b. Ondes de Surface**

Elles sont générées par l'arrivée des ondes de volume à la surface du globe. Plus le séisme est profond, moins elles sont puissantes. Elles concernent les couches superficielles des sols. Les ondes de surfaces sont cassées en deux catégories, Onde de Love (L) et ondes de Rayleigh (R) (DSPR, 2008). Ces ondes ont un contenu fréquentiel qui concerne certaines structures, mais leur influence sur les constructions courantes est négligeable .

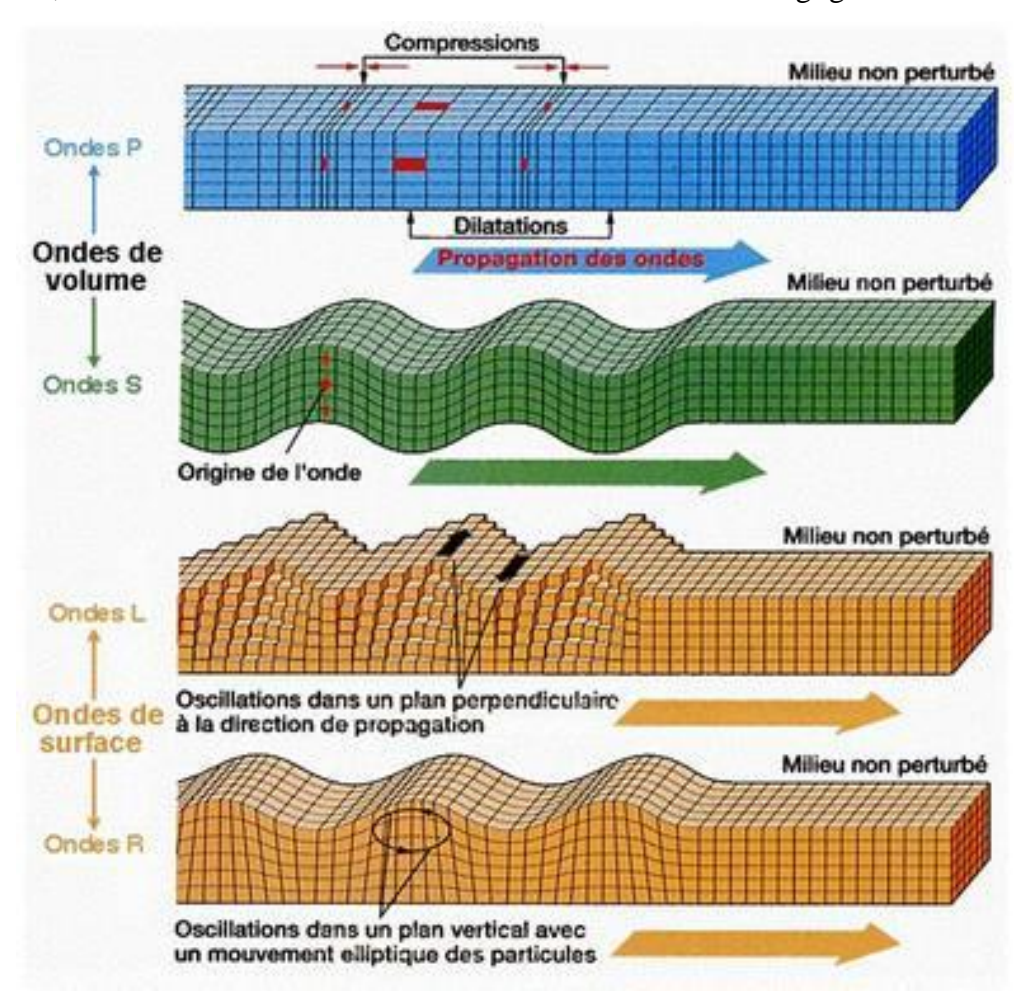

**Figure I.4 :** Les Ondes de Volume et Les Ondes de Surface

## **I.5.Action sismique**

Le séisme est caractérisé par trois mouvements indépendants, suivant deux directions horizontales et une direction verticale. Ces mouvements agissent sur les surfaces en contact avec le sol.

dilla

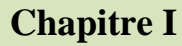

Chacun de ces mouvements est défini par :

- Un ou plusieurs spectres de repense à la surface du sol, en champ libre, valable pour les deux directions horizontales et la direction verticale :

\* Spectre élastique si la structure doit être maintenue dans le domaine élastique.

\* Spectre de dimensionnement, assorti du coefficient de comportement approprié.

- Une accélération nominale horizontale au sol qui définit le niveau de calage à fréquence infinie du spectre pour les deux directions horizontales.

- Une accélération verticale au sol égale à :

70% de l'accélération horizontale, pour les bâtiments à risque normal.

2/3 de l'accélération horizontale, pour les bâtiments à risque spécial.

Dans le cas où le rapport du sol retient plusieurs sites, il y a lieu de prendre en compte l'enveloppant des spectres correspondants.

### **I.5.1. Intensité et magnitude d'un séisme**

La notion de magnitude est incomparablement supérieure à celle d'intensité : pour un même tremblement de terre, il y'a de très nombreuses intensités, mais il n'existe qu'une seule magnitude.

#### **I.5.1.1. Intensité**

L'intensité caractérise la sévérité de la secousse au sol. Elle est estimée en un lieu à partir des effets produits par ce séisme, qu'ils soient seulement observés ou ressentis par l'homme (réveil, chute d'objet, fissures…) ou qu'ils aient causé des dégâts plus ou moins importants aux constructions selon leur vulnérabilité (capacité à résister au secousses sismiques). On parle alors d'effets macrosismiques

| Degré | <b>Description</b>   | Degré       | <b>Description</b>                  |
|-------|----------------------|-------------|-------------------------------------|
|       | Non ressenti         | <b>VIII</b> | Dégâts importants                   |
| H     | Rarement ressenti    | IX          | <b>Destructions</b>                 |
| Ш     | Faiblement ressenti  | X           | <b>Destructions</b><br>généralisées |
| IV    | Largement ressenti   | XI          | Catastrophe                         |
| V     | Fortement ressenti   | XII         | Changement du<br>paysage            |
| VI    | Dégâts légers        |             |                                     |
|       | Dégâts significatifs |             |                                     |

**Tableau I.1:** Intensité de séisme et leurs effets

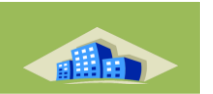

## **I.5.1.2. Magnitude**

La notion de magnitude a été introduite en 1935 par le sismologue américain Richter.

Elle caractérise l'énergie libérée par la rupture de la faille dans la zone épicentrale. Les relations entre magnitude et intensité sont complexes et dépendent notamment de la profondeur du foyer. À magnitude égale, les dégâts à l'épicentre sont d'autant plus importants que la profondeur du foyer est faible. Corrélativement, la zone des dégâts est moins étendue.

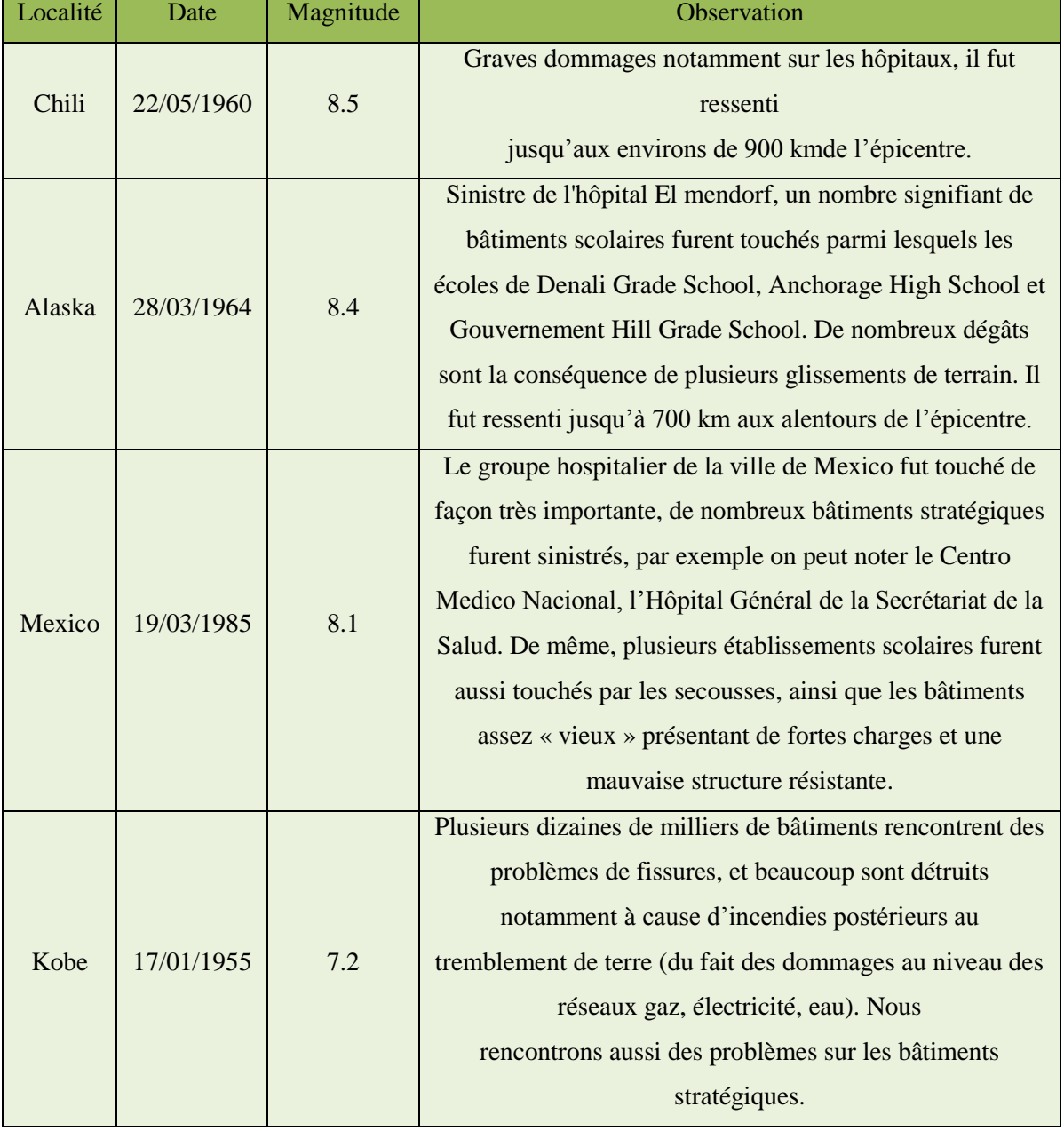

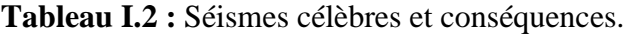

Le Tableau suivant présente les séismes majeurs qui frappent l'Algérie durant la période entre 1365 et 2003.

| Lieu            | Date              | Intensité      | Magnitude      | victimes        |
|-----------------|-------------------|----------------|----------------|-----------------|
|                 |                   | maximale       |                |                 |
| Alger           | 03 janvier 1365   | X              | $\sqrt{2}$     | Plusieurs       |
| Alger           | 10 mars 1673      | $\sqrt{2}$     | $\overline{1}$ | $\overline{1}$  |
| Alger           | 03 février 1716   | X              | $\overline{1}$ | 20000           |
| Oran            | 09 octobre 1790   | $\overline{X}$ | $\overline{1}$ | 2000            |
| <b>Blida</b>    | 02 mars 1825      | X              | $\sqrt{2}$     | 7000            |
| Djidjelli       | 22 aout 1856      | X              | $\sqrt{2}$     | $\sqrt{2}$      |
| Mitidja         | 02 janvier 1867   | X-XI           | 7.5            | 100             |
| <b>Autres</b>   | 16 novembre 1869  | IX             | 6.5            | 30              |
| El-kala         | 29 novembre 1887  | $IX-X$         | $\overline{1}$ | 20              |
| Gouraya         | 15 janvier 1891   | $\overline{X}$ | 4.5            | $\overline{38}$ |
| S-El-Ghouzlan   | 24 juin 1910      | X-VIII         | 6.6            | 81              |
| M'sila          | 12 février 1946   | $VII - VIII$   | 5.6            | 264             |
| El Asnam        | 09 septembre 1954 | X-XI           | 6.7            | 1234            |
| M'sila          | 21 février 1960   | VIII-IX        | 5.6            | 47              |
| El Asnam        | 10 octobre 1980   | IX             | 7.3            | 2633            |
| Constantine     | 27 octobre 1985   | <b>VIII</b>    | 6.0            | 5               |
| Tipaza          | 29 octobre 1989   | <b>VIII</b>    | 6.0            | 22              |
| Mascara         | 18 aout 1994      | <b>VII</b>     | 5.6            | 172             |
| Ain benian      | 04 septembre 1996 | <b>VII</b>     | 5.7            | 172             |
| Ain Témouchent  | 22 décembre 1999  | <b>VII</b>     | 5.8            | $\sqrt{2}$      |
| Beni-ouartilane | 10 novembre 2000  | VI             | 5.4            | 02              |
| boumerdès       | 21 mai 2003       | X-XI           | 6.8            | 2278            |

**Tableau I.3 :** Les séismes en Algérie.

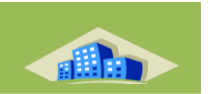

## **I.6. Réglementation parasismique**

Les règles parasismiques visent à assurer une protection acceptable des vies humaines et des constructions vis-à-vis des effets des actions sismiques par une conception et un dimensionnement appropriés. Pour des ouvrages courants, les objectifs ainsi visés consistent à doter la structure :

- D'une rigidité et d'une résistance suffisantes pour limiter les dommages non structuraux et éviter les dommages structuraux par un comportement essentiellement élastique de la structure face à un séisme modéré, relativement fréquent.

- D'une ductilité et d'une capacité de dissipation d'énergie adéquate pour permettre à la structure de subir des déplacements inélastiques avec des dommages limités et sans effondrement, ni perte de stabilité, face à un séisme majeur, plus rare.

Afin de pouvoir établir un dimensionnement suivant les probabilités d'occurrence sismique, il a été établi par la réglementation parasismique un zonage de sismicité classifiant les différentes zones d'un pays où les règles parasismiques sont applicables. Il s'agit en fait des zones où il y a risque d'avoir un jour un tremblement de terre.

Un code sismique de la construction, est «de mettre à la disposition des intervenants dans l'acte de bâtir des règles minimales pour protéger la vie en particulier et celle sociale qui taxe sévèrement l'économie non seulement de la zone touchée par le séisme mais nationale. Le Tableau suivant présente l'évolution de la réglementation parasismique Algérienne en fonction de séisme.

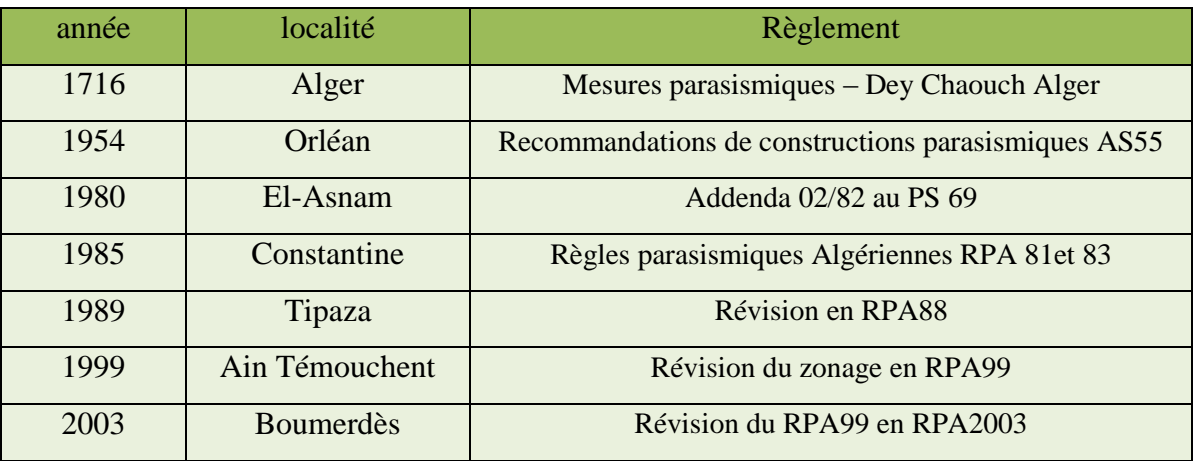

**Tableau I.4 :** Les règles parasismiques en Algérie.

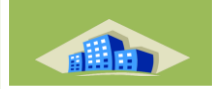

## **I.7. Carte de sismicité du nord Algérien**

Le nord algérien est frappé régulièrement par des séismes parfois importants mais souvent modérés à faibles. Par ailleurs, les séismes modérés à fort génèrent bien souvent des cataclysmes (El Asnam 10 Octobre 1980, Boumerdes 21 Mai 2003) difficiles à surmonter car notre payer, à l'instar des beaux autres, reste encore mal préparé pour affronter de tels cataclysmes

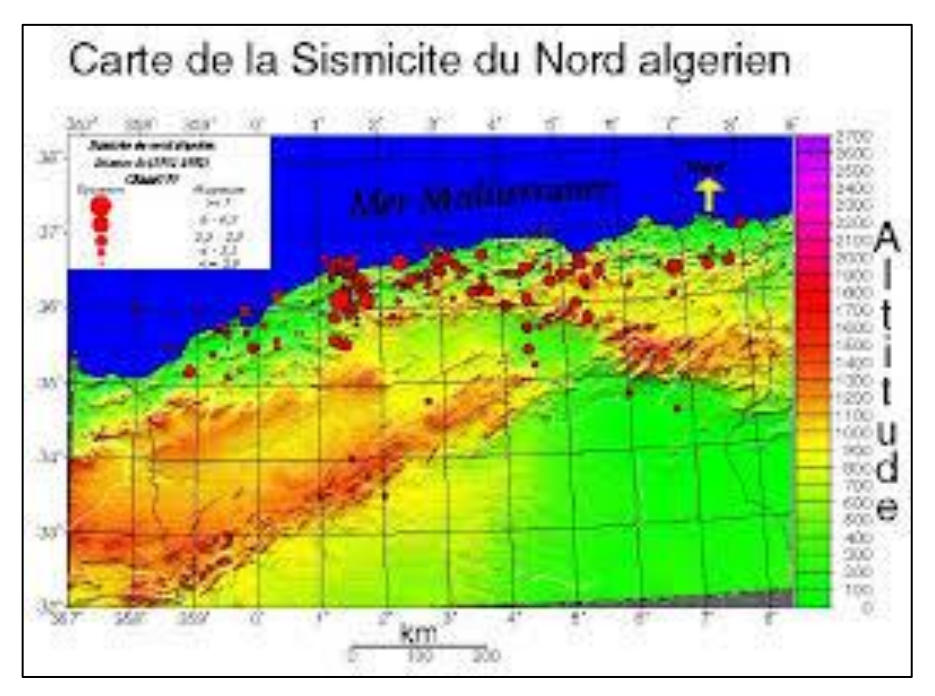

**Figure I.5 :** Carte sismicité de nord algérien

## **I.8. Zonage sismique**

La réponse sismique d'un site dépend très fortement de la rigidité dynamique des différentes couches de sols qui le constituent ainsi que leurs épaisseurs. La classification des sites selon le Règlement Parasismique Algérien (RPA99 /v2003) est basée sur des données géotechniques et géophysiques à travers les valeurs moyennes et spécialement la vitesse d'onde de cisaillement sur les 20 premiers mètres.

La pratique géotechnique de terrain est loin d'être en mesure de caractériser un site. Une investigation géotechnique doit nous renseigner sur la nature des différentes couches constituant le site et donner les caractéristiques physiques et dynamiques (densité, épaisseurs, rigidité, Vs, rapport d'impédance, …) en se basant sur les essais in situ et de laboratoire. En zone sismique, le comportement dynamique du sol doit être évalué afin de prédire les conséquences en surface libre.

dilla

Le territoire Algérien est divisé en cinq zones (05) de sismicité croissante, défini sur la carte des zones de séismicité qui précise cette répartition sur les 48 wilayas d'Algérie (RPA99/v2003).

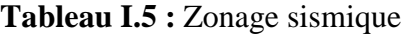

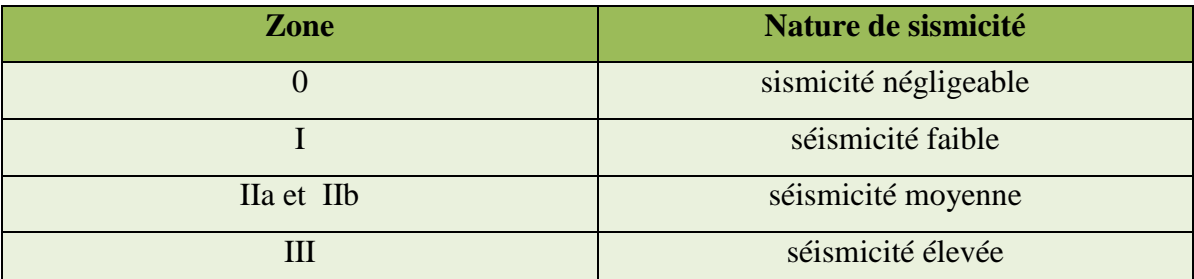

#### La figure suivante présente le zonage sismique en Algérie

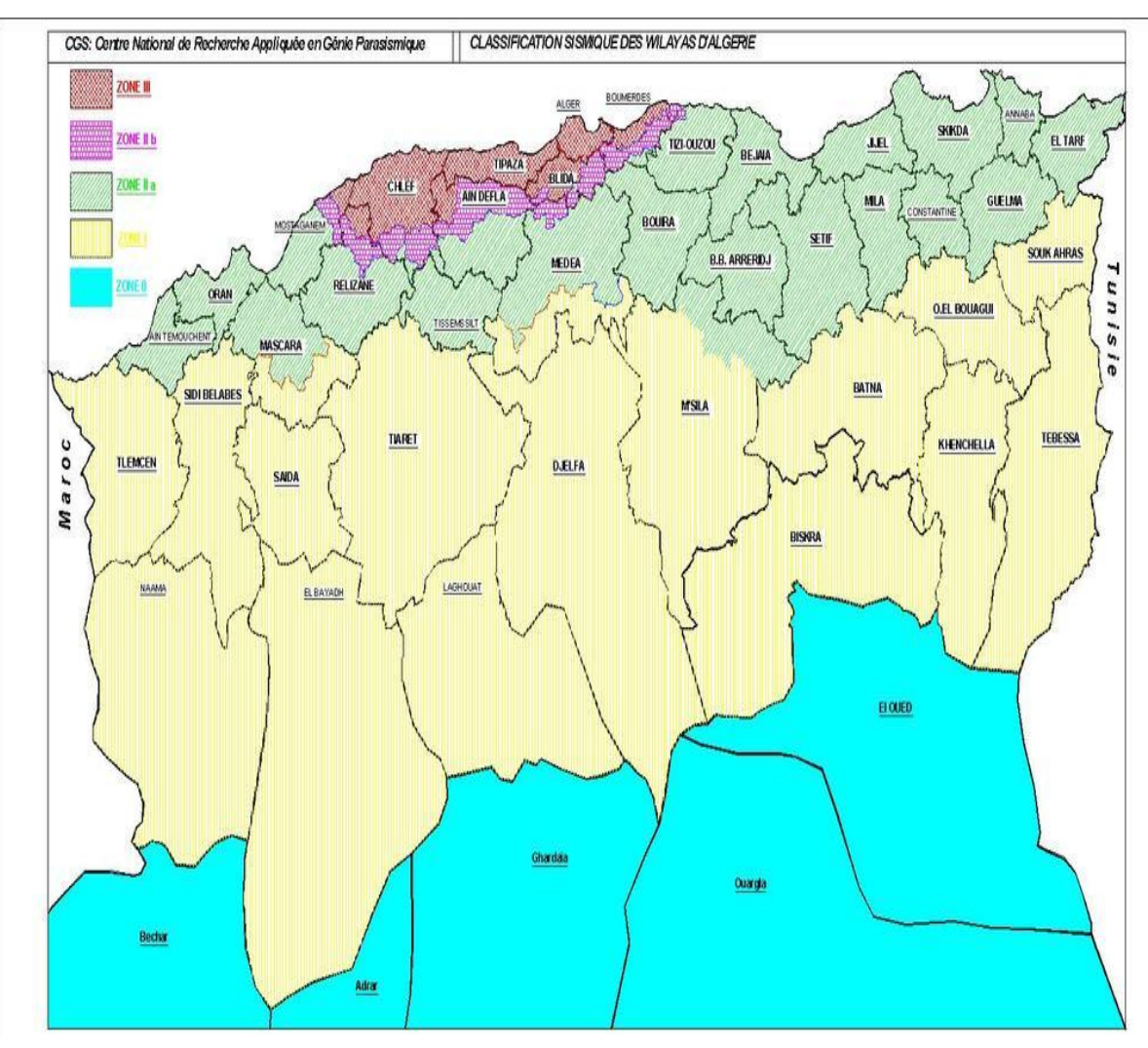

**Figure I.6:** Carte zonage sismique en Algérie

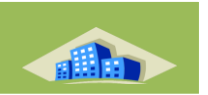

## **I.9. Caractérisation du sol**

## **I.9.1. Classification du sol**

Selon la disponibilité des différents résultats des essais, le site sera classé dans la catégorie la plus appropriée. En cas de doute, classer dans la catégorie immédiatement la plus défavorable. Les conditions de site qui nécessitent des investigations approfondies sont les suivantes :

- Présence de sols instables sous les actions sismiques telles que : sols liquéfiables, sols faiblement cimentés, anciens remblais. Présence de sols vaseux ou d'argile avec une très forte teneur en matière organique sur une épaisseur de plus de 3 m. présence d'argile très plastique (indice de plasticité Ip>75) sur une épaisseur de plus de 6 m.

- Présence sur une épaisseur de plus de 30 m d'une couche d'argile molle a moyennement raide (RPA99/v2003).

Les sites sont classés en quatre (04) catégories en fonction des propriétés mécaniques des sols qui les constituent.

- Catégorie S1 (site rocheux) Roches ou autres formations géologiques caractérisées par une vitesse moyenne d'onde de cisaillement  $V_s \geq 800$  m/s.

- Catégorie S2 (site ferme) Dépôts de sable et de graviers très denses ou d'argile surconsolidée sur 10 ou 20 m d'épaisseur, ou les deux ou même temps avec  $V_s \ge 400$  m/s.

- Catégorie S3 (site meuble) Dépôts de sable et de graviers de densité moyenne ou d'argile moyennement raide avec Vs < 200 m/s à partir de 10 m de profondeur.

- Catégorie S4 (site très meuble) Dépôts de sables lâches avec ou sans présence de couches d'argile molle. Dépôts d'argile molle à moyennement raide. Pour les deux types la vitesse moyenne d'onde de cisaillement Vs ≤ 200 m/s dans les 20 premiers mètres.

# Chapitre II : Présentation de l'ouvrage
dilla

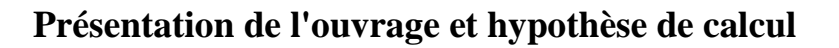

#### **Introduction**

Ce premier chapitre porte sur la présentation globale de l'ouvrage à savoir :

- Ses caractéristiques géométriques (longueur, largeur et hauteur totale de bâtiment),
- Ses éléments constitutifs : éléments structuraux et non structuraux,
- Les caractéristiques des matériaux composants l'ouvrage.

#### **II.1 Présentation de l'ouvrage**

Le présent projet consiste à étudier la stabilité d'une structure**(R+5)** à usage d'habitation, contreventé par des voiles L'ouvrage est classé dans le « **groupe d'usage 2 »** et implanté à Sidi Lakhdar, ville située en **ZONE IIa,** de sismicité moyenne, selon le règlement parasismique algérien **RPA99/version2003**

#### **II.1.1Caractéristiques De L'ouvrage**

#### **a. Dimensions en élévation**

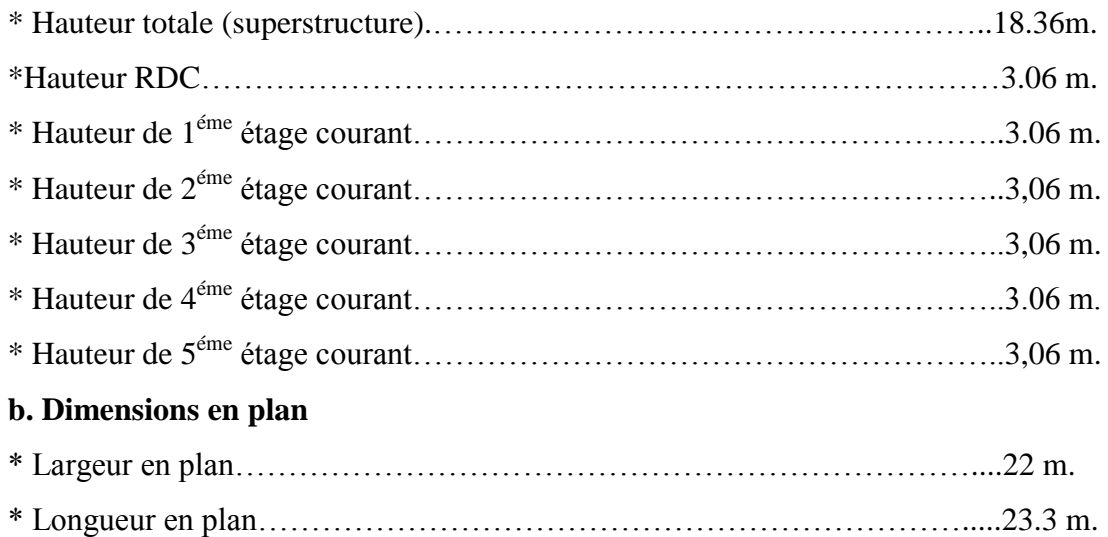

#### **II.1.2Classificationdu bâtiment:**

Le projet est un ouvrage classé dans le «groupe 2», car il est à usage d'habitation dont la hauteur ne dépasse pas 48m selon RPA 99.

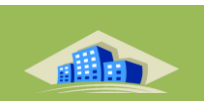

#### **II.2Elements de l'ouvrage**

#### **II.2.1 Ossature**

Le bâtiment est constitué par des portiques en béton armé et des voiles.

D'après le RPA 99 version 2003, pour toute structure dépassant une hauteur de 14m, en zone IIa, son contreventement est assuré par ce qui suit :

 **Contreventement par voiles** : composé des éléments verticaux « voiles » en béton armé.Les disposés dans les deux sens, transversal et longitudinal, ils assurent :

-D'une part le transfert des charges verticales (fonction porteuse).

-Et d'autre part la stabilité sous l'action des charges horizontales (fonction de contreventement).

Ainsi ils minimisent les effets de torsion.

#### **II.2.2Plancher**

Les planchers sont des éléments horizontaux limitant les différents niveaux d'un bâtiment, capable de supporter les charges et de les transmettre aux éléments porteurs horizontaux et verticaux.

Ils doivent être conçus d'une façon à :

- Supporter leurs poids propres et les surcharges,
- Isoler thermiquement et acoustiquement les différents étages,
- Transmettre les efforts horizontaux aux différents éléments de contreventement,

Dans notre projet les planchers sont constitués de corps creux et des dalles pleines.

#### **II.2.3Escaliers**

L'escalier est un élément en béton armé qui permet de relier deux niveaux différents deconstructionconsentant la conception, on a choisi un escalier à marches droites pour faciliter l'exécution.

Il constitue deux volées, un palier de repos et un palier d'arrivée. Les escaliers sont coulés sur place.

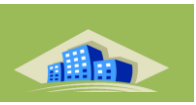

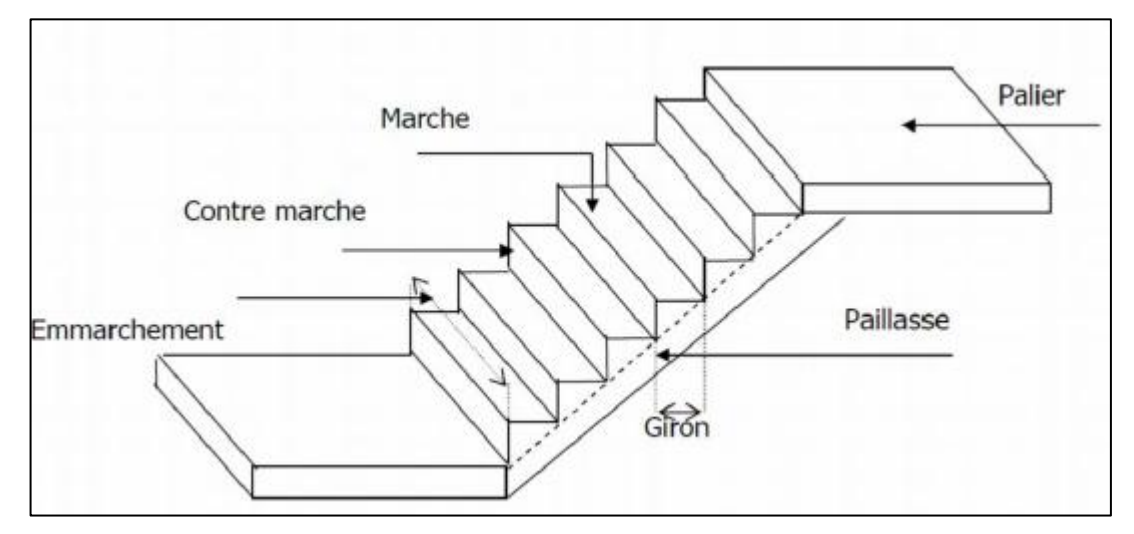

**Figure II.1 :** Principaux termes relatif à un escalier

#### **II.2.4Maçonnerie**

La maçonnerie de notre structure sera exécutée en brique creuse**.**

#### **Murs extérieurs (façade)**

Ils sont constitués en double parois de briques (10cm et 15cm d'épaisseur) séparés par une lame d'air de 5cm d'épaisseur.

#### **Murs intérieurs (cloisons)**

Ils sont constitués par une cloison de 10 cm d'épaisseur.

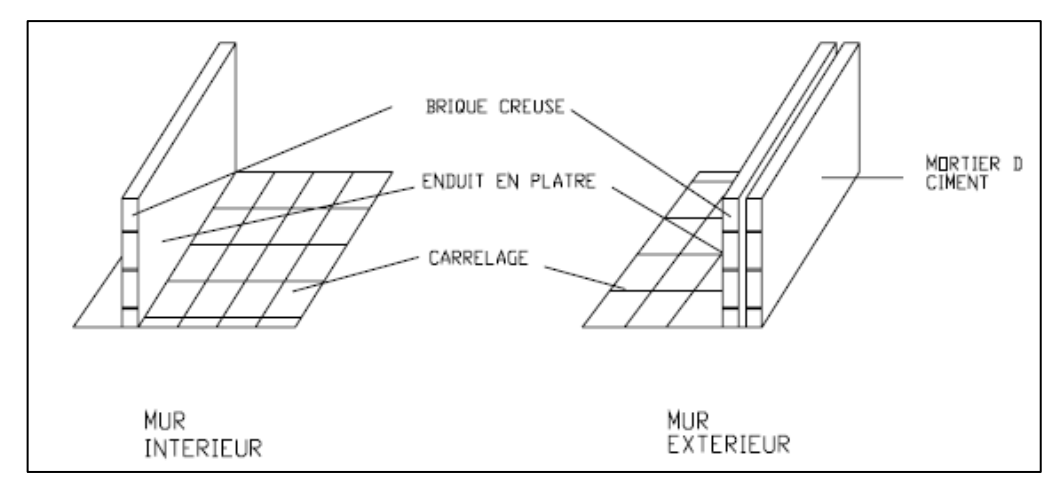

**Figure II.2 :** Schéma des murs intérieurs et extérieurs

#### **II.2.5 Revêtement**

- Céramiques recouvrant les murs dans les salles d'eau.
- Carrelage de 2 cm pour différents planchers et escalier.

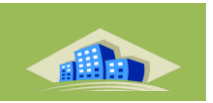

- Enduit de plâtre pour les cloisons et plafonds ( $e = 2$  cm).
- Mortier de ciment pour le crépissage des façades extérieures.

#### **II.2.6 L'acrotère**

Au niveau de terrasse**,** la structure est entourée d'un acrotère conçu en béton armé de 60 cm d'hauteur et de 10 cm d'épaisseur.

## **II.2.7 Coffrage**

On opte pour un coffrage métallique pour les voiles, de façon à faire limiter le temps d'exécution et un coffrage classique en bois pour les portiques.

#### **II.2.8 Fondations**

#### **a-Définition**

On appelle fondation la partie d'un ouvrage reposant sur un terrain d'assise auquel sont transmises toutes les charges permanentes et variables supportées par cet ouvrage.

#### **b** *-***Fonctions des fondations**

Reprendre les charges supportées par la structure et les transmettre au sol dans de bonnes conditions de façon à assurer la stabilité de l'ouvrage.

#### **c***-* **Différents types de fondations**

#### Ø **Les fondations superficielles**

Lorsque les couches de terrain capables de reprendre l'ouvrage sont à faible profondeur : Semelles isolées sous poteaux, semelles filantes sous murs, radiers.

#### **d- Facteurs de choix de type de fondation**

- **La nature de l'ouvrage à fonder :** pont, bâtiment d'habitation,…

- **La nature du terrain :** connaissance du terrain par sondages et définition des Caractéristiques.

pour notre structure on a un **Radier Générale**

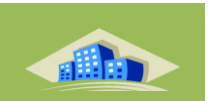

- **Le site :** urbain ; montagne, bord de mer,…
- **- La mise en œuvre des fondations :** terrain sec, présence de l'eau,…

### **II.3Caractéristiques Des Matériaux**

Le matériau essentiel utilisé pour la construction de cet ouvrage est le béton armé, constitué de béton et d'acier.

#### **II.3.1 Béton**

Le béton est un matériau composite aggloméré constitue d'un partie inerte appelée couramment granulats, et d'une partie active liant (ciment).

#### **a.Caractéristiques Physique et Mécaniques du Béton**

#### **Masse Volumique**

La masse volumique des bétons est comprise entre 2200 et 2400 kg/m<sup>3</sup>. Cette masse volumique peut augmenter avec la mode de mise en œuvre, en particulier avec la vibration. On prendra dans notre cas une masse volumique de 2500Kg/m<sup>3</sup>

#### **Coefficient de dilatation α**

Sa valeur moyenne est sensiblement le même pour les deux matériaux :

- Pour l'acier ( $\alpha = 11x 10^{-6}$ ).
- Pour le béton ( $\alpha$  = 10 x 10<sup>-6</sup>).

#### **Retrait Hygrométrique**

Au cours de sa vie les bétons subit une variation de son volume lorsque le béton conserve dans une atmosphère séché, il diminue de volume c'est le retrait.

#### **Résistances caractéristiques**

#### **Résistance à la compression :**

Le béton est défini du point de vue mécanique par sa résistance à la compression à 28 jours notée  $f_{c28}$ . (le béton tendu est négligé par hypothèse).

La résistance du béton utilisé est de **Fc28 = 25 MPa**

Cette caractéristique est déterminée en laboratoire par des essais de compression sur des éprouvettes cylindriques normalisées (16cm de diamètreet32cm de hauteur)

#### **Résistance à la traction**

Cette dernière est notée  $f_{t}$  et elle est égale à :

 $f_{ti} = 0.6 + 0.06f_{ci}[1]$  $f_{t28}=0.6+0.06f_{c28}$ 

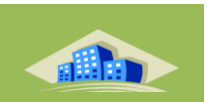

#### **b. Contraintes limites**

#### **b.1 état limite ultime**

Est notée f<sub>bu</sub> tel que

$$
f_{bu} = \frac{m \cdot f_{cj}}{\theta \cdot \gamma_b}
$$

**m** : Coefficient de minoration a pour objet de couvrir l'erreur faite en négligent le fluage du béton :

- **m** = 0.85 pour une section rectangulaire ou en T.
- **m** = 0.8 pour une section circulaire ou trapézoïde.

**<sup>b</sup>** : coefficient de sécurité de béton :

- $\gamma_{\rm b}$  : 1,5 dans le cas des situations durables ou transitoires.
- $\gamma_b$  : 1,15 pour les combinaisons accidentelles
- $\theta = 1$  dans le cas général quand la durée d'application des charges considérée est > à 24 heures,
- $\theta$  = 0,9 lorsque cette durée est comprise entre 1 heure et 24 heures,
- $\theta$  = 0,85 lorsqu'elle est inférieure à 1 heure
- .

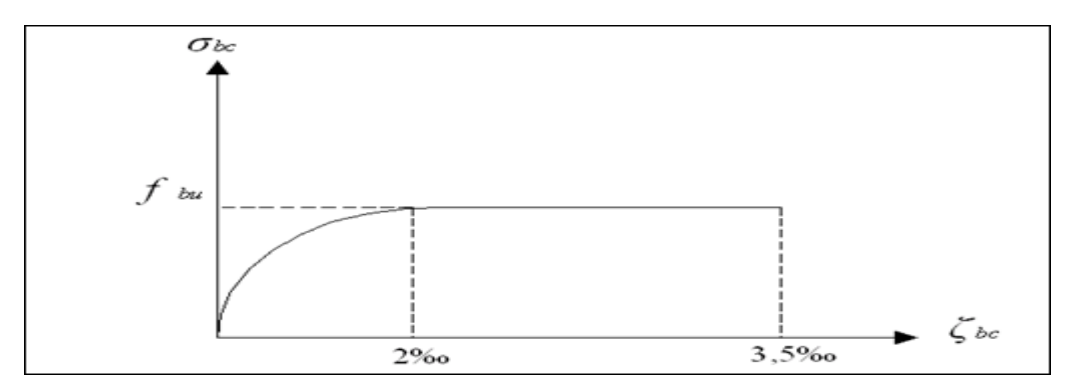

**Figure II.3 :** diagramme contraintes-déformations à l'ELU

#### **b.2 état limite service :**

Est donné par  $\overline{\sigma}_{bc} = 0.6 f_{c28}$ 

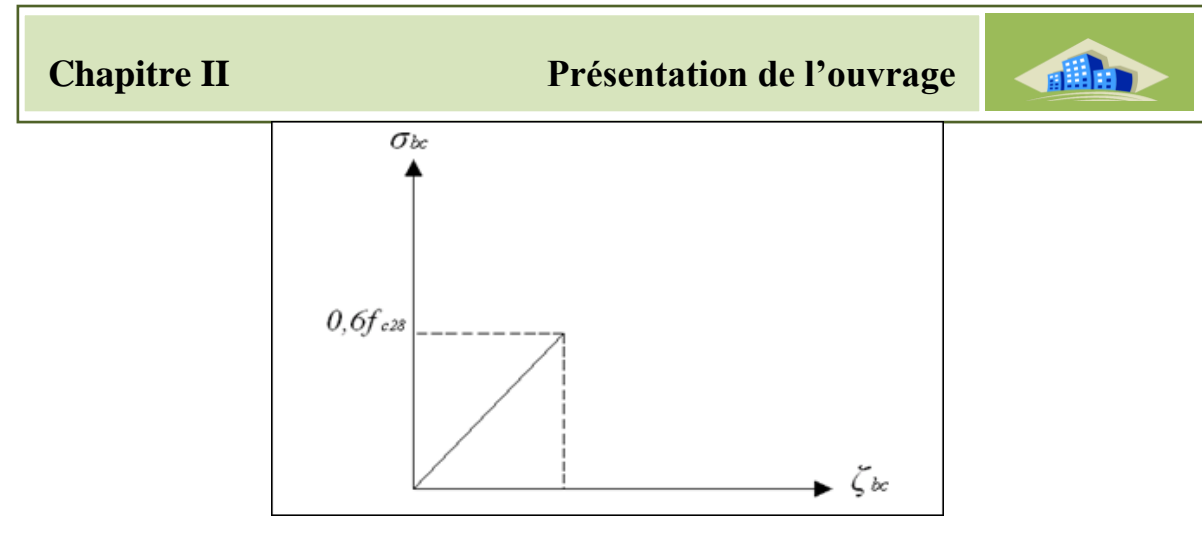

**Figure II.4 :** diagramme contraintes-déformation à l'ELS

#### **c. module de déformation longitudinale**

Ils existent deux modules de déformation déterminés d'après le **BAEL 91 modifier 99** .

#### **c.1 Le module de déformation instantanée :**

#### **Fc 28 = 25 MPa**

Pour des charges d'une durée d'application inférieur à 24 heures on a :

$$
E_{ij} = 11000 \times \sqrt[3]{f_{cj}} \text{ D'où}: E_{i28} = 32164, 2 \text{ MPa}
$$

#### **c.2 Le module de déformation différée :**

Pour des charges de longue durée d'application on a :

$$
E_{\nu j} = 3700 \times \sqrt[3]{f_{cj}} \text{ d'ou}: E_{\nu 28} = 10818,86 \text{ MPa}
$$

**→** On a choisis le module de déformation **Instantanée**

#### **d. Coefficient de poisson**

 $v = 0.20$  pour le calcul des déformations pour un béton non fissuré (E.L.S)

 $v = 0$  pour le calcul des déplacements pour un béton fissuré (E.L.U)

#### **II.3.2Acier**

L'acier est un matériau caractérisé par une bonne résistance aussi Bien en traction qu'en compression.

Sa bonne adhérence au béton, en constitue un matériau homogène

Les armatures utilisées sont de types :

Acier de haute adhérence '**HA**' :

Ce sont des aciers de type 1 de nuance. FeE 40 caractérisées par :

-La limite élastique : 400 MP

-La contrainte de rupture 480 MPa

-L'allongement est de l'ordre de 10 ‰

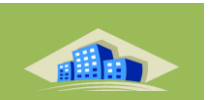

#### **a. Caractéristiques mécaniques des aciers**

Le tableau ci-dessous présente les caractéristiques mécaniques des aciers

| <b>Type</b>      | <b>Nuance</b>    | Limite élastique fe | $\epsilon_{es}^{0}/_{oo}$ | <b>Emploi</b>             |
|------------------|------------------|---------------------|---------------------------|---------------------------|
|                  |                  | (MPa)               |                           |                           |
| <b>Barre HA</b>  | FeE40            | 400                 | 1.74                      | <b>Emploi</b> courant     |
|                  | FeE22            | 215                 | 0.935                     | <b>Emploi</b> courant     |
| <b>Rond</b> liss | FeE24            | 235                 | 1.02                      | <b>Épingles de levage</b> |
|                  |                  |                     |                           | des pièces                |
|                  |                  |                     |                           | préfabriquées             |
| <b>Treillis</b>  | $\phi \leq 6$ mm | 520                 | 2.261                     | <b>Treillis soudés</b>    |
|                  | $\phi \succ$ 6mm | 441                 | 1.917                     | uniquement                |
|                  |                  |                     |                           | emploi courant            |

**Tableau II.1** : Caractéristiques mécaniques des aciers

#### **b.Module d'élasticité de l'acier**

$$
E_S = 2.10^5 MPa
$$

#### **c. Contrainte limite de l'acier**

#### **c.1 Contraintes limites à l'état limite ultime (ELU) :**

On adopte le diagramme contrainte-déformation suivant, avec : **fe** : contrainte limite élastique.

$$
\varepsilon_{\rm s}
$$
: deformation (allowgement) relative de l'acier.  $\varepsilon_{\rm es} = \left(\frac{fe}{\gamma_s E_s}\right)$ 

 $\sigma_S = f_e / \gamma_S$  aciers naturels

 $\sigma_S = 1.1 f_e / \gamma_S$  aciers écrouis

avec :

 $\gamma$ <sub>S</sub>: Coefficient de sécurité dépend de type de situation.

 $\gamma$ <sub>S</sub> = 1.15 en situation courante  $\sigma$ <sub>S</sub> = 348 MPa

 $\gamma$ <sub>S</sub> = 1 en situation accidentelle  $\sigma$ <sub>S</sub> = 400 MPa

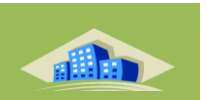

#### **c.2Contrainte limite de service (ELS) :**

Les contraintes limites de l'acier  $\sigma_s$  sont données en fonction de l'état limite d'ouverture des fissures.

- **Fissuration peu nuisible :**pas de vérification.
- **Fissuration préjudiciable :**  $\overline{\sigma}_s = Min$  (2/3fe ; max (0.5 fe ; 110 $\sqrt{\eta} f_{tj}$ ) (MPa)
- **Fissuration très préjudiciable :**  $\overline{\sigma}_s = Min$  (1/2fe ; max (0.8 fe ; 90 $\sqrt{\eta} f_{tj}$ ) (MPa)

Avec  $\eta$  : coefficient de fissuration.

 $\eta$  =1 pour les aciers ronds lisses.

 $\eta$ =1,6 pour les aciers à haute adhérence (HA)

#### **d. Coefficient d'équivalence:**

Le coefficient d'équivalence noté  $\eta$  est le rapport suivant :  $n = \frac{E_s}{E} = 15$ *b s E*  $n = \frac{E}{I}$ 

Avec :

**n** : coefficient d'équivalence.

**E<sup>s</sup>** : module de déformation de l'acier.

**E<sup>b</sup>** : module de déformation du béton

#### **e. Diagramme de contrainte - déformation**

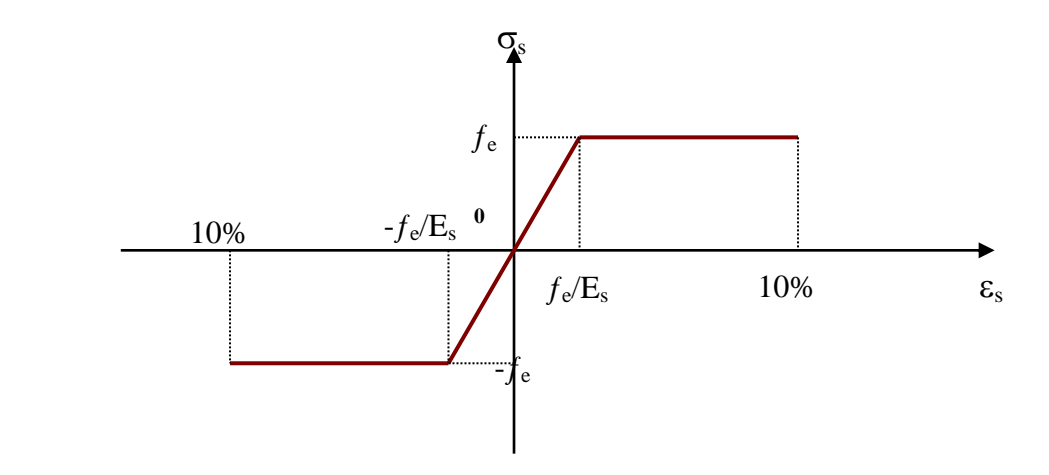

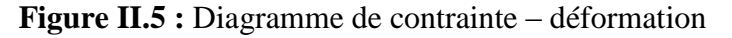

 $\sigma_s$ : contrainte de l'acier

 $\gamma_s$ : Coefficient de sécurité de l'acier.

 $\varepsilon$ <sub>s</sub> : L'allongement relatif de l'acier

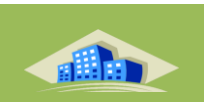

#### **II.4hypothèses de calcul :**

#### **II.4.1 Etats limites ultimes (ELU)**

Correspondent à la valeur maximale de la capacité portante de la construction, soit :

- Equilibre statique.
- Résistance de l'un des matériaux de la structure.
- Stabilité de forme.

#### **Hypothèses :**

- Les sections droites et planes avant déformation, restent droites et planes après déformation.
- Pas de glissement relatif entre le béton et l'acier.
- Le béton tendu est négligé dans les calculs.
- L'allongement unitaire de l'acier est limité à 10 **<sup>o</sup> /oo** et le raccourcissement unitaire du béton est limité à 3.5**<sup>o</sup> /oo**dans le cas de la flexion simple ou composée et à 2 **<sup>o</sup> /oo** dans le cas de la compression simple, par conséquent, le diagramme des déformations passe par l'un des trois pivots (A, B, C).

#### **II.4.2États limites de service (ELS)**

Constituent les frontières aux de là desquelles les conditions normales d'exploitation et de durabilité de la construction ou de ses éléments ne sont plus satisfaites soient :

- Ouverture des fissures.
- Déformation des éléments porteurs.
- Compression dams le béton
- **Hypotheses:**
	- Les sections droites et planes avant déformation, restent droites et planes après déformation.

Pas de glissement relatif entre le béton et l'acier.

- Le béton tendu est négligé dans les calculs
- Le béton et l'acier sont considérés comme des matériaux linéaires élastiques et il est fait abstraction du retrait et du fluage du béton.
- Le module d'élasticité longitudinal de l'acier est par convention 15 fois plus grand que celui du béton  $(E<sub>S</sub>=15E)$ .

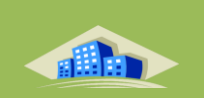

#### **Conclusion**

Dans cette partie, on a déterminé les différents éléments constitutifs de notre structure donton effectuera les calculs et verifications dans les chapitres qui suivant.

# Chapitre III : Prédimmensionement de l'ouvrage

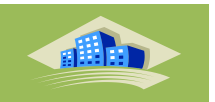

#### **Pré dimensionnement de l'ouvrage**

#### **III.1 Introduction**

Le but du pré dimensionnement est de définir les dimensions des différents éléments de la structure. Ces dimensions sont choisies selon les préconisations du **CBA93,BAL91 modifier 99**et du **RPA99V2003**. Les résultats obtenus ne sont pas définitifs, ils peuvent être augmentés après vérifications dans la phase du dimensionnement.

#### **III.2Pré dimensionnement des planchers**

Le plancher est une séparation entre deux niveaux qui transmet les charges et les surcharges qui lui sont directement appliquées aux éléments porteurs tout en assurant des fonctions de confort comme l'isolation phonique, thermique et l'étanchéité des niveaux extrêmes.

Le bâtiment étudié, est composé des planchers suivants :

- Plancher en corps creux d'une terrasse inaccessible.

- Plancher en corps creux des étages courants.

- Dalle pleine pour les balcons.

L'épaisseur des planchers dépend le plus souvent des conditions d'utilisation que des vérifications de résistance. Ainsi, l'épaisseur des planchers est déduite à partir des conditions suivantes :

#### **III.2.1. Condition de résistance au feu**

- $\cdot$  e = 7 cm pour une heure de coupe feu
- $\cdot$  e = 11cm pour deux heures de coupe feu
- $\cdot$  e = 17.5 cm pour quatre heures de coupe feu
- On adopte  $e = 16$  cm.

#### **III.2.2. Isolation phonique**

Selon les règles CBA 93, l'épaisseur du plancher doit être supérieure ou égale à 13 cm pour obtenir une bonne isolation acoustique. On propose une épaisseur de 16 cm.

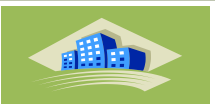

#### **III.2.3. Résistance à la flexion**

#### **III.2.3.1. Plancher à corps creux**

**D'âpres BAEL91modifier 99 [4]**

$$
\frac{L}{25} < \text{ht} < \frac{L}{20}
$$

Avec :

e : épaisseur de la dalle de compression + corps creux

L : la distance maximale de la poutre L max= 4,8m

$$
\frac{4.8}{25} < \text{ht} < \frac{4.8}{20} \rightarrow 0.192 \ m < \text{ht} < 0.24 \ m
$$

alors on prend  $ht = 20$  cm

#### **III.2.3.2. Dalle pleine**

• Pour les dalles qui reposent sur deux appuis (les balcons) : [4]

on  $L = 4.8$  m

$$
\frac{L}{35} < e < \frac{L}{30} \rightarrow \frac{4.8}{35} < e < \frac{4.8}{30}
$$

alors 0.137 m <  $e$  < 0.16 m  $\rightarrow$  on prend e = 15 cm

 **On adopte un plancher d'une épaisseur :**  $\checkmark$  ht = d + e = 20 cm  $\checkmark$  d = 16 cm (hauteur du corps creux)  $\textdegree$  e = 04 cm (épaisseur de la dalle de compression). **On adopte une dalle pleine:**  $\checkmark$  e = 15 cm

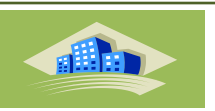

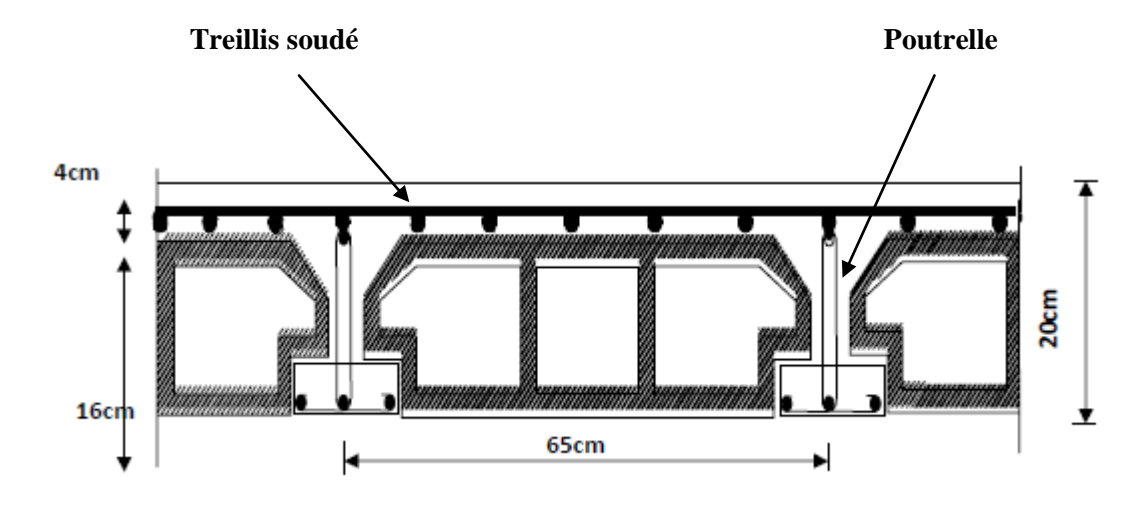

**Figure III.1** : Plancher en corps creux

#### **III.3 Evaluation du charges**

Evaluation des charges a pour but la détermination des charges et surcharges revenant à chaque éléments porteurs. Elle permet aussi de déterminer les actions qui s'exercent sur un élément d'ouvrage, afin de procéder à son pré dimensionnement.

#### **III.3.1-Plancher terrasse inaccessible**

| <b>Matériaux</b>           | <b>Epaisseur</b> (m) | $d$ (kn/m <sup>3</sup> ) | $G$ (kn/m <sup>2</sup> ) |  |
|----------------------------|----------------------|--------------------------|--------------------------|--|
|                            |                      |                          |                          |  |
| 1- Protection en gravillon | 0.05                 | 18                       | 0.90                     |  |
| 2- Etanchéité multicouche  | 0.02                 | 6                        | 0.12                     |  |
| 3- Forme de pente          | 0.10                 | 24                       | 2.40                     |  |
| 4- Isolation liège         | 0.04                 | $\overline{4}$           | 0.16                     |  |
| 5- Dalle en corps creux    | $16 + 4$             | 14.25                    | 2.85                     |  |
| 6- Enduit plâtre           | 0.02                 | 10.50                    | 0.21                     |  |
|                            |                      | G                        | $6.64 \mathrm{kN/m}^2$   |  |
|                            |                      |                          | $1.00$ KN/m              |  |

**Tableau III.1**: Les charges permanentes terrasse inaccessible [3]

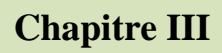

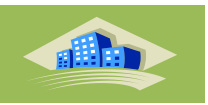

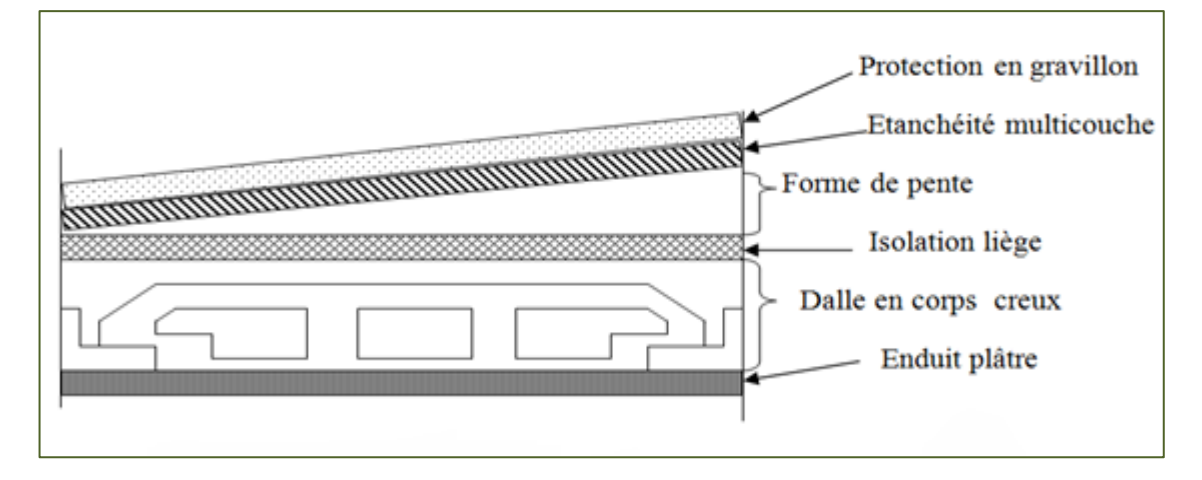

**Figure III.2**: coupe plancher terrasse inaccessible

#### **III.3.2-Plancher étage courant**

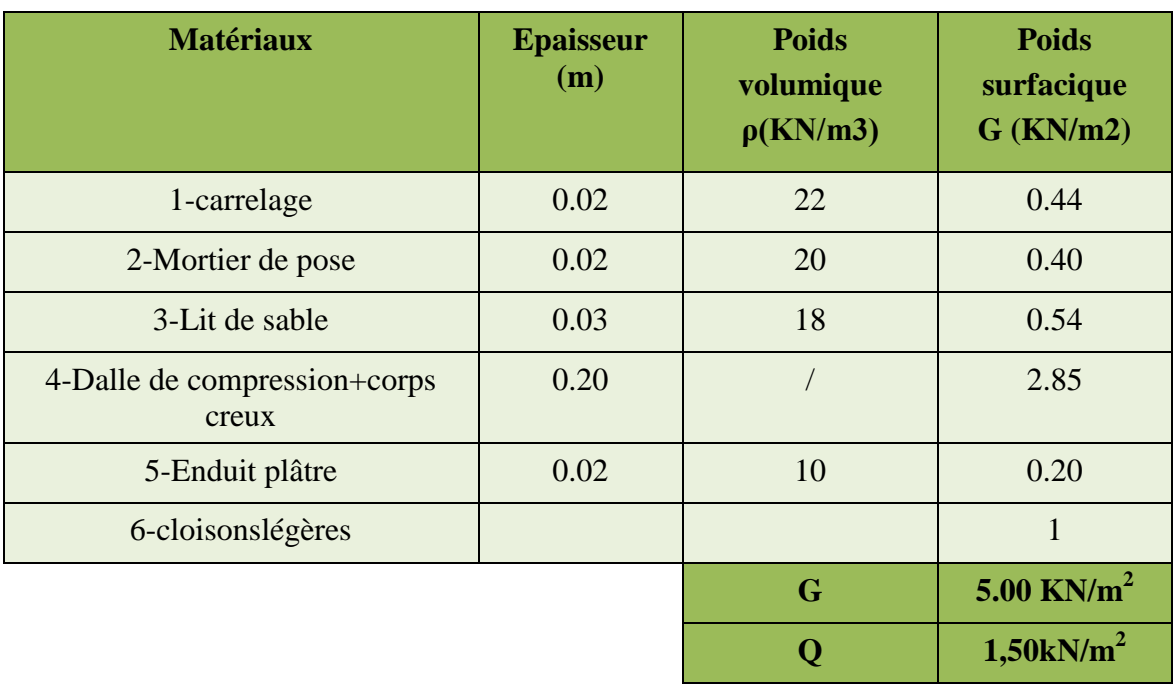

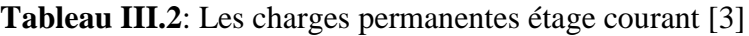

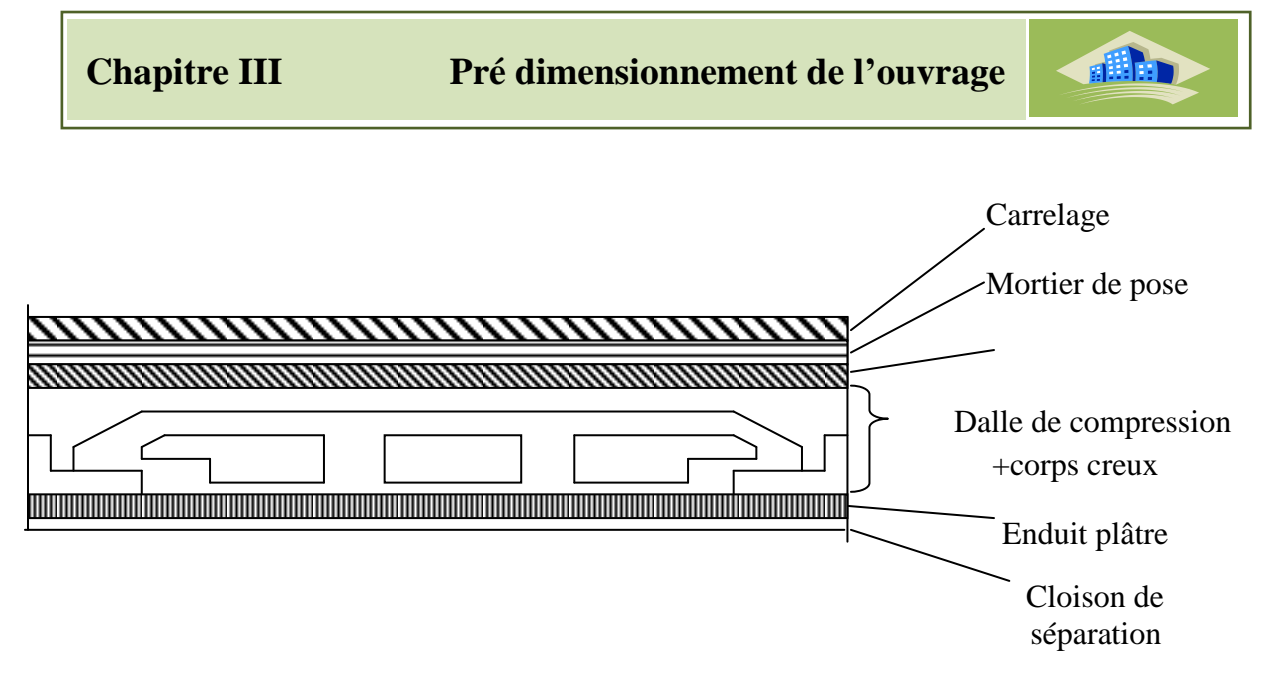

**Figure III.3** : coupe plancher étage courant

#### **III .3.2.1 dalle pleine**

Les Tableaux présentent la charge permanente et la charge d'exploitation données par le document technique DTR B.C.2.2 et appliquées sur le plancher terrasse et les planchers des étages courants réalisés en dalle pleine

**Tableau III.3 :**Charges permanente et surcharge du plancher terrasse en dalle pleine.[3]

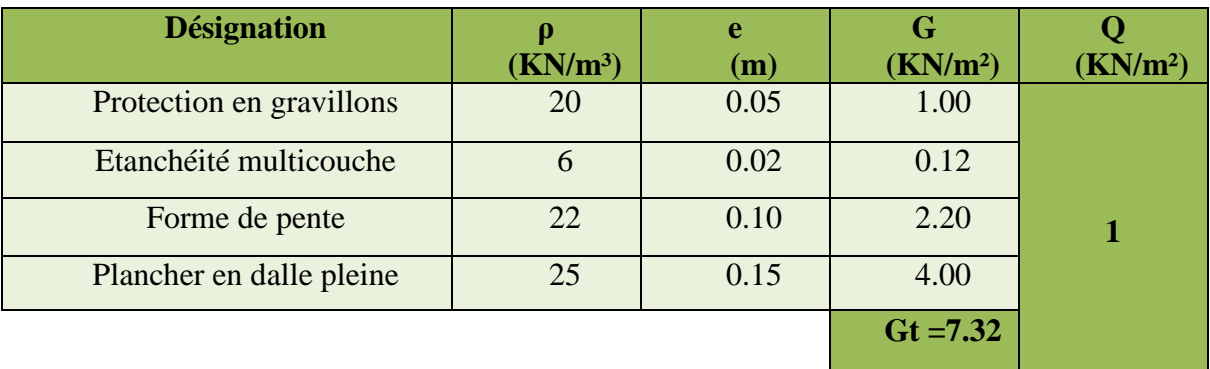

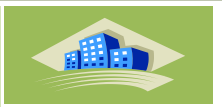

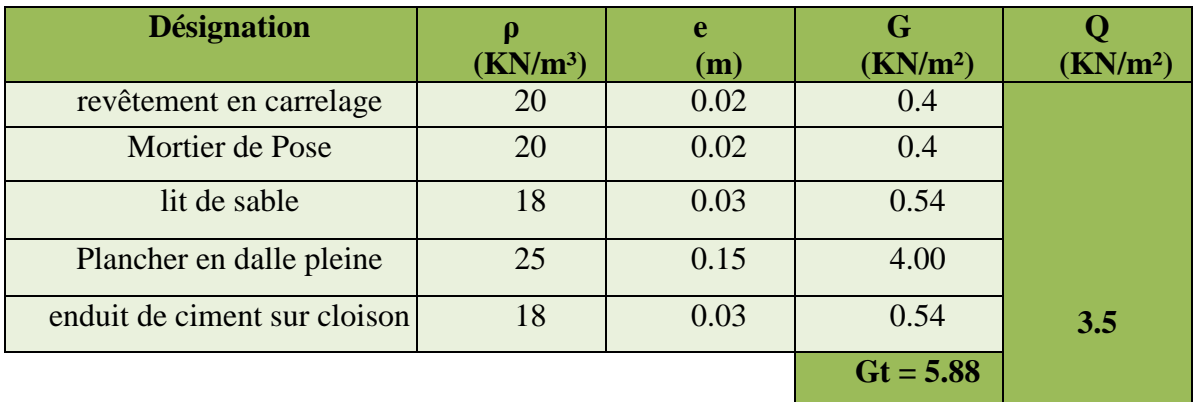

**Tableau III.4 :**Charge permanente et surcharge des planchers courants en dalle pleine. [3]

#### **III.3.3- Maçonnerie**

**Murs extérieurs (double cloison)**

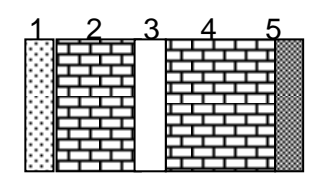

**Figure III.4:**coupe de mur extérieur.

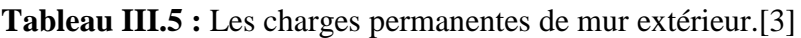

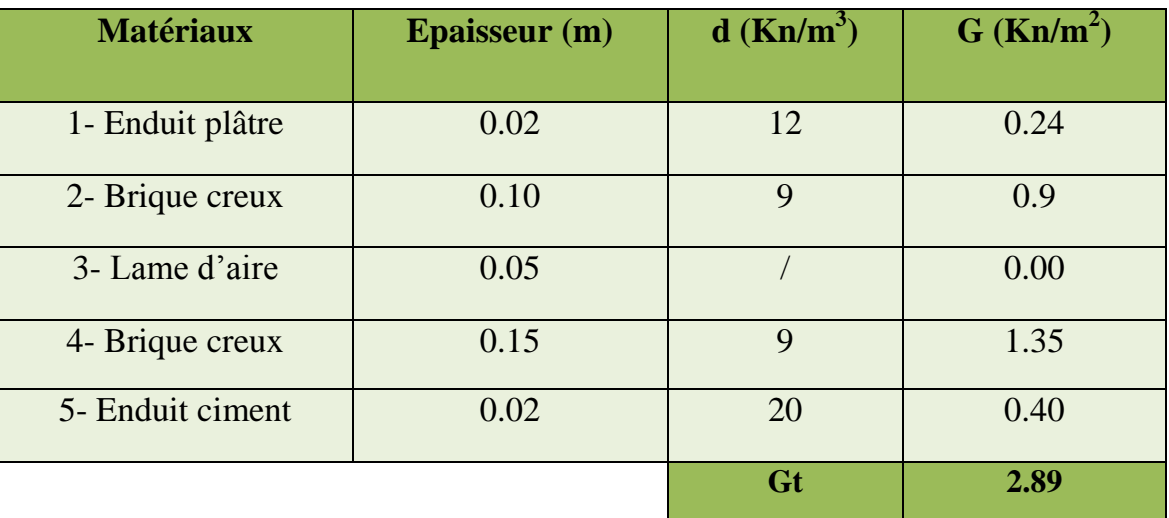

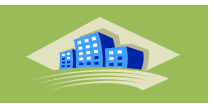

#### **Murs intérieurs (seul cloison)**

#### **Tableau III.6** Charges permanente du mur intérieur [3]

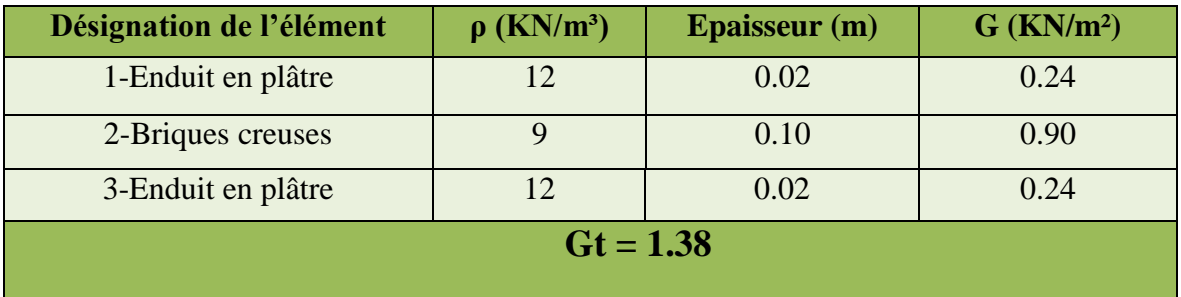

#### **III.3.4 Charges d'exploitation**

La charge d'exploitation est variée en fonction de la nature d'usage, donc on distingue les charges d'exploitation suivantes :

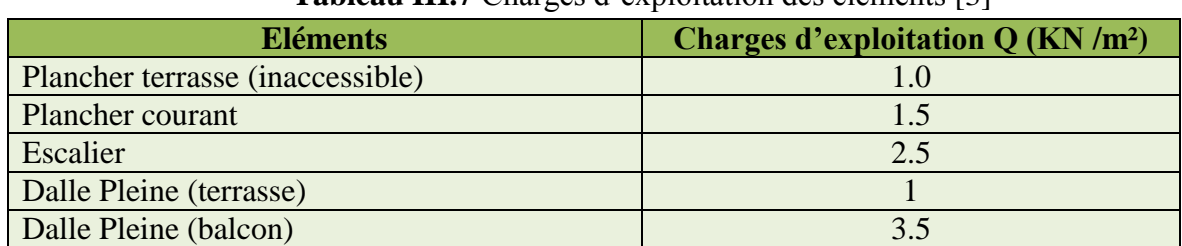

#### **Tableau III.7** Charges d'exploitation des éléments [3]

#### **III.4- Les portiques**

Le système des portiques est constitué des éléments horizontaux (les poutres) et des éléments verticaux (les poteaux).

#### **III.4.1- Les poutres**

Les poutres sont des éléments porteurs horizontaux en béton armé, leurs pré dimensionnement s'effectue par des formules données par les BAEL91 (modifié 99), les sections trouvées doivent vérifier les conditions imposées par le règlement parasismique Algérien (RPA99).

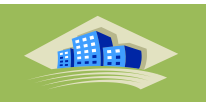

On à deux types de poutres :

#### **Les poutres porteuses :**

Elles reçoivent les charges transmise par les solives (Poutrelles) et les répartie aux poteaux sur lesquels ces poutres reposent.

\* elles relient les poteaux.

\* elles Supportent la dalle.

#### **Les poutres non porteuses :**

Elles relient les portiques entre eux pour ne pas basculer.

#### **a. Poutres porteuses**

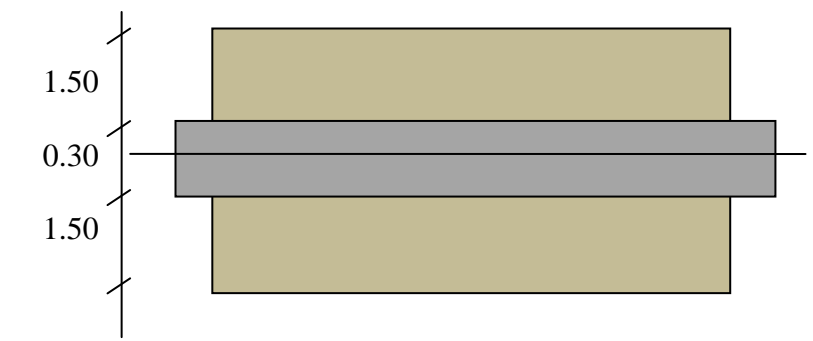

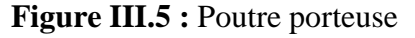

#### **D'après le « BAEL 91 modifié 99 » [4]**

$$
* \frac{L \max}{15} \le h \le \frac{L \max}{10}
$$
  

$$
* 0,3h \le b \le 0,7h
$$

Avec :

L : La portée maximale de la poutre.

h: La hauteur de la section.

b: La largeur de la section.

#### **Détermination de la hauteur « h »**

On a : L=4.80 m

$$
\frac{L}{15} \le h \le \frac{L}{10} \Rightarrow 32 \le h \le 48
$$

On prend : **h=45cm**

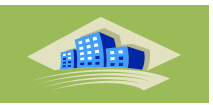

#### **Détermination de la largeur « b » :**

h=  $45 \text{ cm}$ ;  $0.3h \le b \le 0.7h$  → 13.5cm  $\le b \le 31.5 \text{ cm}$ 

On prend : **b=30cm**

 $\triangleright$  On choisit une poutre de bxh = (30x45) cm<sup>2</sup>

**Vérification selon le « RPA 99 version 2003 » [1]** (Zone sismique IIa)

Les dimensions des poutres doivent respecter les dimensions ci-après :

 $\overline{\phantom{a}}$  $\overline{\phantom{a}}$  $\overline{\mathcal{L}}$  $\overline{ }$  $\overline{\phantom{a}}$  *h cm h cm cm vérifier* 30 45 30 .........................  $\int$  *vérifier*  $b \ge 20$ *cm*  $\Rightarrow$  *b* = 30*cm* > 20*cm*...........................*...vérifier b h b*  $\frac{h}{1} \leq 4 \Rightarrow \frac{h}{1} = 1.5 < 4 \dots$ 

Les trois conditions sont vérifier

#### **b. Poutres non porteuses**

**D'après le « BAEL 91 modifié 99 » [4]**

$$
\frac{L}{15} \le h \le \frac{L}{10}
$$
  

$$
* 0,3h \le b \le 0,7h
$$

**Détermination de la hauteur « h »**

On  $a: L=3$  m L  $\mathbf{1}$ L  $\mathbf{1}$ 

On prend :**h= 35cm**

#### **Détermination de la largeur « b »**

 $h = 30$ *cm* :  $0.3h \le b \le 0.7h \Rightarrow 9$ *cm*  $\le b \le 21$ *cm* 

On prend :**b=30cm**

 $\triangleright$  On choisit une poutre de bxh = (30x35) cm<sup>2</sup>

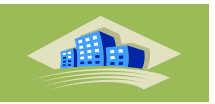

**Vérification selon le « RPA 99 version 2003 » [1]** (Zone sismique IIa)

Les dimensions des poutres doivent respecter les dimensions ci-après :

 $\overline{1}$  $\overline{\phantom{a}}$  $\overline{\mathcal{L}}$  $\overline{ }$  *b cm b cm cm vérifier* 20 30 20 ......................... *h cm h cm cm vérifier* 30 35 30 .........................  $\int$  *vérifier b h b*  $\frac{h}{1} \leq 4 \Rightarrow \frac{h}{1} = 1.5 < 4 \dots$ 

- Poutres porteuses……………………………………**(b x h)=(30x45)cm<sup>2</sup>**

- Poutres non porteuses……………………………….**(b x h)=(30x35)cm<sup>2</sup>**

#### **III.4.2- Les poteaux**

#### **III.4.2.1.Généralités**

#### **a. Principe**

Les poteaux sont près dimensionnés en compression simple en choisissant les poteaux les plus sollicités de la structure. C'est-à-dire, un poteau central. Chaque poteau est affecté de la surface du plancher chargé lui revenant, et on utilisera un calcul basé sur la descente de charge. On appliquera la loi de dégression des charges d'exploitation.

#### **b. Etapes de pré dimensionnement :**

- Calcul de la surface reprise par le poteau central.
- Evaluation de l'effort normal ultime de la compression à chaque niveau.
- La section du poteau est alors calculée aux états limite ultime (ELU) vis-à-vis de la compression simple du poteau.

- La section du poteau obtenue doit vérifier les conditions minimales imposée par le « RPA99 version 2003»

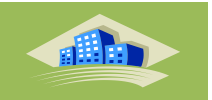

#### **c. Loi de dégression des charges d'exploitation [7]**

Chaque plancher d'un immeuble est calculé pour la charge d'exploitation maximale qu'il est appelé à supporter. Toutefois, comme il est peu probable que tous les planchers d'une même construction soient soumis, en même temps, à leurs charges d'exploitation maximales, on réduit les charges transmises aux fondations. (Y.Cherit, 2006). Soit Q0 la charge d'exploitation sur la terrasse couvrant le bâtiment,  $Q_1, Q_2, \ldots, Q_n$ les charges d'exploitation respectives des planchers des étages 1,2,…..n

**n :** numérotés à partir du sommet du bâtiment.

On adoptera pour le calcul des points d'appui les charges d'exploitations suivantes :

- Sous terrasse……………………………………………..Q<sup>0</sup>
- Sous dernier étage………………………………………..Q0 + Q<sup>1</sup>
- Sous étage immédiatement inférieur (étage 2)………….. $Q_0 + 0.95$  ( $Q_1 + Q_2$ )
- Sous étage immédiatement inférieur (étage 3)………….. $Q_0 + 0.90$  ( $Q_1 + Q_2 + Q_3$ )
- Sous l'étage n quelconque…………………………………Qn= Q0 +  $\frac{3}{4}$  $\frac{1}{2n}$  (Q<sub>1</sub> + Q<sub>2</sub> +.......Q<sub>n</sub>)

Le coefficient 
$$
\frac{3+n}{2n}
$$
étant valable pour  $n \ge 5$ .

Lorsque **les charges d'exploitation sont les mêmes pour tous les étages**, la loi de dégression établie précédemment se fait d'un ordre de **10 %** par étage jusqu'à **0.5 Q** valeur conservée pour les étages inférieures suivants.

Les Tableaux suivantes résument la loi de dégression appliquée dans le cas de notre bâtiment.

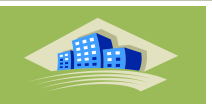

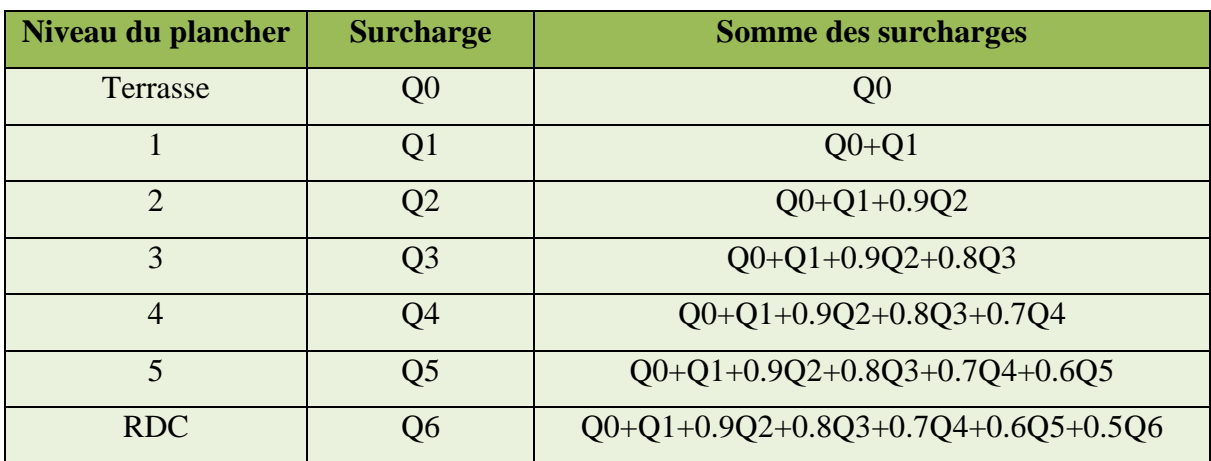

**Tableau III.8 :**Dégression des charges d'exploitation

**Tableau III.9 :**Résultat de la loi de dégression de notre bâtiment

| <b>Niveau</b>  | $Q$ (KN/m2)      |                  |  |  |  |
|----------------|------------------|------------------|--|--|--|
|                | Avant dégression | Après dégression |  |  |  |
| Terrasse       | 1.0              | 1.00             |  |  |  |
| 5              | 1.5              | 2.50             |  |  |  |
| $\overline{4}$ | 1.5              | 3.85             |  |  |  |
| 3              | 1.5              | 5.05             |  |  |  |
| $\overline{2}$ | 1.5              | 6.10             |  |  |  |
| 1              | 1.5              | 7.00             |  |  |  |
| <b>RDC</b>     | 1.5              | 7.75             |  |  |  |

#### **III.4.2.2.Descente de charge :**

Calcul de l'effort normal :

Le poteau le plus sollicitéest :

Poteau central:  $S = (1.5+1.5+0.45) \times (2.4+2.4+0.4) = 17.68 \text{ m}^2$ 

 $S = 17.68$  m<sup>2</sup>

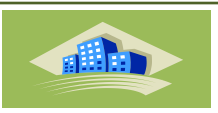

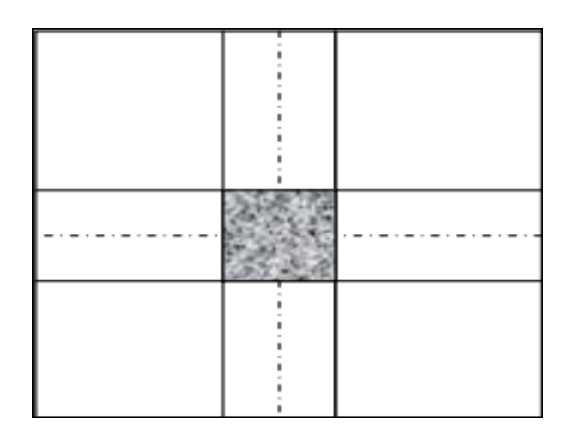

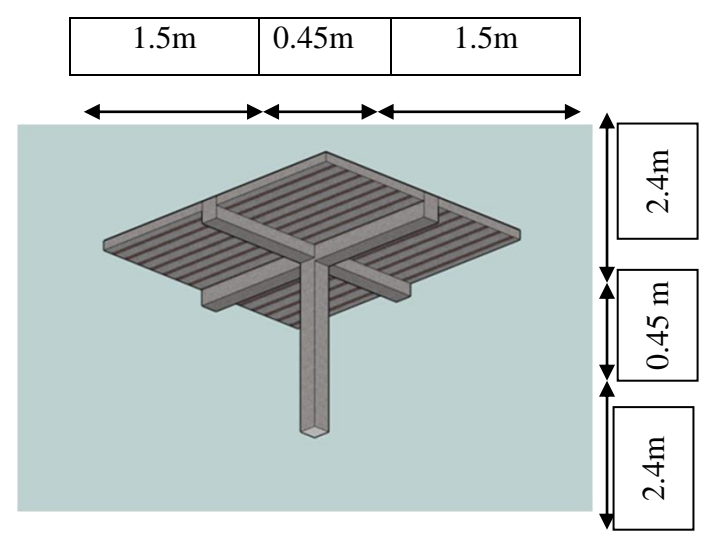

**Figure III.6 :**Forme du poteau central. **Figure III.7 :**Détail du poteau le plus sollicité.

#### **III.4.2.3.Détermination des charges**

#### **Charge permanente G<sup>t</sup>**

#### **Niveau 1 :**

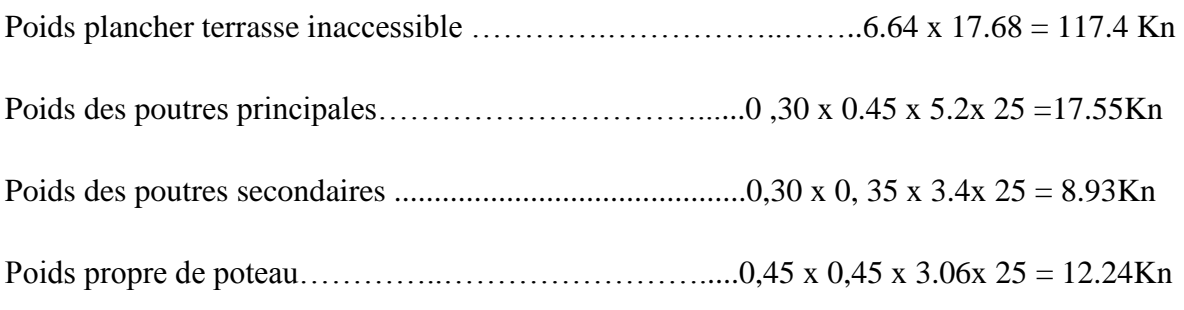

#### $G_t = 156.12$  Kn

### **Charge exploitation Q<sup>t</sup>**

$$
Nq=1 x 17.68 = 17.68 K n/m^2
$$

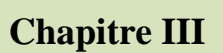

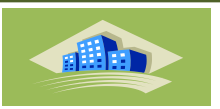

## $\triangleright$  Charge permanente  $G_1$

#### **Niveau 2:**

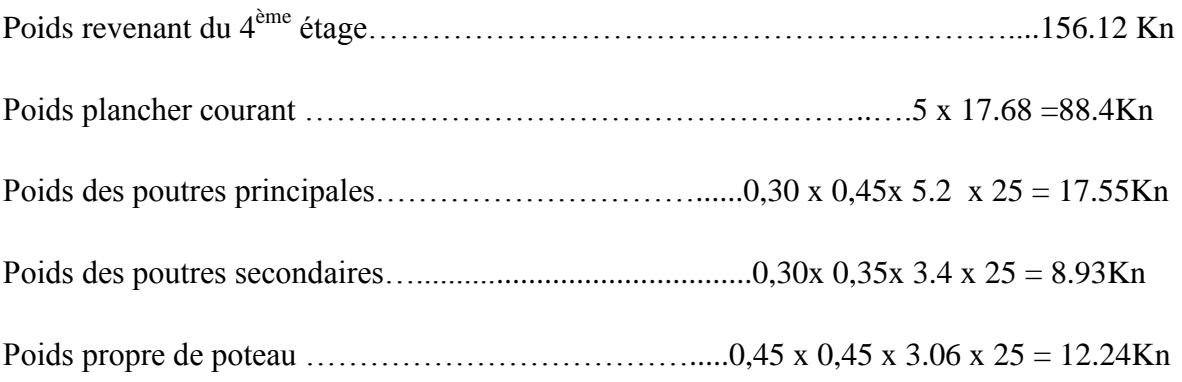

#### **G<sup>1</sup>** = 282.98Kn

**Charge exploitation Q<sup>1</sup>**

$$
Nq = 2.5x \ 17.68 = 44.2Kn/m^2
$$

#### **Charge permanente G<sup>2</sup>**

#### **Niveau 3 :**

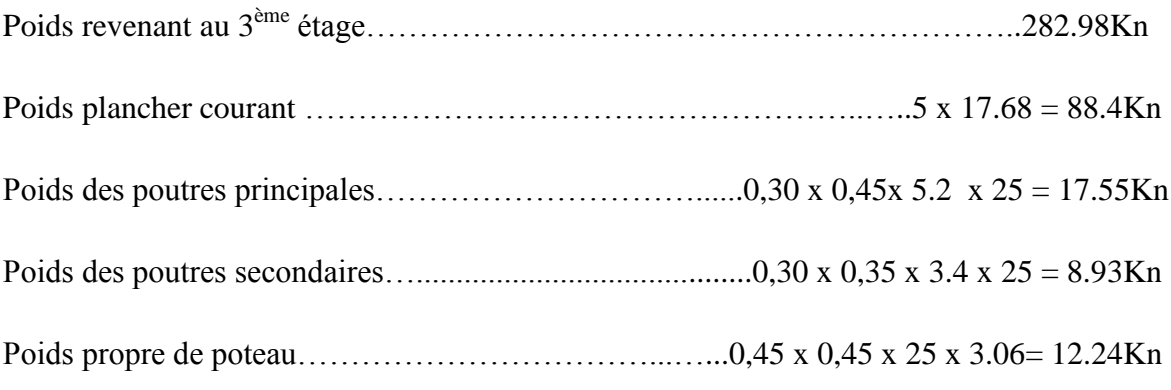

#### **G2**= 410.1Kn

**Charge exploitation Q<sup>2</sup>**

**Nq**=3.85 x 17.68 =68.07KN/m<sup>2</sup>

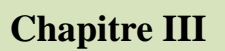

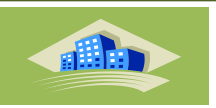

### **Charge permanente G<sup>3</sup>**

#### **Niveau 4 :**

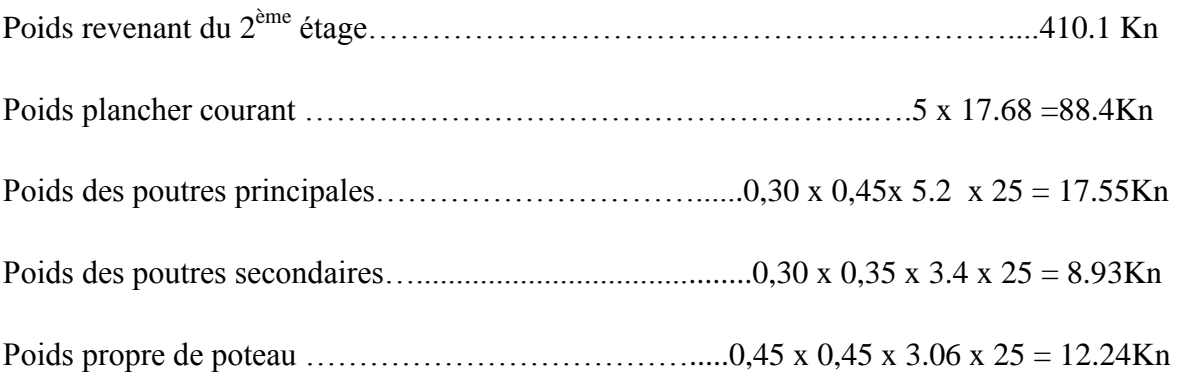

#### $G_3 = 537.22Kn$

**Charge exploitation Q<sup>3</sup>**

**Nq**=5.05 x 17.68=89.28Kn/m<sup>2</sup>

#### **Charge permanente G<sup>4</sup>**

#### **Niveau 5 :**

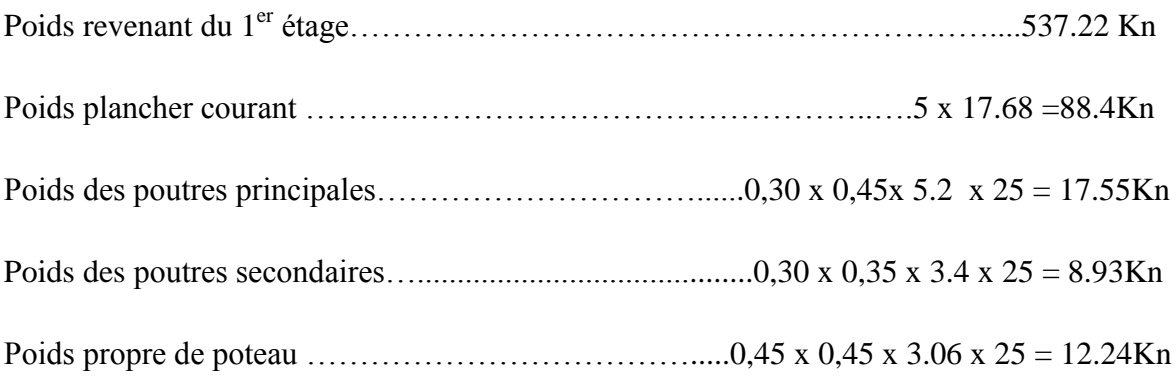

#### $G_4 = 664.34$ Kn

#### **Charge exploitation Q<sup>4</sup>**

**Nq**=6.10 x 17.68=107.85Kn/m<sup>2</sup>

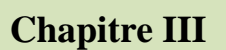

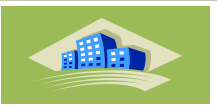

 **Charge permanente G<sup>5</sup>**

#### **Niveau RDC :**

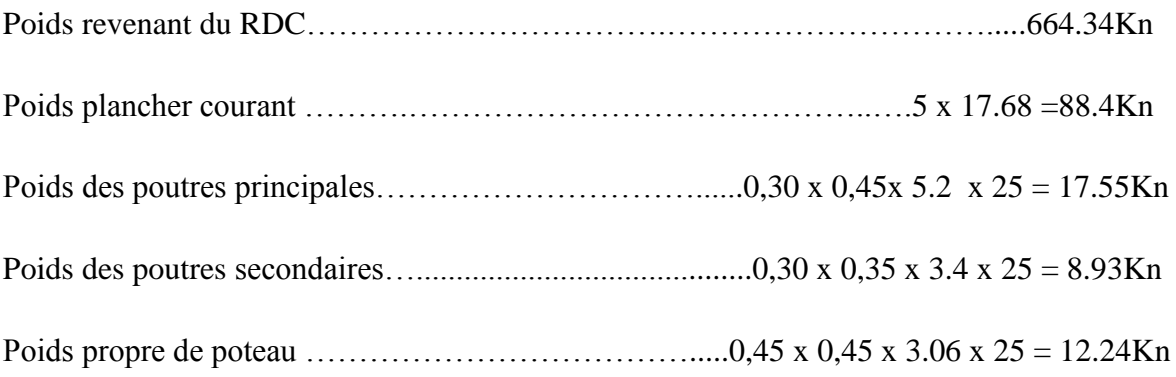

 $G_5 = 791.46$ Kn

**Charge exploitation Q<sup>5</sup>**

$$
Nq = 7x \ 17.68 = 123.76 K n/m^2
$$

**Nota :** d'après le BAEL, le poteau central est majoré entre 10% et 15%.  $NGT = NG5T + (NG5T \times 0.15) = 910.18Kn$ 

#### **III.4.2.4. Pré dimensionnement des poteaux :**

Le pré dimensionnement est déterminé en supposant que les poteaux sont soumis à la compression selon la formule suivante

#### **D'après le « BAEL 91 modifié 99 » [4]**

$$
N_u \le \alpha \left[ \frac{Br.f_{c28}}{0.9\gamma_b} + \frac{As.fe}{\gamma_s} \right]
$$

Avec :

- $\triangleright$  N<sub>u</sub>: Effort normal ultime (compression) :N<sub>u</sub> =1,35G+1,5Q.
- $\triangleright$   $\alpha$  : Coefficient réducteur tenant compte de la stabilité  $(\alpha = f(\lambda)).$

$$
\triangleright \quad \lambda \text{: } \text{Elancement d'EULER :} \left(\lambda = \frac{l_f}{i}\right).
$$

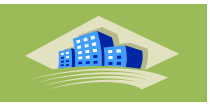

 $l_f$ : Longueur de flambement.

$$
\triangleright \text{ i: Rayon de giration} \bigg( i = \sqrt{\frac{I}{B}} \bigg).
$$

 $\triangleright$  I : Moment d'inertie de la section par rapport à l'axe passant par son centre de gravité

et perpendiculare au plan de flambement 
$$
\left(I = \frac{1}{2}\right)
$$

$$
ext \left(I = \frac{bh^3}{12}\right)
$$

- $\triangleright$  B : Surface de la section du béton (B = a x b).
- Br : Section réduite d'un poteau, obtenue en réduisant de sa section réelle *1cm* d'épaisseur sur toute sa périphérie  $(Br = (a-0.02)(b-0.02))$  [m<sup>2</sup>]:
- $\triangleright \gamma_{b}$ : Coefficient de sécurité pour le béton  $(\gamma_{b}=1,50)$ ………situation durable.
- $\triangleright \gamma_s$ : Coefficient de sécurité pour l'acier ( $\gamma_s=1,15$ )…………situation durable.
- $\triangleright$  fe : Limite élastique de l'acier (fe=400MPa).
- $\triangleright$  f<sub>c28</sub>: Contrainte caractéristique du béton à 28 jours (f<sub>c28</sub>=25MPa).
- $\triangleright$  A<sub>s</sub>: Section d'acier comprimée.

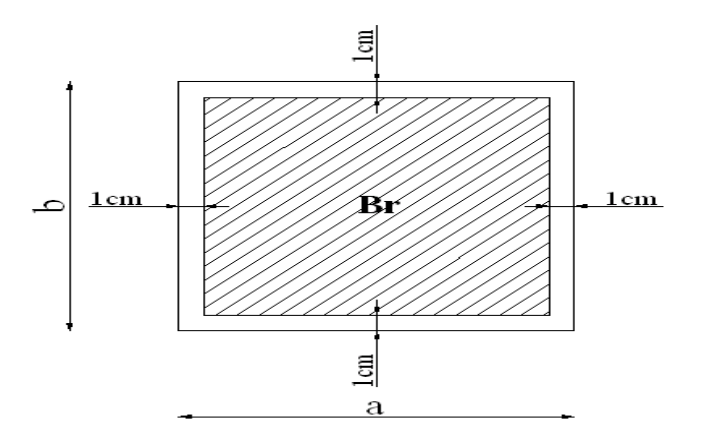

**Figure III.8 :** Section réduite du poteau.

\* Selon le**« BAEL 91 modifié 99 » [4]**

$$
0,2\% \leq \frac{A_s}{B} \leq 5\%
$$

On cherche à dimensionner le poteau de telle sorte que :  $\frac{A_s}{B} = 1\%$ *B As*

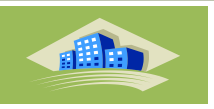

$$
\bullet \ \alpha = \frac{0.85}{1 + 0.2 \left(\frac{\lambda}{35}\right)^2} \qquad \text{si} \quad \lambda \le 50
$$
  

$$
\bullet \ \alpha = 0.6 \left(\frac{50}{\lambda}\right)^2 \qquad \text{si} \quad 50 < \lambda \le 100
$$

Pour les poteaux carrés, il est préférable de prendre  $\lambda = 35 \rightarrow \alpha = 0,708$ 

On tire de l'équation (1) la valeur de *Br* :

$$
Br \ge \frac{N_u}{\alpha \left( \frac{f_{c28}}{0.9\gamma_b} + \frac{A_s}{B} \frac{fe}{\gamma_s} \right)} = 0.066 N_u
$$

$$
Br = (a-0,02)(b-0,02) \quad ; \quad On \text{ a: } a=b
$$

Donc:  $Br = (a - 0.02)^2 \implies a = \sqrt{Br} + 0.02$ 

#### **Le minimum requis par le « RPA99 version 2003 » [1]**

Pour une zone sismique IIa, on doit avoir au minimum :

Section rectangulaire:

$$
\begin{cases}\n\text{Min}(a \text{ ;} b) \ge 30 \text{ cm} \\
\text{Min}(a \text{ ;} b) \ge h_e/20 \\
\frac{1}{4} < \frac{a}{b} < 4\n\end{cases}
$$

Avec :

(a ;b) : Dimensions de la section.

he: Hauteur d'étage.

On opte pour des poteaux de section carrée *(a=b)*.

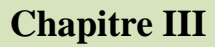

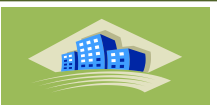

#### **A l'état limite de service**

On vérifier la section à l'état limite de service selon le BAEL 99 [4]

$$
\sigma \text{ser} = \frac{N_{ser}}{B + n \cdot As} \leq 0.6 f_{c28}
$$

Avec :

Nser: Effort normal pondéré à L'E.L.S tel que Nser= NG + N<sup>Q</sup>

B : Section du béton du poteau.

n : Coefficient d'équivalence : n = 
$$
\frac{Es}{Eb}
$$

As : La section d'acier qui sera prise à 1 % B. (zone IIa)

σser : La contrainte de compression à L'E.L.S.

En remplaçant les différents termes dans l'équation précédente, on aura :

$$
\sigma \text{ser} = \frac{N_{ser}}{1.15B} \leq 0.6 f_{c28} = 15 \text{ MPa}
$$

| <b>Niveaux</b> | <b>NG</b><br>(KN)    | <b>NQ</b><br>(KN) | <b>Nu</b><br>(KN)       | Br.<br>(cm2)            | $a = b$<br>(cm) | <b>RPA</b><br>(cm2) | <b>Choix</b><br>(Evj) | <b>Nser</b><br>(KN)     | $\sigma s$<br>(Mpa) | $\square$ ser<br>(Mpa) | conditio<br>$\mathbf n$ |
|----------------|----------------------|-------------------|-------------------------|-------------------------|-----------------|---------------------|-----------------------|-------------------------|---------------------|------------------------|-------------------------|
| $\mathbf{1}$   | 156.<br>12           | 17.68             | 237.2<br>8              | 152.2<br>5              | 12.35           | $30*30$             | 30*30                 | 173.8                   | 0.94                | 15                     | Ok                      |
| $\overline{2}$ | 282.<br>98           | 44.2              | 448.3<br>$\overline{2}$ | 287.6<br>$\overline{7}$ | 16.97           | 30*30               | 30*30                 | 327.1<br>8              | 1.78                | 15                     | Ok                      |
| $\overline{3}$ | 410.<br>$\mathbf{1}$ | 68.07             | 655.7<br>5              | 420.7<br>8              | 20.53           | 30*30               | 35*35                 | 478.1<br>$\overline{7}$ | 2.59                | 15                     | Ok                      |
| $\overline{4}$ | 537.<br>27           | 89.28             | 872.2<br>7              | 559.7                   | 23.67           | $30*30$             | 35*35                 | 626.5<br>5              | 3.40                | 15                     | Ok                      |
| $\overline{5}$ | 664.<br>34           | 107.8<br>5        | 1058.<br>63             | 679.2<br>9              | 26.08           | $30*30$             | 40*40                 | 772.1<br>9              | 4.19                | 15                     | Ok                      |
| <b>RDC</b>     | 791.<br>46           | 123.7<br>6        | 1254.<br>11             | 804.7<br>3              | 28.38           | 30*30               | 40*40                 | 915.1<br>3              | 4.97                | 15                     | Ok                      |

**Tableau III.10** : Dimensions de poteau central

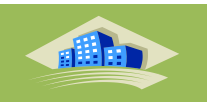

Notre choix final des sections des poteaux est section de

- **(45\*45) cm** le **RDC** et **1 étage**
- **(35\*35) cm**le **2 étage** et **3 étage**
- **(30\*30) cm** le **4 étage** et **5 étage**

#### **III.5. Les Voiles :**

Les voiles sont des éléments qui résistent aux charges horizontales, dues au vent et au séisme. Voile de contreventement :

Zone IIb:  $\blacksquare$ - nombre d'étages  $\geq 4$ .

- la hauteur ≥ **12 m.**

Dans le cas contraire, ces éléments sont considérés comme des éléments linéaires.

L'épaisseur minimale est de 15cm. De plus, l'épaisseur doit être déterminée en fonction de la hauteur d'étage h<sup>e</sup> et des conditions de rigidité aux extrémités comme suit :

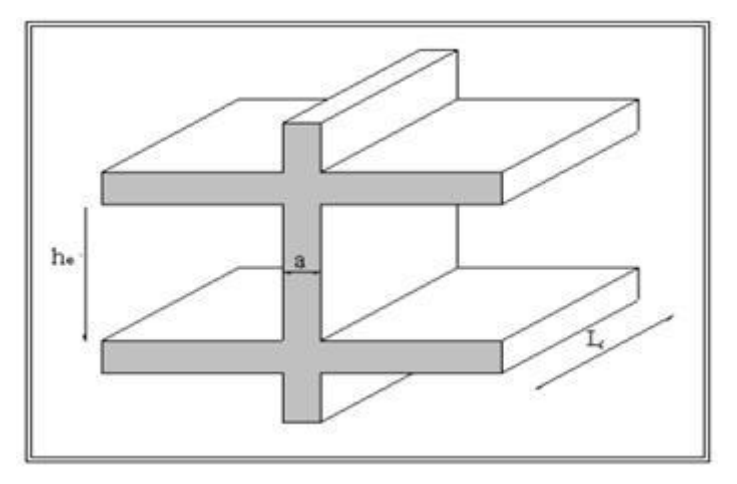

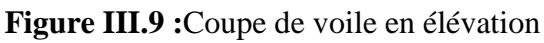

Le **R.P.A 99(version 2003)** considère comme voiles de contreventement les voiles Satisfaisant les conditions suivantes :

$$
\left\{\n \begin{array}{l} L \geq 4a \\ a \geq he / 20 \end{array}\n\right.
$$

Avec :

L : longueur du voile

a : épaisseur des voiles (a min =15 cm)

he : hauteur libre d'étage.

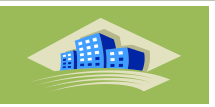

on a Dans notre structure :

 $a$ min  $\geq$  max [15 cm ; he / 20]

he**=**3.06-0.45 = 2.61 m → a ≥ 2.61 /20 = **0.1305 m** pour les étages.

*a*min ≥ max {15 cm ; 13.05 cm} =>*a*min ≥ 15 cm

Pour le RDC et les étages courants, on adopte une épaisseur du voile **a min= 15 cm.**

## Chapitre IV : Calcules des éléments non structureaux

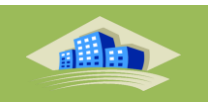

## **Calcul des éléments non structuraux**

#### **Introduction**

Dans une structure quelconque on distingue deux types d'éléments :

Les éléments porteurs principaux qui contribuent directement aux contreventements.

Les éléments secondaires qui ne contribuent pas directement au contreventement.

Dans le présent chapitre nous considérons l'étude des éléments que comporte notre bâtiment. Nous citons les escaliers, les planchers, l'acrotère et enfin le balcon dont l'étude est indépendante de l'action sismique, mais ils sont considérés comme dépendant de la géométrie interne de la structure.

Le calcul de ses éléments s'effectue suivant le règlement **BAEL91** en respectant le règlement parasismique Algérien **RPA99**.

#### **IV.1. Acrotère**

#### **IV.1.1. Introduction**

L'acrotère est un élément non structural, il sera calculé comme une console encastrée au niveau du plancher terrasse qui est la section dangereuse, d'après sa disposition, l'acrotère est soumis à une flexion composée due aux charges suivantes :

- Son poids propre sous forme d'un effort normal vertical.
- Une force horizontale due à une main courante *Q=1kN/ml*.

Le calcul se fait pour une bande de *1m* de largeur dont les dimensions sont les suivantes :

- Largeur *b=100cm*
- Hauteur *h=60cm*

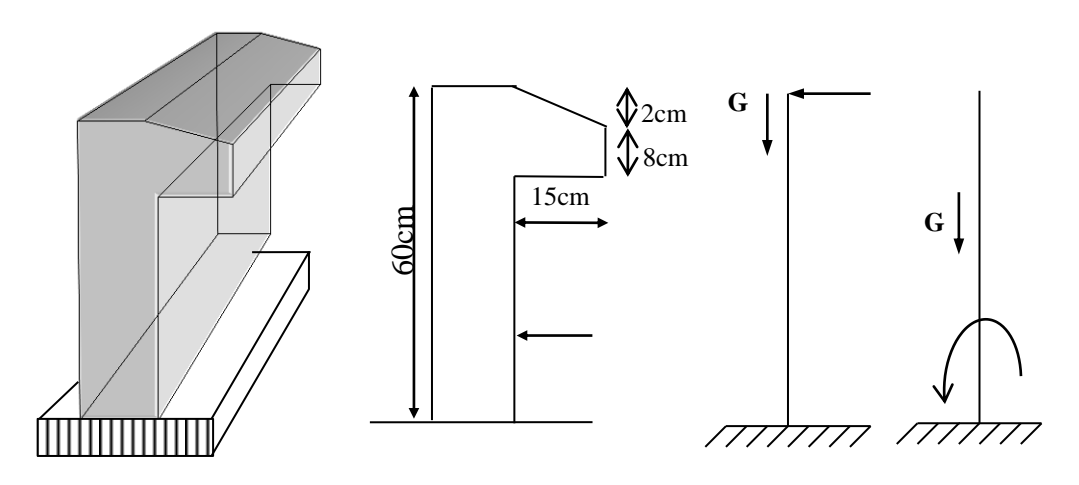

**Figure.IV.1 :** schéma statique de l'acrotère

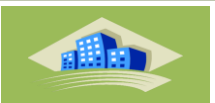

#### **IV.1.2. Evaluation des charges [3]**

#### **a. Charges permanentes :**

Surface de l'acrotère :

$$
\mathbf{S} = (0.6 \times 0.1) + (0.08 \times 0.15) + \left(\frac{0.02 \times 0.15}{2}\right) = 0.0735 \text{ m}^2
$$

Poids propre de l'acrotère :

 $G1 = \rho_b \times s = 25 \times 0.0735 = 1.837$  KN/ml

**G1**=1,837 kN/ml

Revêtement en ciment (e= $2cm$ ;  $p=18$  kN/m<sup>3</sup>)

$$
G2 = \rho_c \text{ci} \times \text{e} \times \text{p_c} \text{ci} = 18 \times 0.02 \times (0.6 + 0.1) \times 2 = 0.504 \text{ KN/ml}
$$

$$
G = G1 + G2 = 2,341 \text{ KN/ml}
$$

#### **b. Charge d'exploitation**

- $Q_M = 1,00kN/ml$  (main courante)
- des forces horizontales **(Fp)**

L'action des forces horizontales est données par :  $F_p = 4AC_pW_p$ 

Avec :

A : Coefficient d'accélération de zone obtenu dans le tableau (4-1) pour la zone et le groupe d'usage appropriés ; groupe 2……………………………………….[A=0,20].

 $C_p$ : Facteur de force horizontale donnée par le tableau  $(6-1)$ ……….  $[C_p=0,8]$ .

W<sup>p</sup> : Poids de l'acrotère = 2,341 kN.

 $F_p=4 \times 0.25 \times 0.8 \times 2.341 = 1.872 \text{ kN}.$ 

 $Q_u = Max (1,5Q_M ; F_p)$ 

 $Q_u = F_n = 1,872kN$  $Q = 1,5kN$  $F_p = 1,872kN$  $u = \mathbf{r}_p$  $P_p$  - 1,872 $R_N$   $\Rightarrow$   $Q_u$  =  $F_p$  = 1,872  $1,5Q = 1,5$ 1,872  $\Rightarrow Q_u = F_u =$ J  $\left\{ \right.$  $\int$  $=$  $=$ 

Donc pour une bande de 1m de largeur :

G=2,341kN/ml et Q=1,872KN/ml

Master 2021/GC/Structure/UDBKM
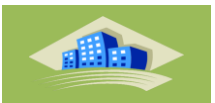

## **IV.1.3. Calcul des efforts**

Pour une bande de 1m de largeur :

## **E.L.U**

 $N_u = 1,35 \times G$ . L = 1,35  $\times$  2,341  $\times$  1 = 3,16 KN  $M_{\text{u}} = 1.5 \times Q \times h \times L = 1.5 \times 1.872 \times 0.6 \times 1 = 1.684 \text{ KN} \cdot \text{m}$  $T_{II} = 1.5 \times Q \times L = 1.5 \times 1.872 \times 1 = 2.808$  KN

### **E.L.S**

 $N_{\text{ser}} = L \times G = 2,341$  KN  $M_{ser} = Q \times h \times L = 1,872 \times 0,6 \times 1 = 1,123$  KN. m  $T_{\text{ser}} = Q \times L = 1.872 \times 1 = 1.872$  KN

### **IV.1.4. Ferraillage de l'acrotère**

h=10cm; b=100cm; f<sub>c28</sub>=25MPa;  $\sigma_{bc}$ =14,16MPa; c=c'=2cm; fe=400MPa d=0,9h=9cm

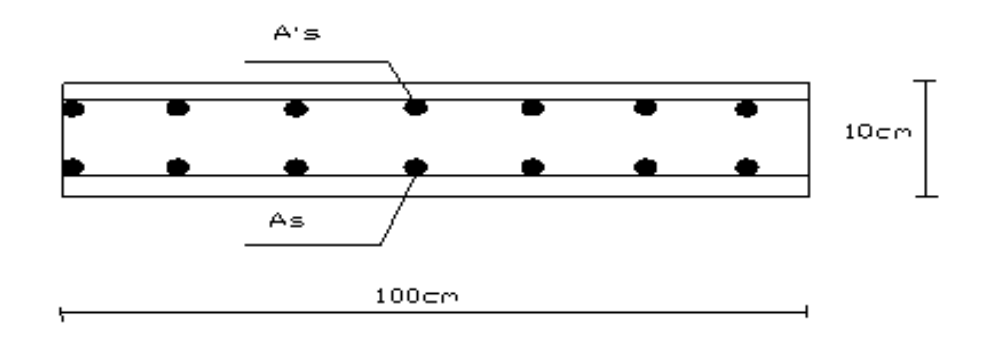

**Figure IV.2 :** la section de l'acrotère pour ferraillage

Calcul de l'excentricité :  $e = e_0 + e_1 + ea$ 

 $e_0$ : excentricité du 1ere ordre  $e_0 = M u/Nu$ 

e<sup>2</sup> : excentricité du 2eme ordre due au flambement.

ea : excentricité accidentelle.

**N.B** : pour les pièces courtes, on ne tient pas compte des excentricités  $e_2$  et  $e_a$ .

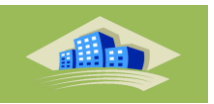

Donc:

 $e_0$ 

$$
e_0 = \frac{M_u}{N_u} = \frac{1,684}{3,160} = 0,53 \text{me}_0 = 53,29 \text{ cm}
$$

$$
= 53,29 > \left(\frac{h}{2} - C\right) = 3 \text{ cm}
$$

Le centre de pression se trouve en dehors de la section partiellement comprimée, on calcul la section d'armatures en flexion simple sous l'effet du moment M1, puis on déduit la section d'armatures réelles en flexion composée.

### **a. ELU**

- **Calcul le moment fictife**
- **Flexion simple**

$$
M_f = M_U + N_U \times 0.03
$$
  
\n
$$
M_f = 1.684 + 3.16 \times 0.03 = 1.778
$$
 KN. m  
\n
$$
\mu = \frac{M_f}{b \times d^2 \times f_{bu}}
$$
  
\n
$$
f_{bu} = \frac{0.85 \times f_{c28}}{\gamma_b} = \frac{0.85 \times 25}{1.5} = 14.16
$$
 MPa  
\n
$$
d = 0.9h = 0.9 \times 10 = 9
$$
 cm  
\n
$$
\mu = \frac{1.778 \times 10^{-3}}{1 \times (0.090)^2 \times 14.16} = 0.0155
$$
  
\n
$$
\gamma = \frac{M_u}{M_{ser}} = \frac{1.684}{1.123} = 1.499
$$
  
\n
$$
\xi \text{ es } = \frac{\text{fe}}{\text{Es} \times \text{Vs}} = \frac{400}{1.15 \times 2.10^5} = 1.73.10^{-3} = 1.73
$$
 %
$$
\omega = \mu_{R} = 0.391 \Rightarrow A_s = 0
$$

Donc :  $A's = 0$  (la section n'pas besoin d'acier comprimés)

$$
\alpha = 1,25(1 - \sqrt{1 - 2\mu}) = 0,02
$$
  
\n
$$
Z = d(1 - 0,4\alpha) = 8,928cm
$$
  
\n
$$
\mu = 0,015 < 0,186 \Rightarrow \zeta_s = 10\% \qquad et \quad \sigma_s = \frac{fe}{\gamma_s} = 348MPa
$$

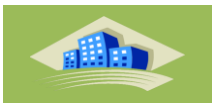

$$
A_{S} = \frac{M_{f}}{Z \times \sigma_{s}}
$$
  
\n
$$
\sigma_{s} = \frac{f_{e}}{\gamma_{s}} = \frac{400}{1,15} = 347,8 \text{ MPa}
$$
  
\n
$$
A_{SF} = \frac{1,778 \times 10}{0,089 \times 347,8} = 0,574 \text{ cm}^{2}
$$

**Calcul la section en flexion composé**

$$
A_{\rm S} = A_{\rm sf} - \frac{N_{\rm U}}{\sigma_{\rm s}} = 0.574 - \frac{3.16 \times 10^{-3}}{347.8} = 0.573 \text{ cm}^2
$$

**Condition non fragilité :**

$$
As_{\min} = \frac{0.23 \times f_{t28} \times b \times d}{f_e} = 1.086 \text{ cm}^2
$$

$$
A_{\rm fc}=0.546~{\rm cm}^2 < A_{\rm min}=1.086~{\rm cm}^2
$$

La condition est vérifiée …………… OK

# **b. E.L.S**

La fissuration est considérée comme préjudiciable.

$$
e_0 = \frac{M_{ser}}{N_{ser}} = 47,97cm
$$

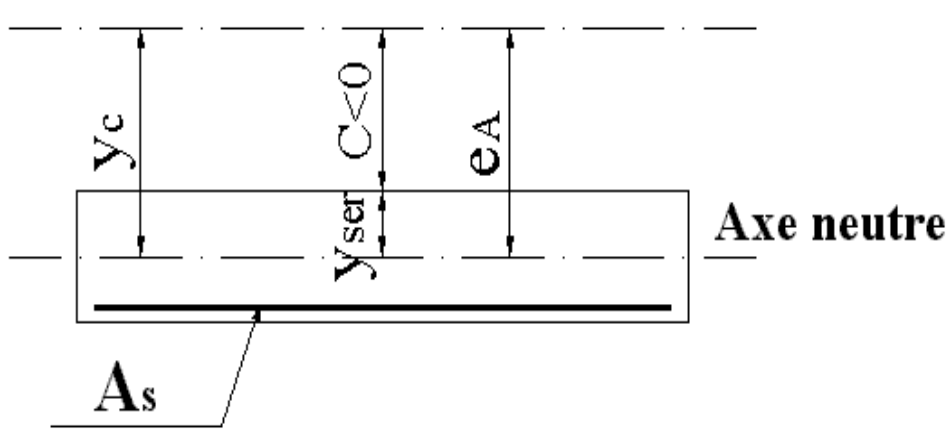

Centre de pression

**Figure IV.3 :** position de Centre de pression

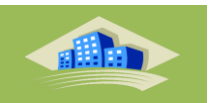

On a :

$$
e_0 > \frac{h}{2} - c' \Rightarrow
$$
 La section est particulement comprimée (SPC).  
C = e0 – h/2 = 42,97 cm

*C* : La distance entre le centre de pression et la fibre la plus comprimée.

Par ailleurs, on doit vérifier l'inégalité suivant : e $0 \geq \frac{1}{r}$ B  $D = L k + (A + A^2) - 1015$ 

ou: B<sub>s</sub> = b.n + (A+A<sup>+</sup>) = 1015 cm<sup>2</sup>  
\nv1 = 
$$
\frac{1}{B_s}
$$
 {  $\frac{b.h^2}{2}$  + 15(A<sup>2</sup>c + A d ) } = 5,00 cm  
\nv2 = h - v1 = 5,00 cm  
\nIxx' =  $\frac{b}{3}$ (v1<sup>3</sup> + v2<sup>3</sup>) +15 { A ( v2 - c )<sup>2</sup>+A<sup>2</sup> ( v1-c)<sup>2</sup>} = 12637,52 cm  
\nAlors:  $\frac{ixx'}{B_s \times v^2}$  = 2,49 cm

Donc :  $e0 = 47.97$  cm  $\geq$  2.49 cm .......... Alors on a une section partiellement comprimée

D'après le *«* **BAEL 91 modifié 99** *»* [4] , on doit résoudre l'équation suivant :

$$
y_c^3 + py_c + q = 0
$$

*yc* : Distance entre le centre de pression et l'axe neutre.

Avec :

P = -3C<sup>2</sup> + 
$$
\frac{90 \times A's}{b}
$$
 (c+c1) +  $\frac{90 \times As}{b}$  (c+d) = -5539,10  
q = 2C<sup>2</sup> -  $\frac{90 \times A's}{b}$  (c+c1) -  $\frac{90 \times As}{b}$  (c+d<sup>2</sup>) = 158639,12

La solution de l'équation du troisième degré est obtenue par :

$$
\Delta = q^2 + \left(\frac{4p^3}{27}\right) = -1,12 \times 10^7
$$

Donc:  $\Delta < 0$ 

 $\varepsilon$  = arc cos {  $\frac{q}{2} \times \int_{\frac{\pi}{2}}^{-3/2} \frac{1}{\sqrt{\frac{\pi}{2}}}$ 3  $\left(-\frac{3}{2}\right) = \frac{p}{2} = 0.99$  rad  $yc = -2 \times \left| \frac{-\frac{1}{2}}{2} \right|$  $\frac{-p}{3} \times \left(\frac{2}{3}\right)$  $\frac{2\pi}{3}+\frac{\varepsilon}{3}$  $(\frac{2}{3})$  = 85,86 cm

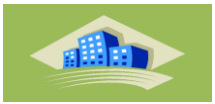

d'où :  $y1 = yc - c = 42,89$  cm

Il faut vérifier que : (fissuration préjudiciable)

- a) contrainte du béton :  $\sigma$ bc  $\leq 0.6 \times fc28 = \overline{\sigma}$ bc
- b) contrainte du l'acier :  $\sigma s \leq \overline{\sigma} s$

## **Vérification des contraintes**

## **a. Contrainte du béton**

$$
\sigma_{bc} = \left(\frac{N_{ser} \times y_1}{b/2 \times y_1^2 + 15A's \times (y_1 - C_1) - 15As(d - y_1)}\right) \le \overline{\sigma}_{bc} = 0.6 f_{c28} = 15MPa
$$
  

$$
\sigma_{bc} = \left(\frac{2,341.10^3 \times 42,89.10}{28101,63.10^2}\right) = 0,35MPa \prec \overline{\sigma}_{bc}
$$
 *veirifie*

#### **a. Contraintes de l'acier :**

$$
\sigma_s = 15 \times 15 \times (\frac{y_1 - c_1}{y_1}) \le \overline{\sigma}_s
$$
  

$$
\overline{\sigma}_s = Min\left(\frac{2}{3} \text{ fe}; 150\eta\right) = 240 MPa \qquad (\eta = 1, 6)
$$

$$
\sigma_s = 219,75 MPa < \overline{\sigma}_s \qquad \text{vérifiée}
$$

## **IV.1.5. Vérification de l'effort tranchant**

La contrainte de cisaillement est donnée par la formule suivante :

 *MPa MPa vérifiée Min f MPa MPa bd T u u u c u u* 0,031 2,5 ............................................ 100 90.10 2,808.10 0,1 ;4 2,5 2 3 2 8 

#### .**Vérification au séisme** :

Selon [R.P.A 99 version 2003, Art 6.2.3] [1] les éléments non structuraux et les équipements ancrés à la structure, surjetant à des forces horizontales données par la formule suivante :

$$
F_p = 4.A.C_p.W_p
$$

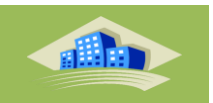

## Avec :

A : Coefficient d'accélération de zone obtenu R.P.A 99.

Pour la zone et le groupe d'usage appropries :

$$
\begin{cases}\n\text{Groupe 2} \\
\text{ZoneII} \\
\end{cases} \quad \mathbf{A} = 0,20
$$

C<sup>p</sup> : Facteur de force horizontale pour l'élément secondaire obtenu (R.P.A 99)

 $C_p = 0,3$ 

W<sup>p</sup> : poids de l'élément pour une bande de 1,00m

 $W_p = (N_u \times l) = 3,16$  KN/ml

 $F_p = 4.(0,20).(0,3).(3,16)=0,75$  KN/ml

La condition pour que l'acrotère puisse résister à cette force est

$$
F_p = 0,75KN/ml < 1,5Q = 1,5KN/ml
$$
.................CV

Donc : Le calcul sismique n'est pas nécessaire.

**N.B :** puisque la force  $f_p$  peut changer de sens, donc l'acrotère a été ferraillée symétriquement

# **Schéma de ferraillage**

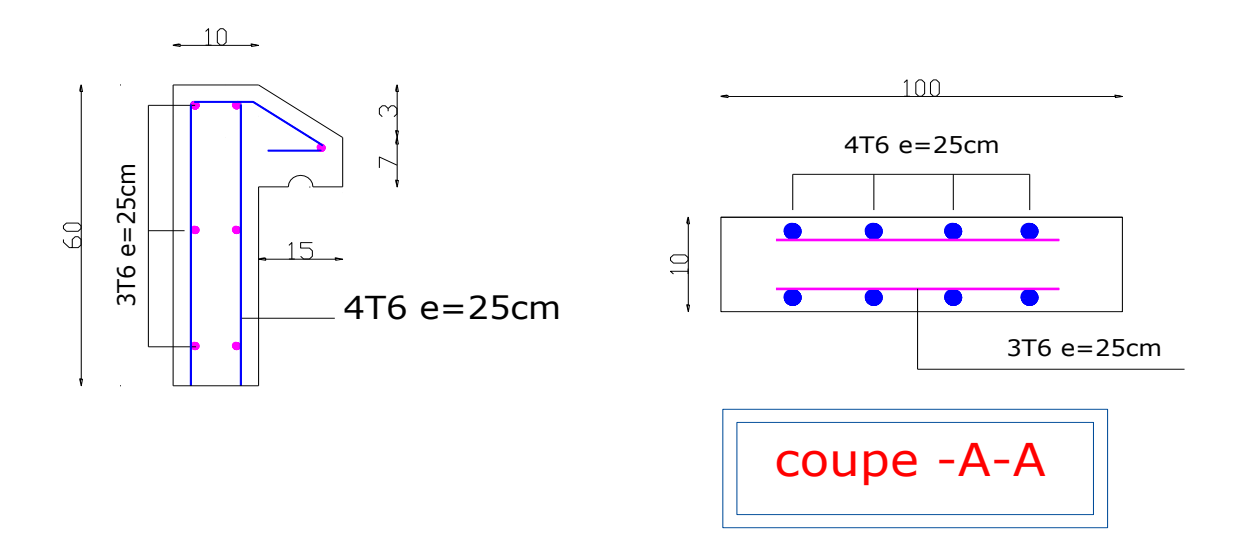

**Figure.IV.4 :** Ferraillage de l'acrotère

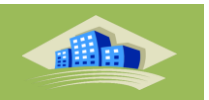

# **IV.2. Etude des planchers**

## **IV.2.1. Introduction**

Les planchers de notre bâtiment sont en corps creux d'épaisseur (16+4) avec une dalle de compression de 4cm.

Ils sont constitués de :

- Nervures appelées poutrelles.
- Corps creux de 16cm d'épaisseur, sont utilisés comme coffrage perdu et comme isolantphonique.
- Une dalle de compression en béton de 4cm d'épaisseur, armée d'un quadrillage

d'armature ayant pour buts de :

- Limiter les risques de fissuration par retrait.

- Résister aux effets des charges appliquées sur les surfaces réduites.
- Réaliser un effet de répartition entre poutrelles voisines des charges localisées,

notamment celles correspondant aux cloisons.

# **IV.2.2. Plancher en corps creux**

Ce type de planchers est constitué d'éléments porteurs (poutrelles) et d'éléments de remplissage (corps creux) de dimension (16x20x65) cm<sup>3</sup> avec une dalle de compression de 4cm d'épaisseur.

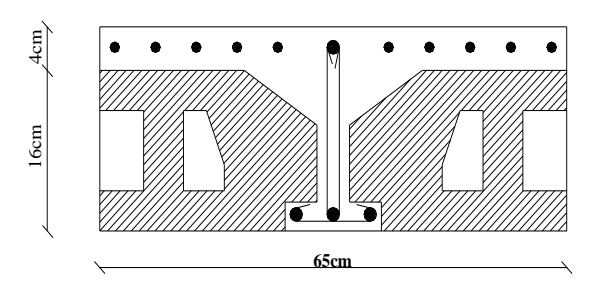

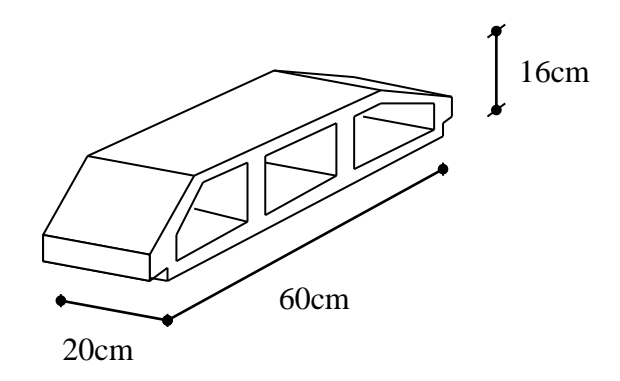

**FigureIV.5**. Plancher en corps Creux.

**Figure IV.6.** Corps Creux.

**Chapitre IV Calcul des éléments non structuraux**

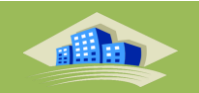

## **IV.2.2.a .Etude des poutrelles**

Les poutrelles sont des éléments préfabriqués

#### **a.1. Dimensions de la poutrelle**

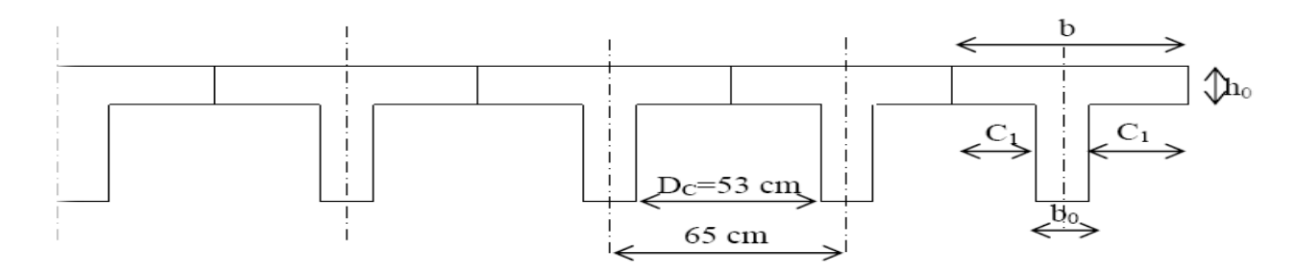

**FigureIV.7** :Schéma d'une poutrelle

Hauteur de la de la poutrelle :

D'après B.A.E.L 99 [4] :

La hauteur du plancher est déterminée par la formule suivante :  $\frac{E}{25} \le h_t \le \frac{E}{20}$  $\frac{L}{25} \leq h_{i} \leq \frac{L}{26}$ 

$$
\frac{L}{25} = \frac{480}{25} = 19.2 \text{ cm } \le h_t \le \frac{1}{20} = \frac{480}{20} = 24 \text{ cm}
$$

On prend :  $h_t = 20$ cm

L'épaisseur du corps creux :  $e = 16$ cm.

Epaisseur de la dalle de compression :  $h_0 = h_t - e = 20-16= 4cm$ La largeur de la poutrelle :  $b = b_0 + 2 c_1$  avec :  $b_0 = 12$  cm Le corps Creux utilisé pour ce plancher est :  $D_C = 53$  cm

$$
C_1 \le \begin{cases} \frac{D_c}{2} = \frac{53}{2} = 26.5 \text{ cm} \\ \lim_{t \to 0} \frac{L_{max}}{10} = \frac{455}{10} = 45.5 \text{ cm} \\ (6 \div 8).h_0 = (6 \div 8) \times 4 \text{ cm} = 0 \end{cases}
$$

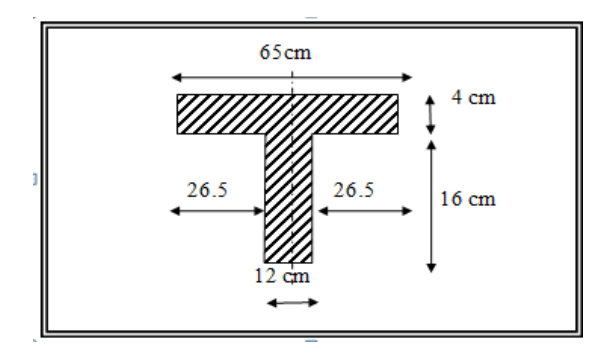

**Figure IV.8**.dimensions de la poutrelle

On prend :  $C_1 = 26.5$  cm D'où  $b = 65$  cm

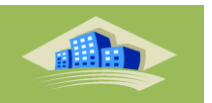

## **a.2. Calcul des moments**

Étant donné que les poutrelles étudiées se présentent comme des poutres continues sur plusieurs appuis, leurs études se feront selon l'une des méthodes suivantes :

# **a.2.1. Méthode forfaitaire**

# **a.2.1.1. Domaine d'application**

 $H_1: Q \leq Max \{2G; 5kN/m^2\}$ 

**H<sup>2</sup>** : Les moments d'inertie des sections transversales sont les même dans les différentes travées en continuité.

**H<sup>3</sup>** : Les portées successives sont dans un rapport compris entre 0,8 et 1,25.

**H<sup>4</sup>** : Fissuration non préjudiciable.

# **a.2.1.2. Exposé de la méthode**

\n- Moment entryée
\n- $$
\alpha = \frac{Q}{G+Q}
$$
\n- $$
M_t \geq Max\{1,05M_0;(1+0,3\alpha)M_0\} - \frac{M_w - M_e}{2}
$$
\n- $$
M_t \geq \begin{cases} (1+0,3\alpha)\frac{M_0}{2} \dots & \text{.} \text{Travée} \text{ int } \text{ermeidiaire} \\ (1,02+0,3\alpha)\frac{M_0}{2} \dots & \text{.} \text{Travée} \text{ de } \text{rive} \end{cases}
$$
\n

Avec :

 $M_0$ : La valeur maximale du moment fléchissant dans chaque travée (moment isostatique).

 $(M_w; M_e)$ : Les valeurs absolues des moments sur appuis de gauche et de droite respectivement dans la travée considérée.

 $M_t$ : Le moment maximal en travée dans la travée considérée.

# **Moment sur appuis**

- $M=0,2M_0,...$  appuis de rive
- M=0,6M0………………pour une poutre à deux travées
- $M=0.5M_0$ ………………pour les appuis voisins des appuis de rives d'une poutre a plus de deux travée
- $M=0,4M_0,...$   $\ldots$  pour les autres appuis intermédiaires d'une poutre à plus de deux travées

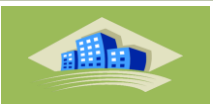

a= L
$$
\frac{1}{1 + \sqrt{\frac{M_e + M_i}{M_o + M_i}}}
$$
 .... Appuis gauche  
b = L $\frac{1}{1 + \sqrt{\frac{M_o + M_i}{M_e + M_i}}}$  ...... Appuis droit

Effort tranchant à gauche V

$$
0 = -2 \frac{M_{\omega} + M_{t}}{a}
$$

Effort tranchant à droite  $_e = 2$ *b*  $M_e + M_h$ 

# **a.2.2. Méthode de CAQUOT**

Cette méthode est appliquée lorsque l'une des conditions de la méthode forfaitaire n'est pas vérifiée.

Cette méthode est basée sur la méthode des poutres continues.

#### **a.2.2.1. Exposé de la méthode**

**Moment sur appuis**

\* 
$$
M_a = 0,15M_0
$$
.................*Appuis de rives*  
\*  $M_a = -\frac{q_w l_w^3 + q_e l_e^3}{8,5(l_w + l_e)}$ .................*Appuis int ermédiaires*

$$
Avec: M_0 = \frac{ql^2}{8}
$$

**Moment en travée**

$$
M_{t}(x) = -\frac{qx^{2}}{2} + \left(\frac{ql}{2} + \frac{M_{e} - M_{w}}{l}\right)x + M_{w}
$$

Avec :

 $M_0$ : La valeur maximale du moment fléchissant dans chaque travée (moment isostatique).

 $(M_w; M_e)$ : Les valeurs absolues des moments sur appuis de gauche et de droite respectivement dans la travée considérée.

- qw: Charge répartie à gauche de l'appuis considérée.
- qe: Charge répartie à droite de l'appuis considérée.

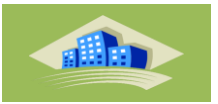

On calcul, de chaque coté de l'appuis, les longueurs de travées fictives "l'w" à gauche et « l'e » à droite, avec :

- l'=l……………pour une travée de rive
- l'=0,8l………pour une travée intermédiaire

Où « l » représente la portée de la travée libre.

**Effort tranchant**

$$
\begin{cases}\nT_w = \frac{ql}{2} + \frac{(M_e - M_w)}{l} \\
T_e = -\frac{ql}{2} + \frac{(M_e - M_w)}{l}\n\end{cases}
$$

Avec :

T<sup>w</sup> : Effort tranchant à gauche de l'appui considéré.

T<sup>e</sup> : Effort tranchant à droite de l'appui considéré.

### **a.3. Calcul des poutrelles**

Le calcul se fait en deux étapes :

- **1 èreétape** : Avant le coulage de la table de compression.
- **•**  $2^{\text{eme}}$ **étape** : Après le coulage de la table de compression.
- o **1 ère étape :** Avant le coulage de la table de compression
	- Poutrelle de travée  $L = 3m$
	- On considère que la poutrelle est simplement appuyée à ses extrémités, elle supporte :
	- Son poids propre.
	- Poids du corps creux.
	- Surcharge due à l'ouvrier  $Q=1kN/m^2$

### **a.3.1**. **Evaluation des charges et surcharges**

### **Charges permanentes**

1-Poids propre de la poutrelle……………………..**0,12x0,04x25=0.12kN/ml**

2-Poids du corps creux………………………………...**0,65x0,95=0.61kN/ml**

## **G=0.74 kN/ml**

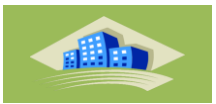

**Charges d'exploitation**

**Q = 1kN/ml**

**a. 3.2.Combinaison des charges**

**E.L.U** 
$$
q_u = 1,35G + 1,5Q = 2.5
$$
 kN/ml

**E.L.S**  $q_{\text{ser}} = G + Q = 1.74$  kN/ml

**a. 3.3.Calcul des moments**

$$
M_{u} = \frac{q_{u}l^{2}}{8} = \frac{2.5x(3)^{2}}{8} = 2.82kNm
$$

$$
M_{ser} = \frac{q_{ser}l^2}{8} = \frac{1.74x(3)^2}{8} = 1.96kNm
$$

**a.3.4.Calcul des efforts tranchants** 

$$
T = \frac{q_u l}{2} = \frac{2.5x(3)}{2} = 3.75kNm
$$

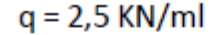

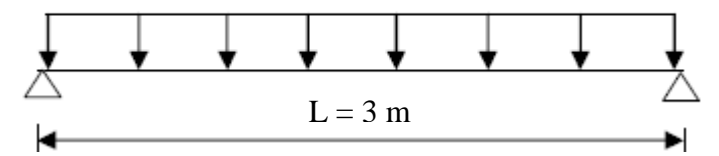

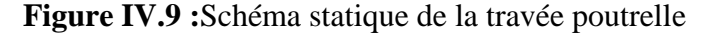

#### **a. 3.5.Ferraillage**

La poutre est sollicitée à la flexion simple à l'E.L.U

 $M_u = 2.82$ kNm; b = 12 cm; d = 4 cm;  $\sigma_{bc} = 14,17$  MPa.

D'après l'organigramme de la flexion simple; on a:

$$
\mu = \frac{M_u}{bd^2 \sigma_{bc}} = 1,036 > \mu_R = 0,392 \Rightarrow A_s \neq 0
$$

Donc, les armatures de compression sont nécessaires, mais il est impossible de les placer du point de vue pratique car la section du béton est trop faible.

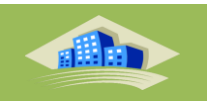

On prévoit donc des étaiements pour aider la poutrelle à supporter les charges qui lui reviennent avant et lors du coulage sans qu'elles fléchissent.

# o **2 ème étape :**Après le coulage de la table de compression

Après le coulage et durcissement du béton de la dalle de compression, la poutrelle travaillera comme une poutrelle en "T"

## **a. 3.6.Evaluation des charges et surcharges**

**Plancher terrasse**

**Charge permanentes**

G = 6,64x 0,65 = **4,31kN/ml Surcharges d'exploitation**

- $Q = 1.0 \times 0.65 = 0.65$  kN/ml
- **Plancher courant Charge permanente** G=5x0,65=**3,25kN/ml Surcharge d'exploitation** Q=1.5x0,65=**0.98kN/ml**

### **a.3.7.Combinaison des charges**

- **Plancher terrasse**
- **E.L.U** qu=1,35G+1,5Q=**6,79kN/ml**
- **E.L.S q**<sub>ser</sub>=G+Q=**4.96kN/ml**

### **Plancher courant**

- **E.L.U** qu=1,35G+1,5Q=**5.86kN/ml**
- **E.L.S** qser=G+Q=**4.23kN/ml**

## **Conclusion**

Le plancher terrasse est le plus sollicité

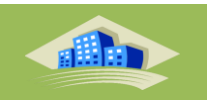

## **a.3.8.Calcul des efforts internes**

## **Choix de la méthode**

Les efforts internes sont détermines, selon le type de plancher; à l'aide des méthodes suivantes:

- Méthode forfaitaire
- Méthode de Caquot.
- Méthodes trois moments.
	- **Méthode de calcul** : 1erchoix

Méthode forfaitaire

## **Domaine d'application**

La méthode s'applique aux structures courantes dont les charges d'exploitation restent modérées,c'est-à-dire :

- $\bullet$  Q = 0.65KN/ml  $\leq$  max {2x 4.31 = 8.62KN/ml ; 5KN/m} $\rightarrow$ condition vérifiée.
- Bâtiment à usage d'habitation donc fissuration non  $pr$ éjudiciable. $\rightarrow$ Condition vérifiée.
- La même section transversale de poutre dans toutes les travées, les mêmes moments d'inertie dessections .  $\rightarrow$  La condition est vérifiée.
- Le rapport de deux travées successives est compris entre : 0.8 et 1.25 c'està-dire **:0.8**≤**Li /Li+1**≤**1.25**

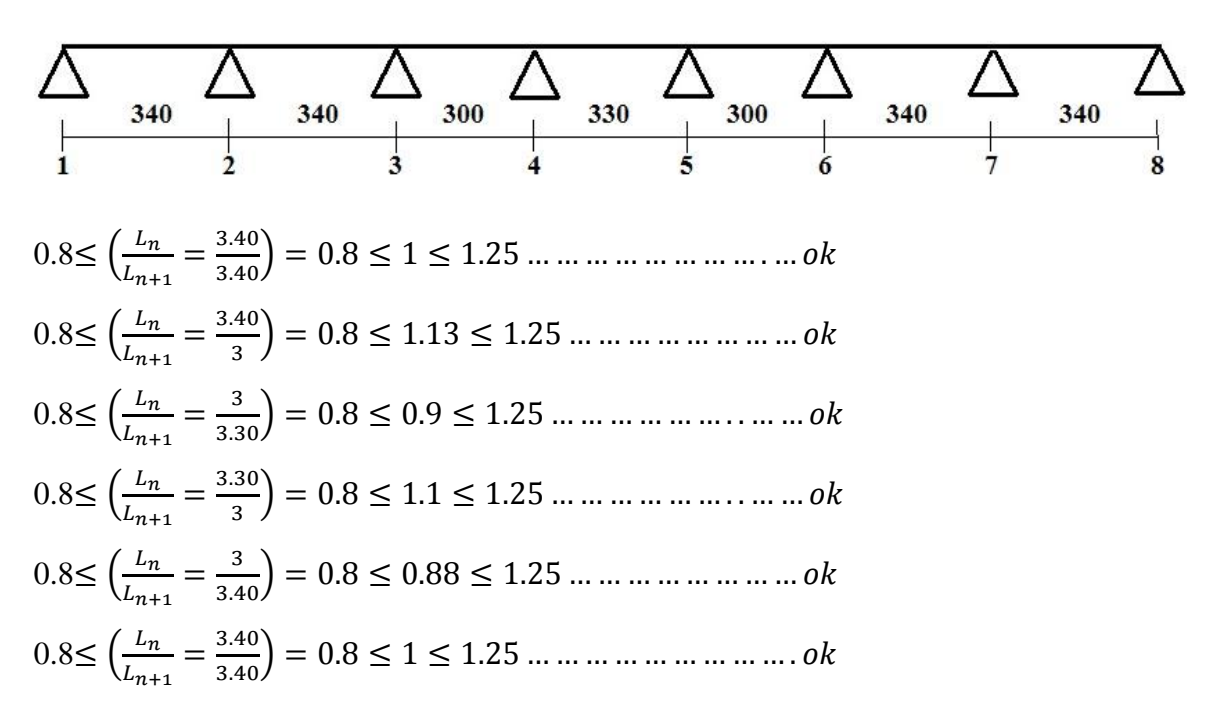

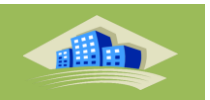

La méthode forfaitaire est applicable car la condition vérifiée

### **Poutrelles à deux travées**

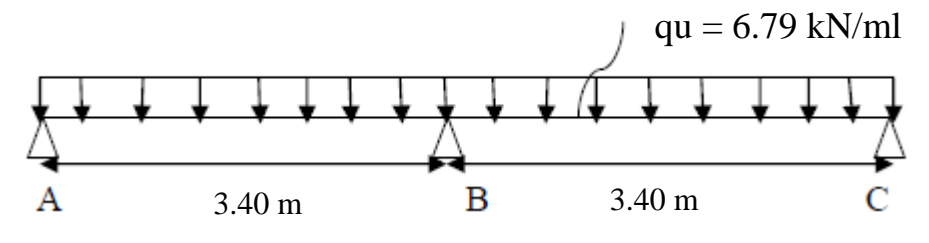

**Figure III.10 :** Schéma statique des poutrelles.

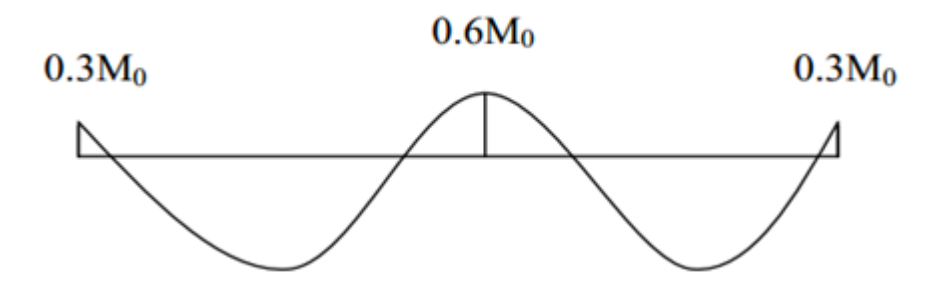

**Figure III.11 :** Schéma des moments fléchissant

 **Sollicitations :**  $\alpha = \frac{Q}{Q}$  $\frac{Q}{G+Q} = \frac{0}{0.65}$  $\frac{0.65}{0.65+4.31}$   $\rightarrow \alpha$  $M_t \geq Max\{ 1.05 M_0 ; (1+0.3 \alpha) M_0 \} - \frac{M_0}{2}$  $\overline{\mathbf{c}}$  $[(1+0.3 \alpha)M_0]/2$  ................ Travée intermédiaire  $\boldsymbol{M}$  $[(1.2+0.3 \alpha)M_0]/2$  ..............Travée de rive  $q_u = 6.79$  Kn/ml  $q_{ser}$ =4.96 Kn/ml

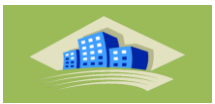

**Etat limite ultime**

**Moment isostatique :**

$$
M_{o1-2} = \frac{6.79 \times 3.4^2}{8} = 9.81
$$
Kn. m  

$$
M_{o2-3} = \frac{6.79 \times 3.4^2}{8} = 9.81
$$
Kn. m

**Moment sur appuis:**

**Appuis de rive :**

 $M_1 = 0,3M_{O1-2} = 0,3\times9.81 = 2.94$  KN.m  $M_3 = 0.3$  M<sub>O2-3</sub>=0,3×9.81= 2.94KN.m

## **Appuis intermédiaires :**

 $M_2 = 0.6 M_0 = 5.88$  Kn.m

# **Moment en travée :**

### **Travée 1-2 :**  $Mt_{1-2} \geq Max\{ 1.05 M_{01-2} ; (1+0.3 \alpha) M_{01-2} \} - \frac{M}{2}$  $\overline{c}$  $Mt_{1-2} \geq Max(1.05 \times 9.81; (1 + 0.3 \times 0.13) \times 9.81) - \frac{2}{3}$  $\frac{+5.88}{2}$  = 5.78 Kn.m M  $\mathbf{1}$  $\overline{c}$  $\times$

On prend ………………………………………………….  $Mt_{1-2} = 6.08$  Kn. m

# **Travée 2-3:**

$$
Mt_{2-3} \ge Max\{1.05 M_{02-3} ; (1+0.3 \alpha) M_{02-3}\} - \frac{M2+M3}{2}
$$
  
\n
$$
Mt_{2-3} \ge Max\{1.05 \times 9.81 ; (1+0.3 \times 0.13) \times 9.81\} - \frac{5.88+2.94}{2} = 5.78 \text{ Kn.m}
$$
  
\n
$$
Mt_{2-3} \ge \frac{1.2+0.3 \times 0.13}{2} \times 9.81 = 6.08 \text{ Kn.m}
$$

On prend …………………………………………………  $Mt_{2-3} = 6.08$  Kn. m

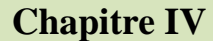

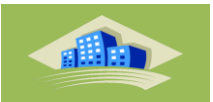

#### **Efforts tranchants :**

**Travée 1-2 :**

a= 3.40 
$$
\frac{1}{1 + \sqrt{\frac{5.88 + 6.08}{2.94 + 6.08}}}
$$
 = 1.58 m   
b= 3.40  $\frac{1}{1 + \sqrt{\frac{2.94 + 6.08}{5.88 + 6.08}}}$  = 1.83 m

$$
Vw = -2\frac{2.94 + 6.08}{1.58} = -11.42 \ \text{knVe} = 2\frac{5.88 + 6.08}{1.83} = 13.07 \ \text{kn}
$$

**Travée 2-3 :**

a= 3.40 
$$
\frac{1}{1+\sqrt{\frac{2.94+6.08}{5.88+6.08}}}
$$
 = 1.83 m   
b= 3.40  $\frac{1}{1+\sqrt{\frac{5.88+6.08}{2.94+6.08}}}$  = 1.58 m

$$
Vw = -2\frac{5.88 + 6.08}{1.83} = -13.07 \text{ kmV} = 2\frac{2.94 + 6.08}{1.58} = 11.42 \text{ km}
$$

**Etat limite servies**

# **Moment isostatique :**

$$
M_{o1-2} = \frac{4.96 \times 3.4^2}{8} = 7.16
$$
 Kn. m  

$$
M_{o2-3} = \frac{4.96 \times 3.4^2}{8} = 7.16
$$
 Kn. m

#### **Moment sur appuis:**

**Appuis de rive :**

 $M_1 = 0.3$  M<sub>O1-2</sub> = 0.3 \times 7.16 = 2.15 kN.m

 $M_3 = 0.3$  M<sub>O2-3</sub>=0,3 ×7.16 = 2.15 kN.m

# **Appuis intermédiaires :**

 $M_2 = 0.6$  M<sub>0</sub> = 4.30 kN.m

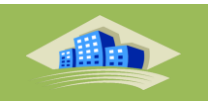

**Moment en travée :** 

# **Travée 1-2 :**

$$
Mt_{1-2} \ge Max\{1.05 M_{01-2} ; (1+0.3 \alpha) M_{01-2}\} - \frac{M1+M2}{2}
$$
  
\n
$$
Mt_{1-2} \ge Max\{1.05 \times 7.16 ; (1+0.3 \times 0.41) \times 7.16\} - \frac{2.15+4.30}{2} = 4.29
$$
  
\n
$$
Mt_{1-2} \ge \frac{1.2+0.3 \times 0.13}{2} \times 7.16 = 4.44
$$
  
\n
$$
Mt_{1-2}
$$

On prend ………………………………………………….  $Mt_{1-2} = 4.44$  Kn. m

## **Travée 2-3:**

$$
Mt_{2-3} \ge Max\{1.05 M_{02-3} ; (1+0.3 \alpha) M_{02-3}\} - \frac{M2+M3}{2}
$$
  
\n
$$
Mt_{2-3} \ge Max\{1.05 \times 7.16 ; (1+0.3 \times 0.13) \times 7.16\} - \frac{4.30+2.15}{2} = 4.29
$$
 Kn.m  
\n
$$
Mt_{2-3} \ge \frac{1+0.3 \times 0.13}{2} \times 7.16 = 4.44
$$
 Kn.m

On prend ………………………………………………….  $Mt_{2-3} = 4.44$  Kn. m

#### **Efforts tranchants**

## **Travée 1-2 :**

a= 3.40 
$$
\frac{1}{1 + \sqrt{\frac{2.15 + 4.44}{4.30 + 4.44}}}
$$
 = 1.81 m  
b= 3.40  $\frac{1}{1 + \sqrt{\frac{4.30 + 4.44}{2.15 + 4.44}}}$  = 1.58 m

$$
Vw = -2\frac{2.15 + 4.44}{1.81} = -7.28 \text{ kmV} = 2\frac{4.30 + 4.44}{1.58} = 11.06 \text{ km}
$$

## **Travée 2-3 :**

a= 3.40 
$$
\frac{1}{1 + \sqrt{\frac{4.30 + 4.44}{2.15 + 4.44}}}
$$
 = 1.58 m  $b = 3.40 \frac{1}{1 + \sqrt{\frac{2.15 + 4.44}{4.30 + 4.44}}}$  = 1.81 m

$$
Vw = -2\frac{4.30 + 4.44}{1.58} = -11.06 \text{ kmV}e = 2\frac{2.15 + 4.44}{1.81} = 7.28 \text{ km}
$$

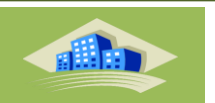

Les résultats de calcul sont donnés sur le tableau suivant :

Les efforts obtenus ainsi que les diagrammes des efforts sont présentés dans les tableaux qui suivent :

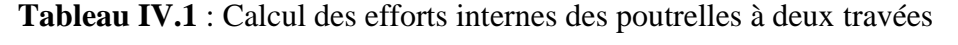

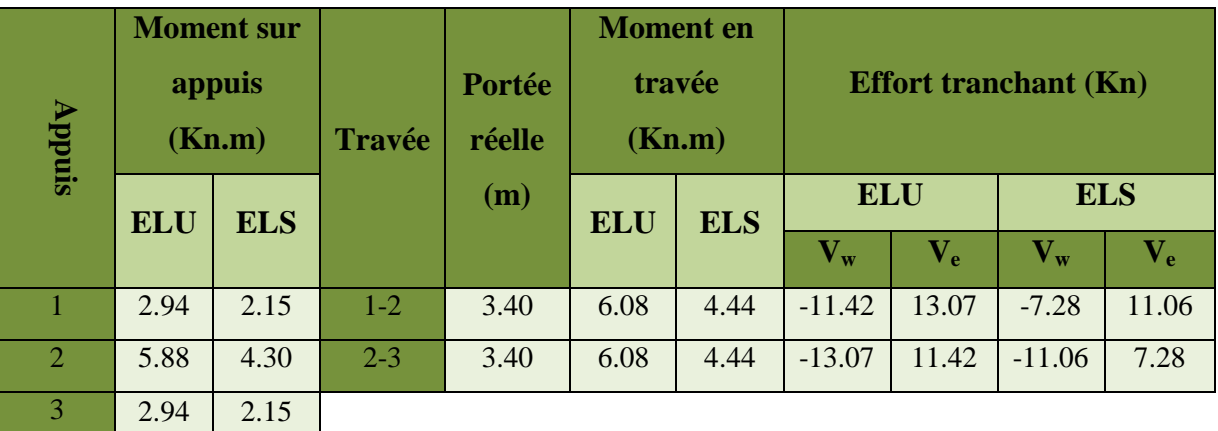

# **Les diagrammes des moment fléchissant et les efforts tranchants**

- **ELU**
- **M<sup>u</sup> (KN.m)**

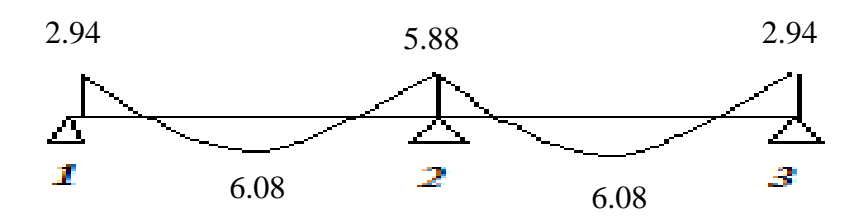

 $\blacksquare$  **T**<sub>u</sub> (KN):

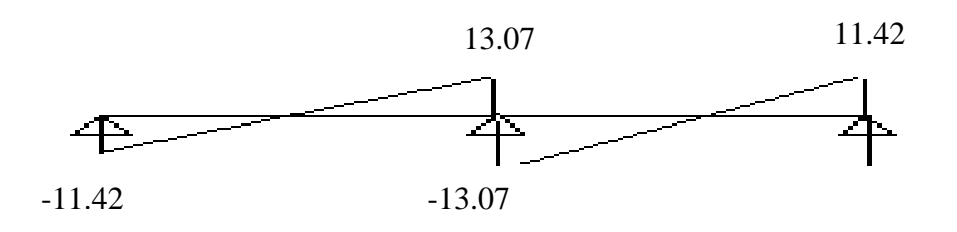

**Figure IV.12 :**Diagramme des moments et des efforts tranchant ELU

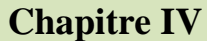

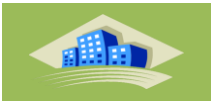

- **ELS**
- **Mser (KN.m) :**

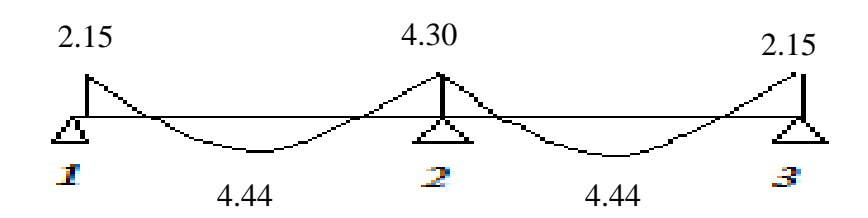

**Tser (KN):**

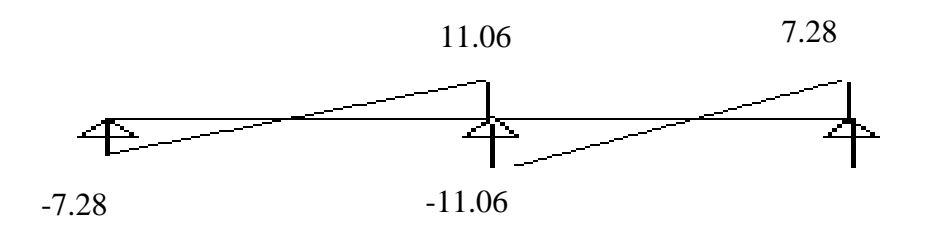

**Figure III.13 :**Diagramme des moments et des efforts tranchant ELS

## **a.Calcul du ferraillage**

On considère pour le ferraillage le type de poutrelle le plus défavorable c'est-à-dire qui a le moment le plus grand en travée et sur appuis, et le calcul se fait à l'ELU en flexion simple. Les efforts maximaux sur appuis et en travée sont :

**E.L.U** M  $_{\text{tu}}^{\text{max}}$  = 6.08 KNm  $M_{\text{apu}}^{\text{max}}$  = 5.88 KNm  $T_{u}^{max}$  = 13.07 KN

**E.L.S** M  $_{\text{tser}}^{\text{max}}$  = 4.44 KNm  $M_{\text{apser}}^{\text{max}}$  = 4.30 KNm  $T_u^{max} = 11.06$  KN

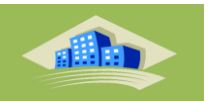

#### **b.1. Ferraillage en travée**

h=20 cm; h<sub>0</sub>=4cm; b=65cm; b<sub>0</sub>=12cm; d=0,9h=18,0cm;  $\sigma_{bc}$ =14,16MPa;

fe=400MPa;  $f_{c28}$ =25MPa;  $f_{t28}$ =2,1MPa

Le calcul des sections en forme de "Té" s'effectue différemment selon que l'axe neutre est dans la table ou dans la nervure.

- Si  $M_u < M_{tab}$ : l'axe neutre est dans la table de compression.
- $\bullet$  Si  $M_u > M_{tab}$ : l'axe neutre est dans la nervure.

$$
M_{\,lab} = bh_0 \sigma_{bc} \left( d - \frac{h_0}{2} \right)
$$

$$
\sigma_{bc} = \frac{0.85 f_{c28}}{1.5} = 14,16 MPa
$$

$$
M_{tab} = 0,65x0,04x14,16x(0,18 - \frac{0,04}{2}) = 0.058
$$
 MN.m

On a :

Mtu=0.00608 MN.m< M tab=0.058 MN.m

Alors : l'axe neutre est dans la table de compression.

Comme le béton tendu n'intervient pas dans les calculs de résistance, on conduit le calcul comme si la section était rectangulaire de largeur constante égale à la largeur de la table  $\mathbf{b}^*$ .

Donc, la section étudiée est assimilée à une section rectangulaire (b x h) en flexion simple.

D'après l'organigramme donnant le ferraillage d'une section soumise à la flexion, on aura :

$$
\mu_{bu} = \frac{Mu}{bd^2 \sigma_{bc}} = \frac{6.08}{0.65 \times (0.18)^2 \times 14.16 \times 1000} = 0.020
$$
  
\n
$$
\varepsilon_{es} = \frac{fe}{\gamma s \times Es} = 1,74.10^{-3}
$$
  
\n
$$
\alpha_{R} = \frac{3,5}{3,5 + 1000 \varepsilon e s} = 0,668
$$
  
\n
$$
\mu_{R} = 0,8 \times \alpha_{R} (1 - 0,4\alpha_{R}) = 0,392
$$
  
\n
$$
\mu_{R} = 0,392 > \mu_{bu} = 0,020
$$
  
\n
$$
A_{su} = \frac{Mu}{z \times 6s}
$$
  
\n
$$
\alpha = 1,25 \times (1 - \sqrt{1 - 2}, \mu_{bu}) = 0.025
$$
  
\n
$$
z = d(1 - 0,4\alpha) = 0.1782 \text{ m} = 17,82 \text{ cm}
$$
  
\n
$$
\mu_{bu} \le 0,178 \text{ done } \varepsilon_{s} = 10 \times 10^{-1}
$$

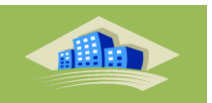

$$
\sigma_s = \frac{fe}{\gamma s} = 348 \text{ MPa}
$$

$$
A_{su} = \frac{Mu}{zx\sigma s} = 1 \text{ cm}^2
$$

**Tableau IV.2 :** Tableau récapitulatif du calcul des sections d'armatures en travée

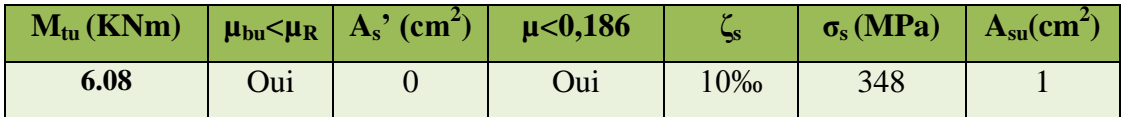

# **b.1.1. Condition de non fragilité :**

$$
A_{s} \ge A_{min} = max \left\{ \frac{b.h}{1000}, 0.23.b.d. \frac{f_{t28}}{f_{e}} \right\}
$$
  
\n
$$
A_{min} = max \left\{ \frac{65.20}{1000}; (0.23 \times 65 \times 18 \times 2, 1) / 400 \right\}
$$
  
\n
$$
A_{min} = max \left\{ 1, 3cm^{2}; 1, 41cm^{2} \right\} = 1, 41cm^{2}
$$
  
\n
$$
A_{s} = Max \left\{ A_{min}; As \right\} = Max \left\{ 1, 41; 1 \right\} = 1.41 cm^{2}
$$
  
\nChoix : 
$$
\boxed{3T12 (A_{s} = 3.39 cm^{2})}
$$

## **b.2. Ferraillage sur appuis**

On a: M  $_{\text{au}}^{\text{max}} = 5.88 \text{kNm} < M \text{ }_{\text{tab}} = 58.9 \text{ kNm}$  $\mu_R = 0.392 > \mu_{bu} = 0.019$  A's = 0

 $\Rightarrow$  L'axe neutre est dans la table de compression, et la section étudiée est assimilée à une section rectangulaire ( $b_0 x h$ ) en flexion simple.

| $M_{tu}$ (KNm) | $\mu < \mu_R$ | $A_s'$ (cm <sup>2</sup> ) | $\mu$ < 0,186 | פר                  | $\sigma_{\rm s}$ | $A_s$ (cm <sup>2</sup> ) |
|----------------|---------------|---------------------------|---------------|---------------------|------------------|--------------------------|
|                |               |                           |               |                     | (MPa)            |                          |
| 5.88           | Oui           |                           | Oui           | $10 \times 10^{-3}$ | 348              |                          |

**Tableau IV.3 :** Tableau récapitulatif du calcul des sections d'armatures sur appuis

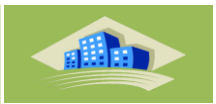

# **b.2.1. Condition de non fragilité**

$$
A_s^{\min} \ge 0,23b_0d \frac{f_{t28}}{fe} = 0,26cm^2
$$
  
\n
$$
A_s = 1cm^2 > A_s^{\min} = 0,26cm^2
$$
  
\nChoix : 1T12+1T10 (A<sub>s</sub>= 1.92 cm<sup>2</sup>)

#### **c. Vérifications**

#### **c.1. Effort tranchant**

Pour l'effort tranchant, la vérification du cisaillement se fera dans le cas le plus défavorable c'est-à-dire : T  $_{\text{u}}$ <sup>max</sup> = 13.07 kN.

On doit Vérifiée que :  $\tau_u \leq \overline{\tau}_u$ 

$$
\overline{\tau}_{u} = Min \left\{ 0, 2 \frac{f_{cj}}{\gamma_{b}}; 5MPa \right\} = 3,33MPa............Fissuration préjudicia ble\n
$$
\tau_{u} = \frac{T_{u}^{\max}}{b_{0}d} : 0.61MPa \le \overline{\tau}
$$
............Vérifiée
$$

Tel que

**Au voisinage des appuis**

### **Appuis intermédiaires**

- Vérification de la compression du béton

$$
\sigma_b = \frac{T_u}{0.9b_0d} \le 0.4 \frac{f_{c28}}{\gamma_b}
$$

Avec :  $T_u=13.07$  kN (appuis intermédiaires)

$$
\sigma_b = \frac{13.07 \times 10^3}{0.9 \times 120 \times 180} = 0.67 MPa < 0.4 \frac{f_{c28}}{\gamma_b} = 6.67 mm mm W \text{érifie}
$$

-Vérification des armatures longitudinales

As = 1.56 cm<sup>2</sup> 
$$
\frac{T_u}{\frac{Fe}{\gamma_s}}
$$
 = 0.38 cm<sup>2</sup> ... ... ... ... Wérifiée

### **Appuis de rives**

- Vérification de la contrainte de compression

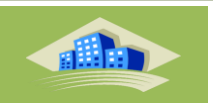

$$
\sigma_b = \frac{13.07 \times 10^3}{0.9 \times 120 \times 180} = 0.67 MPa < 0.4 \frac{f_{c28}}{\gamma_b} = 6.67 \dots \dots \dots \dots \dots V \text{érifie}
$$

- Vérification des armatures longitudinales

As=3.14 cm<sup>2</sup> 
$$
\ge \frac{T_u^{max} - \frac{Mu_a}{0.9d}}{\sigma_s} = -0.66
$$
 cm<sup>2</sup>

## **c.2. Vérification à l'E.L.S**

La fissuration étant peu nuisible, donc pas de vérification à faire à l'état de l'ouverture des fissures, et elle se limite à celle concernant l'état de compression du béton.

#### **Calcul des armatures transversales et l'espacement**

L'acier choisi pour les armatures transversales est de type rond lisse de nuance FeE240  $(fe=235MPa)$ 

# o **« BAEL 91 modifié 99 » [4]**

$$
\begin{cases}\n\bullet \frac{A_t}{b_0 S_t} \ge \frac{\tau_u - 0.3 f_{ij} K}{0.8 fe} & (K = 1 \text{ pas de reprise de bétonnage}) \\
\bullet S_t \le \text{Min}(0.9d; 40cm) \\
\bullet \frac{A_t fe}{b_0 S_t} \ge \text{Max}\left(\frac{\tau_u}{2}; 0, 4\text{ MPa}\right)\n\end{cases}
$$

o **« RPA 99 modifie en 2003 » [1]**

 *Zonecourante h S Zonenodale <sup>h</sup> S Min b S A t t l t t* ........................................ 2 ;12 ...................... 4 0,003 <sup>0</sup> 

Avec :

$$
\phi_i \leq Min\bigg(\frac{h}{35}; \phi_i; \frac{b}{10}\bigg)
$$

 $\varnothing$ . Diamètre minimum des armatures longitudinales.

 $\mathcal{O}_t \leq \text{Min}(0,6\text{cm} ; 1,2\text{cm} ; 6,5\text{cm}) = 0,6\text{cm}$  On adopte : $\mathcal{O}_t = 6\text{mm}$ 

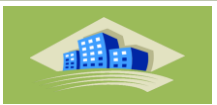

o **Selon le «BAEL 91 modifié 99 » [4]**

$$
\begin{cases}\n\bullet \frac{A_t}{S_t} \ge 68.10^{-3} cm \\
\bullet S_t \le 16,2 cm \\
\bullet \frac{A_t}{S_t} \ge 20 \times 10^{-3} cm\n\end{cases}
$$

o **Selon le « RPA 99 modifie en 2003 » [1]**

$$
\begin{cases}\n\bullet \frac{A_t}{S_t} \ge 0,036 \\
\bullet S_t \le 5cm\n\end{cases}
$$
\nZone nodale\n
$$
\bullet S_t \le 10cm\n\end{cases}
$$
\nZone cov*arante*

# **Choix des armatures**

On adopte :

 $A_t = 2T6 = 0,57$  cm<sup>2</sup>

# **Choix des espacements**

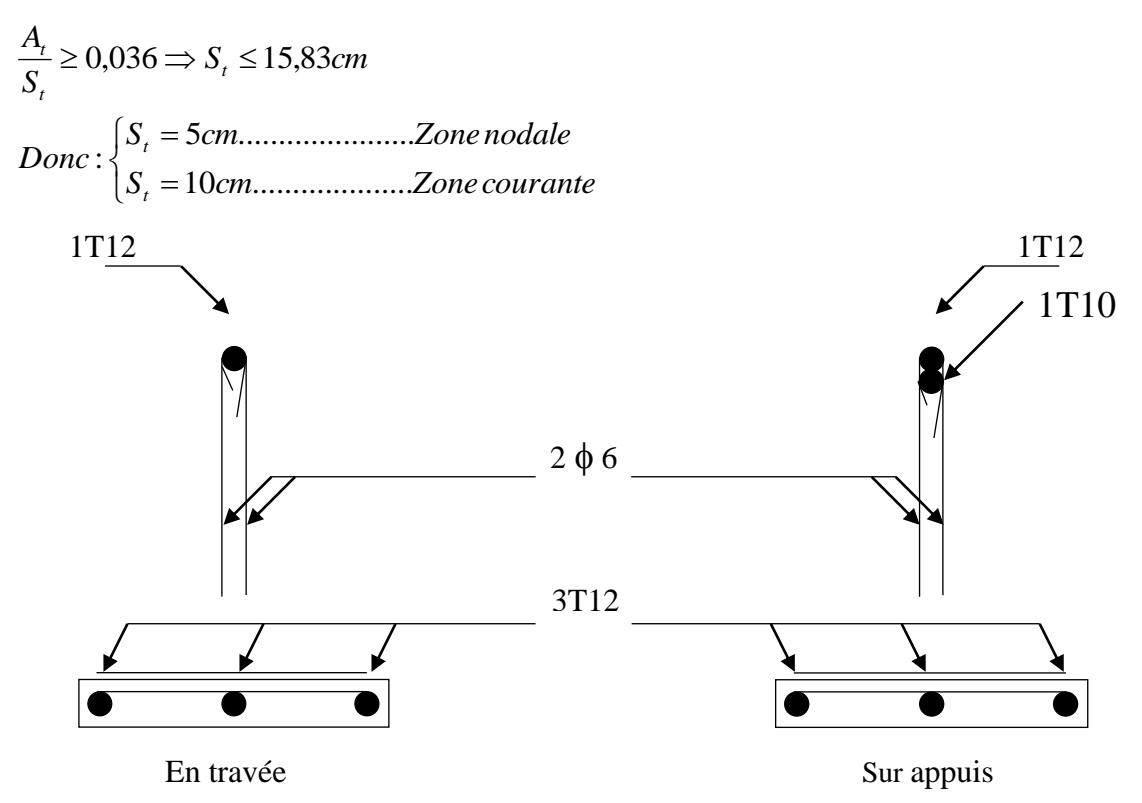

**Figure IV.14 :** Ferraillage des poutrelles

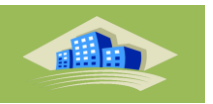

#### **e. Ferraillage de la dalle de compression**

Le ferraillage de la dalle de compression doit se faire par un quadrillage dont les dimensions des mailles ne doivent pas dépasser :

- 20cm : Dans le sens parallèle aux poutrelles.
- 30cm : Dans le sens perpendiculaire aux poutrelles.

$$
\text{Si}: \begin{cases} 50 \le L_1 \le 80 \text{ cm} \Rightarrow A_1 = \frac{4L_1}{fe} & (L_1 \text{ en cm}) \\ L_1 \le 50 \text{ cm} \Rightarrow A_2 = \frac{200}{fe} \end{cases}
$$

Avec :

*L<sup>1</sup>* : Distance entre axes des poutrelles *(L1=65cm)*

*A<sup>1</sup>* : Armatures perpendiculaires aux poutrelles

*A<sup>2</sup>* : Armatures parallèles aux poutrelles

$$
A_2 = \frac{A_1}{2}
$$

 $Fe = 520 MPa$  (quadrillage de TS.TIE520  $\rightarrow \emptyset \leq 6$ mm)

On a : *L= 65cm*

Donc on obtient :  $A_1 = 0.5$  cm<sup>2</sup>/ml

On prend : **6T6 = 1,70 cm<sup>2</sup>**

$$
S_t = \frac{100}{5} = 20 \, \text{cm}
$$

**Armatures de répartitions**

$$
A_2 = \frac{A_1}{2} = 0,49 \, \text{cm}^2
$$

Soit : **6T6 = 1,70 cm<sup>2</sup>**  $\rightarrow$  **S<sub>t</sub> = 20 cm** 

#### **Conclusion**

Pour le ferraillage de la dalle de compression, on adopte un treillis soudés **Φ = 6 mm** dont la dimension des mailles est égale à **20 cm** suivant les deux sens.

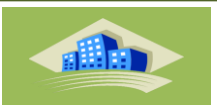

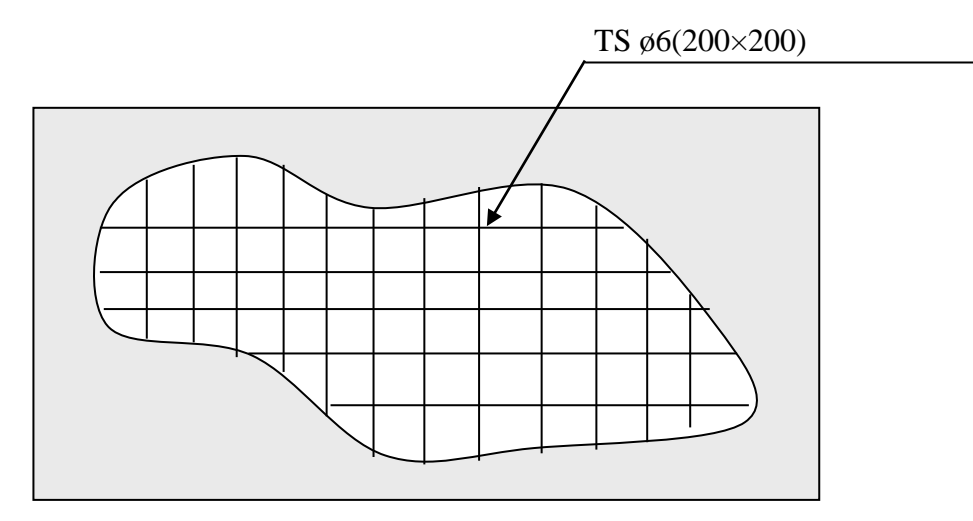

**FigureIV.15 :** Disposition constructive des armatures de la table de compression

# **IV.3. Etude des balcons**

# **IV.3.1.Introduction**

Le bâtiment est constitué de deux types de balcons. Le premier type est en corps creux (16+4) coulé sur place qui est muni de poutres de chaînage et le deuxième type en dalle pleine. Notre calcul se basera sur le ferraillage de la poutre de chaînage semi-encastrée à ses extrémités.

# **IV.3.2.Etude de la dalle pleine**

# **a. Dimensionnement du balcon**

Il sera assimilé à une console encastrée au niveau de la poutre de rive réalisée en dalle pleine ;le calcul se fera pour une bande de 1 .5mde longueur sous les sollicitations suivantes:

G et Q : charges et surcharges verticales revenant aux portes à faux ses dimensions sont :

Largeur=1.50m

Longueur=4.80m

L'épaisseur de porte à faux est déterminée comme suit:

$$
e_p = \frac{L}{10} = \frac{150}{10} = 15 \text{ cm} \rightarrow \text{Soit } e_p = 15 \text{ cm [4]}
$$

# **b. Détermination des charges et surcharges**

Nous considérons une bande de1.50 m.

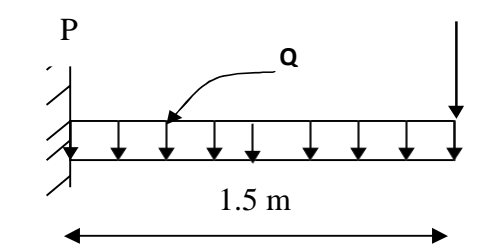

**Figure III.16 :** Schéma statique du balcon

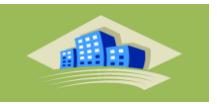

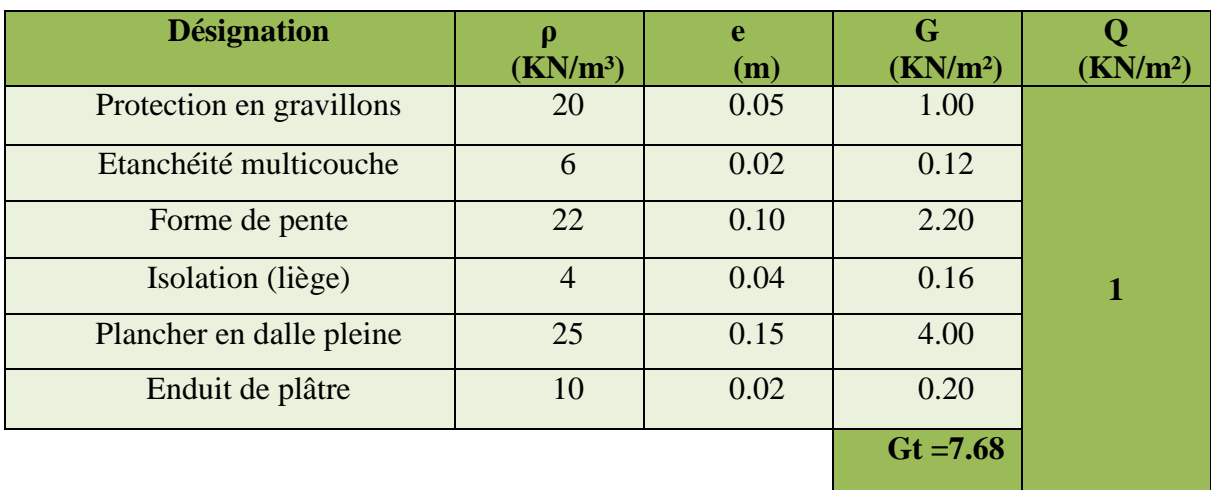

**Tableau IV.4 :**Charges permanente et surcharge du plancher terrasse en dalle pleine **[3]**

**Tableau IV.5 :**Charge permanente et surcharge des planchers courants en dalle pleine **[3]**

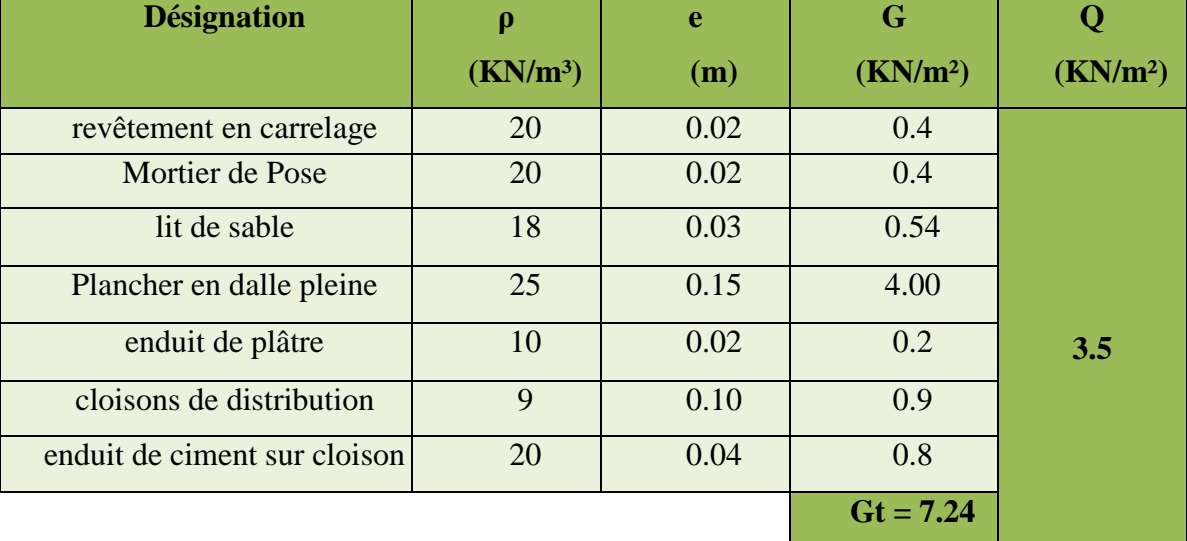

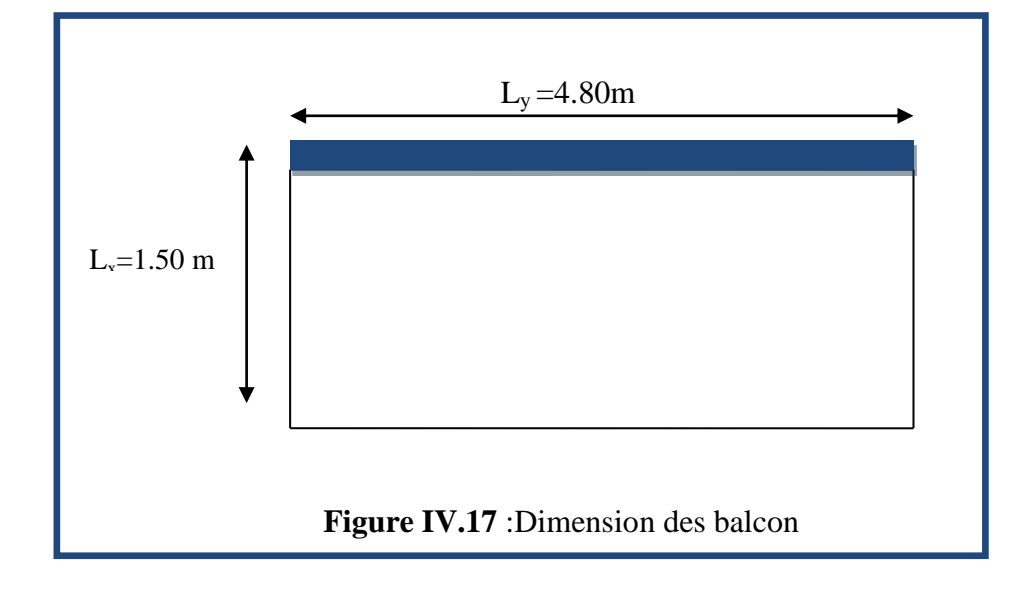

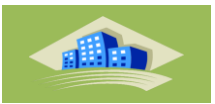

# **IV.3.3. Rapport d'élancement :**

$$
\alpha = \frac{L_x}{L_y} = \frac{1.50}{4.80} = 0.3125 < 0.4 \Rightarrow \text{le balcon travaille dans un seul sens.}
$$

## **IV.3.4. Dimensionnement :**

L'épaisseur d'une dalle est donnée par la formule suivante :

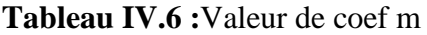

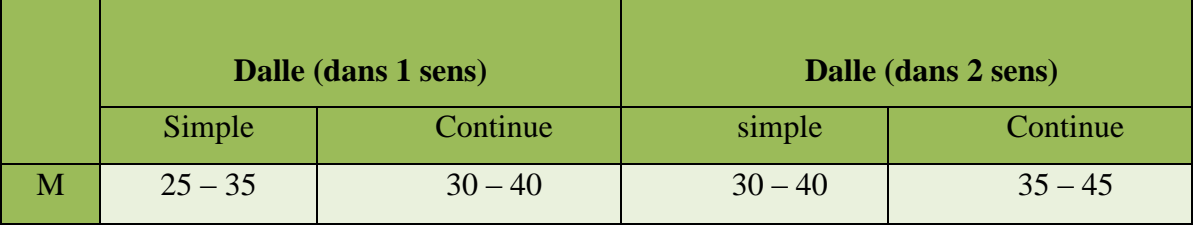

L  $\mathbf{m}$  $\leq$ L  $\mathbf{m}$ 

Dalle simple travaillant dans un seul sens  $m = 25 \div 35$ 

 $4.28 \le e \le 6$ 

Pour des raisons pratiques on prend : h =15cm

# **IV.3.5. Evaluation et combinaison des charges**

# **a. Le chargement sur le balcon**

 $G1 = 7.5$  KN/m<sup>2</sup>

Q 1=3,5 KN/m²

# **b. Poids propre du mur**

G2=1.7 KN/m²

Q2=1 KN/m² (surcharge d'éxploitation sur le garde coprs)

Le calcul se fera pour une bande de 1 ml.

# **Sollicitation des efforts**

**l'E.L.U** 

qu1 =1.35× G1+1.5× Q1=15.37kN/ml

Pu1=1,35×G2×L =2.29KN/ml

**l'E.L.S** 

 $qs1 = G1 + Q1 = 11KN/ml$ 

 $Ps2=G2\times L=1.7$  KN/m

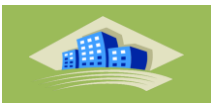

- **Calcul des efforts dans le balcon**
- **E.L.U.**
- **Moment fléchissant**

$$
M_{u} = (q_{u} \frac{L^{2}}{2} + p_{u} L) = \left(15.37 \times \frac{1.50^{2}}{2} + 2,29 \times 1,50\right) = 20.72
$$
 KN.m

### **Effort tranchant**

T=q<sub>u</sub>.L+p<sub>u</sub>=15.37×1,50+2,29=25.34KN

- **E.L.S**
- **Moment fléchissant**

$$
\mathbf{M}_{s} = \left( q_s \frac{L^2}{2} + p_s \cdot L \right) = \left( 11 \times \frac{(1,50)^2}{2} + 1,70 \times (1,50) \right) = 14.92 \text{ KN.m}
$$

**Effort tranchant** 

$$
T = q_s L + P_s = (11 \times (1,50) + 1,70) = 18.2 KN
$$

### **IV.3.6. Le Ferraillage**

**E.L.U**

Pour une bande de **1** ml

- b= 100 cm
- $h=15$  cm

c=2 cm

d=13cm

 $M_{\mu} = 20.72 \text{ KN.m}$ 

$$
\mu_{bu} = \frac{M_u}{b \cdot d \cdot f_{bu}}
$$
\n
$$
\mu_{bu} = \frac{20.72 \times 10^{-3}}{1 \cdot (0.13)^2 \cdot 14.16} = 0.087
$$
\n
$$
\mu_{bu} = 0.087 < 0.186
$$
\n
$$
\text{Pivot} \therefore A \therefore
$$
\n
$$
\mu_{lu} = 0.3367\gamma - 0.1711
$$
\n
$$
\gamma = \frac{M_u}{M_{ser}} = \frac{20.72}{14.92} = 1.39
$$
\n
$$
\mu_{lu} = 0.3367 \times 1.39 - 0.1711 = 0.29
$$

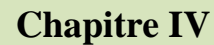

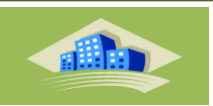

$$
\mu_{bu} = 0.087 < \mu_{lu} = 0.29
$$
\nDonc A' = 0

\n
$$
\alpha = 1.25(1 - \sqrt{1 - 2} \cdot \mu_{bu}) = 1.25(1 - \sqrt{1 - 2} \cdot 0.087) = 0.11
$$
\n
$$
Z = d(1 - 0.4 \cdot \alpha) = 0.1(1 - 0.4 \times 0.066) = 0.124 \text{m}
$$

 $Z = 12.4 \, \text{cm}$ 

$$
\mu_{bu}=0.087<0.186\varepsilon_{s}=10\%
$$

$$
\sigma_s = \frac{f_e}{\gamma_s} = \frac{400}{1,15} = 347,8 \, MPa
$$

**Section d'armature tendue**

$$
A_s = \frac{M_u}{\sigma_s \times Z} = \frac{20.72 \times 10^{-3}}{347,8 \times 0,124} = 4.80 \text{ cm}^2
$$

**Condition de non fragilité**

As A min =max *e t f f b d b h* <sup>28</sup> ,0.23. . . 1000 . = max 400 2,1 ,0.23 100 13 1000 100 15 A min = 1.56 cm 2

On choisit :  $A = 6T12 = 6.79$  cm<sup>2</sup>

### **Espacement**

St ≤ min (3h, 33cm)=min (3  $\times$  15 ; 33)=33 cm

On prend St=15 cm

#### **Section d'armatures de répartition**

$$
Ar = \frac{As}{4} = \frac{6.79}{4} = 1,69 \text{ cm}^2
$$

On choisit  $5T8=2,51$ cm<sup>2</sup>

**Espacement**

 $St \leq Min (4h, 45cm) = min (4 \times 15; 45) = 45cm$ 

On prend St=30cm

**Vérification de l'effort tranchant**

$$
Vu = Tu = 25.34 \, KN
$$

**v** Valeur de la contrainte tangentielle ( $\tau_u$ )

$$
\tau_u = \frac{V_u}{b \cdot d} = \frac{25.34 \times 10^{-3}}{1 \times 0.13} = 0.19 MPa
$$

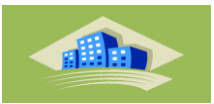

## **Valeur limite de la contrainte tangentielle**

La fissuration est préjudiciable

$$
\overline{\tau_u} \le \min\{0, 1 \times f_{c28}; 4MPa\} = 2,5MPa
$$

$$
\tau_u = 0.19MPa < \overline{\tau_u} = 2.5MPa \dots \dots \dots \dots \dots \dots \dots \dots \dots \dots \dots (cv)
$$

## **Armature d'effort tranchant**

- Le bétonnage est sans reprise

$$
V_u \le 0.07 \times d \times \frac{f_{c28}}{\gamma_b} \quad h \le 15 cm
$$

Donc aucune armature d'âme à prévoir.

### **E.L.S**

 $Ms = 14.92$  KN.m :  $A_s = 6.79$  cm<sup>2</sup>

La fissuration est préjudiciable

#### **Position de l'axe neutre :**

Equation s'écrit :

$$
by^{2} + 30(As + A')y - 30(d.As + d'A') = 0
$$

Solution :

$$
y = \frac{15(As + A')}{b} \left[ -1 + \sqrt{1 + \frac{b(d.As + dA')}{7.5(As + A')^{2}}} \right] = \frac{15 \times 6.79}{100} \left[ -1 + \sqrt{1 + \frac{100 \times 13 \times 6.79}{7.5 \times 6.79^{2}}} \right]
$$

*y*=4,22 cm

**Moment d'inertie**

$$
I = \frac{by^3}{3} + 15[As(d - y)^2 + A'(y - d')^2] =
$$
  

$$
\frac{100 \times 4,22^3}{3} + 15 \times [6,79 \times (13 - 4,22)^2] = 10356,50cm^2
$$
  

$$
K = \frac{Ms}{I} = \frac{14.92 \times 10^3}{10356,50} = 1.44 MPa/cm
$$

- **Calcul des contraintes**
- **Contrainte de compression dans le béton**

$$
\sigma_b = K.y = 1.44 \times 4.22 = 6.07 MPa
$$

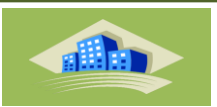

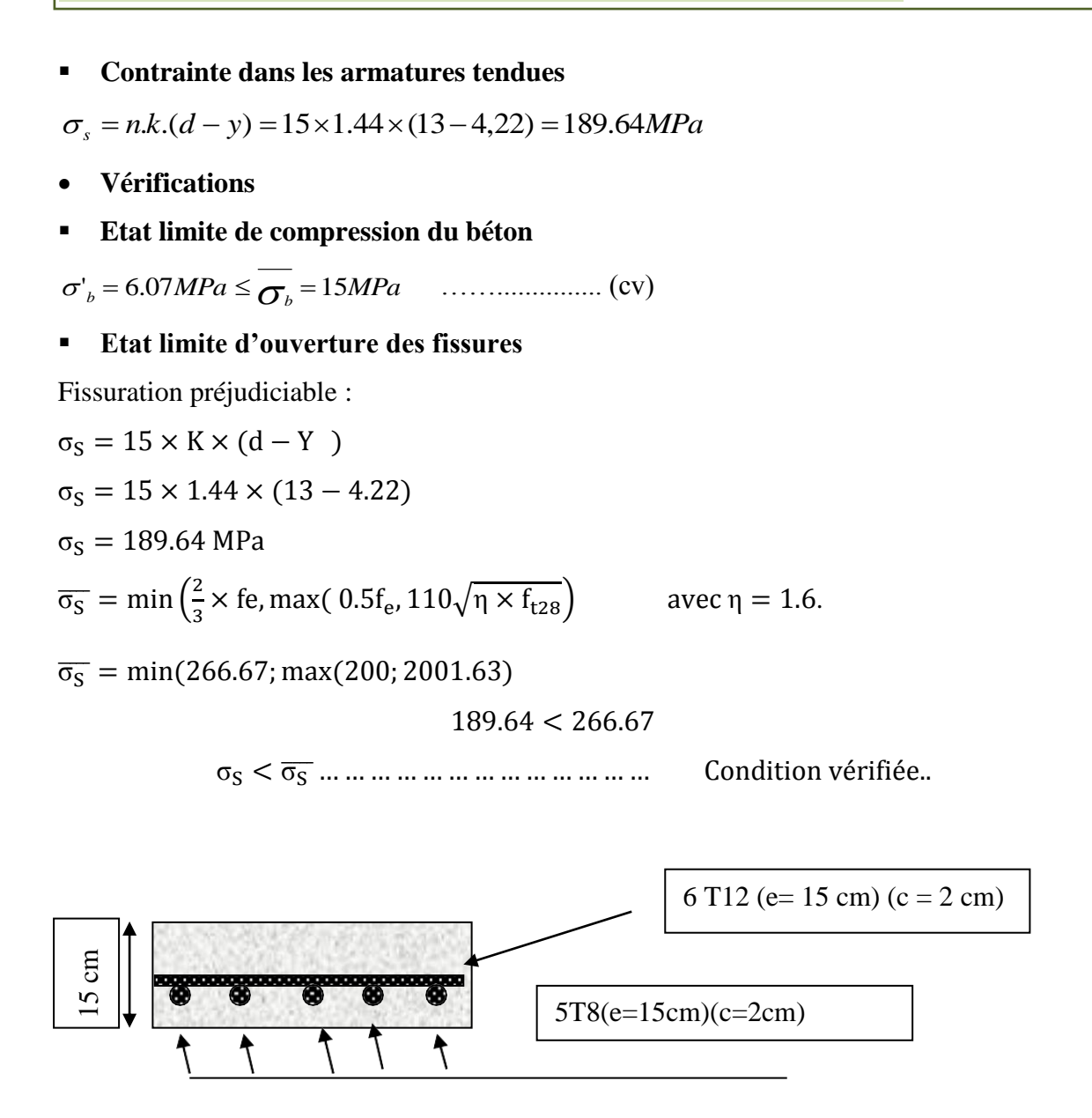

### **Figure IV.18:**Schéma de ferraillage de balcon

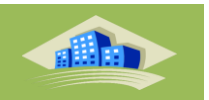

# **IV.4. Escalier**

# **IV.4.1. Introduction**

Les escaliers sont des éléments importants ; ils permettent d'accès vertical entre différents étages de la structure ; ils sont soumis à des forces divers (poids propre des escaliers, les surcharges dues aux différent accès, personnes, équipement ...)

Ces différentes charges peuvent entraîner des dommages divers dans ces éléments de la structure (déformation, fissuration, ou même la ruine de l'escalier).

Pour éviter ce risque on doit faire une étude détaillée sur le type de ferraillage adopté.

Notre bâtiment comporte un escalier à deux volets.

# **IV.4.2.Les composants d'escalier**

- Emmarchement : la largeur de la volée.
- $\times$  Giron : largeur d'une marche.
- Paillasse : la dalle inclinée soutien les gradins.
- Palier : partie de plancher située aux deux extrémités d'une volée.
- Contre marche : partie verticale de la marche.

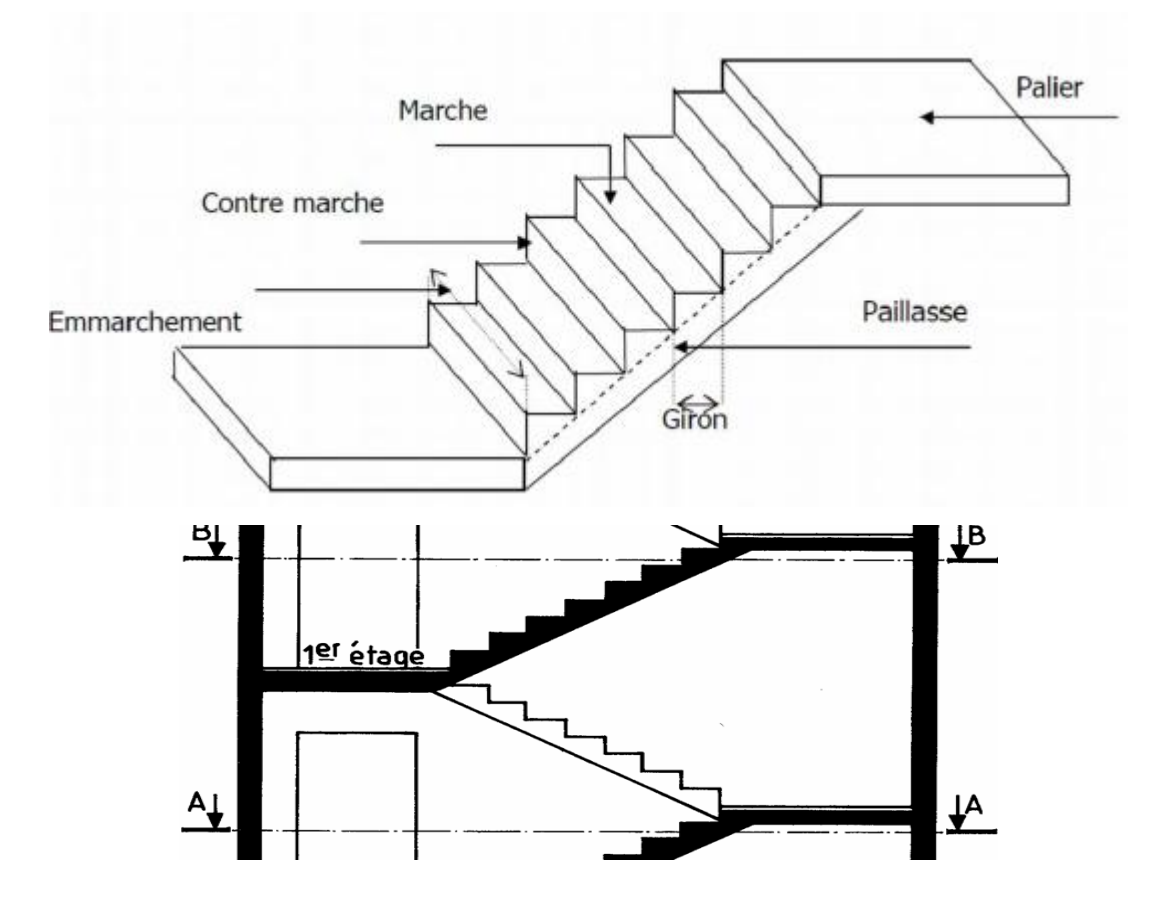

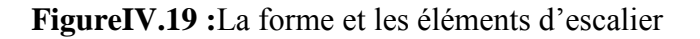

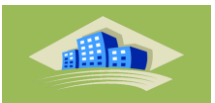

### **IV.4.3.Dimensionnement d'escalier**

#### **Dimensions des marches**

On utilisé la formule de « **blondel »** :

 $0.60 \leq g + 2h \leq 0.64$ 

Avec :

**h** : la hauteur de la contre marche.

**g** : la largeur de la marche 'Giron'.

Pour déterminer (h et g) il faut résoudre l'équation :

 $2h + g = 0.64 \rightarrow (1)$ 

## **Hauteur à franchir**

$$
H = \frac{H_T}{2} = \frac{3.06}{2} = 1.53 \, m
$$

 $16.5 < h < 17.5$ 

 $27 \le g \le 31$ 

a) Pour h=16.5cm  $\rightarrow$  le nombre de marche  $n = \frac{1}{2}$  $\frac{1.35}{0.165}$  = 9.27 marche

b) Pour h=17.5cm  $\rightarrow$  le nombre de marche  $n = \frac{1}{2}$  $\frac{1.33}{0.175}$  = 8.74 marche

On choisit  $n = 9$  marche.

Donc:  $h = \frac{1}{h}$  $\frac{.55}{9}$  = 0.17 cm = 17 cm.  $(1) \rightarrow 2h + g = 0.64 \implies g = 0.30 \text{ m} = 30 \text{ cm}.$ 

#### **Calculer de reculementL<sup>0</sup>**

 $L_0 = g \times (n-1) = 30 \times 9 = 270$  cm.

Donc : la largeur de palier  $L_p=170$ cm.

#### **Calculer la longueur de la paillasse**

 $\tan \alpha = h/g = 17/30 = 0.566$ .

Donc 
$$
α = 29.5
$$
 °.

 $lv = 270/\cos \alpha \approx 310.21 \text{ cm}.$ 

La ligne de foulée : $L_T = Lv + L_p = 480.21$  cm =4.89 m

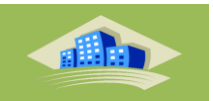

**Epaisseur de la paillasse et de palier :**

 $\frac{l_T}{30} \le e \le \frac{l_T}{20} \Rightarrow 0.16 \le e \le 0.24$  $on \,\lambda : l = 4.89cm$  $\frac{l_r}{r} \le e \le \frac{l_r}{r} \Rightarrow 0.16 \le e \le$ 

Donc prend une épaisseur : *e 20 cm*

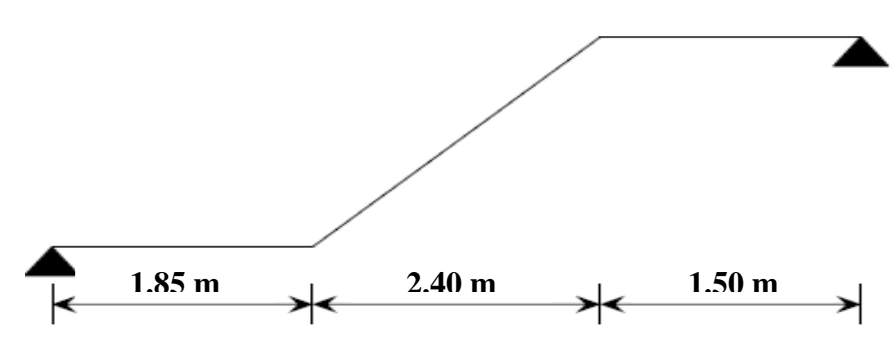

**Figure IV.20** : Schéma statique d'escalier

- **Chargement**
- **a) Palliasse**

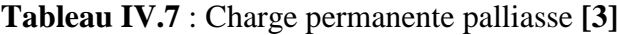

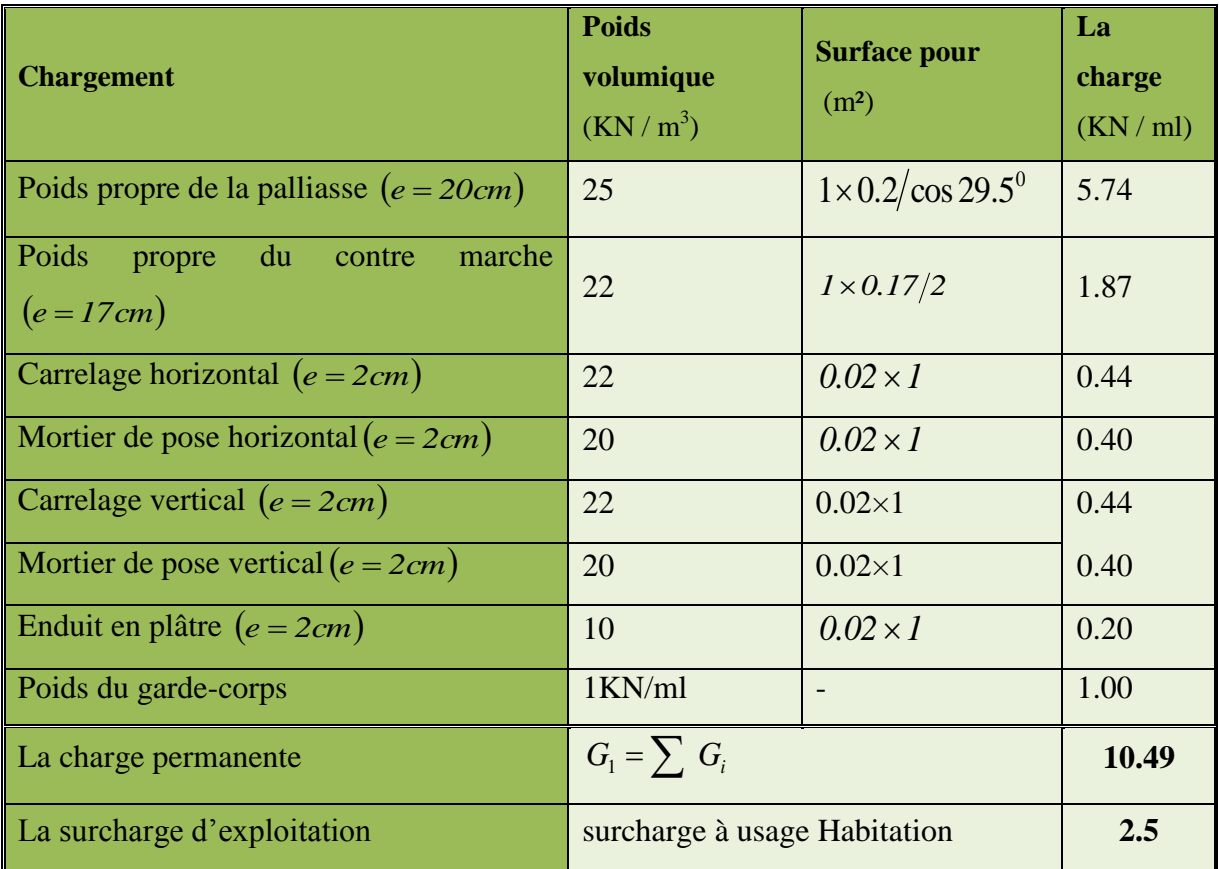
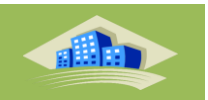

# **b) Palier**

**Tableau IV.8** : Charge permanente palier

|                                     | Poids volumique              | <b>Surface pour</b> | La charge |
|-------------------------------------|------------------------------|---------------------|-----------|
| <b>Chargement</b>                   | $(KN/m^3)$                   | (m <sup>2</sup> )   | (KN/ml)   |
| Poids propre du palier $(e = 20cm)$ | 25                           | $1\times 0.2$       | 5.000     |
| Carrelage $(e = 2cm)$               | 22                           | $0.02 \times I$     | 0.440     |
| Mortier de pose $(e = 2cm)$         | 20                           | $0.02 \times I$     | 0.400     |
| Enduit en plâtre $(e = 2cm)$        | 10                           | $0.02 \times I$     | 0.200     |
| La charge permanente                | $G_2 = \sum G_i$             |                     | 6.04      |
| La surcharge d'exploitation         | surcharge à usage Habitation | 2.5                 |           |

## **Les combinaisons des charges et surcharges :**

Le calcule se fait pour une bande de 1 m.

- **E.L.U :**
- **La paillasse :**

$$
P_{u1} = (1.35 G_1 + 1.5 Q) =
$$

- $= (1.35 \times 10,49 + 1.5 \times 2.5) = 17.91$  KN/m
	- Le palier :

$$
P_{u2} = (1.35 \text{ G}_2 + 1, 5 \text{ .} Q_2)
$$
  
= (1.35×6.04+1.5×2. 5) = 11.904 KN/m

**E.L.S :**

**La paillasse :** 

$$
P s_1 = \left( G_1 + Q_1 \right)
$$

- $= (10.49 + 2.5) = 12.99$  KN/m
- Le palier :

 $Ps_2 = (G + Q)$ 

 $= (6.04 + 2.5) = 8.54$ KN/m

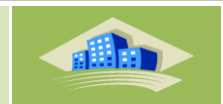

# **IV.4.4. Calcul de moments fléchissant et effort tranchant**

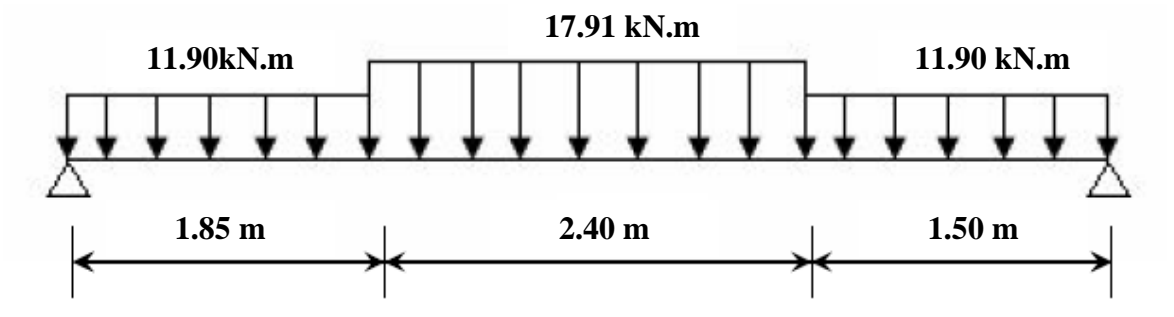

**Figure IV.21** : Charge revenant aux escaliers

**E.L.U**

$$
\sum f_{/X} = 0 \rightarrow R_{AX} = 0
$$

$$
\Sigma f_{/y} = 0 \rightarrow R_{BX} + R_{AX} - 17.91 \times 2.4 - 11.04 \times 1.50 - 11.05 \times 1.85 = 0
$$

 $\sum M_{/A} = 0$ 

 $\rightarrow R_{\text{By}}=41.87 \text{ KN}.$ 

 $\rightarrow R_{Ay} = 40.99$ KN

**La coupe A-A**

 $0 \leq x \leq 1.85$  m

$$
\begin{cases}\nT(0) = 41.16 \, KN \\
T(1.85m) = -18.63 \, KN\n\end{cases}
$$

 $\sum M_{\gamma} = 0$ 

 $(M(1.85) = 55.29 \text{ KN.m}^{-1})$  $M(0) = 0$ 

**La coupe B-B :**

 $1.85 \le x \le 4.25m$ 

$$
\sum f_{/y}=0
$$

 $(T(4.25m) = 23.69 K)$  $(T(1.85) = -18.63$  KN

 $\sum M_{\gamma} = 0$  $M(4.25) = 49.19$  KN. m  $M(1.85) = 55.29$ 

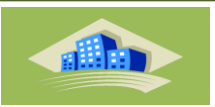

 **La coupe C-C :**  $0 \leq x \leq 1.5m$  $\sum f_{/y} = 0$ 

 $T(1.5) = 23.69$  KN  $\int T(0) = 41.87$  KN

 $\sum M_{/y} = 0$  $(M(1.5) = 49.19 \text{ KN.m}^{-1})$  $M(0) = 0$ 

# **Diagramme de l'effort tranchant**

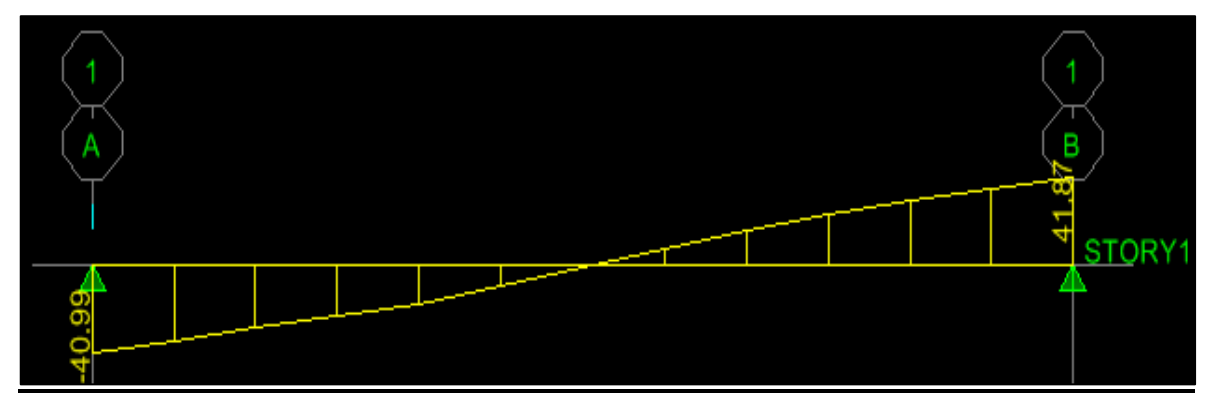

**Figure IV.22 :** Diagramme de T a L'ELU

**Diagramme de moment :**

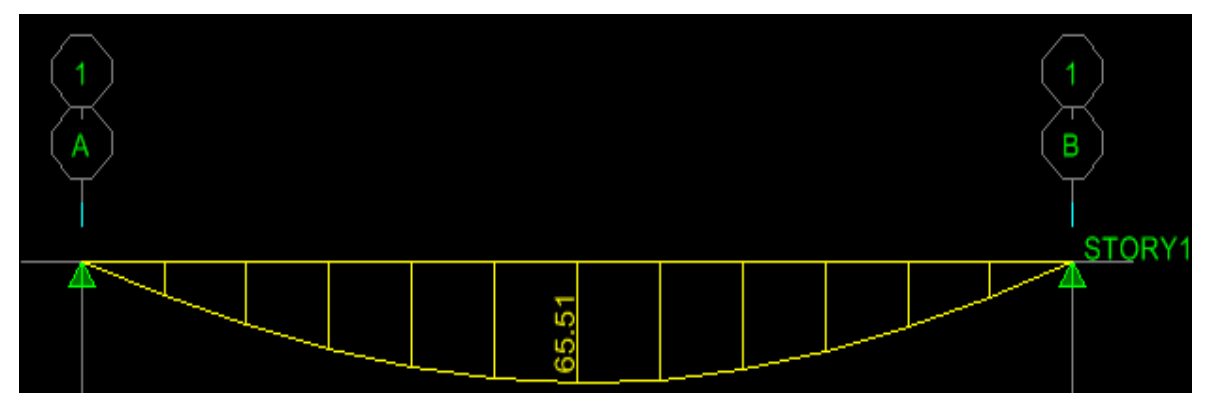

**Figure IV.23 :** Diagramme de M<sub>F</sub>a L'ELU

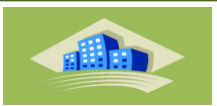

# **Calcule de MMAX :**

 $-M_{MAX} = 65.51$  Kn .m

On a :

 $M_t = 0.85 \times M_{max} = 0.85 \times 65.51 = 55.68 kN.m$ 

**E.L.S :**

$$
\sum f_{/X} = 0 \rightarrow R_{AX} = 0
$$
  
\n
$$
\sum f_{/y} = 0 \rightarrow R_{BX} + R_{AX} - 12.99 \times 2.4 - 8.54 \times 1.50 - 8.54 \times 1.85 = 0
$$
  
\n
$$
\sum M_{/A} = 0
$$
  
\n
$$
\rightarrow R_{By} = 29.57 \text{ KN.}
$$
  
\n• La couple A-A :  
\n
$$
0 \le x \le 1.85 \text{ m}
$$
  
\n
$$
\sum f_{/y} = 0
$$
  
\n(7(0) - -29.57 KN)

 $T(1.85m) = -13.51$  KN  $T(0) = -29.57$  KN

$$
\sum M_{/y} = 0
$$
  
\n
$$
\begin{cases}\nM(0) = 0 \\
M(1.85) = 39.96 \text{ KN.m} \n\end{cases}
$$

**La coupe B-B :**

 $1.85 \le x \le 4.25m$  $\sum f_{/y} = 0$  $(T(4.25m) = 17.17 KN)$  $(T(1.85) = -13.51$  KN

 $\sum M_{/y} = 0$  $(M(4.25) = 35.55$  KN. m  $(M(1.85) = 39.96$  KN. m

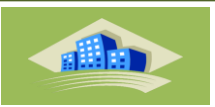

 **La coupe C-C :**  $0 \leq x \leq 1.5m$  $\sum f_{/y} = 0$ 

 $T(1.5) = 17.17 K N$  $\int T(0) = 30.22$  KN

 $\sum M_{/y} = 0$  $(M(1.5) = 35.55$  KN. m<sup>-</sup>  $M(0) = 0$ 

# **Diagramme de l'effort tranchant**

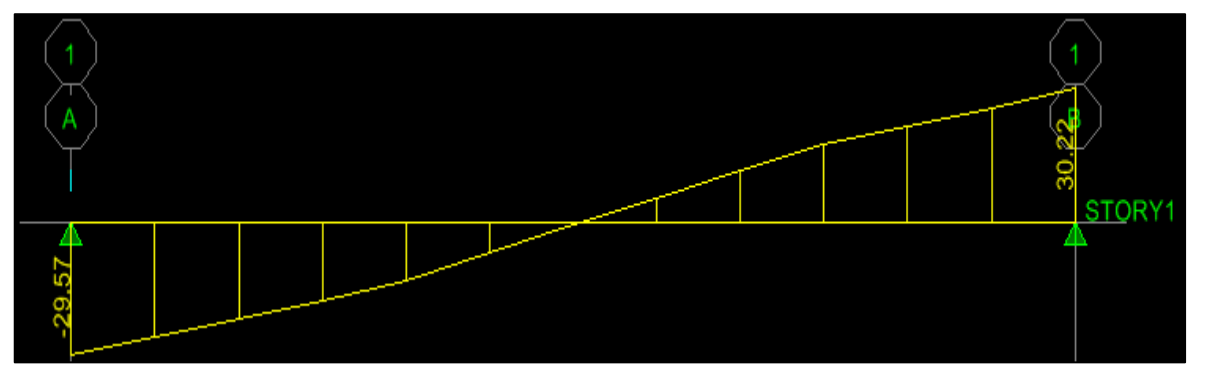

**Figure IV.24 :** Diagramme de T a L'ELS

**Diagramme de moment :**

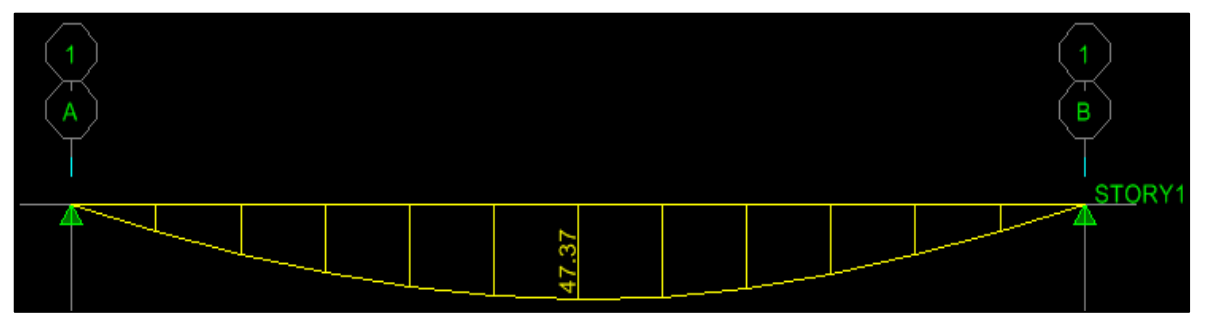

**Figure IV.25 :** Diagramme de M<sub>F</sub>a L'ELS

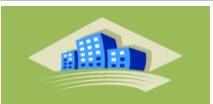

# **Calcule de MMAX :**

 $\rightarrow$ M<sub>MAX</sub> = 47.37 Kn .m

On a :

 $M_t = 0.85 \times M_{max} = 0.85 \times 47.37 = 40.26 kN \cdot m$ 

#### **III.4.5. Ferraillage de l'escalier**

Le ferraillage sera déterminé pour une bande de 1m de largeur, avec :

 $b = 100$ cm.  $e = 20$  cm.  $d=0.9x$  e = 18cm.d'=0.1 x e = 2 cm

Acier FeE400; Fissuration peu nuisible

 $f_{\text{hu}} = (0.85 \text{ x} f_{c28}) / \gamma_{\text{h}}$ 

 $f_{t28} = 0.6 + 0.06 \text{ x} f_{c28}$ 

 $\delta_{\mathbf{S}}= \mathbf{f}_{e}/\gamma_{\mathbf{S}}$ 

**Tableau IV.9 :**Caractéristiques géométriques et mécaniques

| Jc28<br>(MPa) | Jt28<br>(MPa) | $\gamma_b$ | $\gamma_s$ | $d$ (cm) | $\left f_{bu}(\text{MPa})\right $ $\left  \delta_{s}(\text{MPa})\right $ |     | J e<br>(MPa) | b(cm) |
|---------------|---------------|------------|------------|----------|--------------------------------------------------------------------------|-----|--------------|-------|
| 25            | 2,1           | 1.5        | 1.15       | 18       | 14.17                                                                    | 348 | 400          | 100   |

**Calculdes les sections des armatures à l'E.L.U**

**Calcul les sections d 'armature dans la travée**

**Moment en travée :** 

A L'E.L.U:

 $M_{Ut}$  = 0.8 x  $M_{MAX}$  = 55.68kN.m.

A L'E.L.S:

 $M_{St}$ = 0.8 x  $M_{MAX}$  = 40.26kN.m.

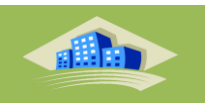

D'après le BAEL 91, on calcule le ferraillage d'une section rectangulaire soumise à la flexion simple :

D'où: 
$$
\mu_{\text{bu}} = M_{\text{U}t}/(b \times d^2 \times f_{\text{bu}}) = 0.121 < 0.186 \Rightarrow \text{pivot } A \Rightarrow \mathcal{E}_{\text{bu}} = 10\%
$$

 $δ = M_{Ut} / M_{St} = 1.38$ .

 $\mu_{11}$ =0.3367 δ - 0.1711 = 0.294.

 $\mu_{\text{lu}} > \mu_{\text{bu}} \Rightarrow A_{\text{u}}' = 0$  (pas d'armature comprimée).

$$
\alpha = 1.25 \left(1 - \sqrt{1 - 2\mu_{\text{bu}}}\right) = 0.16
$$

 $3 = d (1 - 0.4 \alpha) = 16.84 \text{cm}.$ 

 $A_t = M_{Ut} / (3x \, \delta_s) = 9.5 \, \text{cm}^2$ 

# **Condition de non fragilité** :

 $A_1 \geq A_{\min} = \text{Max } \{ (\text{b } x \text{ e}) / 1000 ; (\text{ 0, } 23 \text{xb} \times \text{d} x f_{128}) / f_e \} = 2.17 \text{cm}^2 \dots \dots \dots \text{OK}.$ *-* Choix des barres :

**At= 5T16 =10.05cm².**

# **L'espacement:**

 $S_t \leq Min$  (3h; 33cm)  $\Rightarrow S_t \leq 33$ cm.

**Armatures de répartition**:

$$
A_r = A_t / 4 = 2.51 \text{ cm}^2.
$$

*-* on prendre :

**Ar = 4T10= 3.14cm².**

# **L'espaement:**

 $S_t \leq$  Min (4h, 45 cm)  $\leq$  Min (80 cm, 45 cm).

 $\Rightarrow$  S<sub>t</sub> $\leq$  45 cm.

On prendre: $S_t = 25$  cm

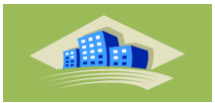

**Calculla section d 'armature sur appuis**

b =100cm;  $d = 18$ cm; $h = 20$ cm ; c = 2 cm.

## **Moment sur appuis**

A L'E.L.U :

 $M_{\text{u}}$  = 0.2 x  $M_{\text{MAX}}$  = 13.12kN.m.

A L'E.L.S :

 $M_{\text{ser}} = 0.2 \text{ x } M_{\text{MAX}} = 9.74 \text{kN.m}.$ 

D'après le BAEL 91, on calcule le ferraillage d'une section rectangulaire soumise à la flexionsimple :

D'où:  $\mu_{\text{bu}} = M_{\text{Ut}}/(b \times d^2 \times f_{\text{bu}}) = 0.028 < 0.186 \Rightarrow \text{pivot A} \Rightarrow \mathcal{E}_{\text{bu}} = 10 \%$ .

 $\delta = M_{U} / M_{St} = 1.34$ .

 $\mu_{11}$ =0.3367 δ - 0.1711 = 0.280.

 $\mu_{1u} > \mu_{1u} \Rightarrow A_u' = 0$  (pas d'armature comprimée).

$$
\alpha = 1.25 \left(1 - \sqrt{1 - 2\mu_{\text{bu}}}\right) = 0.035
$$

 $3 = d (1 - 0.4 \alpha) = 17.74 \text{cm}.$ 

 $A_t = M_{Ut} / (3x 6s) = 2.12 \text{cm}^2$ 

# **Condition de non fragilité** :

A<sub>t</sub>≥A<sub>min</sub> = Max {(b x e)/ 1000 ;(0, 23xbxdx  $f_{128}/f_{e}$ } = 2.17cm<sup>2</sup>………Condition non vérifie .

*-* Choix des barres :

**Aa= 3T12 =3.39cm².**

#### **L'espacement:**

 $S_t \leq$  Min (3h; 33cm)  $\Rightarrow S_t \leq 33$ cm.

**Armatures de répartition**:

$$
A_r = A_t / 4 = 0.84 \text{ cm}^2.
$$

*-* on prendre :

$$
A_r = 2T8 = 1.01
$$
cm<sup>2</sup>.

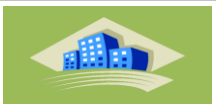

# **L'espaement:**

 $S_t \leq$  Min (4h, 45 cm)  $\leq$  Min (80 cm, 45 cm).

 $\Rightarrow S_t \leq 45$  cm.

On prendre: $S_t = 15$  cm

# **Vérification à l'effet tranchant** *:*

On doit vérifier :

ηu<η<sup>u</sup> ηu= <sup>=</sup> = 0.232 MPa. ηu=min (0,133 *<sup>c</sup>*<sup>28</sup> *f* ; 4MPa) = 3.33MPa. ηu<ηu……………OK.

#### **Les Armatures transversales :**

D'après le C.B.A 93, il n'y a pas lieu de prévoir des armatures transversales si :

1. u< 0,046fc28 = 1,16MPa ……………….OK.

2. Il n'y a pas de reprise de bétonnage…...... OK.

Conditions vérifiées donc il n'est pas nécessaire de concevoir des armatures transversales.

#### **Position de l'axe neutre**

Equation s'écrit :

$$
y = -D + \sqrt{D^2 + E}
$$

Solution :

A = AS = 10.05cm<sup>2</sup>  
\nD = 
$$
\frac{15A}{b}
$$
 = 1.5 cm  
\nE= 2 × D × d = 2 × 1.5 × 18 = 54 cm<sup>2</sup>  
\ny = -D +  $\sqrt{D^2 + E}$  = -1.5 +  $\sqrt{1.5^2 + 54}$  = 6 cm

#### **Moment d'inertie :**

$$
I = \frac{by^3}{3} + 15[A(d - y)^2] = \frac{100 \times 6^3}{3} + 15 \times [10.05 \times (18 - 6)^2] = 28908 \, \text{cm}^4
$$
\n
$$
K = \frac{Ms}{I} = \frac{13.12 \times 10^3}{28908} = 0.45 \, \text{MPa / cm}
$$

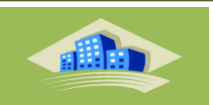

#### **Calcul des contraintes**

Contrainte de compression dans le béton :

 $\sigma'_{b} = K.y = 0,45 \times 6 = 2.7 MPa$ 

Contrainte dans les armatures tendues :

 $\sigma_a = n.k.(d - y) = 24.3 \times 0.45 \times (18 - 6) = 131.22 MPa$ 

#### **Vérifications**

■ Etat limite de compression du béton :

 $\sigma'_{b} = 2.7MPa \le \sigma_{b} = 0.6 f_{c28} = 15MPa$  (CV) ...................

Etat limite d'ouverture des fissures :

La fissuration est peu nuisible donc aucune vérification à faire

#### **IV.4.6.Ferraillage de l'escalier :**

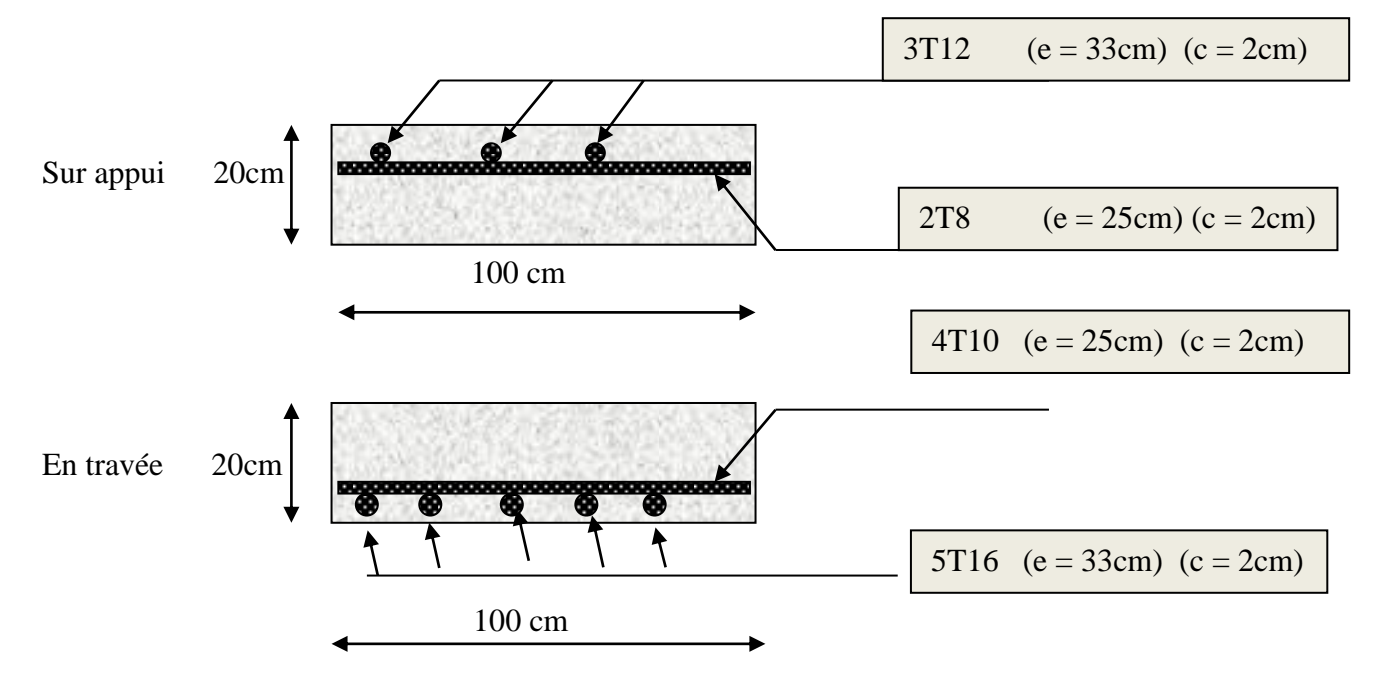

**Figure IV.26** : Schéma du Ferraillage des escaliers.

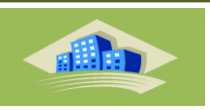

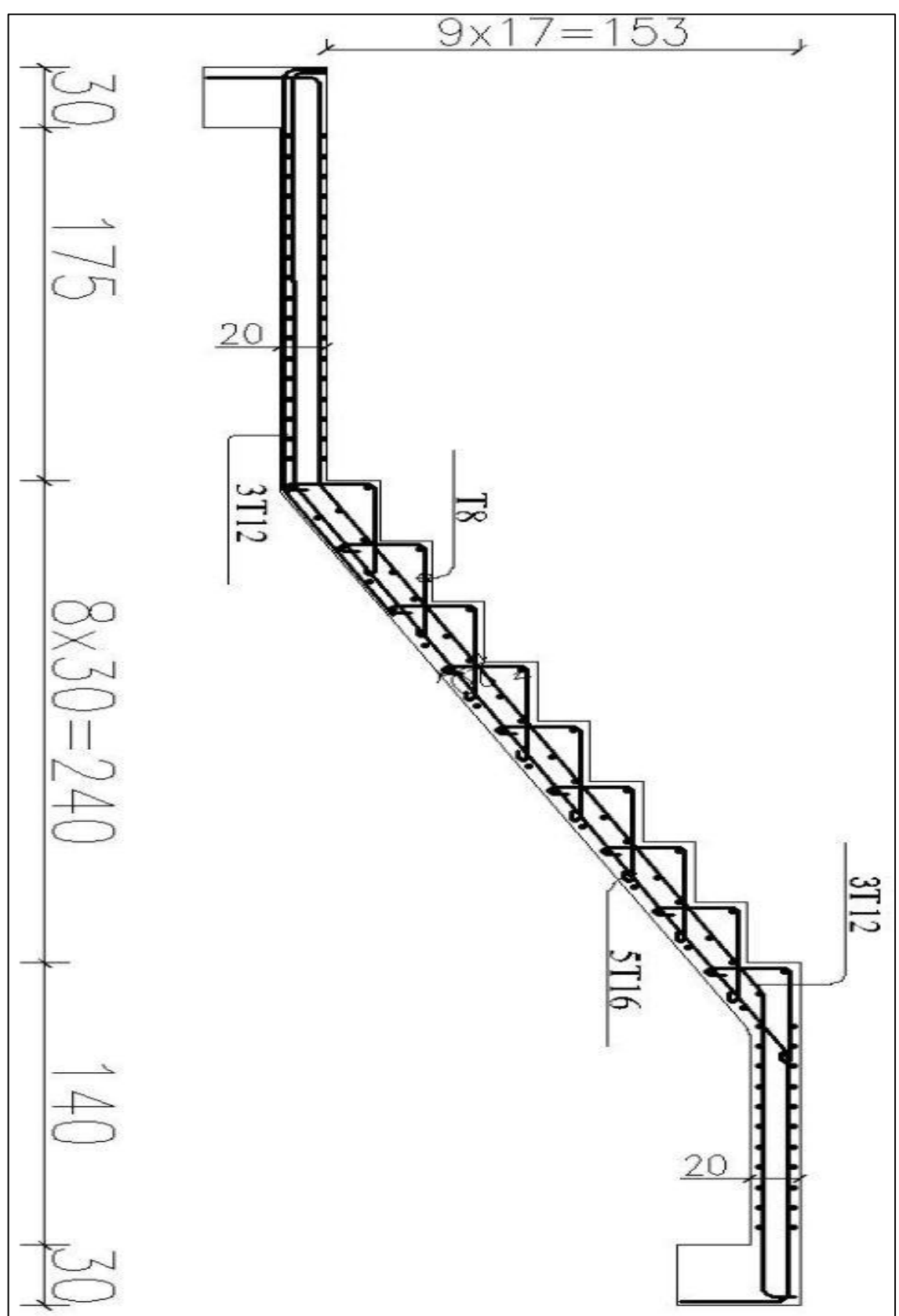

**Plan de ferraillage d'escalier :**

**Figure IV.27** : Schéma du Ferraillage des escaliers ( vue en élévation)

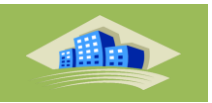

## **IV.5.Poutre palière**

La poutre palière reçoit le chargement qui provient de la paillasse

Et palier en plus de son poids propre elle est encastrée dans les deux cotées.

Son dimensionnement se fait d'après les formules empiriques données par « B.A.E.L91 Modifié 99 » est vérifiée selon « R.P.A version 2003 » le schéma statique de la poutre palière est comme suivant :

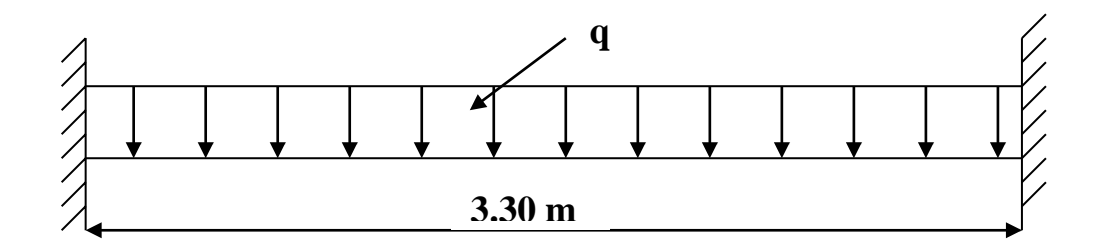

**FigureIV.28:** Chargement de la poutre palière

# **IV.5.1. Pré dimensionnement**

D'après B.A.E.L91 :

La hauteur de la poutre palière est donnée par :

 $L = 3.30$  m L  $\frac{L}{15} \leq h \leq \frac{L}{10}$  $rac{L}{10}$  avec  $rac{3}{1}$  $\frac{330}{15} \le h \le \frac{3}{4}$ 22 *cm*≤*h* ≤33 *cmh*=35*cm*

La largeur b de la poutre palière doit être:

 $0,3h \le b \le 0,7h \rightarrow 10.5 \text{ cm} \le b \le 24.5 \text{ cm} \rightarrow b = 30 \text{ cm}$ 

Selon le RPA99 version 2003

 $h \geq 30$ 

 $b > 30$ 

$$
\frac{h}{b} = \frac{35}{30} = 1.17 < 4
$$

Donc la section de la poutre palière (30x35) cm<sup>2</sup>.

#### **IV.5.2.Evaluation des charges et surcharges**

## **La poutre palière est soumise à**

Son poids propre le long de la poutre :

 $Gp = 0,30 \times 0,35 \times 25 = 2,625 KN/ml$ 

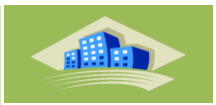

- Réaction d'appui provenant de l'escalier et du palier :
- **E.L.U**

$$
\frac{R_{by}}{L} = \frac{41.87}{3.30} = 12.68 \text{ Kn } /ml
$$

**E.L.S**

$$
\frac{R_{by}}{L} = \frac{29.57}{3.30} = 8.96 Kn / ml
$$

- **IV.5.3.Combinaisons des charges**
- **E.L.U**

$$
q_u = 1.35 \times G + R = 1.35 \times 2.625 + 12.68 = 16.22
$$
 Kn/ml

**E.L.S**

 $q_s = G + R = 2.625 + 8.96 = 11.585$  Kn/ml

# **IV.5.4.Détermination des charges :**

- **E.L.U**
	- Moment sur appuis :

$$
M_a = \frac{q_u \times L^2}{12} = \frac{16.22 \times 3.3^2}{12} = 14.71
$$
 Kn. m

• Moment sur travée :

$$
M_t = \frac{q_u \times L^2}{24} = \frac{16.22 \times 3.3^2}{24} = 7.35
$$
 Kn. m

• Effort tranchant :

$$
T = \frac{q_u \times L}{2} = \frac{16.22 \times 3.3}{2} = 26.76
$$
 Kn. m

- **E.L.S**
	- Moment sur appuis :

$$
M_a = \frac{q_s \times L^2}{12} = \frac{11.585 \times 3.3^2}{12} = 10.51
$$
Kn. m

• Moment sur travée :

$$
M_t = \frac{q_s \times L^2}{24} = \frac{11.585 \times 3.3^2}{24} = 5.25
$$
 Kn. m

• Effort tranchant :

$$
T = \frac{q_s \times L}{2} = \frac{11.585 \times 3.3}{2} = 19.11
$$
 Kn. m

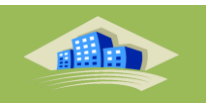

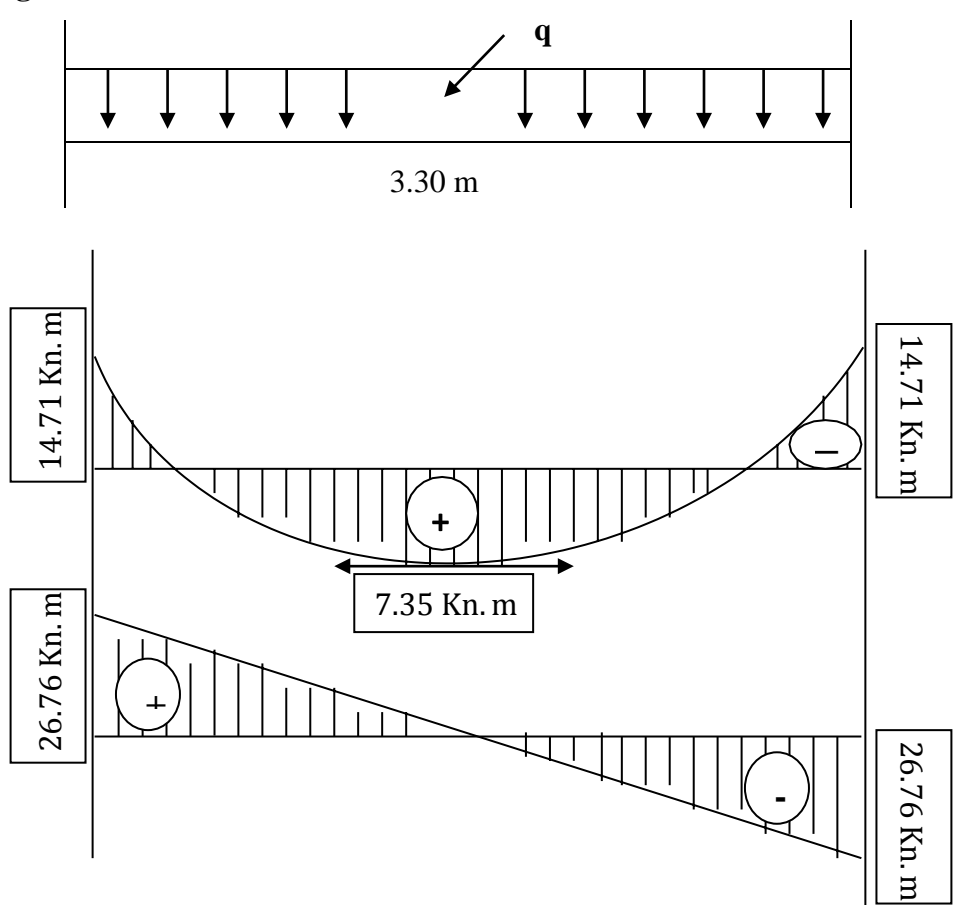

**Diagramme du moment fléchissant et effort tranchant a l'E.L.U :**

**FigureIV.29:** Diagramme des efforts interne a L'E.L.U

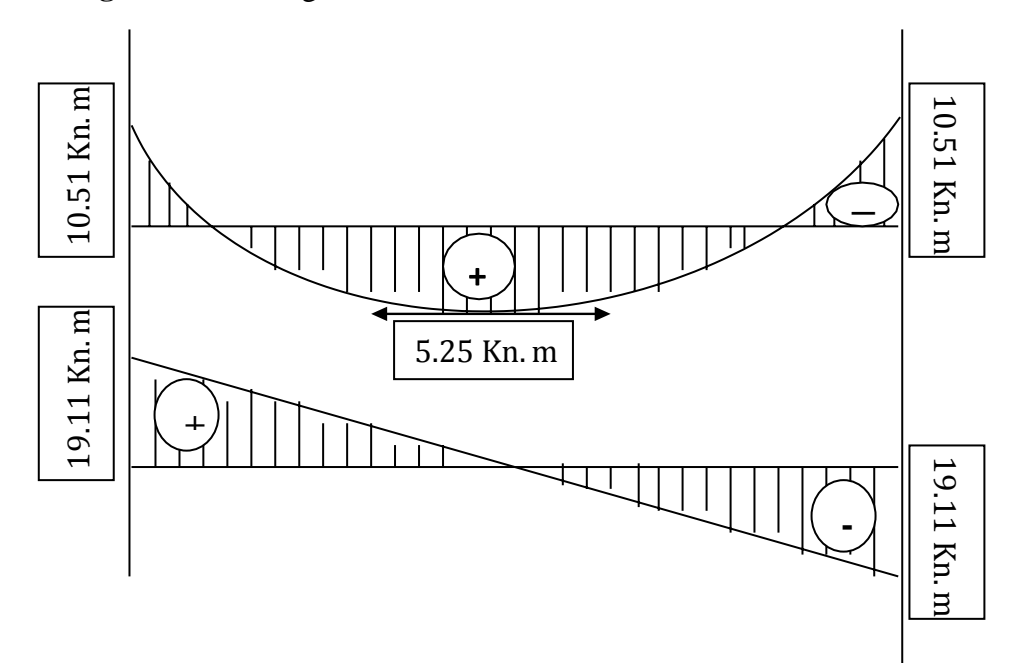

**FigureIV.30:** Diagramme des efforts interne a L'E.L.S

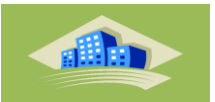

#### **IV.5.5.Ferraillage de la poutre palière:**

- **En Travée :**
- $Mt = 7.35$  Kn.m
- $b = 30$  cm et  $h = 35$  cm
- $FeE = 400 MPa$

$$
d = 0.9 \times h = 0.9 \times 35 = 31.5 \text{ cm}
$$

$$
\sigma_s = \frac{f_e}{\gamma_s} = \frac{400}{1.15} = 347.8 \approx 348 \text{ MPa}
$$

#### **Fissuration peu nuisible**

$$
\mu = \frac{M_u}{b \cdot d^2 \cdot f_{bu}} = \frac{7.35 \times 10^{-3}}{0.30 \times 0.315^2 \times 14.17} = 0.017
$$
  
\n
$$
\mu = 0.017 < 0.187 \rightarrow \text{pivot A}
$$
  
\n
$$
\mu = 0.367(\gamma) - 0.1711
$$
  
\n
$$
\gamma = \frac{M_u}{M_s} = \frac{7.35}{5.25} = 1.4
$$
  
\n
$$
\mu_{bu} = 0.3367 \times 1.4 - 0.1711 = 0.3
$$
  
\n
$$
\mu_{bu} = 0.3 \text{ et } \mu = 0.017
$$

Donc il n'est pas nécessaire de mettre des armatures comprimés  $\alpha = 1.25(1 - \sqrt{1 - 2\mu}) = 1.25(1 - \sqrt{1 - 2 \times 0.017}) = 0.021$  $Z = d (1-0.4 \alpha) = 0.315(1-0.4 \times 0.021) = 0.312 \text{ m}$  $\overline{A}$  $\boldsymbol{M}$ Z  $=$ 7  $\boldsymbol{0}$  **Condition de non fragilité**  A f  $\mathbf f$  $=$  $\overline{c}$  $\overline{\mathcal{A}}$ 

$$
A_{\min} = 1.14 \text{ cm}^2 > A_u = 0.68 \text{ cm}^2 \dots
$$
CV  
On prend A = 3T12 = 3.39 cm<sup>2</sup>

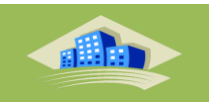

#### **En Appuis :**

Ma = 14.71 Kn.m

 $b = 30$  cm et  $h = 35$  cm

$$
FeE = 400 MPa
$$

$$
d = 0.9 \times h = 0.9 \times 35 = 31.5 \text{ cm}
$$

$$
\sigma_s = \frac{f_e}{\gamma_s} = \frac{400}{1.15} = 347.8 \approx 348 \text{ MPa}
$$

## **Fissuration peu nuissible**

$$
\mu = \frac{M_u}{b \cdot d^2 \cdot f_{bu}} = \frac{14.71 \times 10^{-3}}{0.30 \times 0.315^2 \times 14.17} = 0.033
$$
  
\n
$$
\mu = 0.033 < 0.187 \rightarrow \text{pivot A}
$$
  
\n
$$
\mu = 0.367(\gamma) - 0.1711
$$
  
\n
$$
\gamma = \frac{M_u}{M_s} = \frac{14.71}{10.51} = 1.4
$$
  
\n
$$
\mu_{bu} = 0.3367 \times 1.4 - 0.1711 = 0.3
$$
  
\n
$$
\mu_{bu} = 0.3 \text{ et } \mu = 0.033
$$

Donc il n'est pas nécessaire de mettre des armatures comprimés

$$
\alpha = 1.25(1 - \sqrt{1 - 2\mu}) = 1.25(1 - \sqrt{1 - 2 \times 0.033}) = 0.041
$$
  
\n
$$
Z = d (1 - 0.4 \alpha) = 0.315(1 - 0.4 \times 0.041) = 0.309 \text{ m}
$$
  
\n
$$
A_u = \frac{M_u}{Z \cdot \sigma_s} = \frac{14.71 \times 10}{0.309 \times 348} = 1.31 \text{ cm}^2
$$

#### **Condition de non fragilité**

 ………………………… CNV On prend A = 3T12 = 3.39 cm²

# **IV.5.6.Ferraillage de la poutre palière**

Valeur de l'effort tranchant :  $V_u = T = 26.76$  KN

$$
\tau_{\rm u} = \frac{V_{\rm u}}{\rm b.d} = \frac{26.76 \times 10}{30 \times 31.5} = 0.283 \text{ MPa}
$$

Valeur limite de la contrainte tangentielle  $\overline{\tau_u}$ 

$$
\overline{\tau_u} = \min\{0.13f_{c28}, 4\,MPa\} = 3.25\,MPa
$$

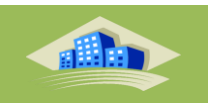

**Vérification :**

̅̅ ̅= …………………………………………….CV

## **Calcul des armatures transversales**

D'après le "**BAEL91modifié99**" **[4]** le diamètre des armatures transversales est de

$$
\phi \le \min\left\{\frac{h}{35}, \frac{b}{10}, \phi \min\right\} = \min\left\{\frac{350}{35}, \frac{300}{10}, 10 \min\right\} = 10 \text{ mm}
$$

On prend  $\phi = 10$  mm

$$
A_t = \frac{\pi \cdot {\phi_t}^2}{A} = \frac{3.14 \times 1^2}{4} = 0.785 \text{ cm}^2
$$

 $A_t = A_t \times m_t = 0.785 \times 4 = 3.14$  cm<sup>2</sup>

## **Espacement des armatures transversales**

 $S_t \leq min(0.9d; 40cm) = min(0.9 \times 31.5; 40cm) = 28.35$  cm

 $S_t = 15$  cm

Choix un espacement de 15 cm dans la zone nodale. L'espacement dans la zone courante estpris égal15cm

Valeur de  $\tau_0$ 

- Il n'y a pas reprise de bétonnage
- La fissuration est non préjudiciable

Donc  $\tau_0 = 0.3 \times f_{tj} \times k = 0.3 \times 2.1 \times 1 = 0.63 MPa$ 

# **Condition de non fragilité**

 . max { } . nmx { } ……………………………………………………….

#### **Vérification a L'ELS**

#### **En Appuis :**

 $M_a = 10.51$  Kn. m  $A_s = 3.39$  cm<sup>2</sup>  $A_{\rm s}^{\phantom{\dagger}}{}'$ 

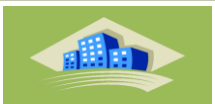

**Position de l'axe neutre** 

$$
y = \frac{15 (A_s + A') \left( \sqrt{1 + \frac{b(d.A_s + d'.A')}{7.5(A_s + A')}} - 1 \right)} = \frac{15 (3.39)}{30} \left( \sqrt{1 + \frac{30(31.5 \times 3.39)}{7.5(3.39)}} - 1 \right) = 19.1 \text{ cm}
$$

**Moment d'inertie**

$$
I = \frac{b \times y^3}{3} + 15. [A_S. (d - y)^2 + A^1. (d^1 - y)^2]
$$
  
\n
$$
\Rightarrow I = \frac{30 \times 19.1^3}{3} + 15 \times 521.24 = 77497.31 \text{ cm}^4
$$
  
\n
$$
K = \frac{M_a}{I} = \frac{10.51 \times 10^3}{77497.31} = 0,135 \text{ MPa/cm}
$$

#### **Calcul des contraintes**

Contrainte de compression dans le béton

 $\sigma'_{\rm b} = K$ . y = 0.135  $\times$  19.1 = 2.58 MPa

Contrainte dans les armatures tendues

 $\sigma_a$  = n. K (d – y) = 15 × 0.135(31.5 – 19.1) = 25.11 MPa

#### **Vérification**

̅̅ ̅ …………………………………………..CV

#### **Etat limite d'ouverture des fissures**

La fissuration est peut nuisible donc aucune vérification à faire.

## **En Travée :**

 $M_t = 5.25$  Kn. m  $A_s = 3.39$  cm<sup>2</sup>  $A_{\rm s}^{\;\;\prime}$ 

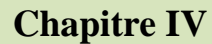

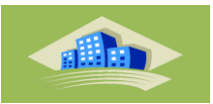

**Position de l'axe neutre** 

$$
y = \frac{15 (A_s + A') \left( \sqrt{1 + \frac{b(d.A_s + d'.A')}{7.5(A_s + A')}} - 1 \right)} = \frac{15 (3.39)}{30} \left( \sqrt{1 + \frac{30(31.5 \times 3.39)}{7.5(3.39)}} - 1 \right) = 19.1 \text{ cm}
$$

**Moment d'inertie**

$$
I = \frac{b \times y^3}{3} + 15. [A_S. (d - y)^2 + A^1. (d^1 - y)^2]
$$
  
\n
$$
\Rightarrow I = \frac{30 \times 19.1^3}{3} + 15 \times 521.24 = 77497.31 \text{ cm}^4
$$
  
\n
$$
K = \frac{M_a}{I} = \frac{5.25 \times 10^3}{77497.31} = 0,068 \text{ MPa/cm}
$$

#### **Calcul des contraintes**

Contrainte de compression dans le béton

 $\sigma'_{b} = K$ . y = 0.068  $\times$  19.1 = 1.3 MPa

Contrainte dans les armatures tendues

 $\sigma_a$  = n. K (d – y) = 15 × 0.068(31.5 – 19.1) = 12.65 MPa

#### **Vérification**

̅̅ ̅ …………………………………………..CV

# **-Etat limite d'ouverture des fissures**

La fissuration est peut nuisible donc aucune vérification à faire.

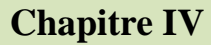

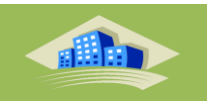

- **Ferraillage**
- **En appuis**

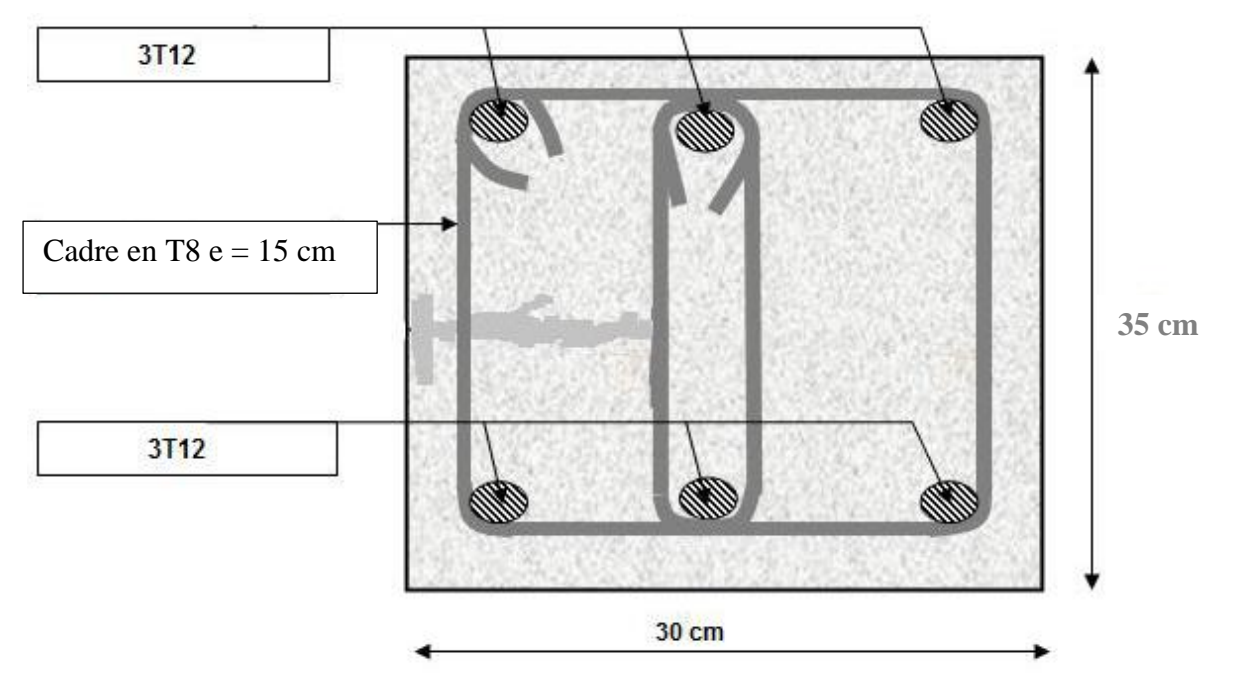

**En travée** 

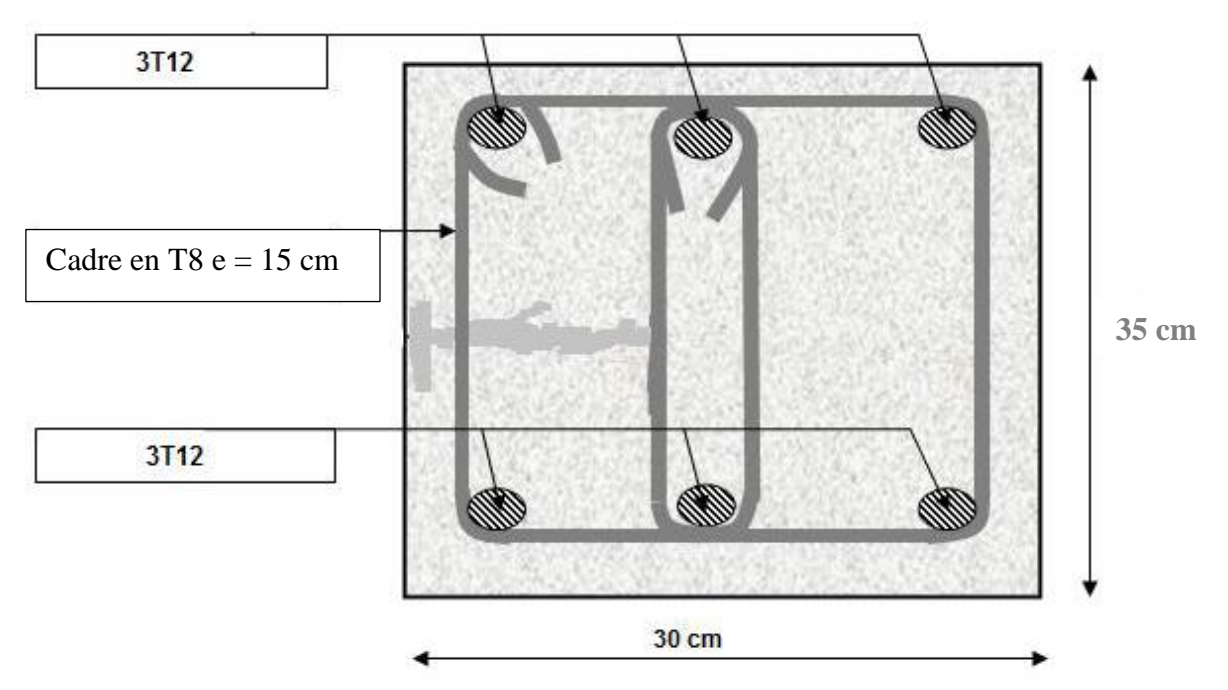

**Figure IV.31 :** Ferraillage de la poutre palière en travée et en appuis

# Chapitre V : Etude dynamique

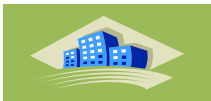

# **V.1.Présentation du logiciel ETABS**

# **V.1.1.Bref historique :**

ETABS est l'abréviation de « Extented Three Dimentional Analysis of Building Systems» , c'est un programme qui a reçu une grande réputation dans le monde et en Algérie. Ce logiciel est destiné à la conception et l' analyse des structures des ouvrages de génie civil de la catégorie bâtiments ; ces structures peuvent être réalisées en béton armé, en acier ou tout autre matériau que l'utilisateur choisi.

ETABS a été élaboré aux Etats-Unis d ' Amérique par la compagnie 'computers and structures Inc.Berkeley, California' , sa première version date de l' année 1984, il a subi plusieurs améliorations, la version considérée dans ce mémoire est très récente, elle date de l'an 2009, désigné par ETABS Non linear 9.6.0. réf [1].

Les premières versions d'ETABS ont utilisé des techniques d'analyse de structure et de dimensionnement des éléments conformes aux règlements américains (UBC, ACI, etc.), mais des améliorations ont été apportées sur les versions récentes, telle que la version 9.6 qu'on va traiter dans le présent mémoire. Parmi ces améliorations, le manuel du logiciel parle d'intégration de plusieurs techniques d'analyse et de divers règlements à travers le monde ; il

cite les codes de la communauté européenne connus par le terme « Eurocodes », les code du Mexique, du Canada, de l'Inde, etc

# **V.1.1.2.Présentation du programme ETABS:**

108**Etude Dynamique**  ETABS 9.7.0 est un logiciel de calcul et de conception des structures d'ingénierie particulièrement adapté aux bâtiments et ouvrage de génie civil. Il permet en un même environnement la saisie graphique des ouvrages de BTP avec une bibliothèque d'élément autorisant l'approche du comportement de ce type de structure. Il offre de nombreuses possibilités d'analyse des effets statiques et dynamiques avec des compléments de conception et de vérification des structures en béton armé, charpente métallique ; Ainsi qu'il prend en considération l'excentricité accidentelle exigée par le RPA. Le postprocesseur graphique disponible facilite considérablement l'interprétation et l'exploitation des résultats et la mise en forme des notes de calcul et des rapports explicatifs.

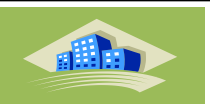

**V.1.1.3.** Modelisation is compared d'effectuer les étapes de modélisation (définition de conjective, conditions aux limites, chargement, caractéristiques des materiaux ...etc) apon entièmente geométrie, conditions aux lim Le logiciel d'ETABS permet d'effectuer les étapes de modélisation (définition de la géométrie, conditions aux limites, chargement, caractéristiques des matériaux …etc.) de façon entièrement graphique numérique ou combinés, en utilisant les innombrables outils disponibles. En effet, une structure peut être composée en sous schémas (portiques, dalles, voiles ou autres). Chaque élément est défini dans sa base graphique correspondante, ensuite ces éléments sont assemblés en un modèle final de calcul. Quant à la compatibilité, elle s'effectue de façon automatique.

En général La modélisation sur ETABS consiste en les étapes suivantes :

- Initialiser le modèle (unités, grilles, niveaux)

- Définir les paramètres de l'analyse (matériaux, sections, cas et combinaisons de chargements)

- Définir la géométrie du modèle
- Assigner les conditions aux appuis et les diaphragmes
- Appliquer les charges
- Spécifier les options d'analyse (options d'analyse modale)
- Exécuter l'analyse
- Exploiter les résultats d'analyse (visualisation graphique, listes, exportation des résultats)

# **V.2.Fonctionnalités**

Nous résumons les principales fonctions assurées par le système ETABS comme suit :

#### **V.2.1.Analyse statique** :

- il permet la détermination des efforts internes [efforts normaux, efforts tranchants, moments de flexion, moments de torsion], le calcul des déformations dans chaque section des éléments ainsi que les valeurs maximales de ces paramètres.

- il permet aussi le calcul des déplacements de la structure et de ses étages.
- il permet la détermination des efforts internes par une analyse de second ordre,
- il permet la détermination des efforts internes par un calcul de plasticité.

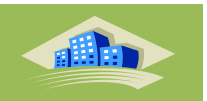

- il permet la détermination les modes et fréquences propres des structures.

- il permet de calculer les réponses (déplacements) d'une structure soumise à un chargement dynamique en utilisant un spectre de réponse.

- les résultats de l'analyse spectrale peuvent être combinés avec les résultats de l'analyse statique pour le dimensionnement de la structure

- il permet de calculer la réponse d'une structure sous l'effet d'un chargement dynamique quelconque appliqué au nœud ou d'un mouvement du sol (à la base).

# **V.2.3.Dimensionnement des éléments porteurs principaux** :

- il permet le dimensionnement des poteaux en béton armé, en acier ou mixtes acierbéton,

- il permet le dimensionnement des barres des palées de contreventement et solives de planchers en acier,

- il permet le dimensionnement des murs et noyau de contreventement en béton armé.

# **Caractéristique dynamique [1]**

Les caractéristiques propres de la structure sont obtenues à partir du système non amorti. Son équation est donnée par la relation suivante :

 $[M \{x(t)\} + [K \{x(t)\} = \{0\} \dots \dots \dots \dots (1)]$ 

Où :

[M] : Matrice de masse de la structure.

[K] : Matrice de rigidité de la structure.

 $\{\hat{x}\}$ : Vecteur des accélérations.

{*x*} : Vecteur des déplacements.

**V.2.2.Analyse dynamique:**<br>  $\therefore$  it promet in deficuring<br>  $\therefore$  it promet decrements in the stretion conducts of the<br>  $\therefore$  it promet decreative its reformass (deplacements) d'une structure sommise à<br>
chargement dynamiqu L'analyse d'un système à plusieurs degrés de liberté en vibration libre non amorties, nous permet de définir les propriétés dynamiques les plus importantes de ce système, qui sont les fréquences propres et les modes propres.

Dans chaque mode propre de vibration, chaque point de la structure exécute un mouvement harmonique autour de sa position d'équilibre. Ce qui peut s'écrire :

$$
\{x(t)\} = \{A\} \sin(ax + 0) \dots (2)
$$

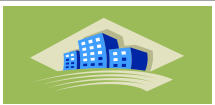

- {*A*} : vecteur des amplitudes
- *co* : Fréquence de vibration
- *ϕ* : Angle de déphasage

Les accélérations en **VLNA** sont alors données par :

 ${x(t)} = -\omega^2$ 

En reportant les équations (2) et (3) dans l'équation (1), on aura:

 $\left| [K] - \omega^2[M] \{A\} \sin (\omega t + \phi) = \{0\} \dots \dots \dots (4) \right|$ 

Cette équation doit être vérifiée quel que soit le temps (t), donc pour toutes les valeurs de la fonction sinus, ce qui donne :

$$
[[K] - \omega^2[M]\{A\} = \{0\} \dots \dots \dots (5)
$$

Ce système d'équation est un système à (n) inconnues Ai. C'est un système d'équation homogène qui ne peut admettre une solution non‐nulle que si le déterminant de la matrice carrée s'annule, c'est à dire:

det  $[[K] - \omega^2[M]] = 0$  ... ... ... (6)

L'expression ci-dessus est appelée équation caractéristique. En développant l'équation caractéristique, on obtient une équation polynomiale de degré (2n) en  $(\omega)$ ).

Les *n* solutions  $(\omega_1^2, \omega_2^2 \omega_n^2)$  sont les carrés des pulsations propres des (n) modes des

vibrations possibles.

Avec :<br>
Avec :<br>  $(4\lambda)^2$  : vecteur des amplitudes<br>  $\emptyset$  : Préquence de vibration<br>  $\oint$  : Angle de déphasage<br>
Les accelérations en VLNA sont alors données par :<br>  $\{x(t)\} = -\omega^2(A) \sin(\omega t + \phi) \dots \dots \cos(3)$ <br>  $\exists n$  reportant les équ Le 1<sup>er</sup> mode vibratoire correspond à  $\omega_1$  et il est appelé mode fondamental  $(\omega_1 < \omega_2 < ... < \omega_n)$ . A chaque pulsation propre, correspond une forme d'oscillation appelée mode propre  $\{A\}$  ou forme modale.

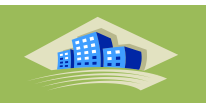

# **V.3.1. Modélisation de rigidité**

La modélisation des éléments constituants le contreventement (rigidité) est effectué comme suite :

- Chaque poutre et chaque poteau de la structure a été modélisé par un élément linéaire type poutre (frame) à deux noeuds, chaque noeud possède 6 degré de liberté (trois translations et trois rotations).
- Les poutres entre deux noeuds d'un même niveau (niveau i).
- Eles poteaux entre deux noeuds de différent niveaux (niveaux i et  $i+1$ ).
- Chaque voile est modélisé par un élément surfacique type Wall à quatre noeuds.
- La dalle est modélisée par un élément surfacique type « Slab » à quatre noeuds.
- Pour tous les planchers, nous avons attribués une contrainte de type diaphragme ce qui correspond à des planchers infiniment rigide dans leur plan pour satisfaire l'hypothèse.
- Tous les noeuds de la base du bâtiment sont encastrés (6DDL bloqués).

# **V.3.2. Modélisation de masse**

- La masse des planchers est supposée uniformément répartie sur toute la surface du plancher. La masse est calculée par l'équation *(G+βQ)* imposée par le RPA99/Version 2003 avec *(β=0.2)* pour un bâtiment à usage d'habitation.
- La masse volumique attribuée aux matériaux constituant les poteaux et les poutres est prise égale à celle du béton à savoir *2.5t/m3*.
- **V.3. Etude sismique**<br> **V.3.1. Modélisation de rigidité**<br> **V.3.1. Modélisation des éléments constituants le contreventement (rigidité) est effectué consi<br>
site :<br>
 Chaque poute et chaque poieau de la structure a élé modé**  La masse de l'acrotère et des murs extérieurs (maçonnerie) a été répartie aux niveaux des poutres qui se trouvent sur le périmètre des planchers (uniquement le plancher terrasse pour l'acrotère).
	- La masse des escaliers a été répartie au niveau des poutres palières et les poutres des planchers délimitant la cage d'escalier (par plancher).

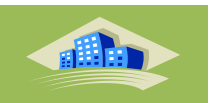

Le choix des méthodes de calcul et la modélisation de la structure ont comme objectif de prévoir aux mieux le comportement réel de l'ouvrage.

Les règles parasismiques Algériennes (RPA99/version2003) propose trois méthodes de calcul des sollicitations.

- 1- La méthode statique équivalente.
- 2- La méthode d'analyse modale spectrale.
- 3- La méthode d'analyse dynamique par accélérogramme.

# **V.3.3.1. La méthode statique équivalente [1]**

**V.3.3. Choix de la méthode de calcul [1]**<br>
Le choix des méthodes de calcul et la modélisation de la structure ont comme objectif de<br>
Le choix des méthodes de calcul et la modélisation de la structure ont comme objectif d Les forces dynamiques réelles qui se développent dans la construction, sont remplacées par un système de forces statiques fictives dont les effets sont considérés équivalents à ceux de l'action sismique.

Le mouvement du sol peut se faire dans une direction quelconque dans le plan horizontal.

Les forces sismiques horizontales équivalentes seront considérées appliquées successivement suivant deux directions orthogonales choisies par le projecteur. Dans le cas général, ces deux directions sont les axes principaux du plan horizontal de la structure.

Les conditions d'applications de la méthode statique équivalente sont :

• Le bâtiment étudié satisfaisait aux conditions de régularité en plan et en élévation avec une hauteur au plan au plus égale à 65 m en zones І et ІІ et à 30m en zones Ш

• Le bâtiment étudié présente une configuration irrégulière tout en respectant, outres les conditions de hauteur énoncées en haut, et les conditions complémentaires suivantes :

- **\*** groupe d'usages 3 et 2, si la hauteur est inférieur ou égale à 5 niveaux ou17m
- **\*** groupe d'usage 1B, si la hauteur est inférieur ou égale à 3 niveaux ou 10 m.
- **\*** groupe d'usage 1A, si la hauteur est inférieure ou égale à 2 niveaux ou 8m.

di la

structure est classée dans un groupe d'usage 2 et sa hauteur est supérieure à 17 m (31.62 m).

# **V.3.3.2. La méthode modale spectrale [1]**

La méthode d'analyse modale spectrale peut être utilisée dans tous les cas et en particulier, dans le cas où les conditions d'utilisation de la méthode statique équivalente ne sont pas vérifiées.

**1** La méthode statique équivalente n'est pas applicable dans le cas de notre bâtiment car la<br>structure est clussée dans un groupe d'usage 2 et sa hauteur est supérieure à 17 m (31.62<br>an).<br>W.3.3.2. La méthode modale spect Le principe de cette méthode est la rechercher pour chaque mode de vibration le maximum des effets engendrés dans la structure par les forces sismiques, représentées par un spectre de calcul. Ces effets sont par suite combinés pour obtenir la réponse de la structure.

Cette méthode est basée sur les hypothèses suivantes :

- Concentration des masses au niveau des planchers.
- Seuls les déplacements horizontaux des noeuds sont pris en compte.
- La somme des coefficients des modes soit aux moins égales 90 %.

• Tous les modes ayant une masse modale effective supérieure à 5 % de la masse totale de la structure soient retenus pour la détermination de la repense totale de la structure.

• Le minimum de modes à retenir est de trois (3) dans chaque direction considérée.

Dans le cas où les conditions décrites ci-dessus ne peuvent pas être satisfaites à cause de l'influence importante des modes de torsion, le nombre minimal de modes (K) à retenir doit être tel que :

$$
K \geq 3\sqrt{N}etT_k \leq 0.20 sec
$$

Où : N représente le nombre de niveaux au-dessus du sol *Tk* et la période du mode K

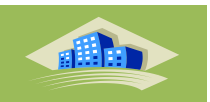

**V.3.4. Utilisation des spectres de réponse [1]**<br>
La pratique actuelle la plus répondue consiste à définir le chargement sismique par<br>
apospecte de réponse. Toute strateure est assimilable à un oscillateur multiple. la ré La pratique actuelle la plus répondue consiste à définir le chargement sismique par un spectre de réponse. Toute structure est assimilable à un oscillateur multiple, la réponse d'une structure à une accélération dynamique est fonction de l'amortissement (ζ) et de la pulsation naturelle (ω). Pour des accélérogrammes données, si on évalue les réponses maximales en fonction de la période (T), on obtient plusieurs points sur un graphe qui est nommé spectre de réponse et qui aide à faire une lecture directe des déplacements maximaux d'une structure.

L'action sismique est représentée par un spectre de calcul suivant :

$$
\frac{S_a}{g} = \begin{cases} 1.25A(1 + \frac{T}{T_1}(2.5\eta \frac{Q}{R} - 1))0 \le T \le T_1 \\ 2.5\eta(1.25A) \frac{Q}{R} T_1 \le T \le T_2 \\ 2.5\eta(1.25A) \frac{Q}{R} (\frac{T_2}{T})^{2/3} T_2 \le T \le 3.0s \\ 2.5\eta(1.25A) \frac{Q}{R} (\frac{T_2}{3})^{2/3} (\frac{3}{T})^{5/3} T \ge 3.0s \end{cases}
$$

Avec :

A : Coefficient d'accélération de zone. Pour le groupe d'usage 2, ce coefficient égale à :

**A = 0.10** en Zone I , **A = 0.15** en Zone IIa et **A= 0.25** en Zone III.

η : Facteur de correction d'amortissement.

- R : Coefficient de comportement ( $R = 4$  : structure contreventée par des voiles)
- Q : Facteur de qualité

dilla a

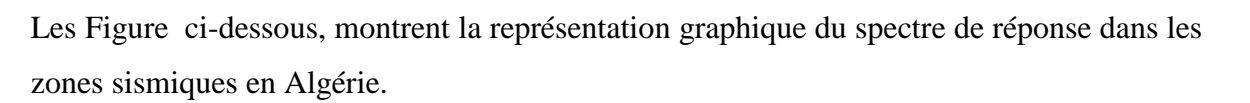

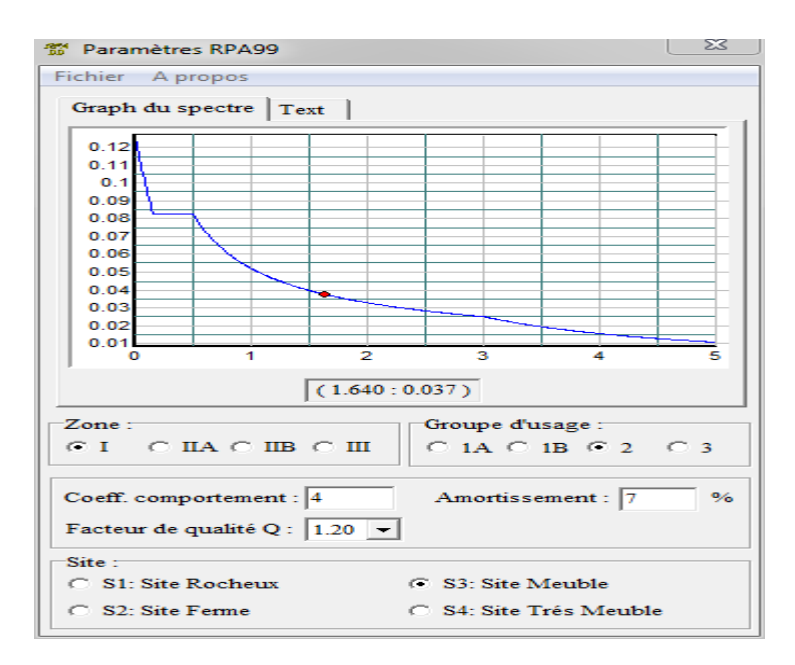

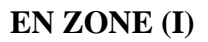

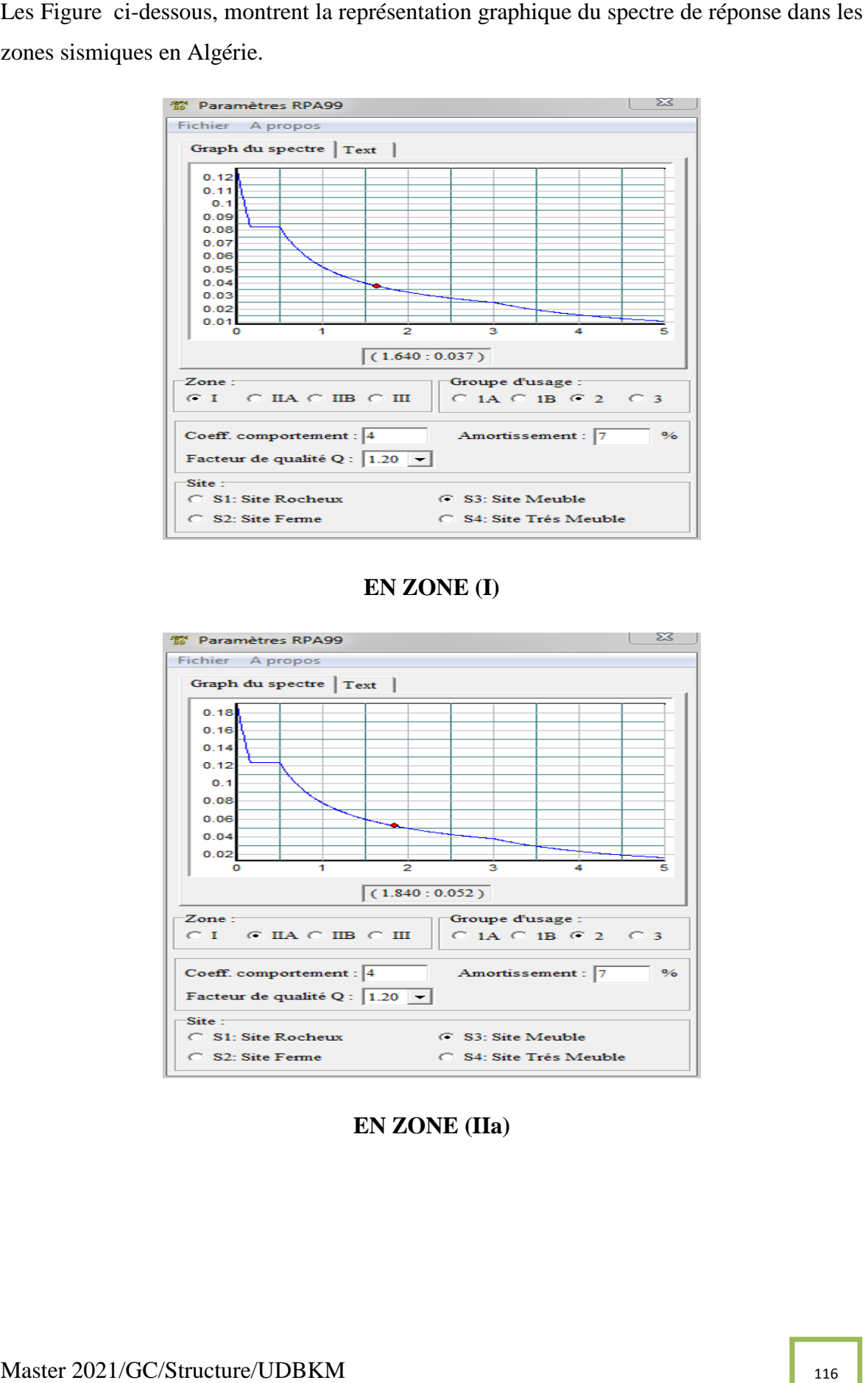

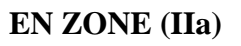

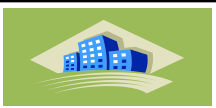

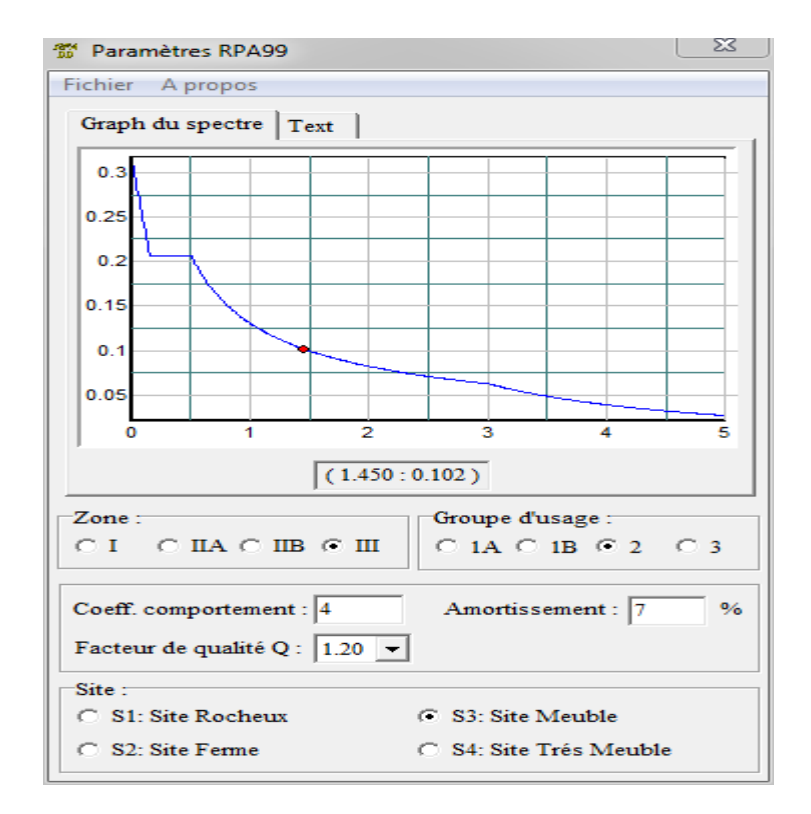

**Figure V.1 :** Spectre de réponse de la structure Zone I,IIa,III

## ● **Calcul de la force sismique par la méthode statique équivalente [1]**

La force sismique totale V appliquée à la base de la structure, doit être calculée successivement dans deux directions horizontales orthogonales selon la formule

$$
V = \frac{A \times D \times Q}{R} \times W
$$

Avec :

• A : coefficient d'accélération de zone.

EN ZONE (III)<br>
de réponse de la structure Zone I,IIa,III<br> **1117**<br>
unéthode statique équivalente [1]<br>
uée à la base de la structure, doit être calcu<br>
horizontales orthogonales selon la formule<br>
ne.<br>
e.<br>
que moyen. Il est fo • D : facteur d'amplification dynamique moyen. Il est fonction de la catégorie du site, du facteur de correction d'amortissement (η) et de la période fondamentale de la structure (T).

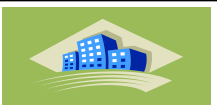

$$
D = \begin{cases} 2,5 \text{ } \eta & 0 \le T \le T_2 \\ 2,5 \text{ } \eta \text{ } (T_2 / T) \text{ } 2^{\beta} & T_2 \le T \le 3s \\ 2,5 \text{ } \eta \text{ } (T_2 / 3,0) \text{ } 2^{\beta} \text{ } (3,0 / T) \text{ } 5^{\beta} \text{ } T \ge 3s \end{cases}
$$

4.7 de RPA99/Version 2003.

**:**Facteur de correction d'amortissement donnée par la formule:

$$
\eta = \sqrt{\frac{7}{(2+\xi)}} \geq 0.7
$$

Où (%) est le pourcentage d'amortissement critique fonction du matériau constitutif, du type de structure et de l'importance des remplissages.

 $η = 0,76$  avec  $ξ = 10 %$ 

#### **● Estimation de la période fondamentale de la structure (**T)

T1, T2 : périodes caractéristiques associée a la catégorie du site est donnée dans le Tableau<br>
4.7 de RPA99/Version 2003.<br>
n<sub>1</sub>Facteur de correction d'amortissement donnée par la formule:<br>  $\eta = \sqrt{\frac{7}{2}(\frac{1}{2}+\zeta)} \ge 0.7$ <br> La valeur de la période fondamentale (T) de la structure peut être estimée à partir de formules empiriques ou calculées par des méthodes analytiques ou numériques.

Les formules empiriques à utiliser selon le RPA99/version 2003 sont :

$$
T = min \left\{ T = 0,09 \frac{h_N}{\sqrt{D}} \right\}
$$

$$
T = C_T \times h_N^{3/4}
$$

*CT* . Coefficient fonction du système de contreventement et de type de remplissage:

$$
(C_T=0.05)
$$

*n h* : Hauteur mesurée à partir de la base de la structure jusqu'audemier niveau

$$
(h_n=19.04m)
$$

Master 2021/GC/Structure/UDBKM 118

din

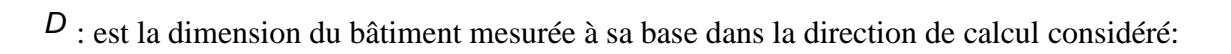

$$
\begin{cases} Dx = 23.30m \\ Dy = 22m \end{cases}
$$

Sens x‐x

$$
T_x = \min \left\{ \begin{aligned} T &= 0.09^* 19.04 / (\sqrt{23.30}) = 0.37 \text{sec} \\ T &= 0.05^* (19.04)^{3/4} = 0.46 \text{ sec} \end{aligned} \right.
$$

$$
\Rightarrow T_x = 0.37 \text{ sec}
$$

Sens y-y

$$
T_y = \min \begin{cases} T = 0.09^* 19.04 / (\sqrt{22}) = 0.38 \text{sec} \\ T = 0.05^* (19.04)^{3/4} = 0.46 \text{ sec} \end{cases}
$$

$$
\Rightarrow T_y = 0.38 \text{ sec}
$$

$$
\text{Sol multiple} \rightarrow \text{site3} \begin{cases} T_1 = 0.15 \text{sec} \\ T_2 = 0.50 \text{sec} \end{cases}
$$

Le facteur d'amplification dynamique moyen est :

$$
D_x = 2.5\eta \quad \text{Si} \quad 0 < T_x < T_2
$$

$$
D_{y} = 2.5\eta \text{ Si } 0 < T_{y} < T_{2}
$$

*η* : Facteur de correction d'amortissement donné par la formule:

$$
\eta = \sqrt{\frac{7}{(2+\xi)}} \geq 0.7
$$

D : est la dimension du hâtiment mesurée à sa hase dans la direction de calcul considéré<br>  $\int 2xz - 23.30m$ <br>  $\int 2yz - 22m$ <br>
Since  $x \propto \frac{1}{2}$ <br>  $\int \frac{1}{2} \cos(19.04)^{2/3} = 0.46 \sec$ <br>  $\int \frac{1}{2} \cos(19.04)^{2/3} = 0.46 \sec$ <br>  $\int \frac{1}{2$ *ξ* (%) est le pourcentage d'amortissement critique fonction du matériau constitutif, du type de structure et de l'importance des remplissages. Pour notre bâtiment on prend *ξ =*10

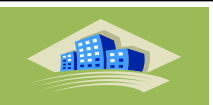

$$
\eta = \sqrt{\frac{7}{(2+10)}} \ge 0.7 \Rightarrow \eta = 0.76
$$

 $D_X = 2.5\eta = 2.5x0.76 = 1.90$ 

*Dy =* 2.5*η=* 2.5*x*0.76*=*1.90

**• R** : Coefficient de comportement

 $(2+10)$ <br>  $2.5\eta = 2.5x0.76 = 1.90$ <br>  $2.5\eta = 2.5x0.76 = 1.90$ <br>  $2.6\eta = 2.5x0.76 = 1.90$ <br>  $2.6\eta = 2.5x0.76 = 1.90$ <br>  $2.6\eta = 2.5x0.76 = 1.90$ <br>  $2.6\eta = 2.6\eta$ <br>  $2.6\eta = 2.6\eta$ <br>  $2.6\eta = 2.6\eta$ <br>  $2.6\eta = 2.6\eta$ <br>  $2.6\eta = 2.6\eta$ <br>  $2.6\eta$ Les valeurs du coefficient de comportement sont données par la réglementation en fonction du type de structure (mode de contreventement Tableau (4.3) (Art 4.2.3 RPA 99/Version 2003.), des matériaux utilisés et des dispositions constructives adoptées pour favoriser la ductilité des éléments et assemblages, c'est-à-dire leur aptitude à supporter des déformations supérieures à la limite élastique.

Pour notre bâtiment, le système de contreventement choisi est un système portique contreventé par des voiles (**voiles-portique**) en béton armé (**R=4**).

- **Q** : facteur de qualité de la structure. Il est fonction de :
- redondance et de la géométrie des éléments qui la constituent
- régularité en plan et en élévation
- la qualité de contrôle de la construction

La valeur de Q déterminée par la formule :  $Q = 1 + \sum_{ }^{5}$ 1  $Q=1+\sum_{q}p_{q}$ 

Avec :

Pq représente la pénalité à retenir selon que le critère de qualité est satisfait ou non,

Ces pénalités sont résumées dans le Tableau (Tableau 4.4 de RPA 99/version 2003).

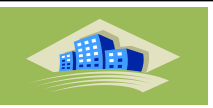

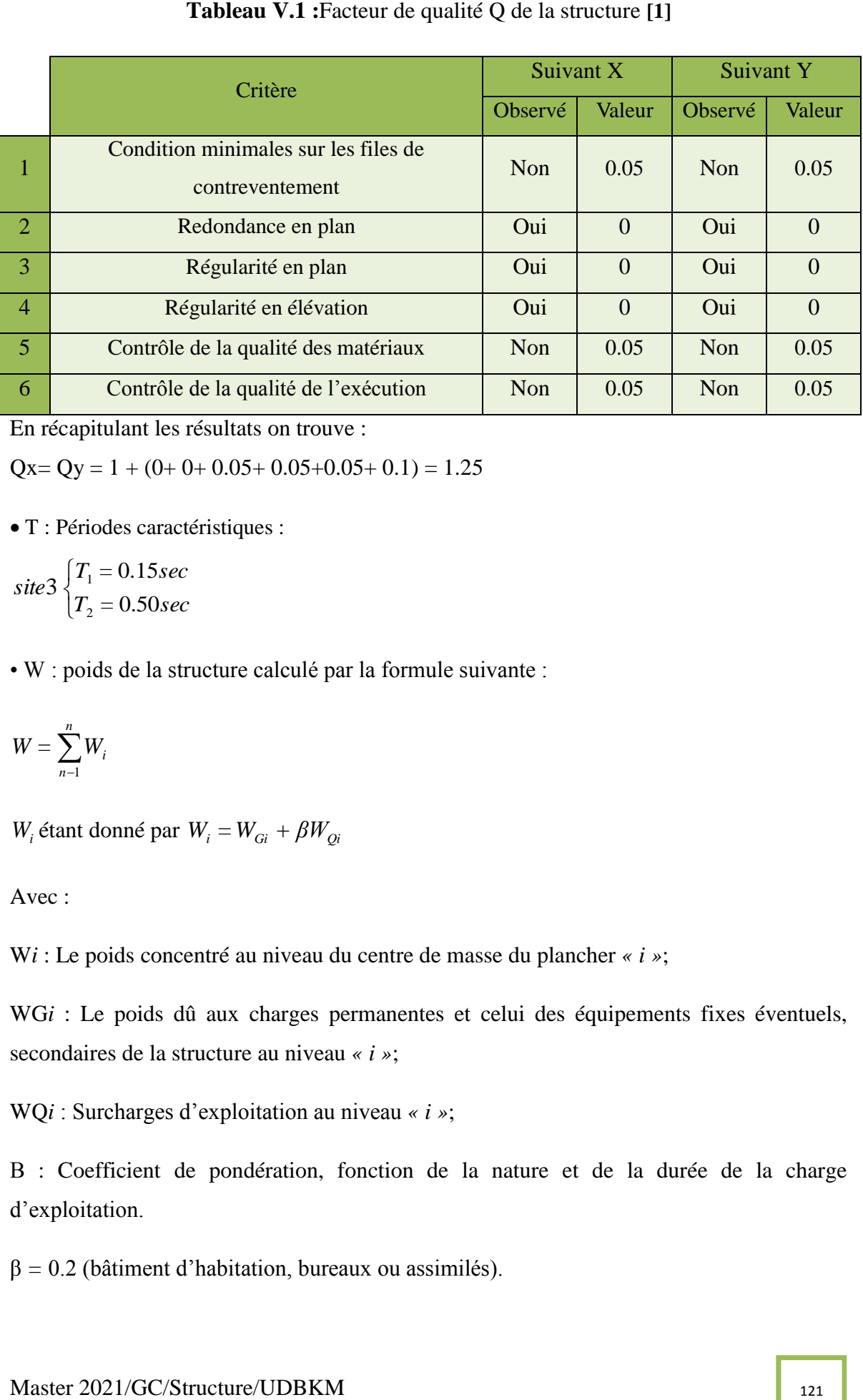

En récapitulant les résultats on trouve :

 $Qx = Qy = 1 + (0 + 0 + 0.05 + 0.05 + 0.05 + 0.1) = 1.25$ 

T : Périodes caractéristiques :

$$
site 3\begin{cases}T_1 = 0.15sec\\T_2 = 0.50sec\end{cases}
$$

• W : poids de la structure calculé par la formule suivante :

$$
W=\sum_{n-1}^n W_i
$$

 $W_i$  étant donné par  $W_i = W_{Gi} + \beta W_{Qi}$ 

Avec :

W*i* : Le poids concentré au niveau du centre de masse du plancher *« i »*;

WGi : Le poids dû aux charges permanentes et celui des équipements fixes éventuels, secondaires de la structure au niveau *« i »*;

WQ*i* : Surcharges d'exploitation au niveau *« i »*;

B : Coefficient de pondération, fonction de la nature et de la durée de la charge d'exploitation.

β *=* 0.2 (bâtiment d'habitation, bureaux ou assimilés).

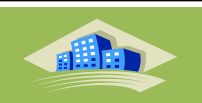

**1.6 Tableau V.2 :** Récapitule les paramètres sismiques retenus pour notre hâtiment. **[1]**<br> **1.15**<br> **1.18**<br> **1.22**<br> **1.22**<br> **1.22**<br> **1.22**<br> **1.22**<br> **1.22**<br> **1.22**<br> **1.22**<br> **1.22**<br> **1.23**<br> **1.23**<br> **1.23**<br> **1.23**<br> **1.24**<br> **Coefficient Conditions Valeur** A Ouvrage groupe 2 Hauteur bâtiment < 48m Zone sismique IIa 0.15 R Système de contreventement portiques contreventée par des voiles 4  $Q$  1+ΣPq 1.25  $\mathbf{E}$  10% H  $[(7/(2+\epsilon))]_{1/2} \ge 0.7$  0.76  $T1$   $\qquad \qquad$  Site 3 0.15 s T2 Site 3 0.50 s

## • **Résultante des forces sismiques de calcul**

L'une des premières vérifications préconisée par le RPA99 version 2003 est relative à la résultante des forces sismiques. En effet la résultante des forces sismiques à la base *« Vt »*  obtenue par combinaison des valeurs modales ne doit pas être inférieur à *80%* de la résultante des forces sismiques déterminée par la méthode statique équivalente *« V »* pour une valeur de la période fondamentale donnée par la formule empirique appropriée.

Si *Vt<0,8V*, il faut augmenter tous les paramètres de la réponse (forces, déplacements,

moments,.....) par le rapport : *Vt* 0.8*V*

#### **IV.3.5.Vérifications exigées par le RPA 99/Version 2003 [1]**

Pour les deux méthodes de calcul, le RPA 99/Version 2003 exige les vérifications suivantes :

- $\checkmark$  Vérification de comportement pour les trois premiers modes.
- $\checkmark$  Vérification des périodes.
- $\checkmark$  Vérification de participation massique.
- $\checkmark$  Vérification de la résultante des forces sismiques.
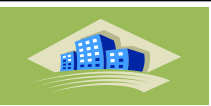

- 
- Vérification vis-à-vis de l'effet P-Δ.

# **IV.4. Calcule et présentations des résultats**

Nous présenterons les différents modèles de disposition des voiles de contreventement, ainsi que les vérifications nécessaires et les résultats de l'analyse sismique réalisée par logiciel ETABS.

# **IV.4.1. Premier modèle**

La Figure présente le premier modèle de disposition des portique auto stable ( $R = 5$ ) de notre bâtiment, s'il est implanté dans les zones étudiées (**Zone I ,Zone IIa et Zone III**).

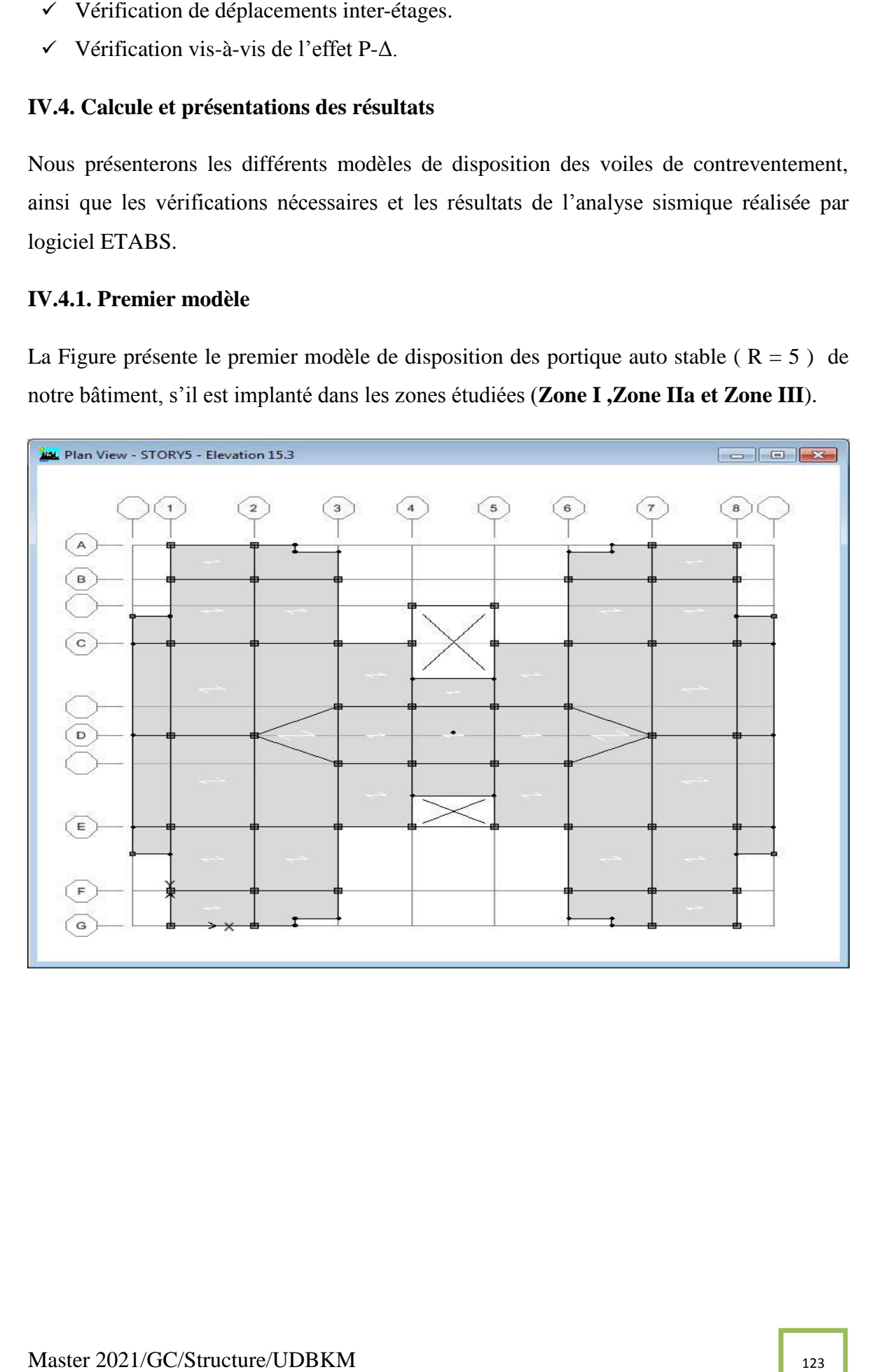

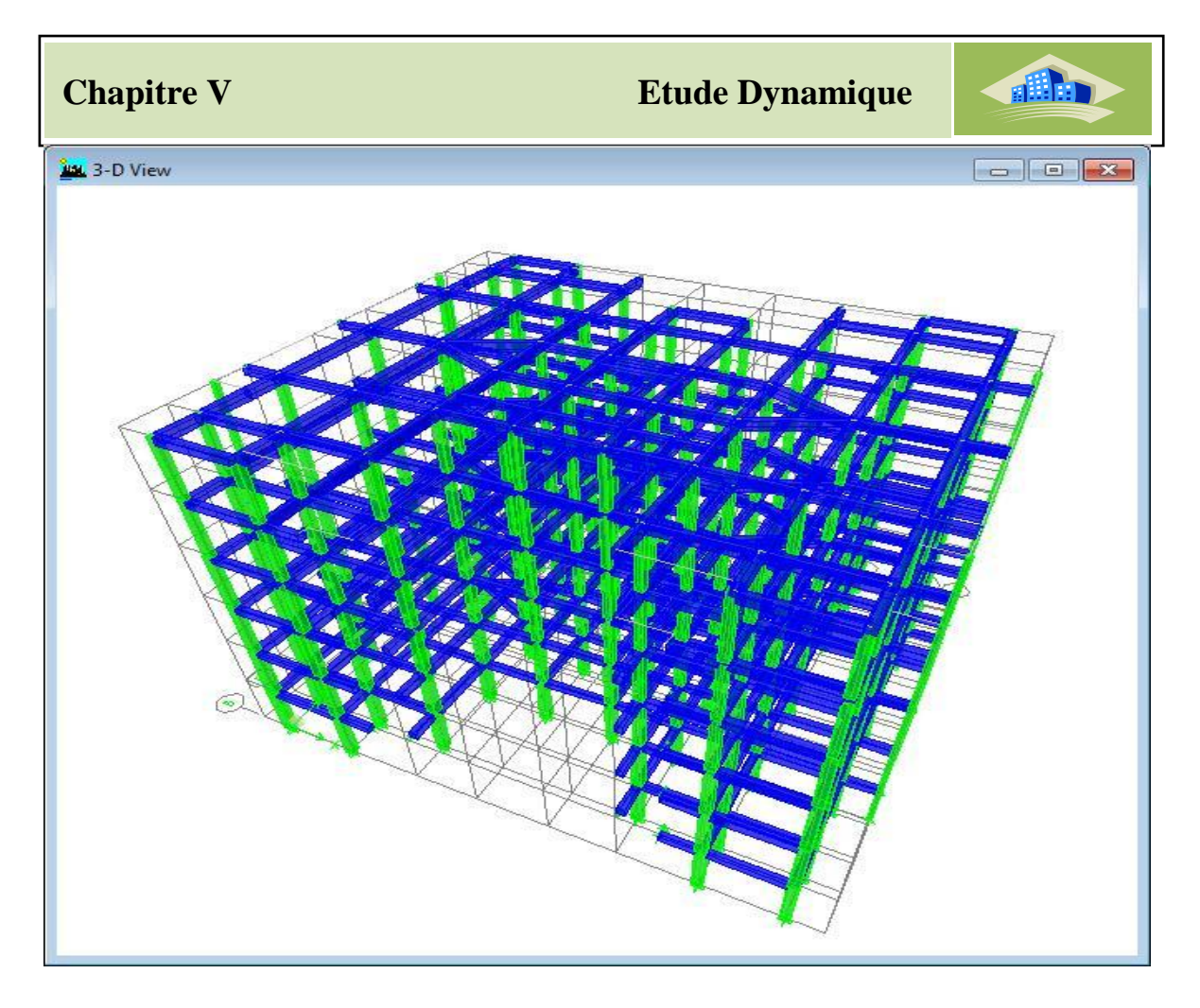

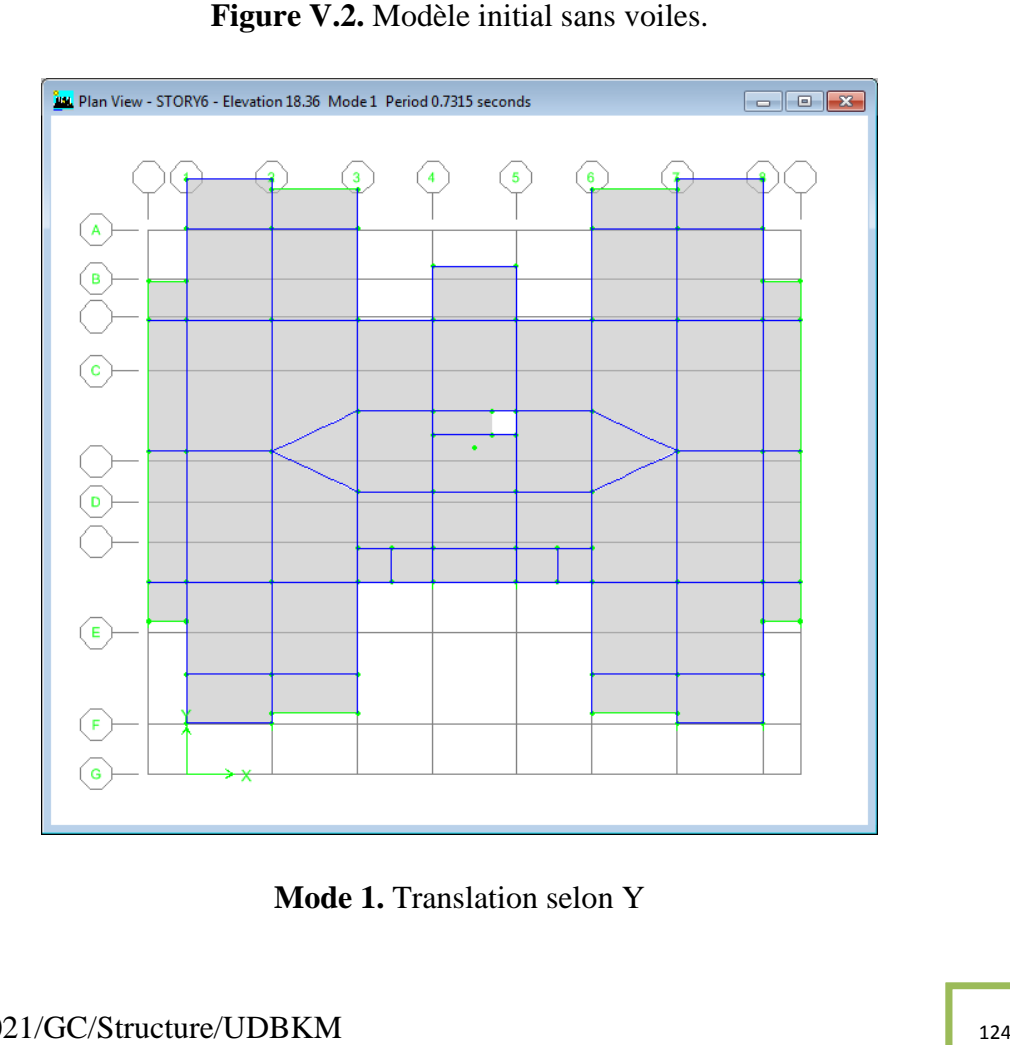

**Mode 1.** Translation selon Y

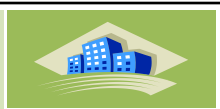

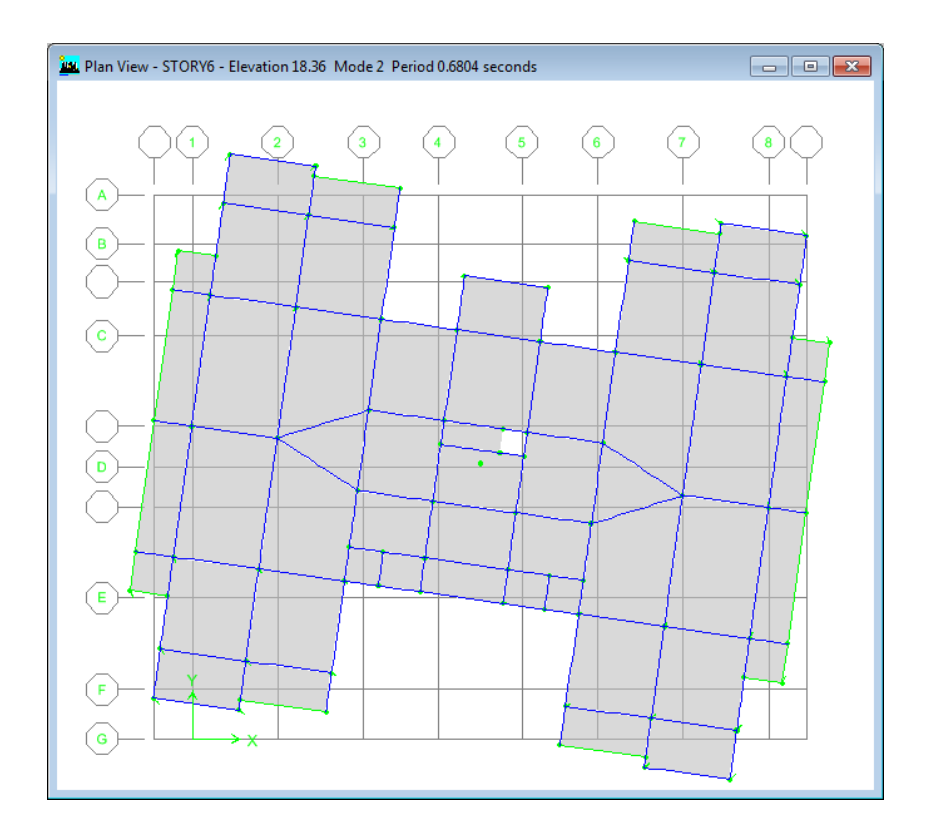

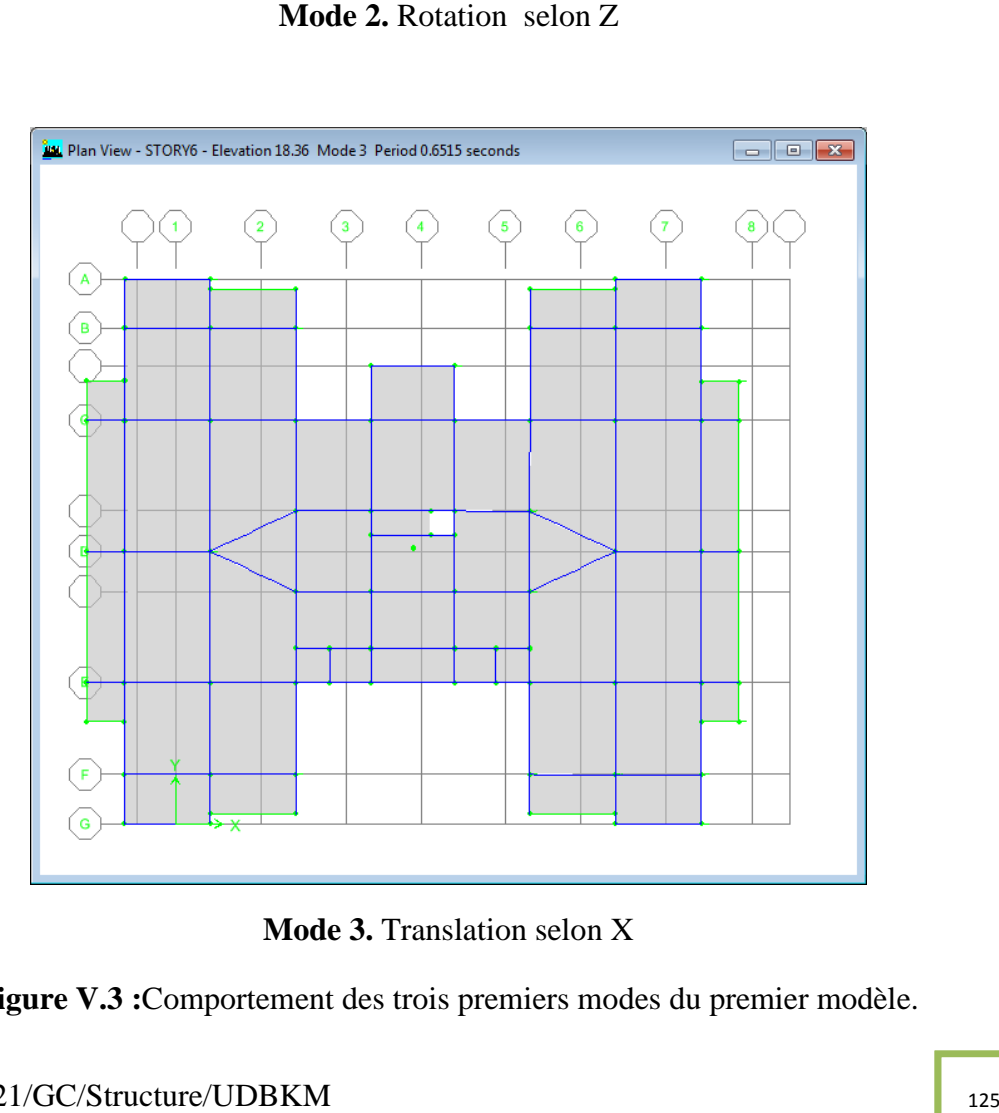

**Mode 3.** Translation selon X

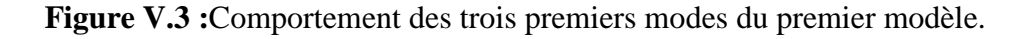

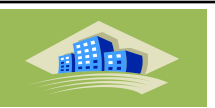

La vérification des périodes fondamentales est donnée au Tableau. Ce Tableau montre que la période d'une structure en béton armé, calculée par RPA 99 /Version 2003 est la même si cette structure est implantée dans la **Zone I** ,**Zone IIa** , ou **Zone III**.

**Tableau V.3 :**Vérification des périodes dans les trois zones sismiques.

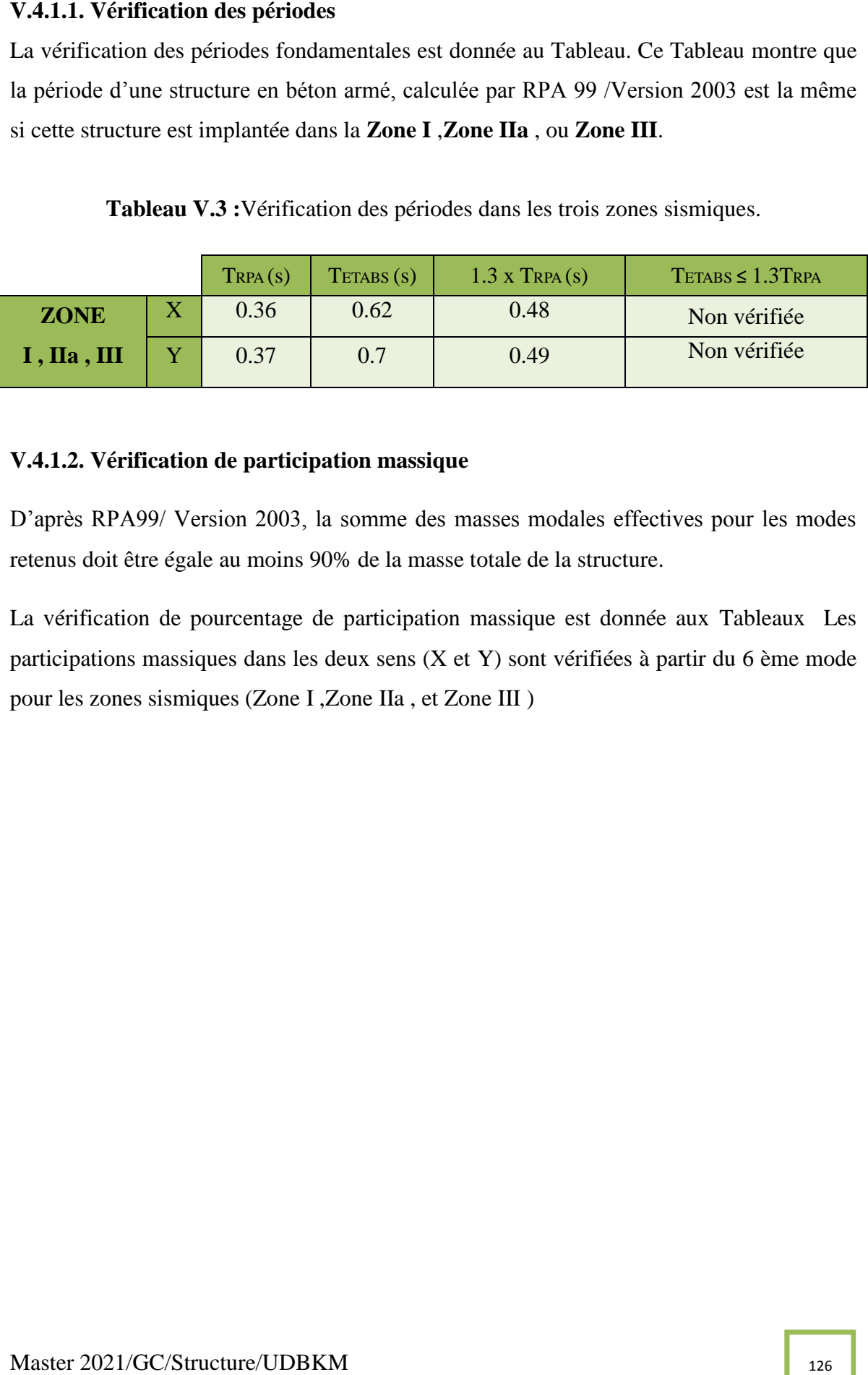

# **V.4.1.2. Vérification de participation massique**

D'après RPA99/ Version 2003, la somme des masses modales effectives pour les modes retenus doit être égale au moins 90% de la masse totale de la structure.

La vérification de pourcentage de participation massique est donnée aux Tableaux Les participations massiques dans les deux sens (X et Y) sont vérifiées à partir du 6 ème mode pour les zones sismiques (Zone I ,Zone IIa , et Zone III )

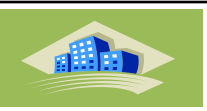

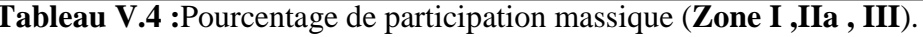

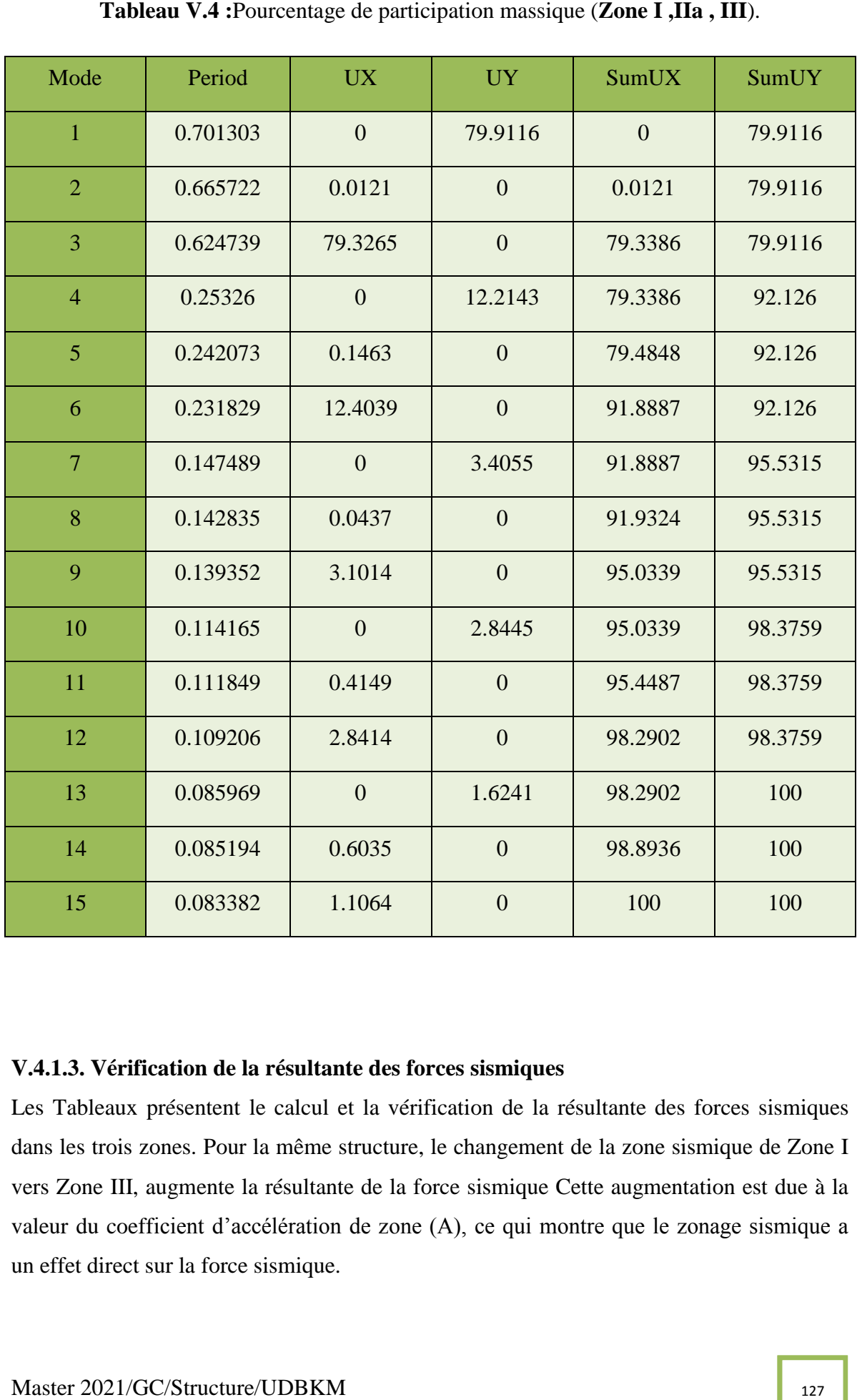

# **V.4.1.3. Vérification de la résultante des forces sismiques**

Les Tableaux présentent le calcul et la vérification de la résultante des forces sismiques dans les trois zones. Pour la même structure, le changement de la zone sismique de Zone I vers Zone III, augmente la résultante de la force sismique Cette augmentation est due à la valeur du coefficient d'accélération de zone (A), ce qui montre que le zonage sismique a un effet direct sur la force sismique.

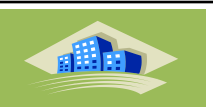

|                    | $\mathbf{A}$ | $D_x$ | $D_{\nu}$ | R              | $Q_x$ | $Q_{\mathbf{y}}$ | $\rightarrow$ $W_i$                            | $V_x$ |  |
|--------------------|--------------|-------|-----------|----------------|-------|------------------|------------------------------------------------|-------|--|
|                    | 0.10         | 1.9   | 1.9       |                |       |                  |                                                |       |  |
| $\blacksquare$ IIa | 0.15         | 1.9   | 1.9       | $\sqrt{5}$     |       |                  | $1.25$   1.25   29811.51   2655.088   2655.088 |       |  |
| $\blacksquare$     | 0.25         | 1.9   | 1.9       | 5 <sup>1</sup> | 1.25  | 1.25             | 29811.51   4425.146   4425.146                 |       |  |

**Tableau V.6 :**Vérification de la résultante des forces sismique de calcul.

|                                                                                                    |              |                                        |         |                |       |          |               | Tableau V.5 : Calcul de la force sismique. (Zone I, IIa, III)                       |                                                                                                    |  |
|----------------------------------------------------------------------------------------------------|--------------|----------------------------------------|---------|----------------|-------|----------|---------------|-------------------------------------------------------------------------------------|----------------------------------------------------------------------------------------------------|--|
|                                                                                                    | $\mathbf{A}$ | $D_x$                                  | $D_y$   | $\mathbb{R}$   | $Q_x$ | $Q_y$    | $\sum_{i}W_i$ | $V_x$                                                                               | $V_y$                                                                                                    |  |
| $\mathbf I$                                                                                                    | 0.10         | 1.9                                    | 1.9     | 5              | 1.25  | 1.25     | 29811.51      | 1416.047                                                                            | 1416.047                                                                                                    |  |
| <b>IIa</b>                                                                                                    | 0.15         | 1.9                                    | 1.9     | 5              | 1.25  | 1.25     | 29811.51      | 2655.088                                                                            | 2655.088                                                                                                    |  |
| III                                                                                                    | 0.25         | 1.9                                    | 1.9     | $\mathfrak{S}$ | 1.25  | 1.25     | 29811.51      | 4425.146                                                                            | 4425.146                                                                                                    |  |
| Tableau V.6 : Vérification de la résultante des forces sismique de calcul.                                                                                                    |              |                                        |         |                |       |          |               |                                                                                     |                                                                                                    |  |
|                                                                                                    |              |                                        |         | $V_t(kn)$      |       |          | V(Kn)         | 0.8V                                                                                | $V_t \geq 0.8 V$                                                                                                    |  |
| Zone I                                                                                                    |              | X                                      |         | 1286.49        |       |          | 1416.047      | 1132.86                                                                             | Oui                                                                                                    |  |
|                                                                                                    |              | Y                                      |         | 1203.32        |       |          | 1416.047      | 1132.86                                                                             | Oui                                                                                                    |  |
| Zone IIa                                                                                                    |              | $\mathbf X$                            |         | 1924.42        |       |          | 2655.088      | 2124.07                                                                             | Non                                                                                                    |  |
|                                                                                                    |              | Y                                      |         | 1789.6         |       |          | 2655.088      | 2124.07                                                                             |                                                                                                    |  |
| $\mathbf X$<br>Zone III                                                                                                    |              |                                        | 3210.24 |                |       | 4425.146 | 3540.11       | Non                                                                                 |                                                                                                    |  |
| Y<br>2992.39<br>4425.146<br>3540.11<br>Non                                                                                                    |              |                                        |         |                |       |          |               |                                                                                     |                                                                                                    |  |
|                                                                                                    |              | V.4.1.4. Vérification des déplacements |         |                |       |          |               | Le déplacement horizontal à chaque niveau K de la structure et calculé comme suit : | Les déplacements inter-étages de notre structure, dans les deux sens sont présentés dans les<br>Tableaux ci-dessous. L'augmentation de la force sismique dans la Zone III augmente le<br>déplacement d'étage ( $\delta$ e) par rapport au Zone IIa, Zone I dans les deux sens de la structure. |  |
|                                                                                                    |              |                                        |         |                |       |          |               |                                                                                     |                                                                                                    |  |
|                                                                                                    |              |                                        |         |                |       |          |               |                                                                                     | $\delta_k = R\delta_{ek}$ ; $\mathbf{\Theta}^k$ : Déplacement du aux forces sismique ; R : Coefficient de comportement.                                                                                                    |  |
|                                                                                                    |              |                                        |         |                |       |          |               | Le déplacement relatif au niveau K par rapport au niveau K-1 est calculé par :      |                                                                                                    |  |
| $\Delta_k = \delta_k - \delta_{k-1}$                                                                                                    |              |                                        |         |                |       |          |               |                                                                                     |                                                                                                    |  |
| Selon RPA 99 /version 2003, le déplacement horizontal relatif d'un étage par rapport aux<br>étages qui lui sont adjacents ne doivent pas dépasser : $\Delta$ K-limite = 0.01he |              |                                        |         |                |       |          |               |                                                                                     |                                                                                                    |  |
| he : la hauteur de l'étage                                                                                                    |              |                                        |         |                |       |          |               |                                                                                     |                                                                                                    |  |
|                                                                                                    |              |                                        |         |                |       |          |               |                                                                                     |                                                                                                    |  |
|                                                                                                    |              | Master 2021/GC/Structure/UDBKM         |         |                |       |          |               |                                                                                     | 128                                                                                                    |  |

# **V.4.1.4. Vérification des déplacements**

$$
\Delta_k = \delta_k - \delta_{k-1}
$$

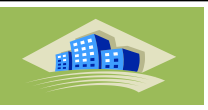

| Diaphragm   | Load | <b>UX</b>      | $\delta$ (ETABS) | $R^*\delta$    | Δ              | $1%$ he | $\Delta \leq 1\%$ he |
|-------------|------|----------------|------------------|----------------|----------------|---------|----------------------|
| <b>TERR</b> | EX   | 0.0084         | 0.0084           | 0.0336         | 0.0048         | 0.0306  | Ok                   |
| 5ET         | EX   | 0.0072         | 0.0072           | 0.0288         | 0.008          | 0.0306  | Ok                   |
| 4ET         | EX   | 0.0052         | 0.0052           | 0.0208         | 0.0072         | 0.0306  | Ok                   |
| 3ET         | EX   | 0.0034         | 0.0034           | 0.0136         | 0.0084         | 0.0306  | Ok                   |
| 2ET         | EX   | 0.0013         | 0.0013           | 0.0052         | 0.0052         | 0.0306  | Ok                   |
| 1ET         | EX   | $\overline{0}$ | $\overline{0}$   | $\overline{0}$ | $\overline{0}$ | 0.0306  | Ok                   |

**Tableau V.8 :**Vérification des déplacements inter-étages dans le sens Y (**Zone I**).

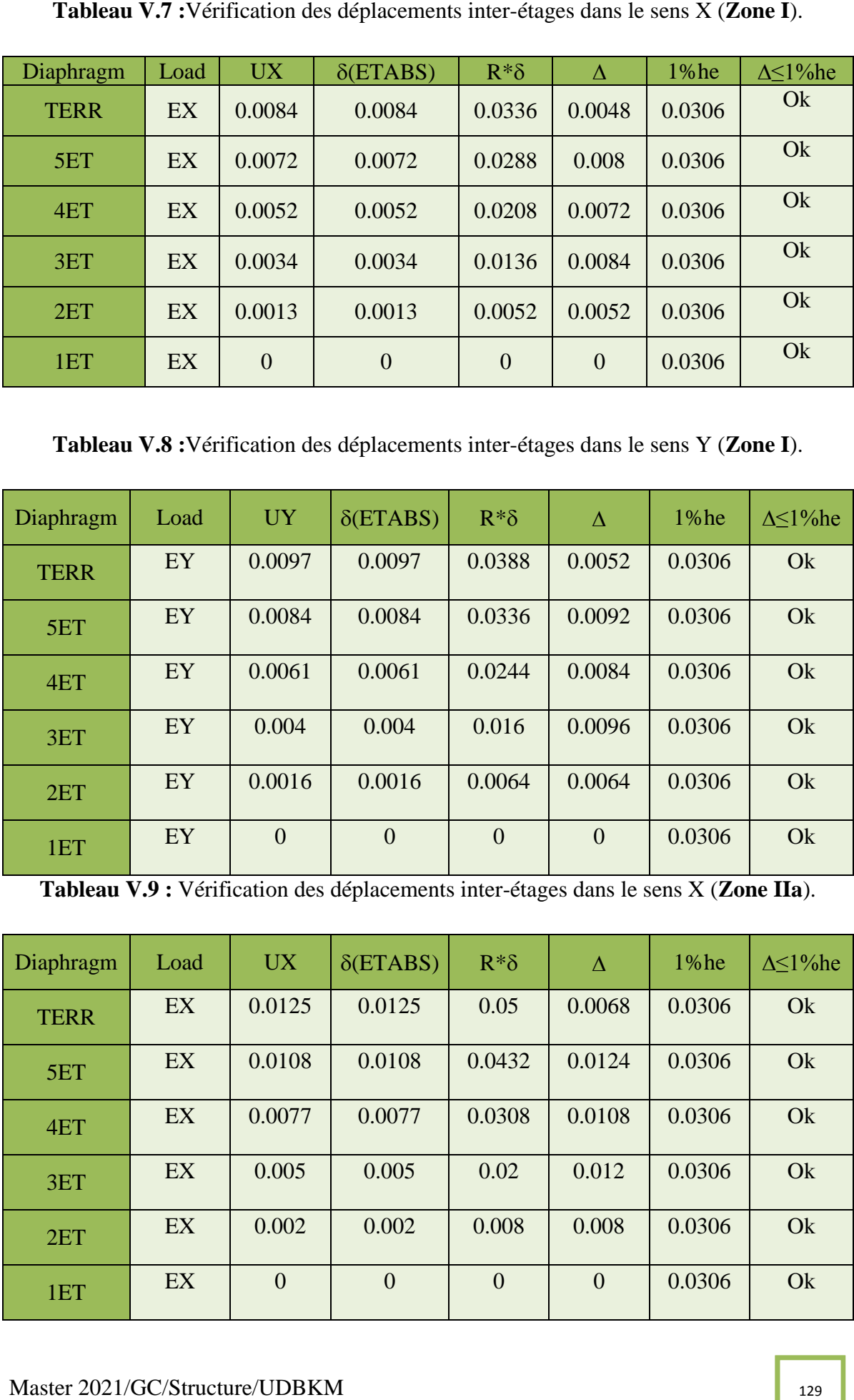

**Tableau V.9 :** Vérification des déplacements inter-étages dans le sens X (**Zone IIa**).

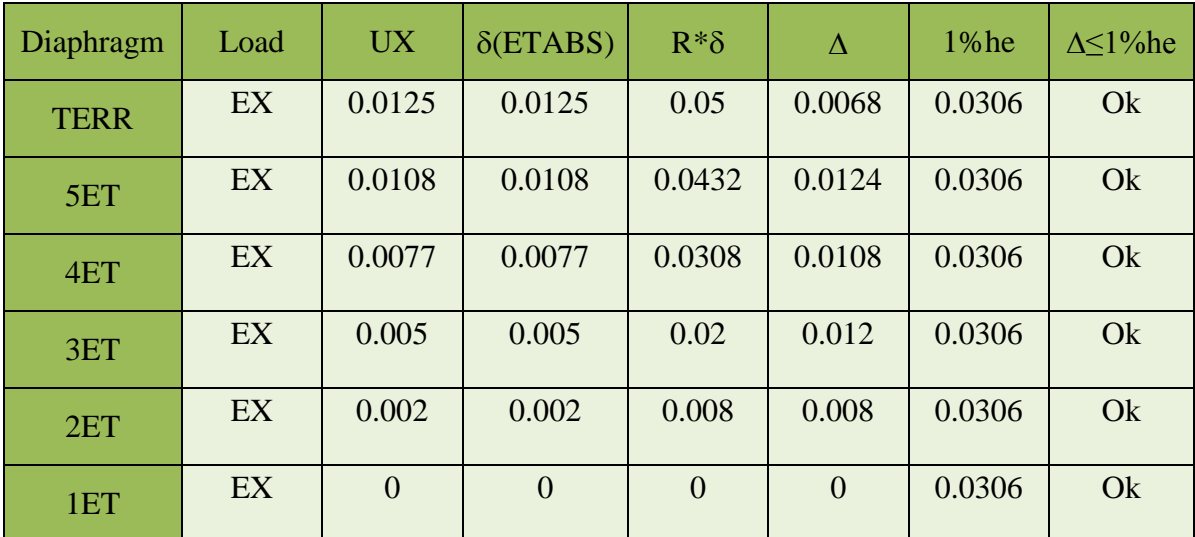

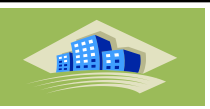

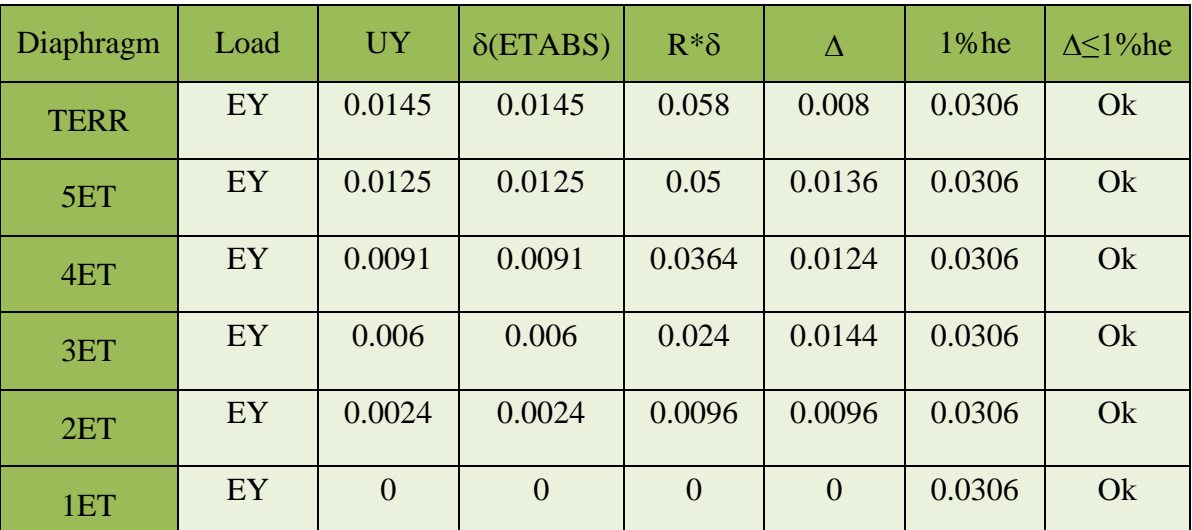

**Tableau V.11 :**Vérification des déplacements inter-étages dans le sens X (**Zone III**).

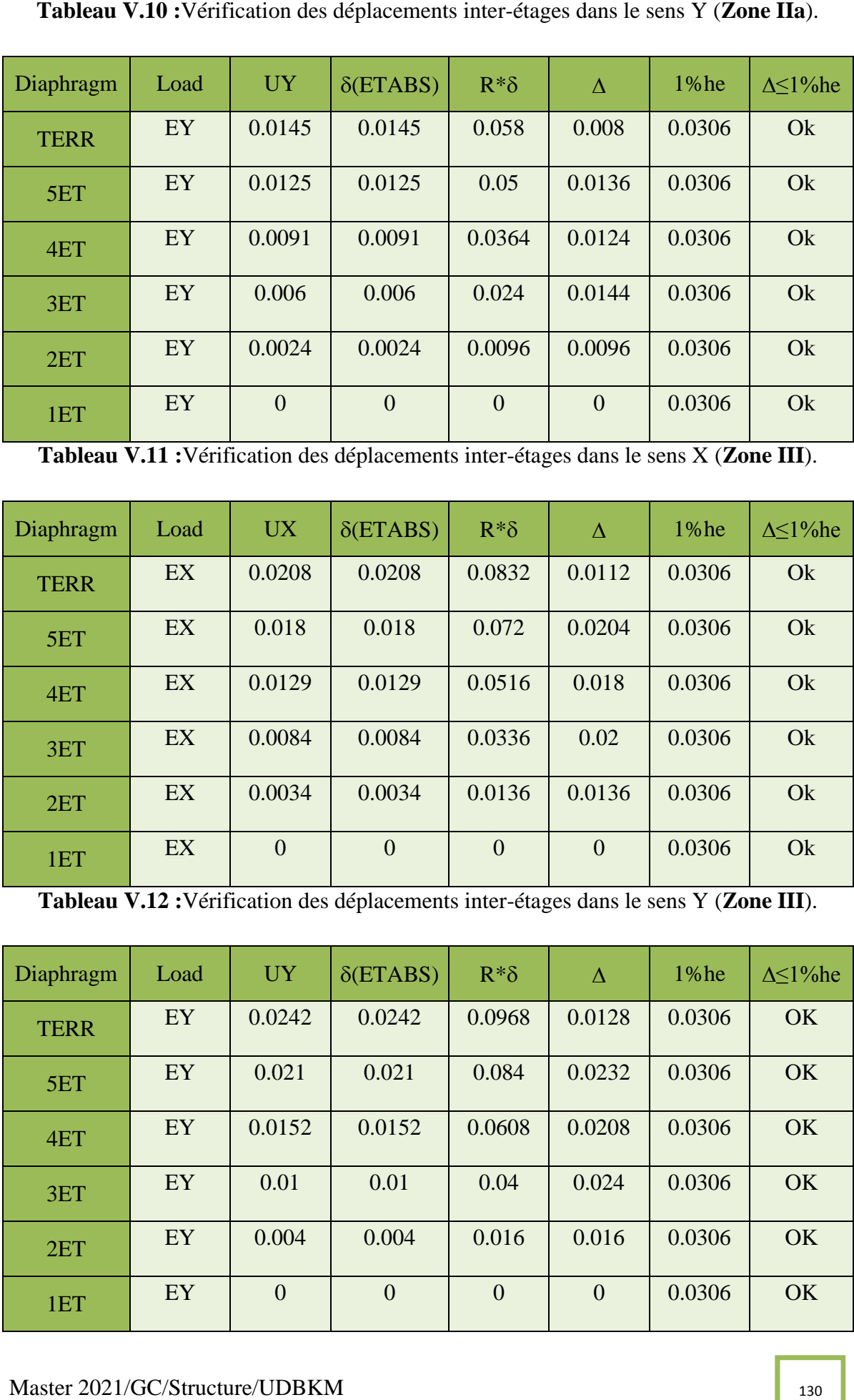

**Tableau V.12 :**Vérification des déplacements inter-étages dans le sens Y (**Zone III**).

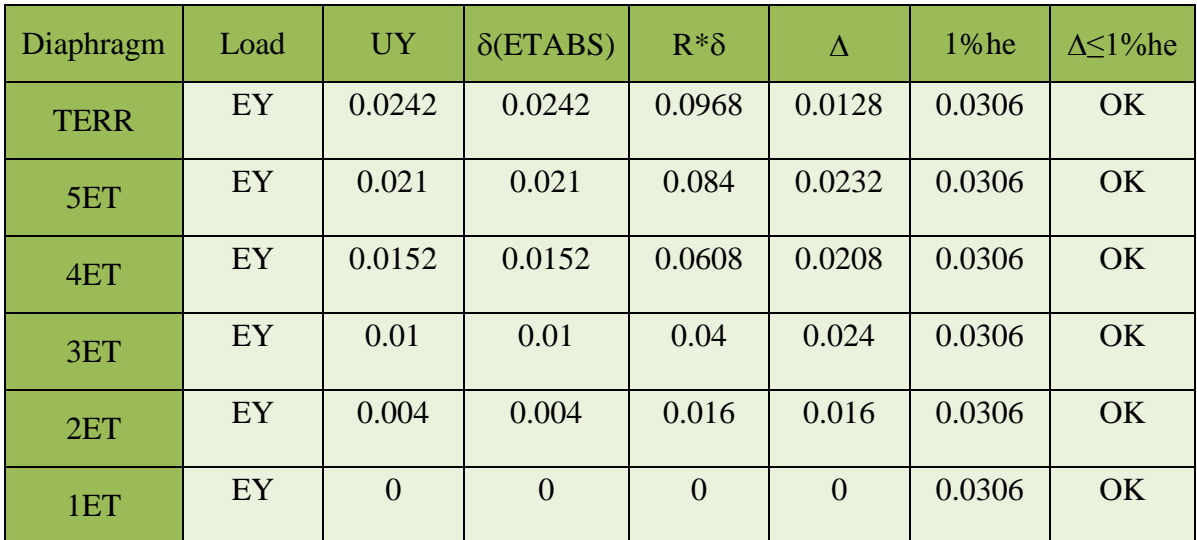

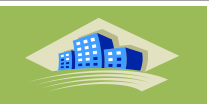

Les périodes fondamentales et la résultante des forces sismiques de notre structure, ne sont pas vérifiées dans les deux sens et pour les trois zones sismiques de comparaison (Zone I , Zone IIa et Zone III), donc on doit augmenter la rigidité de la structure par ajouter des voiles de contreventement et augmenter leur nombre.

# **V.4.2. Deuxième modèle**

La Figure présente le deuxième modèle de disposition des portique auto stable avec les voiles de notre bâtiment, s'il est implanté dans les zones étudiées (**Zone I , Zone IIa et Zone III**).

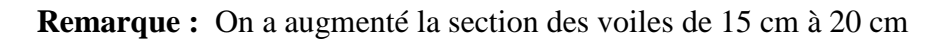

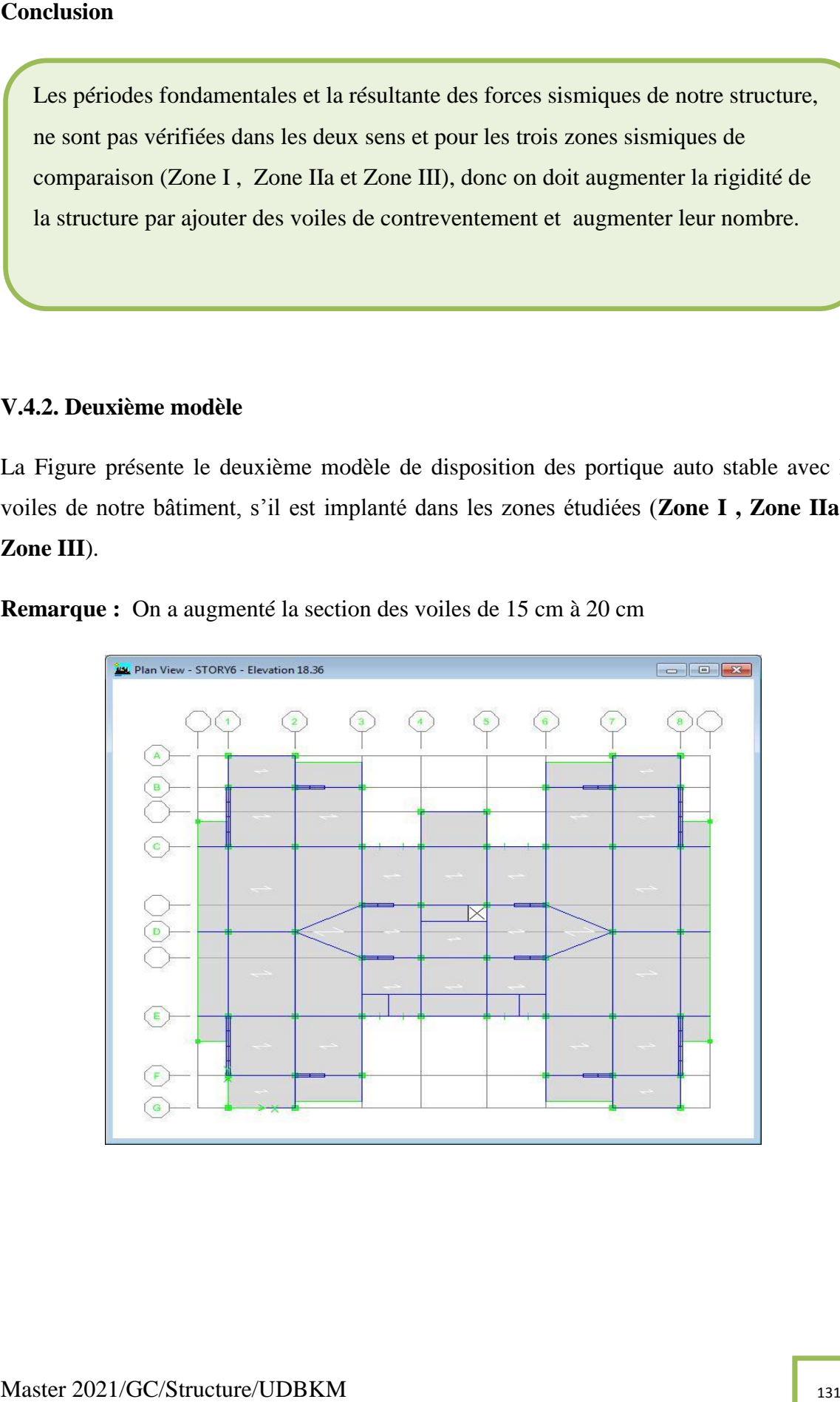

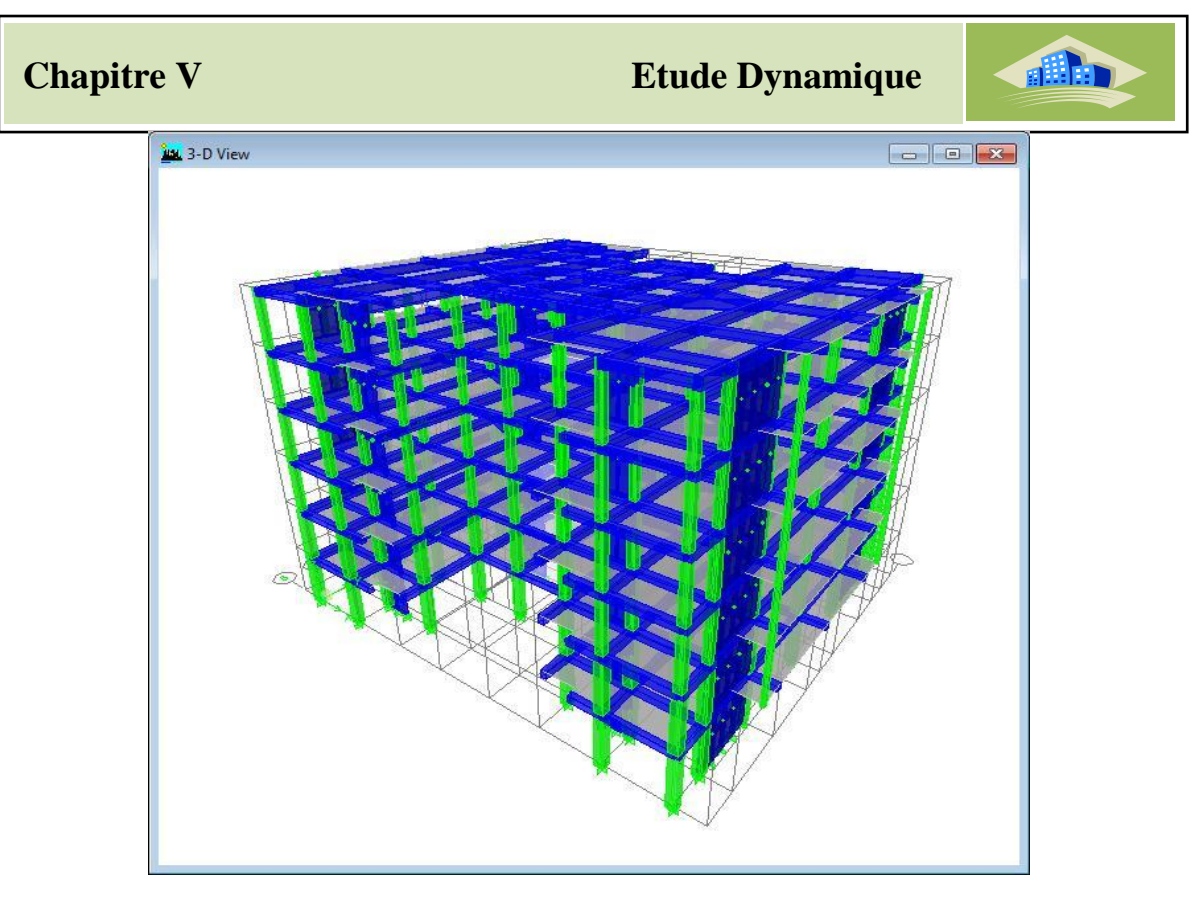

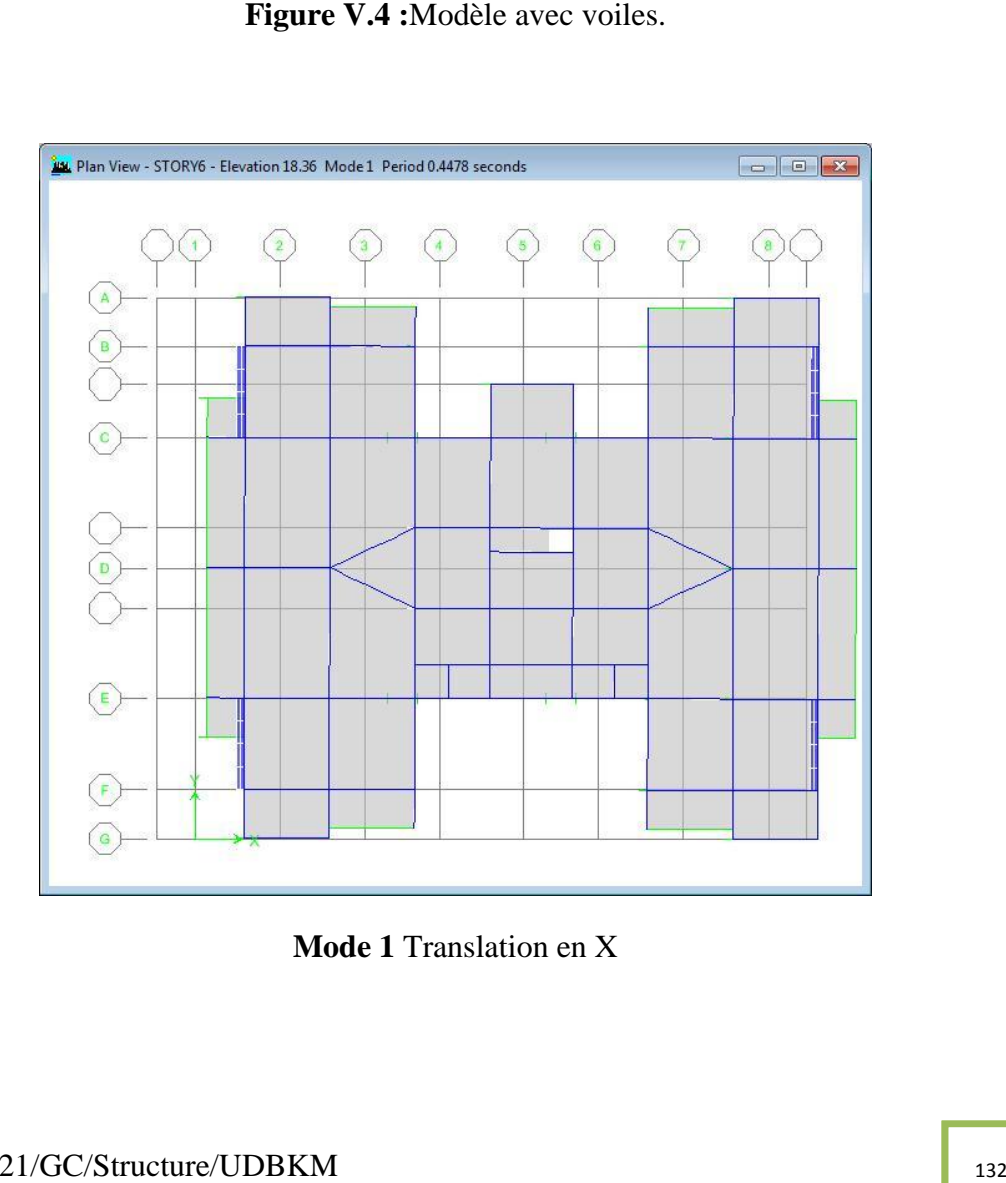

**Mode 1** Translation en X

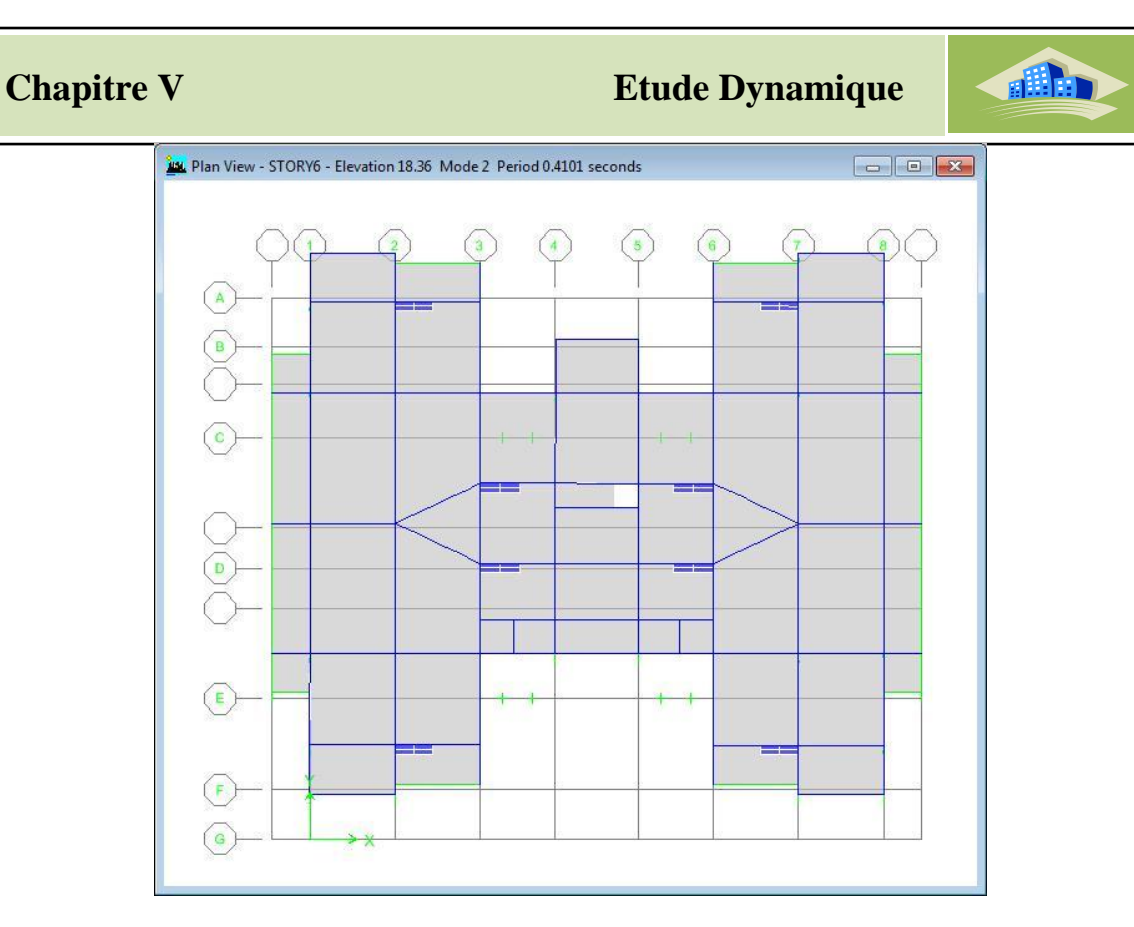

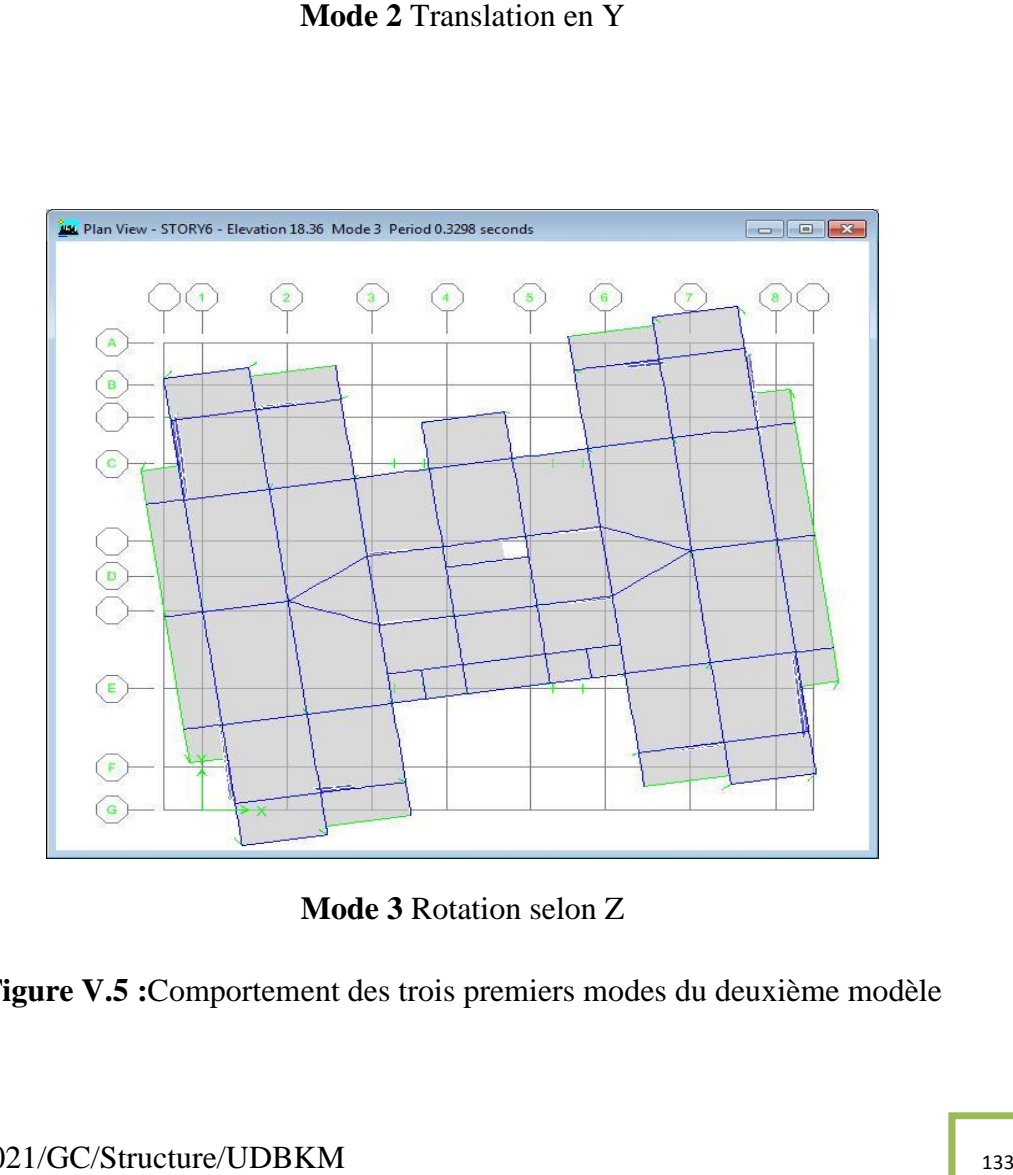

**Mode 3** Rotation selon Z

**Figure V.5 :**Comportement des trois premiers modes du deuxième modèle

all a

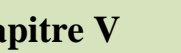

La vérification des périodes fondamentales est donnée au Tableau. Ce Tableau montre que la période d'une structure en béton armé, calculée par RPA 99 /Version 2003 est la même si cette structure est implantée dans la **Zone I** , **Zone IIa** ou **Zone III** 

**Tableau V.13 :**Vérification des périodes dans les deux zones sismiques.

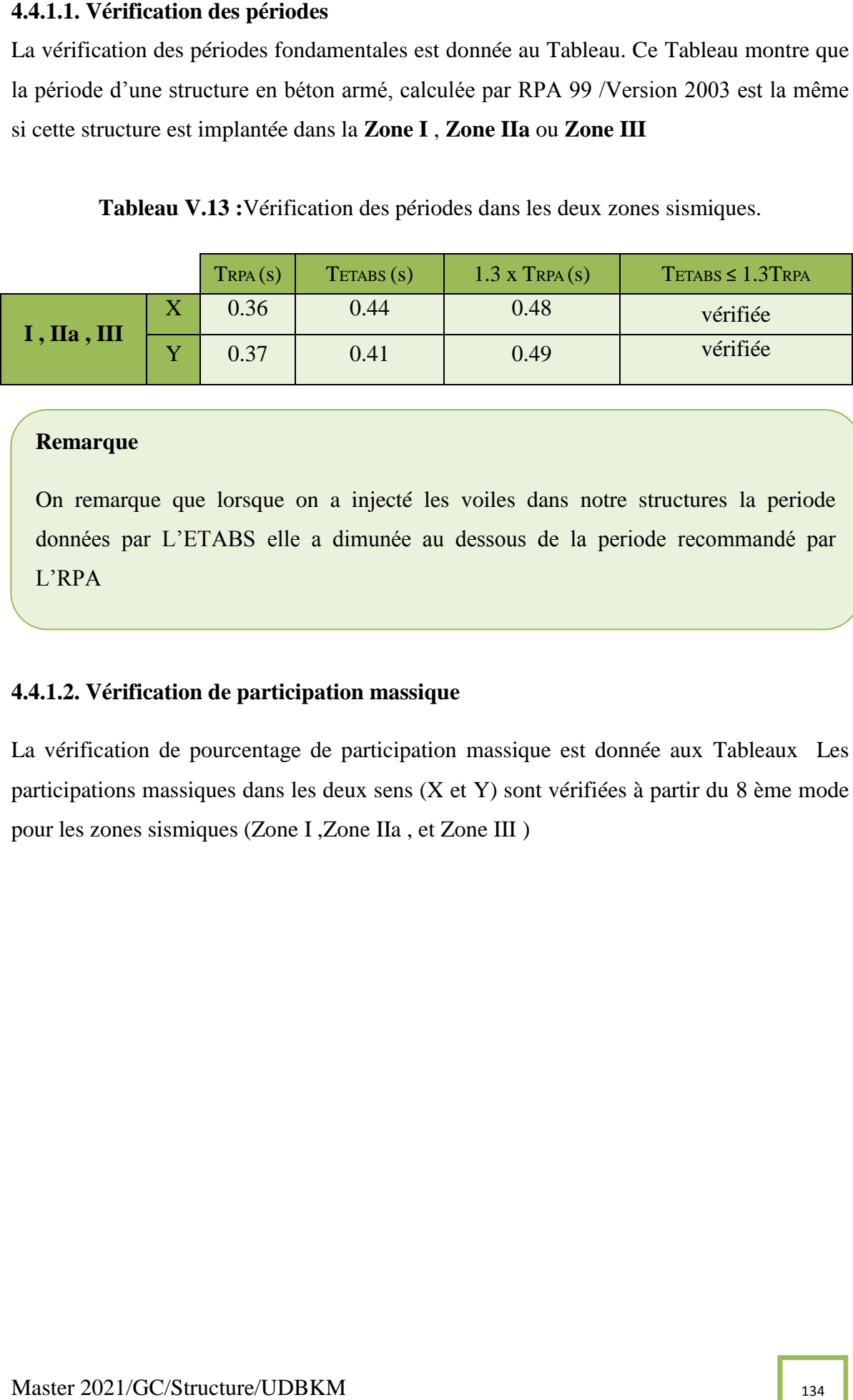

#### **Remarque**

On remarque que lorsque on a injecté les voiles dans notre structures la periode données par L'ETABS elle a dimunée au dessous de la periode recommandé par L'RPA

# **4.4.1.2. Vérification de participation massique**

La vérification de pourcentage de participation massique est donnée aux Tableaux Les participations massiques dans les deux sens (X et Y) sont vérifiées à partir du 8 ème mode pour les zones sismiques (Zone I ,Zone IIa , et Zone III )

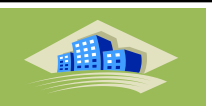

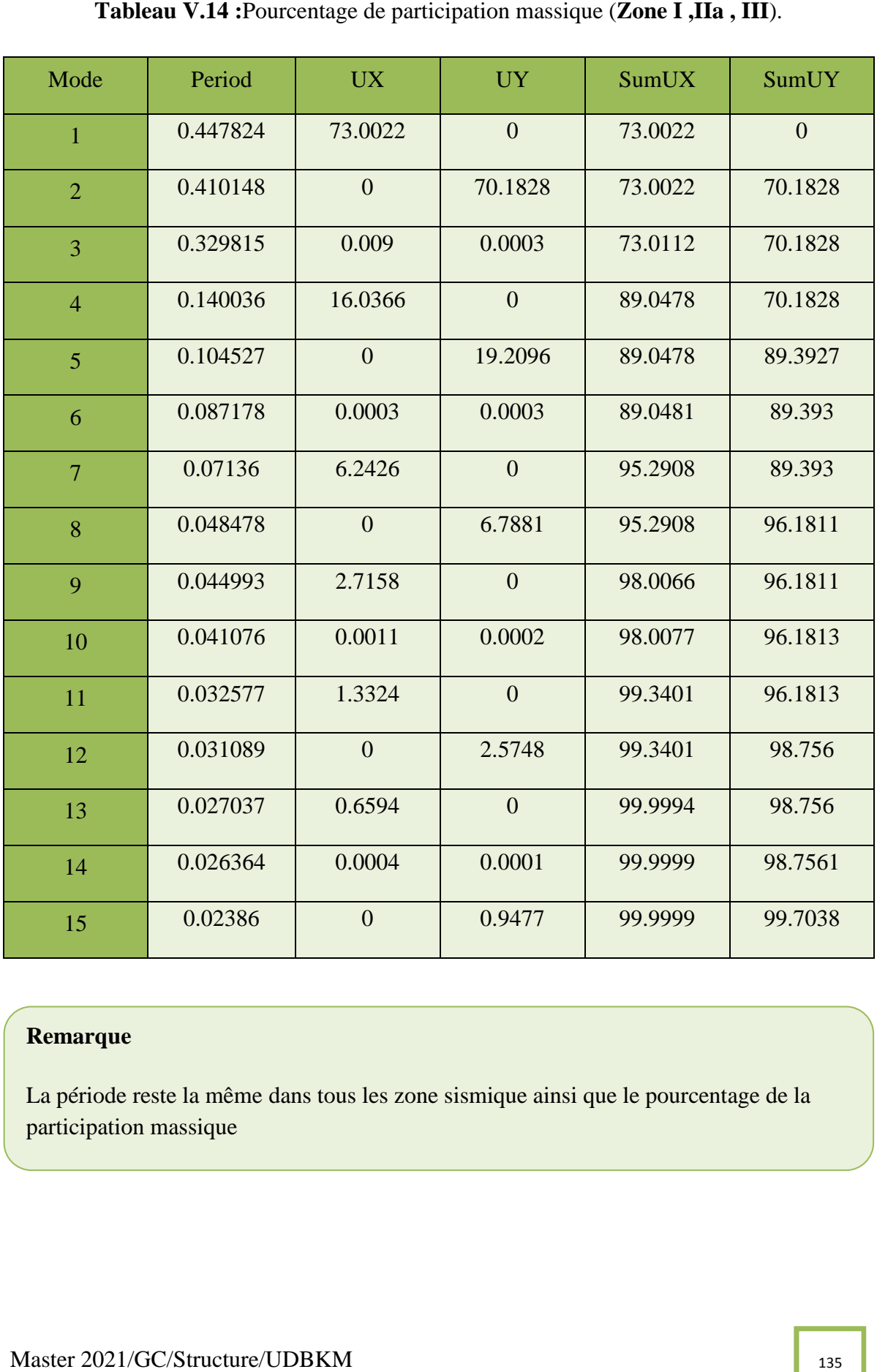

# **Remarque**

La période reste la même dans tous les zone sismique ainsi que le pourcentage de la participation massique

all b

46. Justification du coefficient du comportement dynamique (Search Component dynamique intervent of the state of the coefficient of the coefficient of the coefficient of the coefficient of the coefficient of the coefficien Le système de contreventement des deux structures est considéré comme portiques en béton armé contreventés par voiles (R=4), donc il est indispensable de justifier que les voiles supportent plus de 75% des efforts horizontaux et les 25 % restantes doivent être supportés par les portiques. et aussi Les voiles doit supporter < 20 % d'effort veticale globale . Cette vérification est présentée dans les Tableaux ci-dessous.

**Tableau V.15** : Vérification du coefficient du comportement dans le sens Verticale

# (**Zone I ,IIa , III** ).

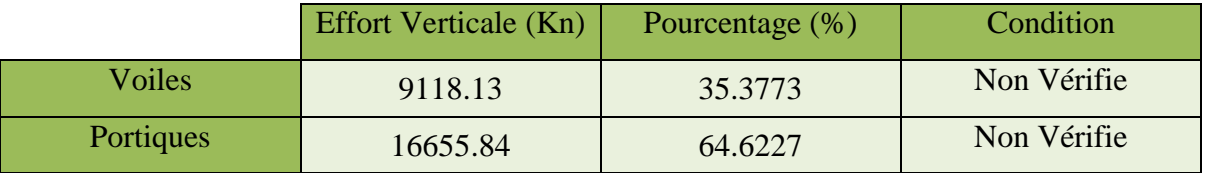

**Vérification selon le sens X**

**Tableau V.16**: Vérification du coefficient du comportement dans le sens X (**Zone I**).

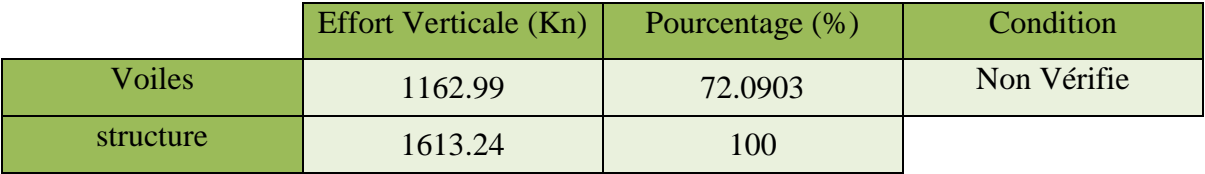

**Tableau V.17**: Vérification du coefficient du comportement dans le sens X (**Zone IIa**).

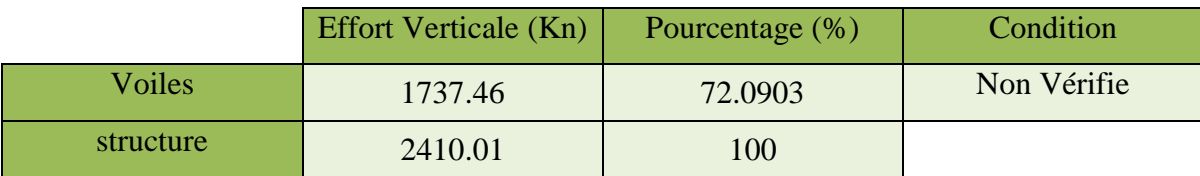

**Tableau V.18**: Vérification du coefficient du comportement dans le sens X (**Zone III**).

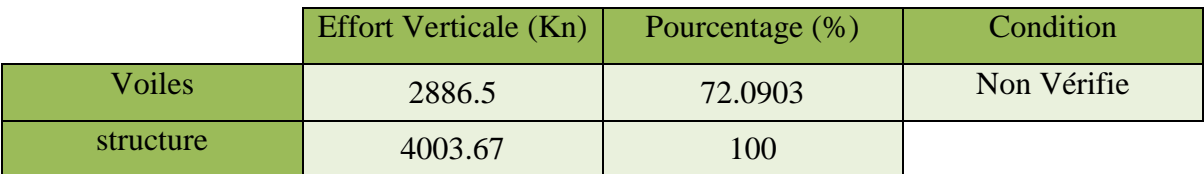

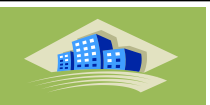

Tableau V.19: Vérification du coefficient du comportement dans le sens Y

#### (**Zone I**).

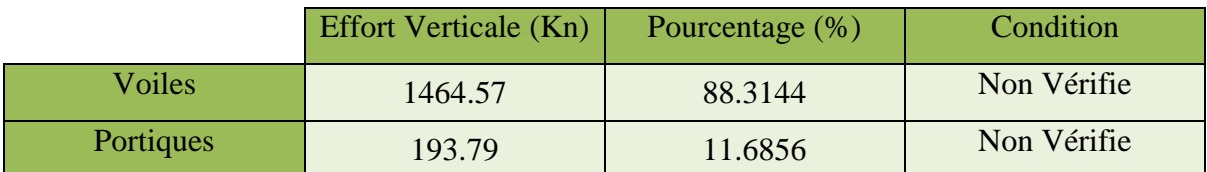

**Tableau V.20**: Vérification du coefficient du comportement dans le sens Y

#### (**Zone IIa**).

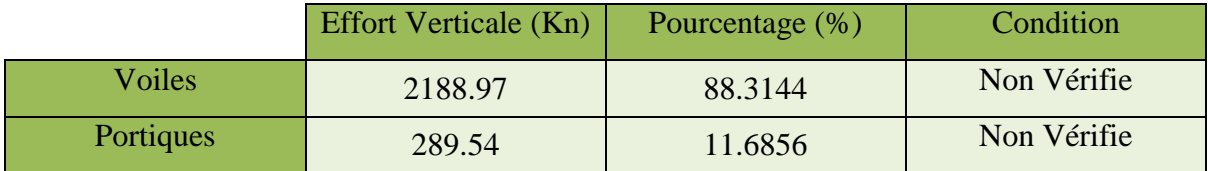

**Tableau V.21**: Vérification du coefficient du comportement dans le sens Y

# (**Zone III**).

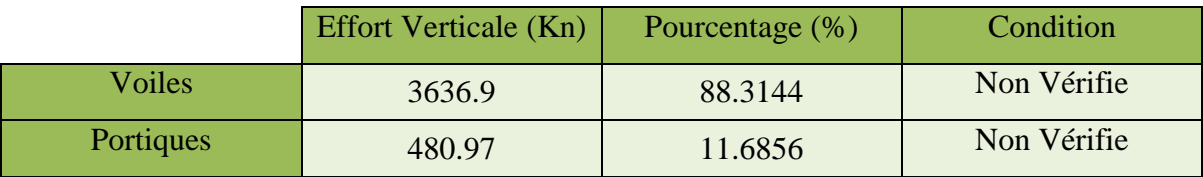

**137 Controlleries Consumed Service Service Service Service Service Service Service Service Service Service Service Service Service Service Service Service Service Service Service Service Service Service Service Service S** On a pour la valeur de R=4 les efforts verticale supporté par les voiles sont > 20% des efforts totales , et aussi pour les efforts horizontales au sens X les condition sont non vérifie , donc il faut modifier la structure on diminuer le nombre ou la section des voiles mais la premier vérification de L'RPA ( les périodes ) ne vérifie pas . Alors on travaille avec R=3.5 (Voiles Porteurs )

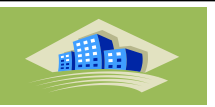

La vérification des périodes fondamentales est donnée au Tableau Avec R=3.5

**Tableau V.22 :**Vérification des périodes dans les trois zones sismiques.

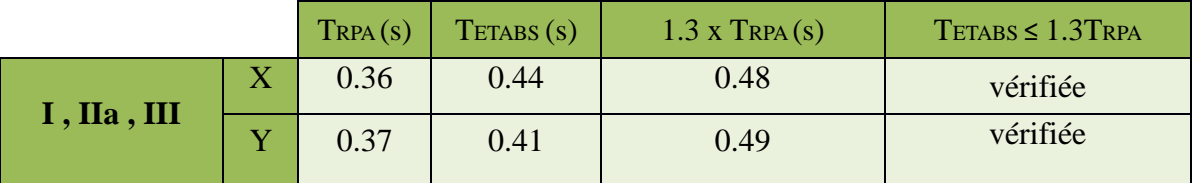

# **4.4.1.2. Vérification de participation massique**

**Tableau V.23 :**Pourcentage de participation massique (**Zone I ,IIa , III** ).

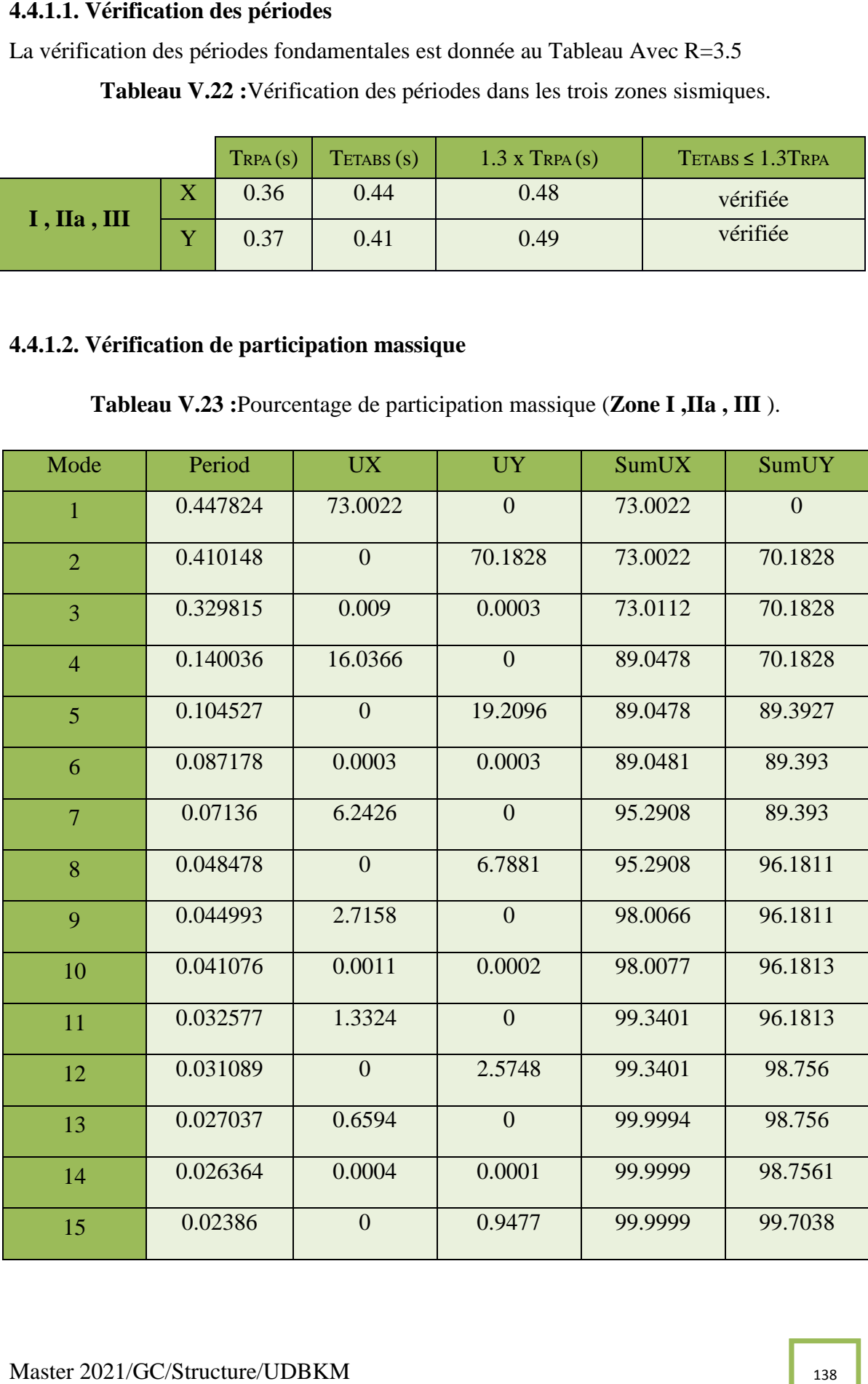

1

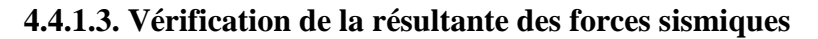

|                    | $\mathbf{A}$ | $D_{x}$ | $D_{\mathbf{v}}$ | $\mathbf R$ | $Q_x$ | $Q_{\mathbf{y}}$ | $W_i$    | $V_x$   | $V_y$   |
|--------------------|--------------|---------|------------------|-------------|-------|------------------|----------|---------|---------|
| Zone               | 0.1          | 1.9     | 1.9              | 3.5         | 1.25  | 1.25             | 32242.15 | 2187.86 | 2187.86 |
| Zone<br><b>IIa</b> | 0.15         | 1.9     | 1.9              | 3.5         | 1.25  | 1.25             | 32242.15 | 3150.52 | 3150.52 |
| Zone<br>III        | 0.25         | 1.9     | 1.9              | 3.5         | 1.25  | 1.25             | 32242.15 | 5469.65 | 5469.65 |

**Tableau V.24 :**Calcul de la force sismique.

**Tableau V.25**Vérification de la résultante des forces sismique de calcul.

|                                                                                                    | 4.4.1.3. Vérification de la résultante des forces sismiques |                           |                  |              |       |       |                                             |  |                   |                                                                                            |  |
|----------------------------------------------------------------------------------------------------|-------------------------------------------------------------|---------------------------|------------------|--------------|-------|-------|---------------------------------------------|--|-------------------|--------------------------------------------------------------------------------------------|--|
|                                                                                                    |                                                             |                           |                  |              |       |       |                                             |  |                   | Les Tableaux présentent le calcul et la vérification de la résultante des forces sismiques |  |
|                                                                                                    |                                                             |                           |                  |              |       |       |                                             |  |                   | dans les trois zones. Pour la même structure, le changement de la zone sismique de Zone I  |  |
| vers Zone III                                                                                                    |                                                             |                           |                  |              |       |       |                                             |  |                   |                                                                                            |  |
|                                                                                                    |                                                             |                           |                  |              |       |       | Tableau V.24 : Calcul de la force sismique. |  |                   |                                                                                            |  |
|                                                                                                    | $\mathbf{A}$                                                | $D_{\mathcal{X}}$         | $D_{\mathbf{v}}$ | $\mathbf{R}$ | $Q_x$ | $Q_y$ | $\sum W_i$                                  |  | $V_{\mathcal{X}}$ | $V_y$                                                                                      |  |
|                                                                                                    |                                                             |                           |                  |              |       |       |                                             |  |                   |                                                                                            |  |
| Zone<br>$\bf{I}$                                                                                                    | 0.1                                                         | 1.9                       | 1.9              | 3.5          | 1.25  | 1.25  | 32242.15                                    |  | 2187.86           | 2187.86                                                                                    |  |
| Zone<br><b>IIa</b>                                                                                                    | 0.15                                                        | 1.9                       | 1.9              | 3.5          | 1.25  | 1.25  | 32242.15                                    |  | 3150.52           | 3150.52                                                                                    |  |
| Zone<br>III                                                                                                    | 0.25                                                        | 1.9                       | 1.9              | 3.5          | 1.25  | 1.25  | 32242.15                                    |  | 5469.65           | 5469.65                                                                                    |  |
| Tableau V.25 Vérification de la résultante des forces sismique de calcul.<br>$V_t(kn)$<br>$V_t \geq 0.8 V$<br>V(Kn)<br>0.8V                                                                                                    |                                                             |                           |                  |              |       |       |                                             |  |                   |                                                                                            |  |
|                                                                                                    |                                                             | X                         |                  | 2042.97      |       |       | 2187.86                                     |  | 1750.29           | Oui                                                                                        |  |
| Zone I                                                                                                    |                                                             | Y                         |                  | 1993.96      |       |       | 2187.86                                     |  | 1750.29           |                                                                                            |  |
|                                                                                                    |                                                             |                           |                  |              |       |       |                                             |  |                   | Oui                                                                                        |  |
| Zone IIa                                                                                                    |                                                             | $\boldsymbol{\mathrm{X}}$ |                  | 3075.87      |       |       | 3150.52                                     |  | 2520.41           | Oui                                                                                        |  |
|                                                                                                    |                                                             | Y                         |                  | 3002.44      |       |       | 3150.52                                     |  | 2520.41           | Oui                                                                                        |  |
|                                                                                                    |                                                             | X                         |                  | 5118.76      |       |       | 5469.65                                     |  | 4375.72           | Oui                                                                                        |  |
| Zone III                                                                                                    |                                                             | Y                         |                  | 4996.11      |       |       | 5469.65                                     |  | 4375.72           | Oui                                                                                        |  |
| 4.4.1.4. Vérification des déplacements<br>Les déplacements inter-étages de notre structure, dans les deux sens sont présentés dans les<br>Tableaux ci-dessous. L'augmentation de la force sismique dans la Zone III augmente le<br>déplacement d'étage (δe) par rapport au et Zone IIa, Zone I dans les deux sens de la<br>structure. |                                                             |                           |                  |              |       |       |                                             |  |                   |                                                                                            |  |
|                                                                                                    | Master 2021/GC/Structure/UDBKM                              |                           |                  |              |       |       |                                             |  |                   | 139                                                                                        |  |

# **4.4.1.4. Vérification des déplacements**

differ

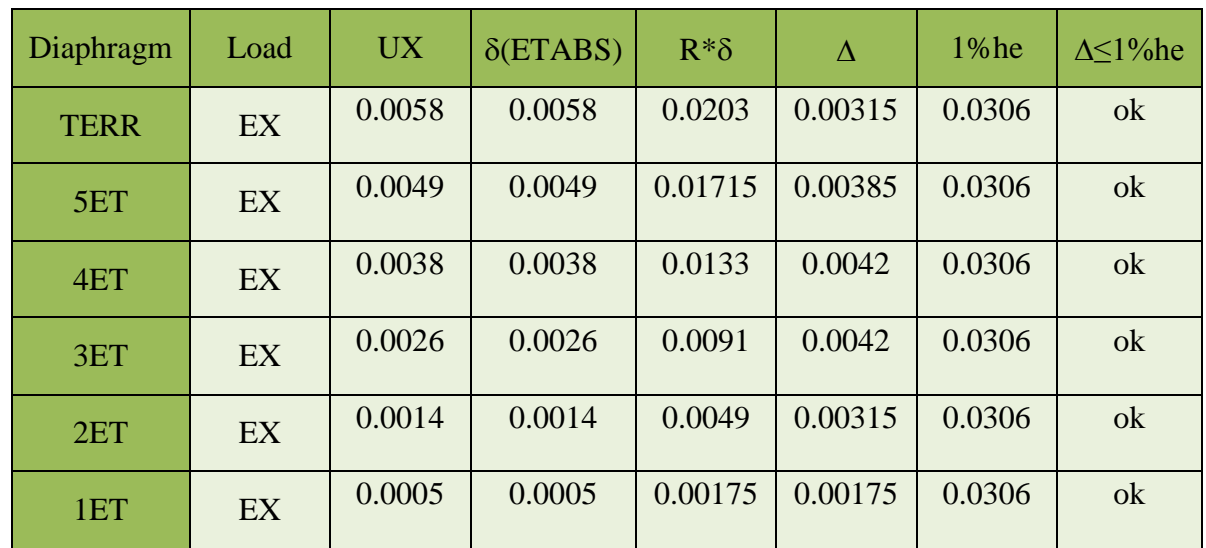

**Tableau V.27 :**Vérification des déplacements inter-étages dans le sens Y (**Zone I**).

| Tableau V.26 : Vérification des déplacements inter-étages dans le sens X (Zone I). |                                                                                    |           |                  |             |          |        |                      |  |  |  |
|------------------------------------------------------------------------------------|------------------------------------------------------------------------------------|-----------|------------------|-------------|----------|--------|----------------------|--|--|--|
| Diaphragm                                                                          | Load                                                                               | <b>UX</b> | $\delta$ (ETABS) | $R*\delta$  | $\Delta$ | 1%he   | $\Delta \leq 1\%$ he |  |  |  |
| <b>TERR</b>                                                                        | EX                                                                                 | 0.0058    | 0.0058           | 0.0203      | 0.00315  | 0.0306 | ok                   |  |  |  |
| 5ET                                                                                | EX                                                                                 | 0.0049    | 0.0049           | 0.01715     | 0.00385  | 0.0306 | ok                   |  |  |  |
| 4ET                                                                                | EX                                                                                 | 0.0038    | 0.0038           | 0.0133      | 0.0042   | 0.0306 | ok                   |  |  |  |
| 3ET                                                                                | EX                                                                                 | 0.0026    | 0.0026           | 0.0091      | 0.0042   | 0.0306 | ok                   |  |  |  |
| 2ET                                                                                | EX                                                                                 | 0.0014    | 0.0014           | 0.0049      | 0.00315  | 0.0306 | ok                   |  |  |  |
| 1ET                                                                                | EX                                                                                 | 0.0005    | 0.0005           | 0.00175     | 0.00175  | 0.0306 | ok                   |  |  |  |
|                                                                                    | Tableau V.27 : Vérification des déplacements inter-étages dans le sens Y (Zone I). |           |                  |             |          |        |                      |  |  |  |
| Diaphragm                                                                          | Load                                                                               | <b>UX</b> | $\delta$ (ETABS) | $R^*\delta$ | $\Delta$ | 1%he   | $\Delta \leq 1\%$ he |  |  |  |
| <b>TERR</b>                                                                        | EY                                                                                 | 0.005     | 0.005            | 0.0175      | 0.0035   | 0.0306 | ok                   |  |  |  |
| 5ET                                                                                | EY                                                                                 | 0.004     | 0.004            | 0.014       | 0.00385  | 0.0306 | ok                   |  |  |  |
| 4ET                                                                                | EY                                                                                 | 0.0029    | 0.0029           | 0.01015     | 0.0035   | 0.0306 | ok                   |  |  |  |
| 3ET                                                                                | EY                                                                                 | 0.0019    | 0.0019           | 0.00665     | 0.00315  | 0.0306 | ok                   |  |  |  |
| 2ET                                                                                | ${\rm EY}$                                                                         | 0.001     | 0.001            | 0.0035      | 0.00245  | 0.0306 | ok                   |  |  |  |
| 1ET                                                                                | EY                                                                                 | 0.0003    | 0.0003           | 0.00105     | 0.00105  | 0.0306 | ok                   |  |  |  |
|                                                                                    |                                                                                    |           |                  |             |          |        |                      |  |  |  |

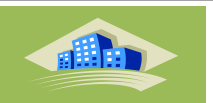

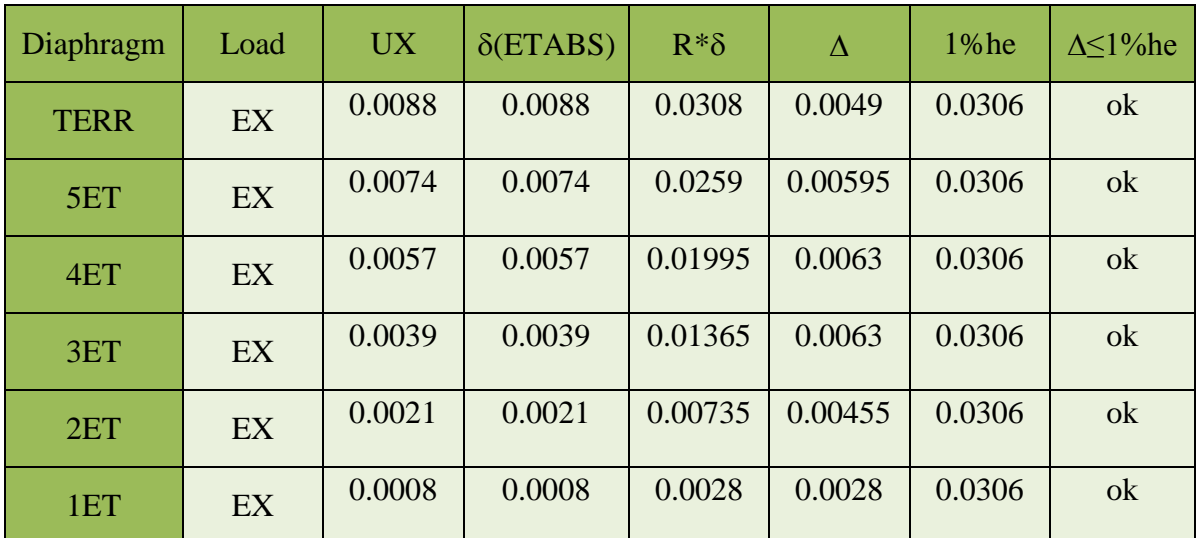

**Tableau V.29 :** Vérification des déplacements inter-étages dans le sens Y (**Zone IIa**).

| Tableau V.28 : Vérification des déplacements inter-étages dans le sens X (Zone IIa). |                                                                                      |           |                  |            |          |        |                      |  |  |  |
|--------------------------------------------------------------------------------------|--------------------------------------------------------------------------------------|-----------|------------------|------------|----------|--------|----------------------|--|--|--|
| Diaphragm                                                                            | Load                                                                                 | <b>UX</b> | $\delta$ (ETABS) | $R*\delta$ | $\Delta$ | 1%he   | $\Delta \leq 1\%$ he |  |  |  |
| <b>TERR</b>                                                                          | EX                                                                                   | 0.0088    | 0.0088           | 0.0308     | 0.0049   | 0.0306 | ok                   |  |  |  |
| 5ET                                                                                  | EX                                                                                   | 0.0074    | 0.0074           | 0.0259     | 0.00595  | 0.0306 | ok                   |  |  |  |
| 4ET                                                                                  | EX                                                                                   | 0.0057    | 0.0057           | 0.01995    | 0.0063   | 0.0306 | ok                   |  |  |  |
| 3ET                                                                                  | EX                                                                                   | 0.0039    | 0.0039           | 0.01365    | 0.0063   | 0.0306 | ok                   |  |  |  |
| 2ET                                                                                  | EX                                                                                   | 0.0021    | 0.0021           | 0.00735    | 0.00455  | 0.0306 | ok                   |  |  |  |
| 1ET                                                                                  | EX                                                                                   | 0.0008    | 0.0008           | 0.0028     | 0.0028   | 0.0306 | ok                   |  |  |  |
|                                                                                      | Tableau V.29 : Vérification des déplacements inter-étages dans le sens Y (Zone IIa). |           |                  |            |          |        |                      |  |  |  |
| Diaphragm                                                                            | Load                                                                                 | <b>UX</b> | $\delta$ (ETABS) | $R*\delta$ | $\Delta$ | 1%he   | $\Delta \leq 1\%$ he |  |  |  |
| <b>TERR</b>                                                                          | EY                                                                                   | 0.0075    | 0.0075           | 0.02625    | 0.00525  | 0.0306 | ok                   |  |  |  |
| 5ET                                                                                  | EY                                                                                   | 0.006     | 0.006            | 0.021      | 0.0056   | 0.0306 | ok                   |  |  |  |
| 4ET                                                                                  | EY                                                                                   | 0.0044    | 0.0044           | 0.0154     | 0.0056   | 0.0306 | ok                   |  |  |  |
| 3ET                                                                                  | EY                                                                                   | 0.0028    | 0.0028           | 0.0098     | 0.00455  | 0.0306 | ok                   |  |  |  |
| 2ET                                                                                  | EY                                                                                   | 0.0015    | 0.0015           | 0.00525    | 0.0035   | 0.0306 | ok                   |  |  |  |
| 1ET                                                                                  | EY                                                                                   | 0.0005    | 0.0005           | 0.00175    | 0.00175  | 0.0306 | ok                   |  |  |  |
|                                                                                      |                                                                                      |           |                  |            |          |        |                      |  |  |  |
| Master 2021/GC/Structure/UDBKM                                                       |                                                                                      |           |                  |            |          |        | 141                  |  |  |  |

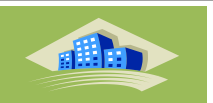

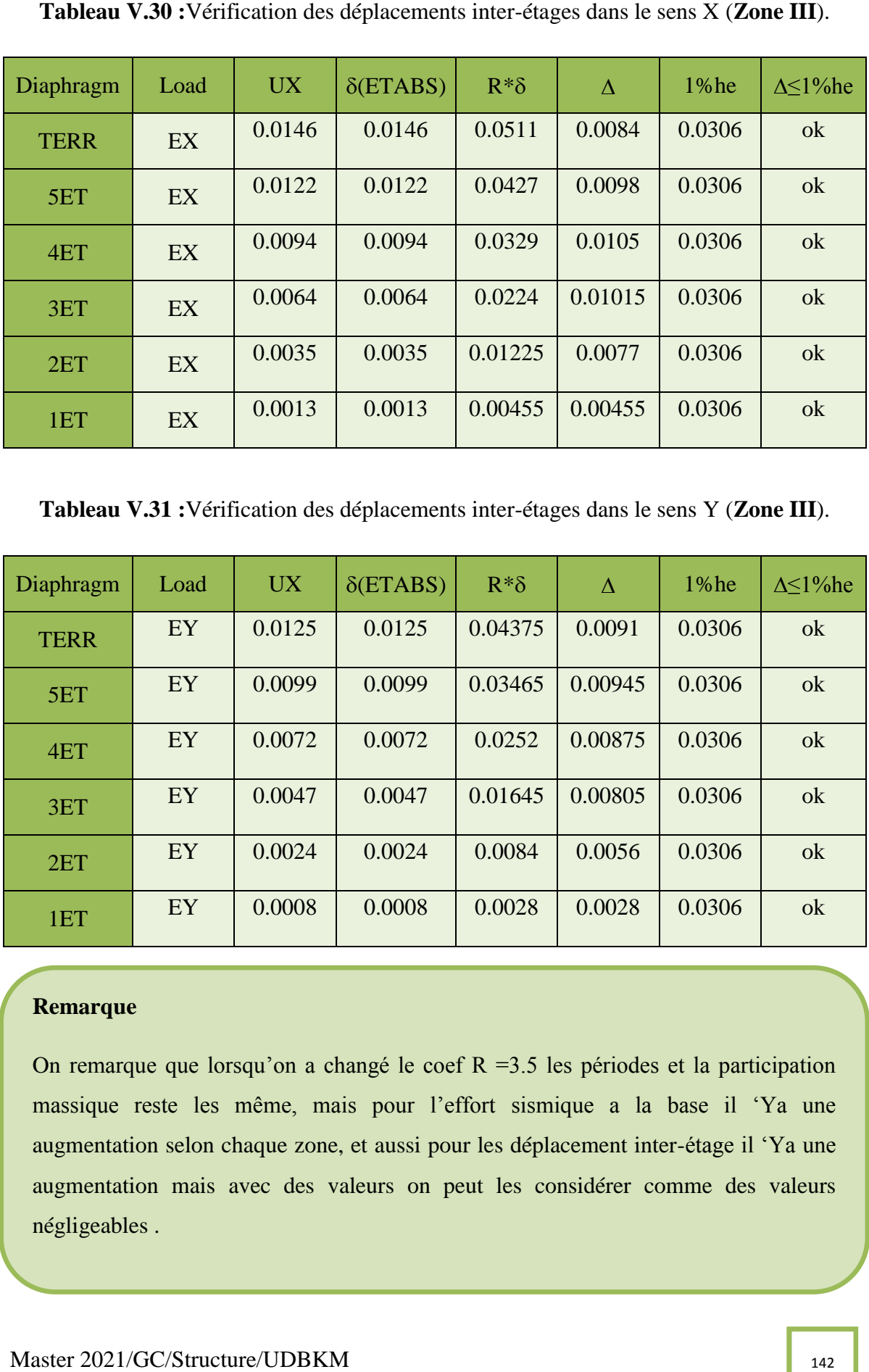

**Tableau V.31 :**Vérification des déplacements inter-étages dans le sens Y (**Zone III**).

| Diaphragm   | Load | <b>UX</b> | $\delta$ (ETABS) | $R^*\delta$ | $\Delta$ | $1%$ he | $\Delta$ < 1% he |
|-------------|------|-----------|------------------|-------------|----------|---------|------------------|
| <b>TERR</b> | EY   | 0.0125    | 0.0125           | 0.04375     | 0.0091   | 0.0306  | ok               |
| 5ET         | EY   | 0.0099    | 0.0099           | 0.03465     | 0.00945  | 0.0306  | ok               |
| 4ET         | EY   | 0.0072    | 0.0072           | 0.0252      | 0.00875  | 0.0306  | ok               |
| 3ET         | EY   | 0.0047    | 0.0047           | 0.01645     | 0.00805  | 0.0306  | ok               |
| 2ET         | EY   | 0.0024    | 0.0024           | 0.0084      | 0.0056   | 0.0306  | $\mathbf{ok}$    |
| 1ET         | EY   | 0.0008    | 0.0008           | 0.0028      | 0.0028   | 0.0306  | ok               |

# **Remarque**

On remarque que lorsqu'on a changé le coef  $R = 3.5$  les périodes et la participation massique reste les même, mais pour l'effort sismique a la base il 'Ya une augmentation selon chaque zone, et aussi pour les déplacement inter-étage il 'Ya une augmentation mais avec des valeurs on peut les considérer comme des valeurs négligeables .

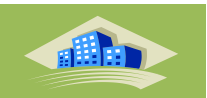

# **Conclusion**

Les cinq vérifications exigées par le RPA 99/ Version 2003, qui sont : la vérification de comportement pour les trois premiers modes, la vérification des périodes, la vérification de participation massique, la vérification de la résultante des forces sismiques et la vérification des déplacements inter-étages,

vérification vis-à-vis de l'effet P-Δ.

# **V.6.3.6. Vérification vis-à-vis de l'effet P-Δ**

L'effet P-Δ est le moment additionnel dû au produit de l'effort normal dans un poteau au niveau d'un noeud de la structure par le déplacement horizontal du noeud considéré.

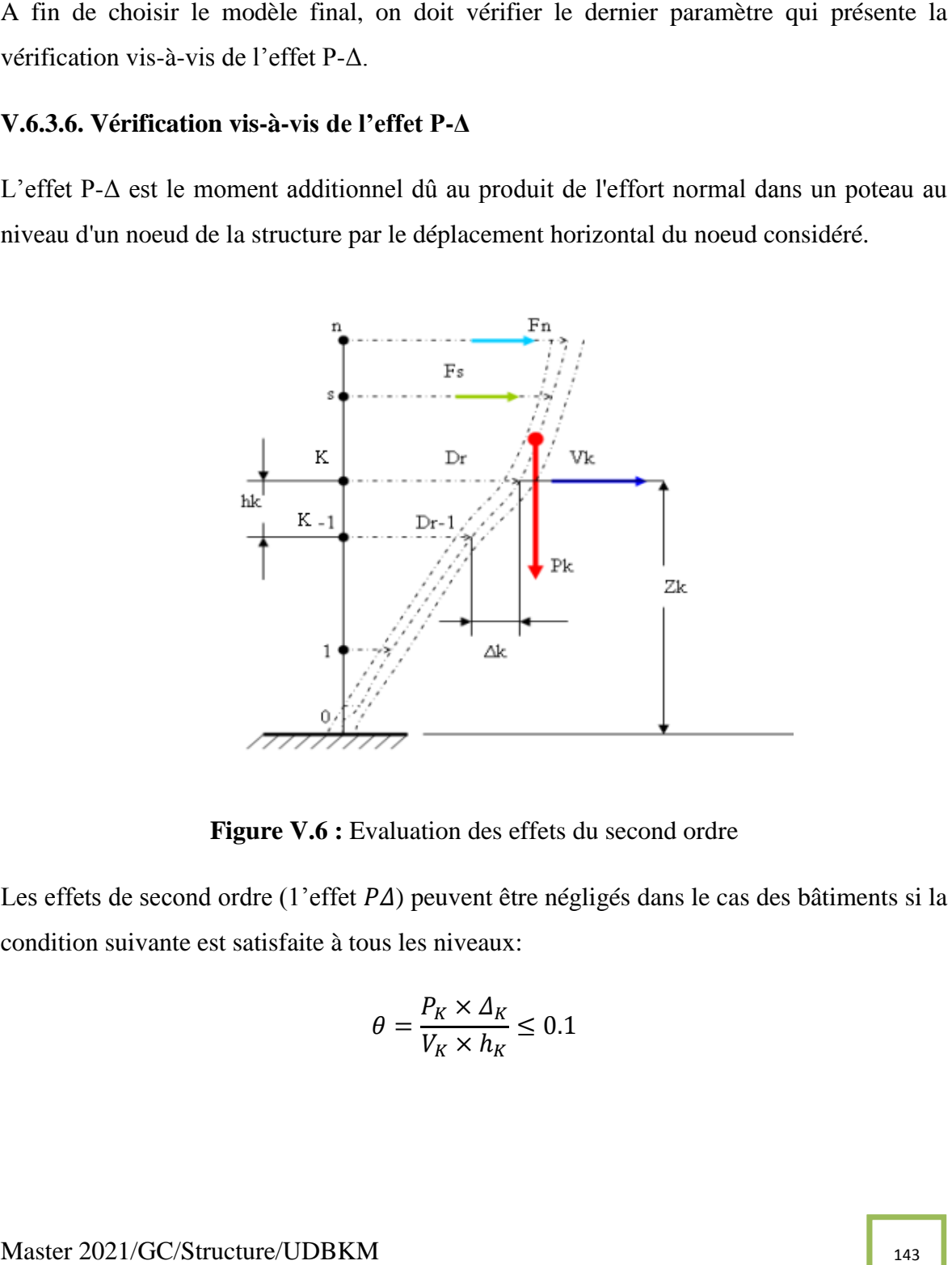

**Figure V.6 :** Evaluation des effets du second ordre

Les effets de second ordre (1'effet  $P\Delta$ ) peuvent être négligés dans le cas des bâtiments si la condition suivante est satisfaite à tous les niveaux:

$$
\theta = \frac{P_K \times \Delta_K}{V_K \times h_K} \leq 0.1
$$

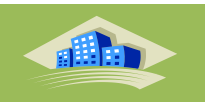

 $p_k$ : Poids total de la structure et des charges d'exploitations associées au-dessus du niveau' K'  $P_K = \sum_{j=k}^n (W_{Gj} + \beta W_{Qj})$  Déjà calculé.

 $\cdot y_K$ : Effort tranchant d'étage au niveau 'K'

 $\cdot A_k$ : Déplacement relatif du niveau 'K' par rapport au niveau 'K-l'

 $\cdot h_k$ : Hauteur d'étage 'k' comme indique-la figure.

Si  $0, 10 < \theta \le 0, 20$ , les effets  $P - \Delta$  peuvent être pris en compte de manière approximative en amplifiant les effets de l'action sismique calculés au moyen d'une analyse élastique du premier ordre par le facteur :  $\frac{1}{x}$ 

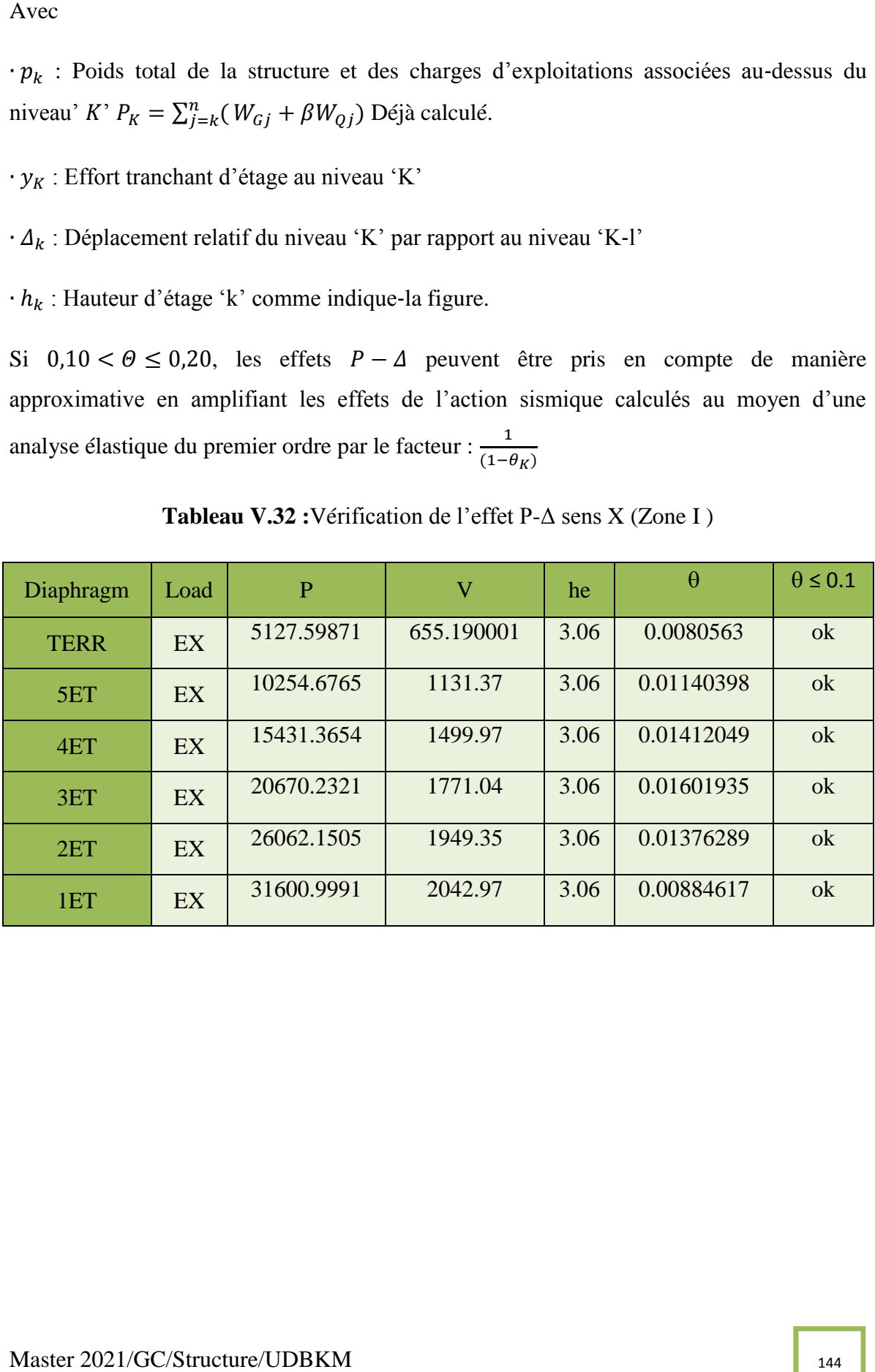

**Tableau V.32 :**Vérification de l'effet P-Δ sens X (Zone I )

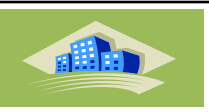

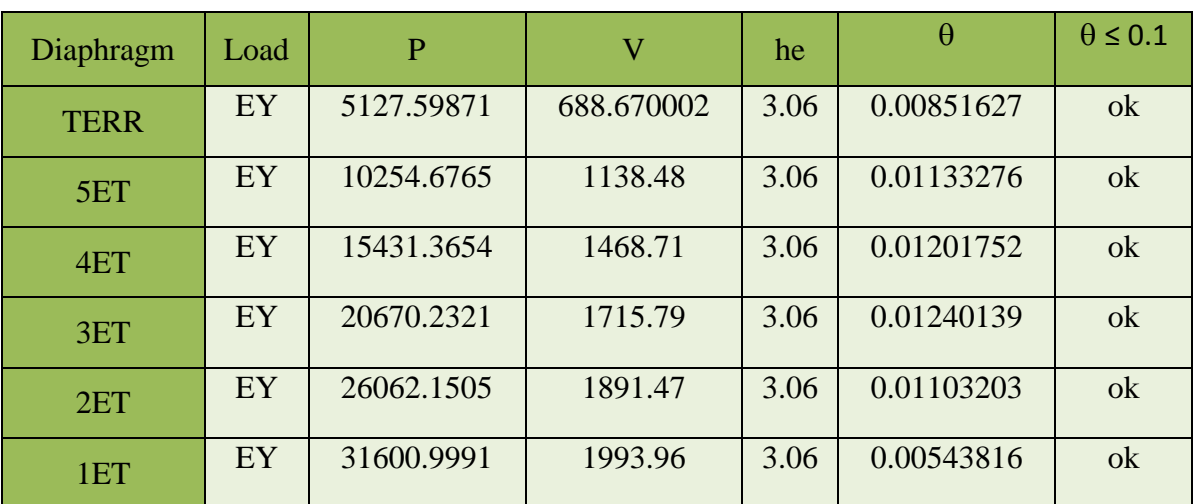

**Tableau V.34 :**Vérification de l'effet P-Δ sens X (Zone IIa )

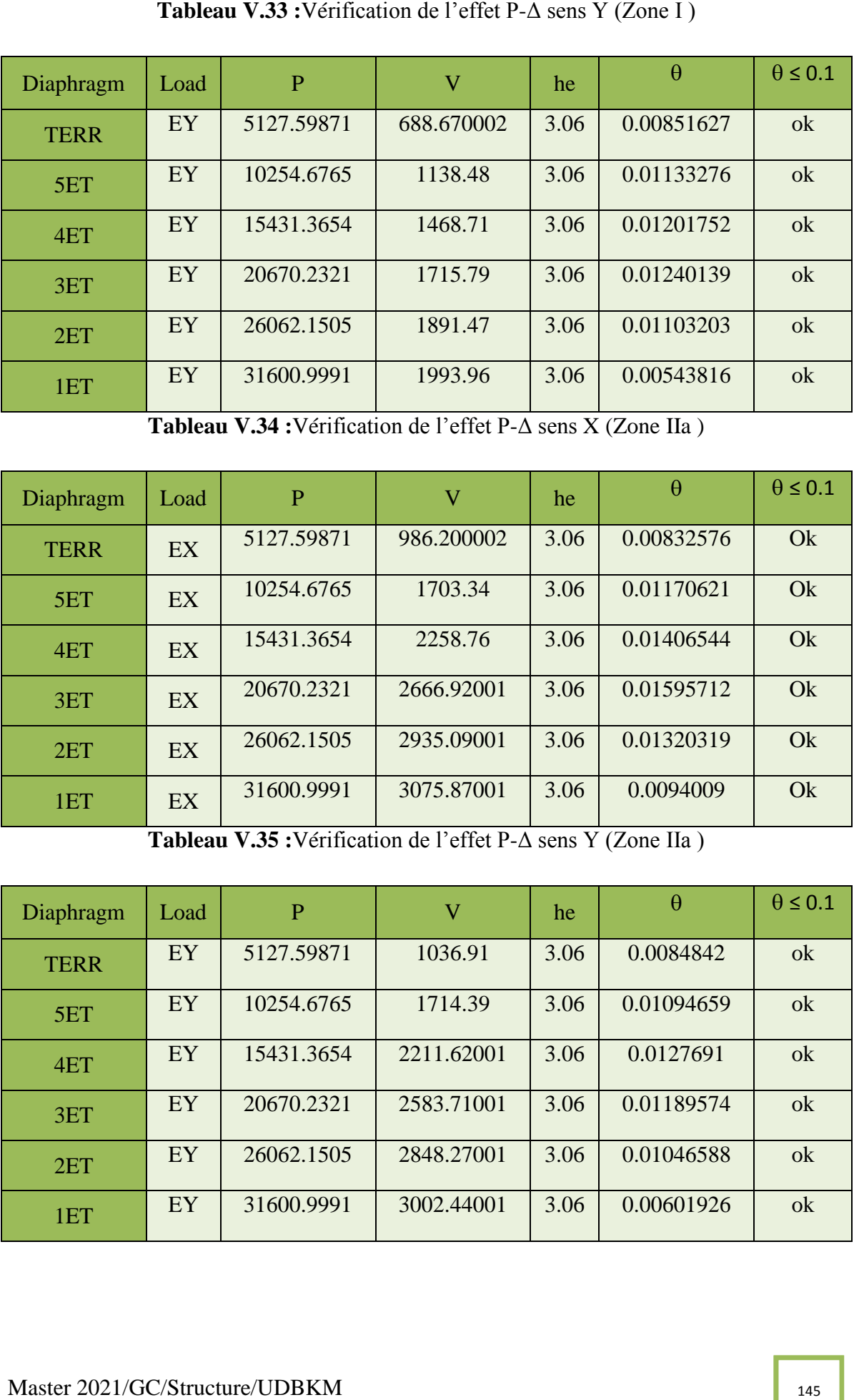

**Tableau V.35 :**Vérification de l'effet P-Δ sens Y (Zone IIa )

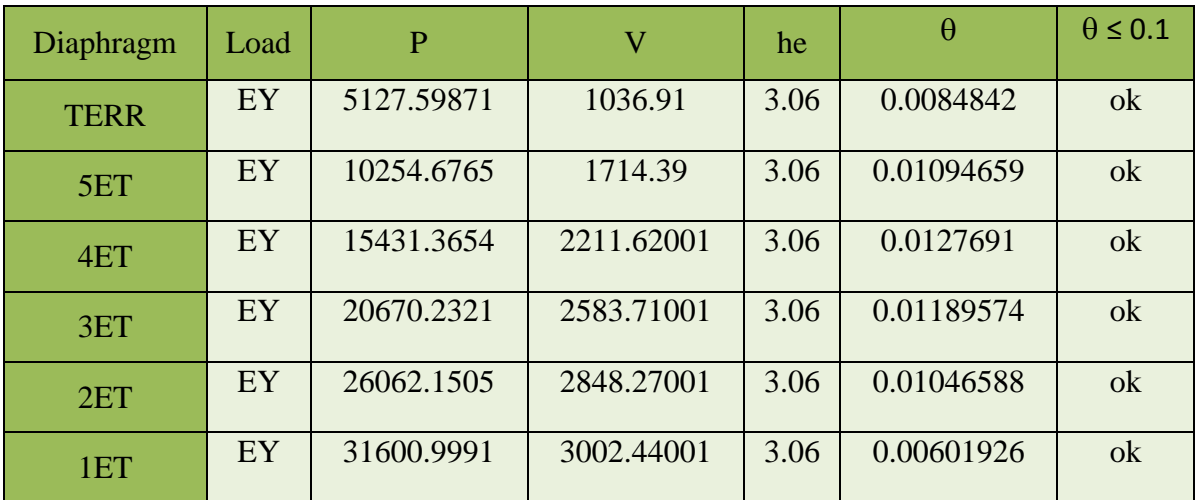

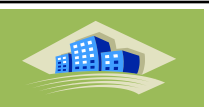

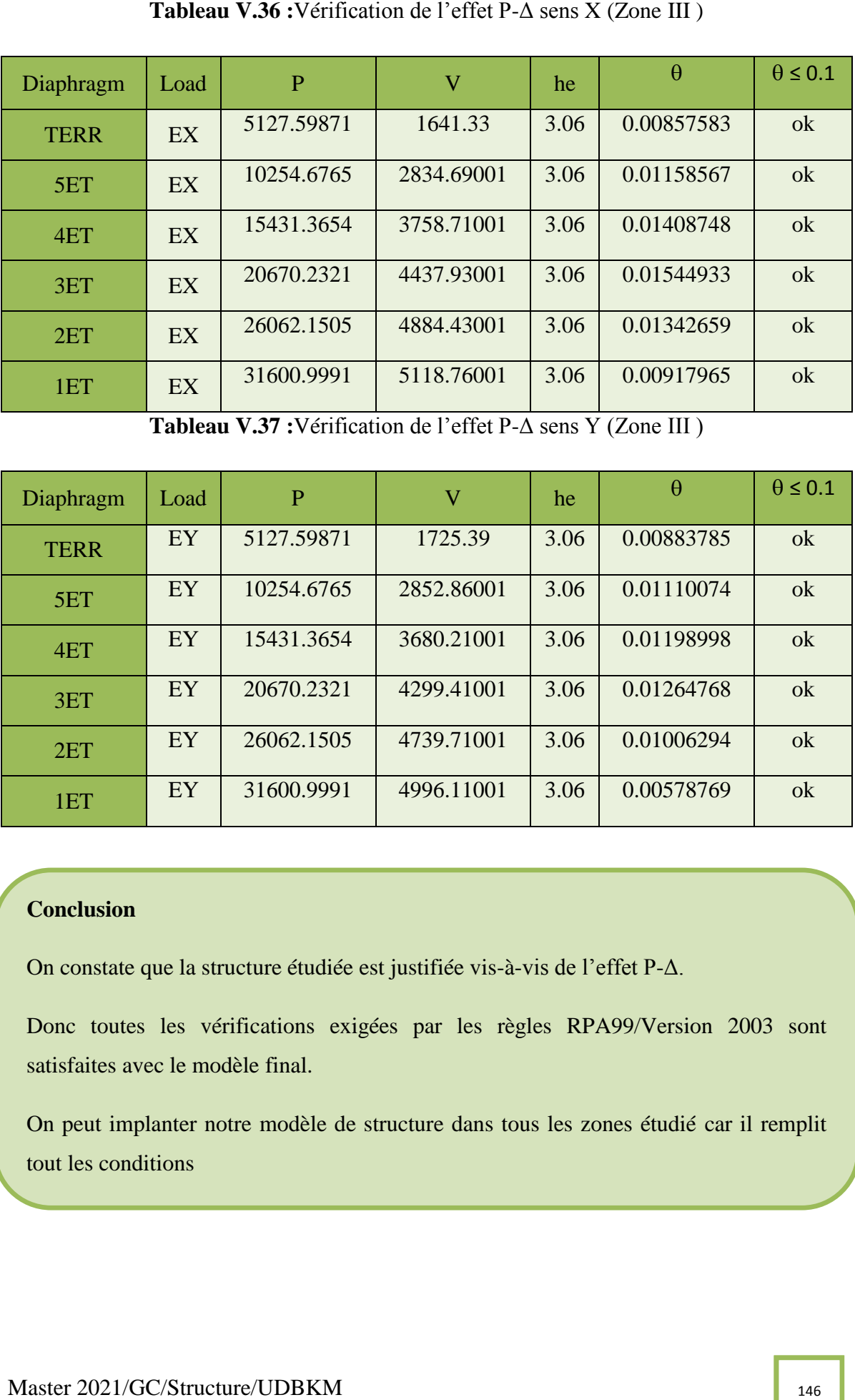

**Tableau V.37 :**Vérification de l'effet P-Δ sens Y (Zone III )

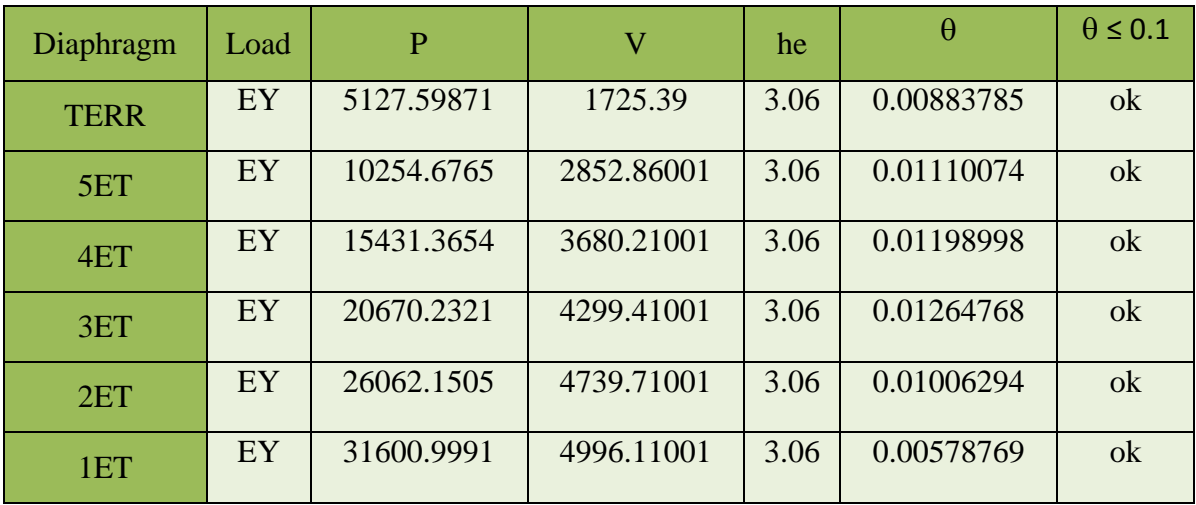

# **Conclusion**

On constate que la structure étudiée est justifiée vis-à-vis de l'effet P-Δ.

Donc toutes les vérifications exigées par les règles RPA99/Version 2003 sont satisfaites avec le modèle final.

On peut implanter notre modèle de structure dans tous les zones étudié car il remplit tout les conditions

all b

46. Justification du coefficient du comportement dynamique<br>
14. système de conversement ets deux structures et considéré comme portiques<br>
Le système de correspondent (R=3.5), donc il est indispensable de justificat que les Le système de contreventement des deux structures est considéré comme portiques en béton armé avec voiles porteur (R=3.5), donc il est indispensable de justifier que les voiles supportent plus de 75% des efforts horizontaux et les 25 % restantes doivent être supportés par les portiques. et aussi Les voiles doit supporter >20 % d'effort verticale globale. Cette vérification est présentée dans les Tableaux ci-dessous.

**Tableau V.38**: Vérification du coefficient du comportement dans le sens Verticale

#### (**Zone I ,IIa , III** ).

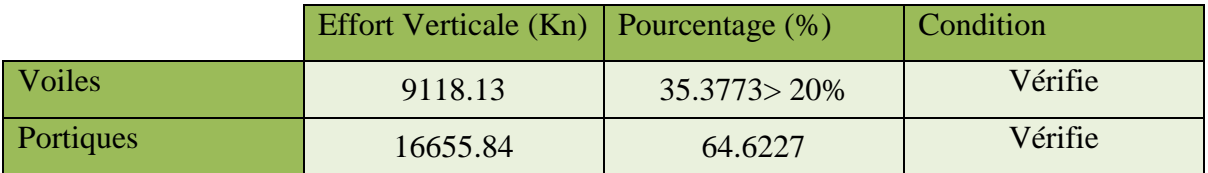

#### **Vérification selon le sens X**

**Tableau V.39**: Vérification du coefficient du comportement dans le sens X(**Zone I**).

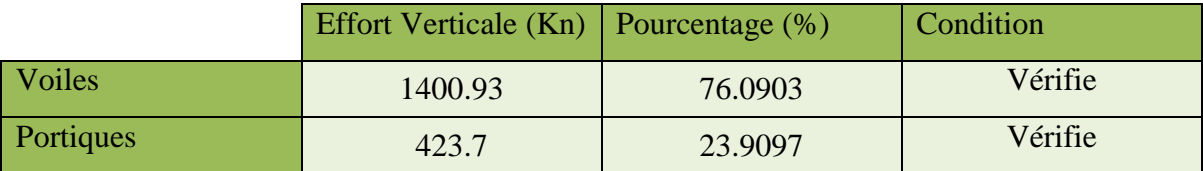

**Tableau V.40**: Vérification du coefficient du comportement dans le sens X(**Zone IIa**).

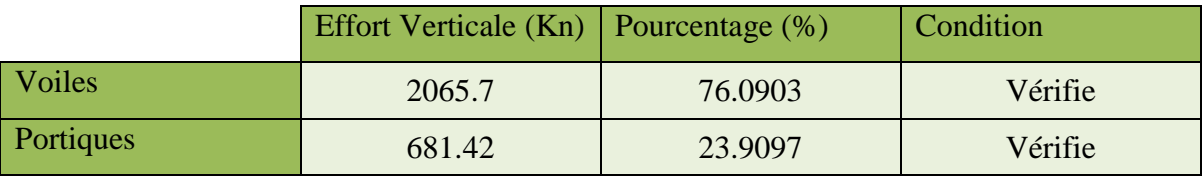

**Tableau V.41**: Vérification du coefficient du comportement dans le sens X(**Zone III**).

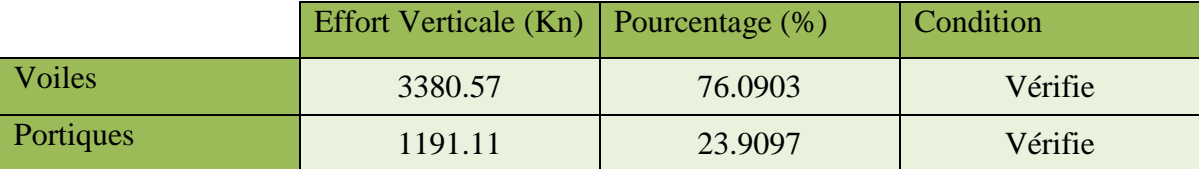

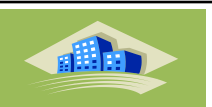

**Tableau V.42**: Vérification du coefficient du comportement dans le sens Y (**Zone I**).

|                  | <b>Effort Verticale (Kn)</b> | Pourcentage (%) | Condition |
|------------------|------------------------------|-----------------|-----------|
| Voiles           | 1647.11                      | 88.2844         | Vérifie   |
| <b>Portiques</b> | 218.66                       | 11.7156         | Vérifie   |

**Tableau V.43** : Vérification du coefficient du comportement dans le sens Y (**Zone IIa**).

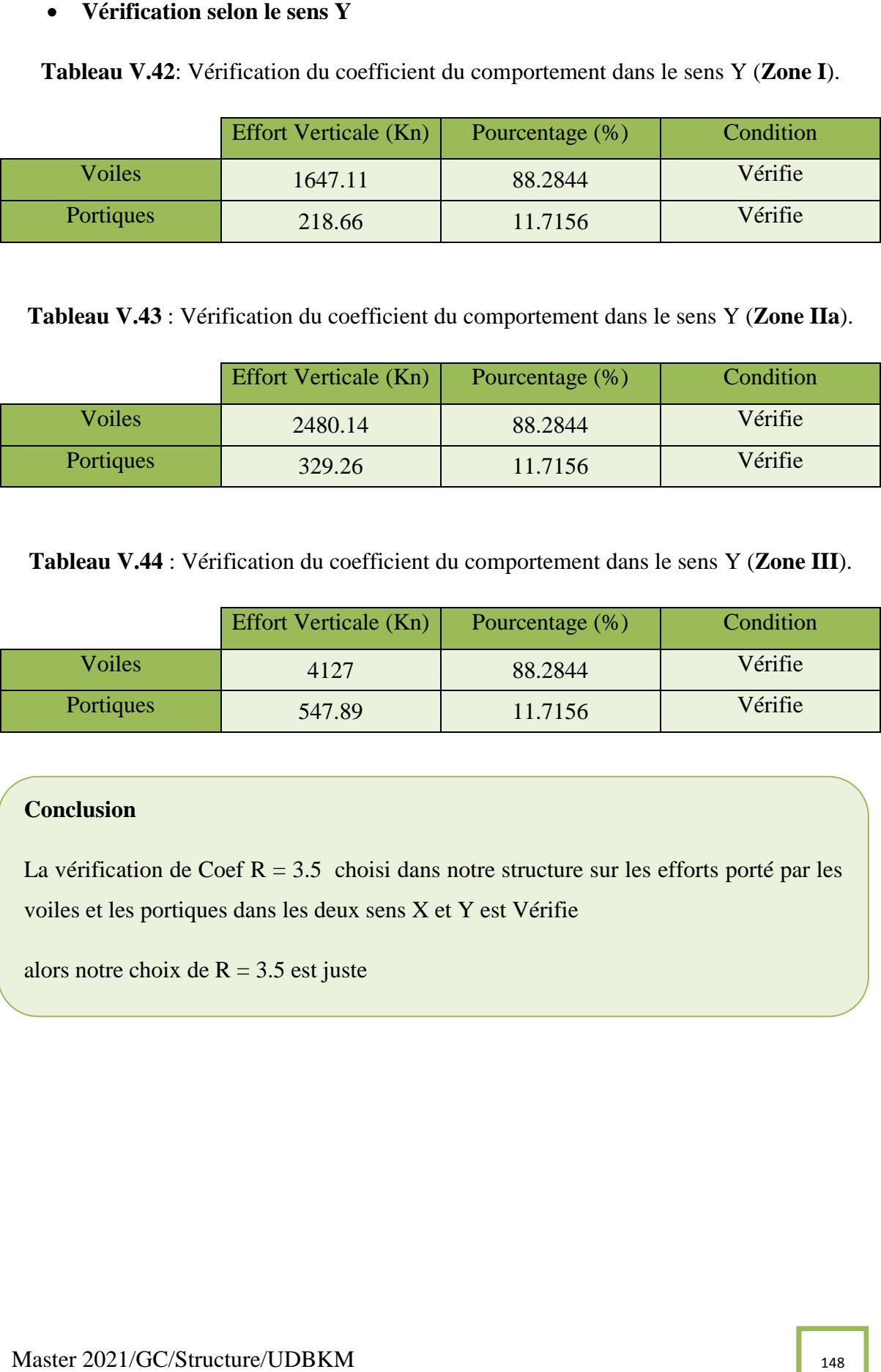

**Tableau V.44** : Vérification du coefficient du comportement dans le sens Y (**Zone III**).

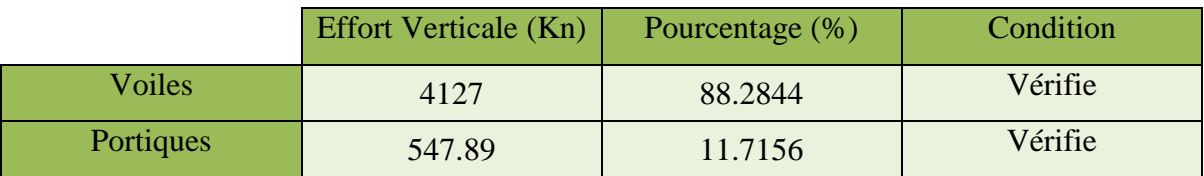

# **Conclusion**

La vérification de Coef  $R = 3.5$  choisi dans notre structure sur les efforts porté par les voiles et les portiques dans les deux sens X et Y est Vérifie

alors notre choix de  $R = 3.5$  est juste

# Chapitre VI : Calcules des éléments structureaux

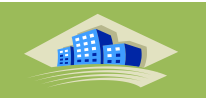

# **Ferraillage des éléments structuraux**

#### **VI.1. Introduction**

Le contreventement d'un bâtiment, est constitué d'éléments verticaux assurant la stabilité de l'ouvrage sous l'action des sollicitations horizontales (vent, séisme, choc, etc.). Ces éléments structuraux transmettent également les charges verticales aux fondations, et son ferraillage devra être conforme aux règles CBA 93 et RPA99 /Version 2003. Notre structure est contreventée par portiques (poteaux-poutres) et voiles en béton armé.

Les combinaisons sont en fonction du type de sollicitation. Nous distinguons les différentes combinaisons suivantes :

- Combinaisons définies par les règles CBA 93 : (ELU : 1.35G + 1.5Q et ELS : G + Q).

- Combinaisons définies par les règles RPA99 /Version 2003 :  $(G + Q \pm E)$  et 0.8G  $\pm E$ )

Avec (G, Q et E) représentent successivement les charges permanentes, les surcharges d'exploitations et les charges sismiques.

#### **VI.2. Ferraillage des poteaux**

#### **VI.2.1. Principe de calcul**

Les poteaux sont des éléments verticaux constituent les points d'appuis pour les poutres et jouent un rôle très important dans la transmission des efforts de pesanteurs vers les fondations. Ils sont sollicités à la flexion composée (N, M) et en considérant que le plus grand des deux moments orthogonaux agissant simultanément sur la section transversale du poteau,

avec un des cas suivants : section entièrement tendue (S.E.T), entièrement comprimée (S.E.C) ou partiellement comprimée (S.P.C). On distingue les deux combinaisons suivantes :

- Effort normal maximum et moment correspondant (**Nmax,Mcorr**).

- Moment maximum et effort normal correspondant (**Mmax,Ncorr**).

La section d'armatures finale est la valeur maximale obtenue par ces deux combinaisons (cas plus défavorable).

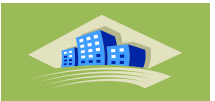

#### **VI.2.2. Recommandation selon RPA 99 (version 2003)**

D'après le RPA les recommandations suivantes sont exigées :

- Les armatures longitudinales doivent entre en haute adhérence, droites et sans crochet.

\* Leur pourcentage **minimal** est de 0.% en **Zone I ,** 0.8% en **Zone II**et 0.9% en **Zone III.** 

\* Leur pourcentage **maximal** est de :

- $\triangleright$  4% en zone courante (Z.C)
- $\geq 6\%$  en zone de recouvrement (Z.R)

Où As est la section d'acier (cm2) et B la section du béton (cm2)

- Le diamètre minimum des armatures longitudinales est de 12 mm.
- La longueur minimale des recouvrements est de:
	- $\blacksquare$  40 $\phi$  en zone I et II
	- $\bullet$  50  $\phi$  en zone III
- La distance entre les barres verticales dans une face du poteau ne doit pas dépasser :
	- 25 cm en zone I et II
	- $\blacksquare$  20 cm en zone III
- La distance entre les barres verticales dans une face du poteau ne doit pas dépasser 20 cm.
- Les jonctions par recouvrement doivent être faites si possible, à l'extérieure des zones nodales.
- La zone nodale est constituée par le noeud poutre-poteaux proprement dit et les extrémités des barres qui y concourent. Les longueurs à prendre en compte pour chaque barre sont données dans la figure

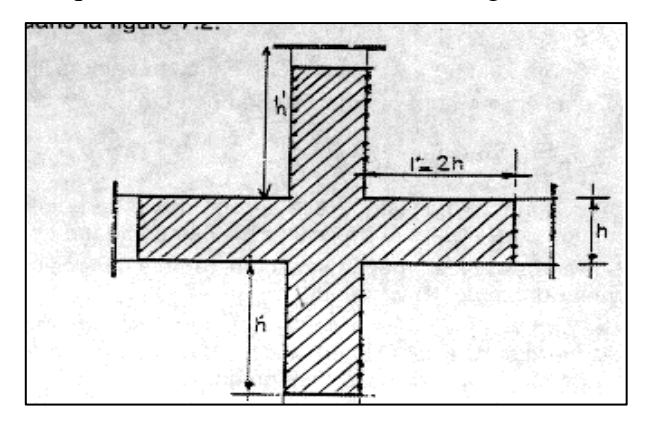

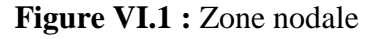

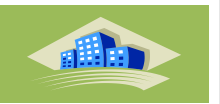

Les armatures sont obtenues à l'état limite ultime (E.L.U) sous l'effet des sollicitations les plus défavorables et dans les situations suivantes:

#### **a. Situation durable:**

- **Béton:** γb=1,5 ; fc28=25MPa ; σbc=14,17MPa
- **Acier:** γs=1,15 ; Nuance FeE400 ; σs=348MPa

#### **b. Situation accidentelle:**

- **Béton:** γb=1,15 ; fc28=25MPa ; σbc=18,48MPa
- **Acier:** γs=1,00 ; Nuance FeE400 ; σs=400MPa

#### **VI.2.3. Combinaisons d'actions**:

En fonction du type de sollicitations, nous distinguons les différentes combinaisons suivantes:

#### **a. Selon BAEL 91 :**

**a.1. ELU:** Situation durable

 $\checkmark$  1,35G+1,5Q

**a.2. ELS:** Situation durable

 $\sqrt{G+O}$ 

#### **b. Selon RPA 99 :** Situation accidentelle

- $\checkmark$  G+O $\pm$ E
- $\sqrt{0.8}$ G $\pm$ E

Avec:

- G: Charges permanentes.
- Q: Surcharge d'exploitation.
- E: Action du séisme.
- A partir de ces combinaisons, on distingue les cas suivants:
- 1- Nmax, Mcorr
- 2- Mmax, Ncorr

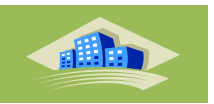

# **VI.2.4. Les résultats de l'ETABS**

On a plusieurs poteaux à ferrailler :

Le logiciel ETABS a été exécuté par toutes les combinaisons citées ci-dessus ; les efforts internes sont récapitulés dans les tableaux suivants :

 $\triangleright$  ELU : 1,35G+1,5Q

# **VI.2.5. Calcul des armatures longitudinales**

Pour le calcul de ferraillage on calcul trois types de poteaux :

- poteau carré

- Calcul en flexion composée.
- Calcul avec (**Nmax**→**Mcorr** et **Mcmax→ Ncorr)**
- ( Nmax ; Mcorr) ) AS et A'S

(Mmax; Ncorr ) AS et A'S

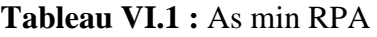

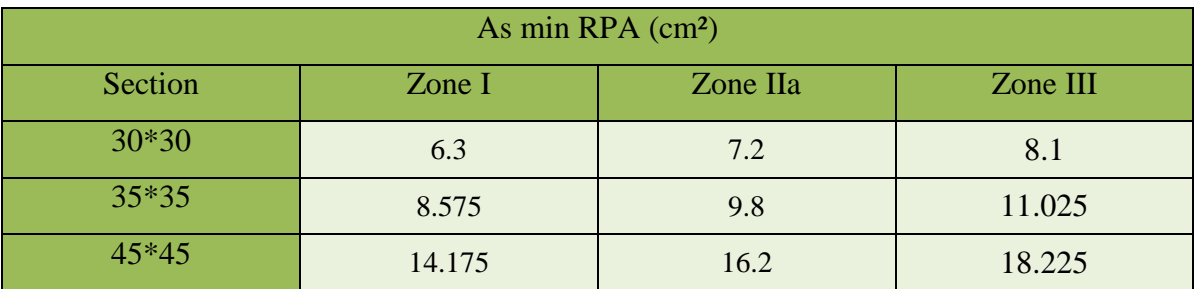

# **VI.2.6. Calcules du ferraillage**

# **VI.2.6.1 Situation accidentelle**

Les Tableaux ci-dessous, récapitulent la section d'armatures des poteaux du bâtiment étudié en Zone I, Zone IIa et Zone III sous la combinaison  $(G + Q \pm E)$ .

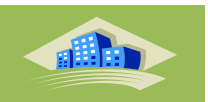

- **Combinaison**  $(G + Q \pm E)$ .
- **1 cas calcul avec Nmax et M corr**

**Tableau VI.2 :** Section d'armatures des poteaux **Zone I ,IIa , III** sous (**N max , M corr**).

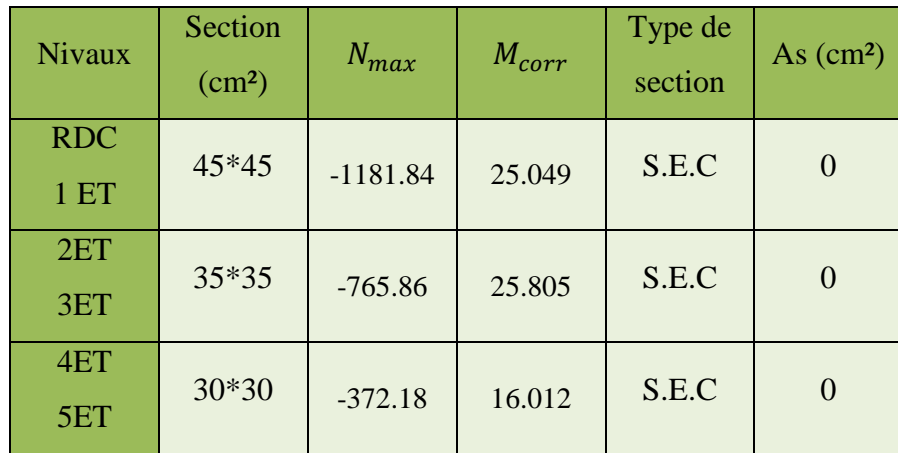

#### **2 cas calcul avec M max et N corr**

**Tableau VI.3 :** Section d'armatures des poteaux **Zone I ,IIa , III** sous (**Mmax , N corr**).

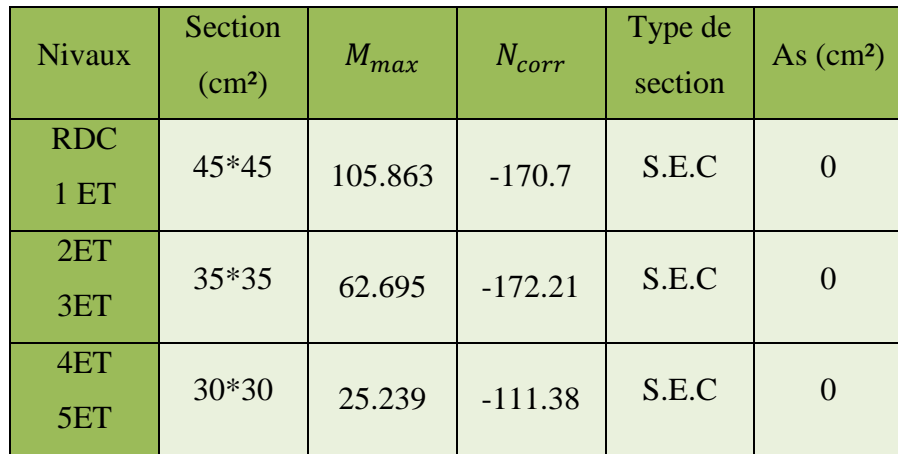

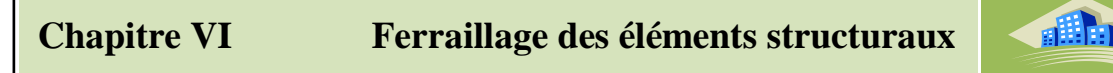

# **Combinaison**  $(0.8G \pm E)$ .

Les Tableaux ci-dessous, récapitulent la section d'armatures des poteaux du bâtiment étudié en Zone I , Zone IIa , et Zone III sous la combinaison **(0.8G ± E).**

# **1 cas calcul avec Nmax et M corr**

**Tableau VI.4** : Section d'armatures des poteaux **Zone I ,IIa , III**sous (**Nmax , M corr**).

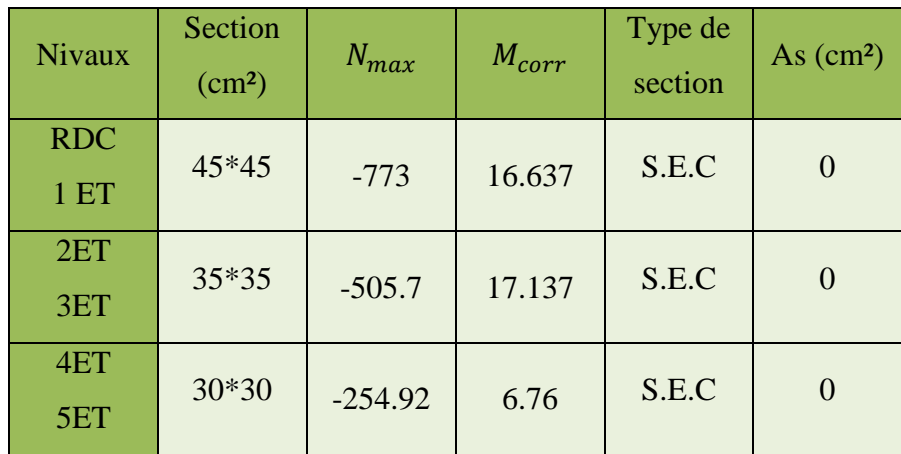

#### **2 cas calcul avec M max et N corr**

**Tableau VI.5 :** Section d'armatures des poteaux **Zone I** sous (**Mmax ,N corr**).

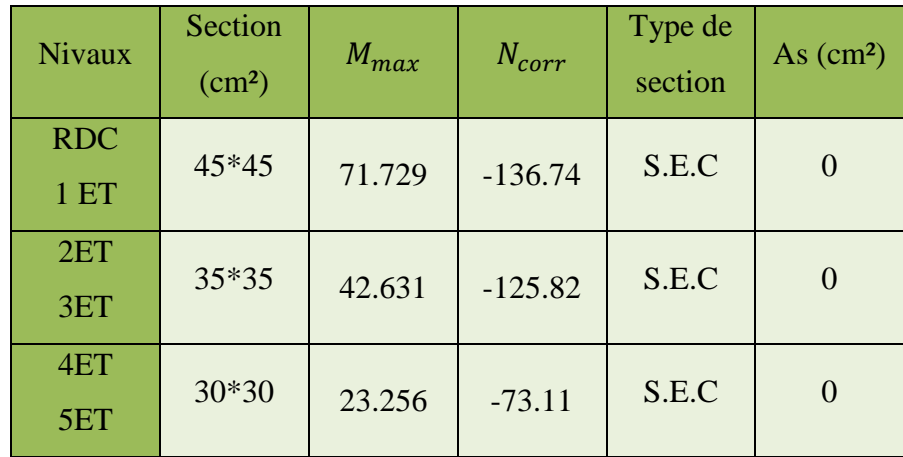

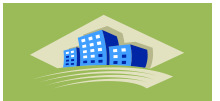

| <b>Nivaux</b>     | Section<br>(cm <sup>2</sup> ) | $M_{max}$ | $N_{corr}$ | Type de<br>section | As $(cm2)$ |
|-------------------|-------------------------------|-----------|------------|--------------------|------------|
| <b>RDC</b><br>1ET | 45*45                         | 102.67    | $-42.75$   | S.E.C              |            |
| 2ET<br>3ET        | 35*35                         | 59.771    | $-108.03$  | S.E.C              | $\theta$   |
| 4ET<br>5ET        | 30*30                         | 32.077    | $-61.21$   | S.E.C              |            |

**Tableau VI.6 :** Section d'armatures des poteaux **Zone IIa**sous (**Mmax ,N corr**).

**Tableau VI.7 :** Section d'armatures des poteaux **Zone III**sous (**Mmax ,Ncorr**).

| <b>Nivaux</b>     | Section<br>(cm <sup>2</sup> ) | $M_{max}$ | $N_{corr}$ | Type de<br>section | As $(cm2)$ |
|-------------------|-------------------------------|-----------|------------|--------------------|------------|
| <b>RDC</b><br>1ET | 45*45                         | 163.848   | 143.05     | S.E.C              | 0          |
| 2ET<br>3ET        | $35*35$                       | 93.655    | $-72.64$   | S.E.C              | $\Omega$   |
| 4ET<br>5ET        | 30*30                         | 49.519    | $-37.58$   | S.E.C              | $\theta$   |

#### **Remarque**

On remarque que les valeurs des efforts porté par les poteau sous N max et M corr sont les mêmes dans tous les zones

car sont des charges porté verticalement et les charges du séisme sont des charges horizontal

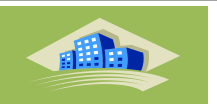

# **VI.2.6.2. Situation durable**

Les Tableaux ci-dessous récapitulent la section d'armatures des poteaux en Zone I , Zone IIa , IIb et Zone III et sous la combinaison **(1.35G + 1.5Q).**

- $\leftarrow$  Combinaison  $(1.35G + 1.5Q)$
- **1 cas calcul avec Nmax et M corr**

**Tableau VI.8 :** Section d'armatures des poteaux **Zone I ,IIa , III**sous (**Nmax , M corr**).

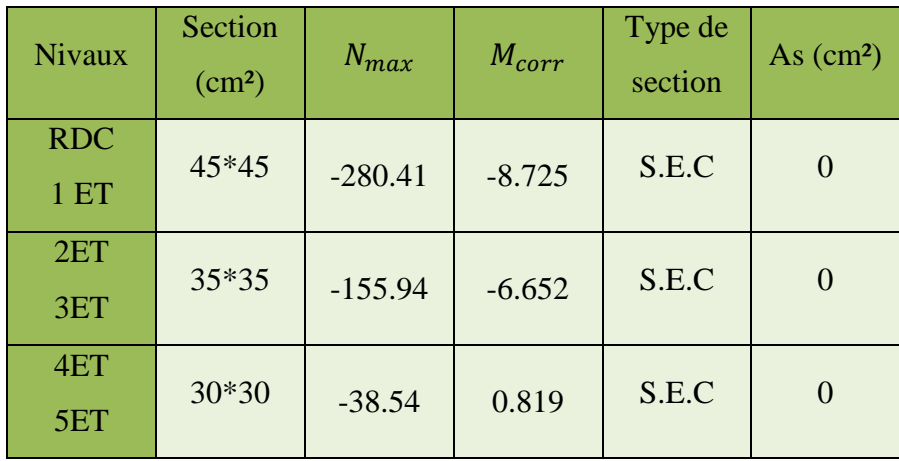

# **2 cas calcul avec M max et N corr**

**Tableau VI.9 :** Section d'armatures des poteaux **Zone I ,IIa ,III** sous (**Mmax , N corr**).

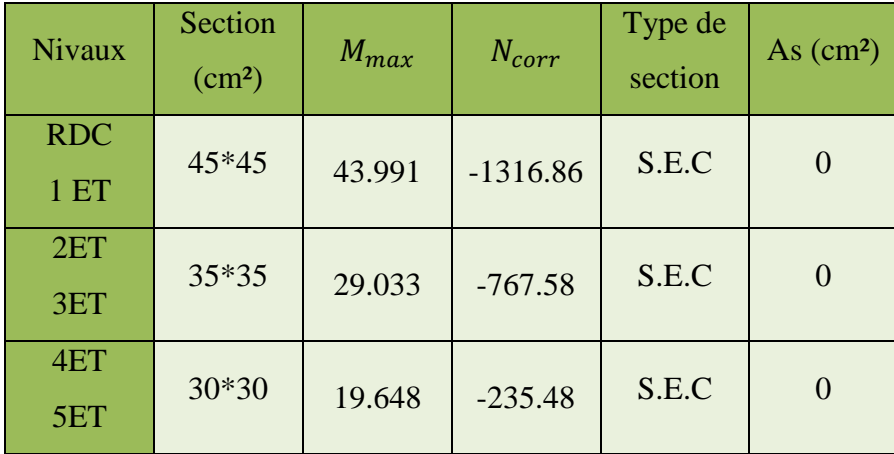

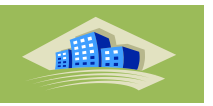

# **VI.2.7. Choix des armatures**

Le choix final des armatures longitudinales des poteaux de la structure en Zone I ,Zone IIa , IIb et Zone III est résumé dans les Tableaux ci-dessous.

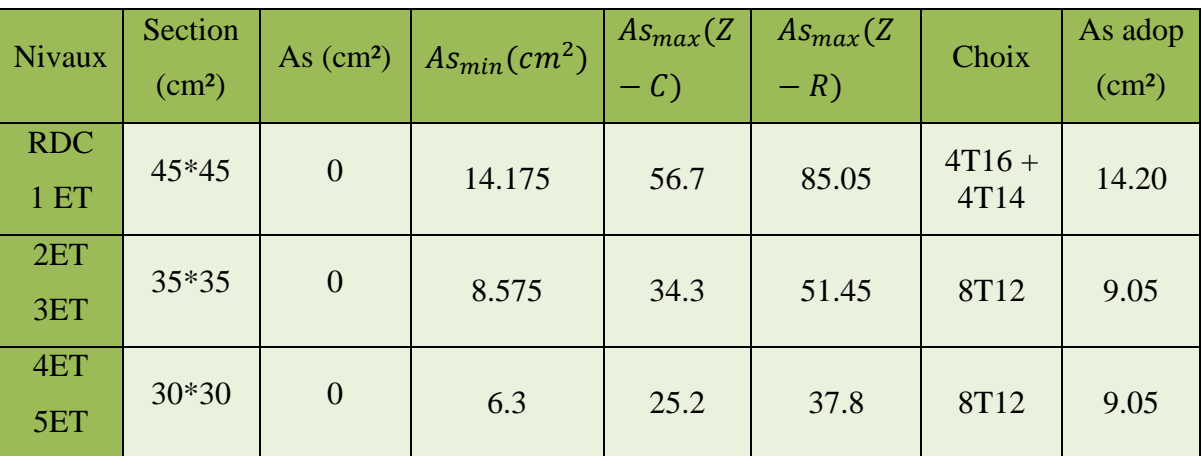

#### **Tableau VI.10 :** Ferraillage des poteaux en **Zone I**

**Tableau VI.11 :** Ferraillage des poteaux en **Zone IIa**

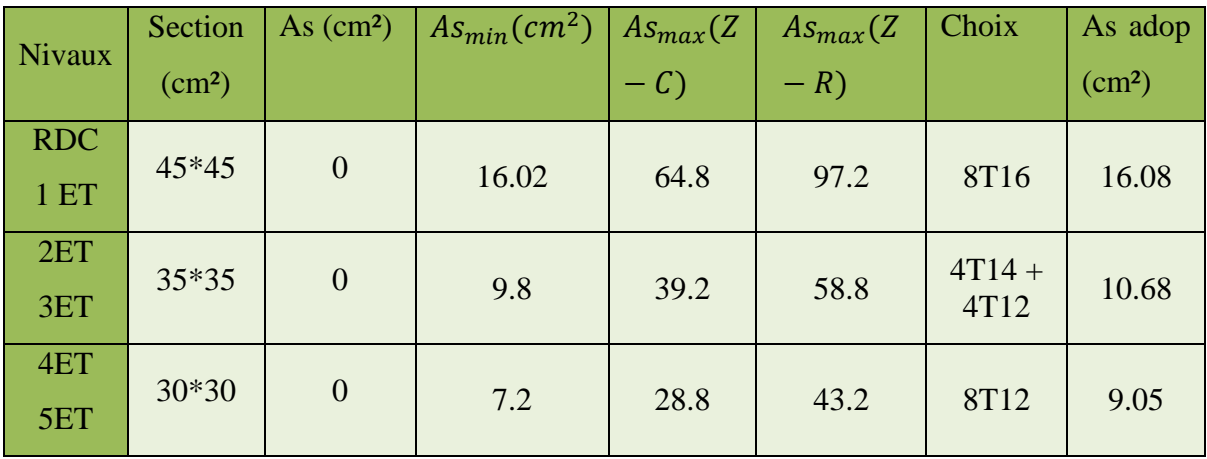

**Tableau VI.12 :** Ferraillage des poteaux en **Zone III**

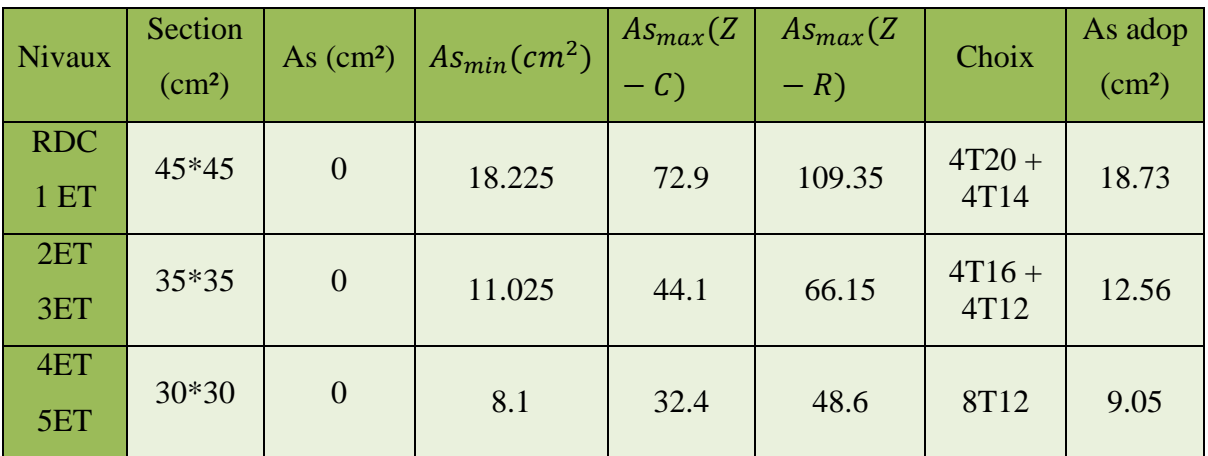
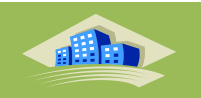

## **Commentaire**

Les résultats récapitulés dans les Tableaux montrent que les poteaux du bâtiment étudié présentent presque différents sections d'armatures dans touts les niveaux en Zone I, Zone IIa et Zone III, ainsi que l'analyse par logiciel ETABS donnent une différence des sollicitations ce qui donne un ferraillage différent dans les trois zones sismiques.

## **VI.2.8. Vérification vis-à-vis de l'état limite de service**

Les Tableaux 5.15 à 5.18 présentent la vérification des contraintes du béton et de l'acier à l'ELS et dans les zones sismiques (Zone I , Zone IIa , IIb et Zone III), sous la combinaison  $(G + Q)$ .

## **1 cas calcul avec Nmax et M corr**

**Tableau VI.13 :** Vérifications des contraintes **Zone I ,IIa , III**sous (**Nmax,Mcorr**).

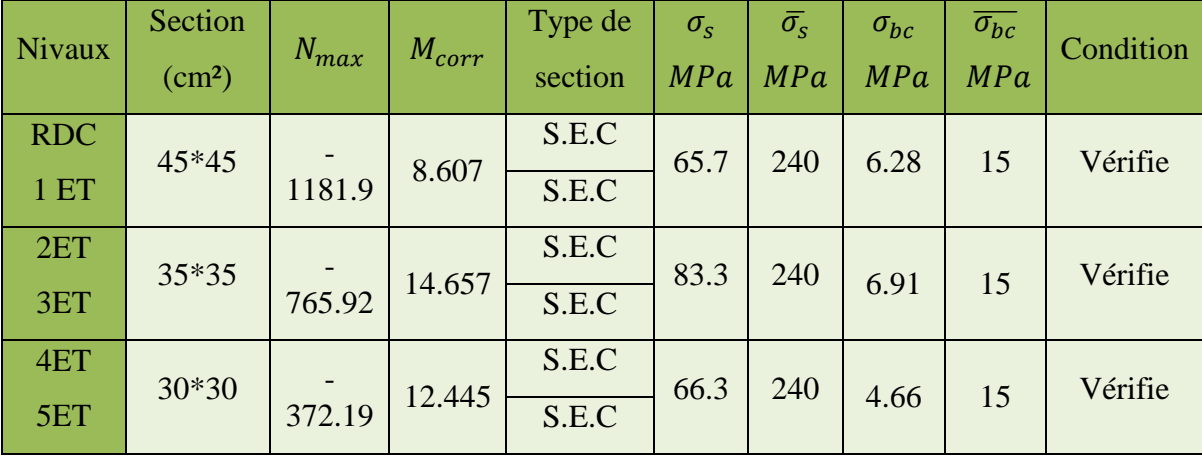

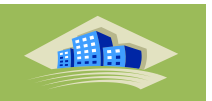

## **2 cas calcul avec M max et N corr**

**Tableau VI.14 :** Vérifications des contraintes en **Zone I , IIa , III** sous (**Mmax , N corr**).

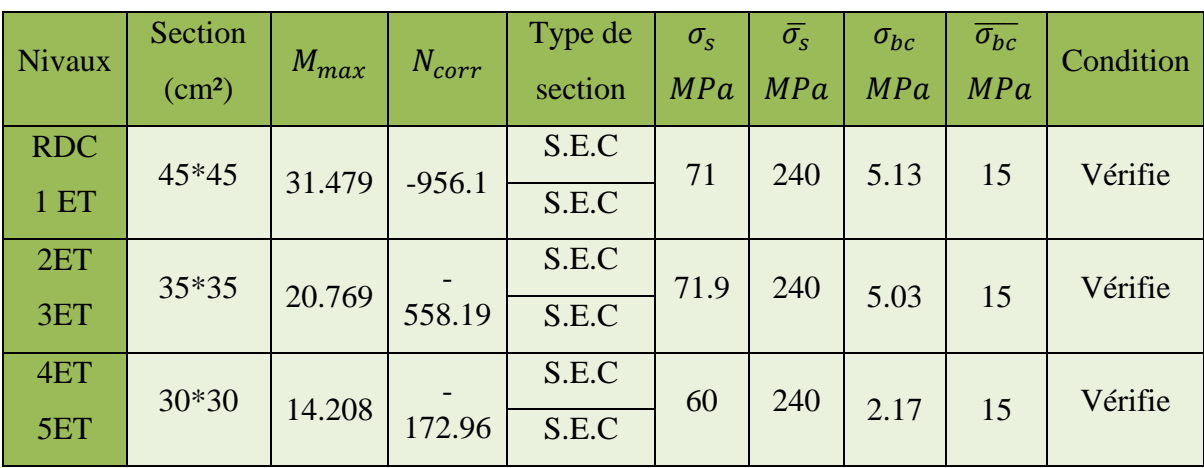

### **VI.2.9. Vérification de l'effort normal**

Les Tableaux donnent la vérification de sollicitation normale des poteaux. La relation suivante doit être vérifiée :

$$
v = \frac{N_d}{B f_{c28}} \leq 0.30
$$
 Avec:

 $N_d$ : effort normal appliqué sur le poteau.

 $B_r$ . section brute du béton

 $f_{c28}$ : résistance caractéristique du béton = 25MPa.

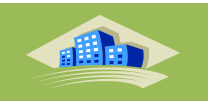

| Niveau     | Section<br>(cm <sup>2</sup> ) | Nd(KN)  | $Bc(m^2)$ | Fc 28 | $\mathcal V$ | Condition |  |
|------------|-------------------------------|---------|-----------|-------|--------------|-----------|--|
| <b>RDC</b> | $45*45$                       | 1255.76 | 0.2025    | 25000 | 0.248        | Vérifie   |  |
| 1 ETAGE    |                               |         |           |       |              |           |  |
| 2 ETAGE    | $35*35$                       | 800.12  | 0.1225    | 25000 | 0.261        | Vérifie   |  |
| 3 ETAGE    |                               |         |           |       |              |           |  |
| 4 ETAGE    | $30*30$                       | 380.78  | 0.09      | 25000 | 0.169        | Vérifie   |  |
| 5 ETAGE    |                               |         |           |       |              |           |  |

**Tableau VI.15 :**Vérification de sollicitation normale en **Zone I**.

**Tableau VI.16 :**Vérification de sollicitation normale en **Zone IIa**.

| Niveau         | Section<br>$\text{cm}^2$ | Nd(KN)  | $Bc(m^2)$ | Fc 28 | $\mathcal V$ | Condition |
|----------------|--------------------------|---------|-----------|-------|--------------|-----------|
| <b>RDC</b>     | 45*45                    | 1292.19 | 0.2025    | 25000 | 0.255        | Vérifie   |
| 1 ETAGE        |                          |         |           |       |              |           |
| 2 ETAGE        | $35*35$                  | 816.99  | 0.1225    | 25000 | 0.267        | Vérifie   |
| 3 ETAGE        |                          |         |           |       |              |           |
| <b>4 ETAGE</b> | 30*30                    | 385.03  | 0.09      | 25000 |              | Vérifie   |
| 5 ETAGE        |                          |         |           |       | 0.171        |           |

**Tableau VI.17 :**Vérification de sollicitation normale en **Zone III**.

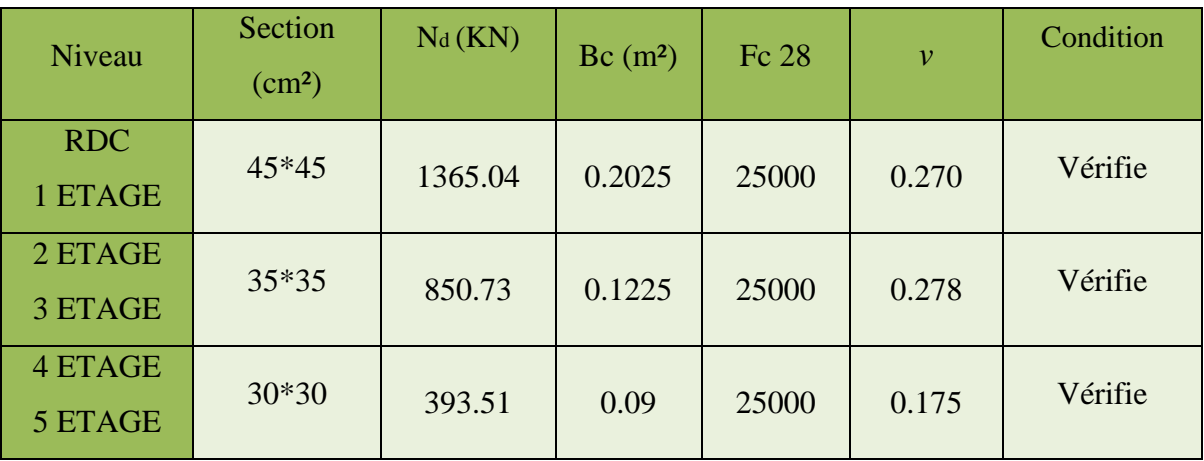

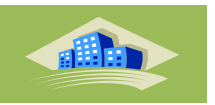

### **VI.2.10. Vérification de l'effort tranchant**

Les Tableaux donnent la vérification vis-à-vis de l'effort tranchant des poteaux. Il faut vérifier l'inégalité suivante :

$$
\tau_u = \frac{T_u}{bd} \leq \bar{\tau}_u
$$

Avec :

 $T_u$ : effort tranchant à ELU.

: largeur de la section du poteau.

: hauteur utile de la section du poteau.

 $T_u$ : contrainte de cisaillement.

 $\overline{\tau}$ : contrainte limite de cisaillement du béton.

### **Selon le CBA 93**

 $\overline{\tau}$  = Min (0.13 $f_{c28}$ , 5*MPa*) Si la fissuration est peu nuisible.

 $\overline{\tau}$  = Min (0,10 $f_{c28}$ , 4MPa) Si la fissuration est préjudiciable ou très préjudiciable.

Selon RPA99/Version 2003 :  $\overline{\tau} = \rho_d f_{c28}$ 

 $p_d = 0.075$  si l'élancement du poteau  $\lambda \ge 5$ 

 $p_d = 0.040$  si l'élancement du poteau  $\lambda < 5$ 

Avec:  $\lambda = \frac{T}{A}$  $\frac{f}{i}$  et  $i = \sqrt{\frac{l}{E}}$ B

Pour une section carrée:  $\lambda = \frac{L}{2}$  $\frac{y}{a}$ .  $\sqrt{1}$ 

: rayon de giration,

I: moment d'inertie de la section du poteau dans la direction considérée,

B : section du poteau, et  $L_f$ : longueur de flambement  $(L_f = 0.7L_0)$ .

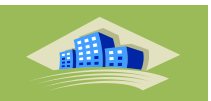

Les résultats sont regroupés dans les Tableaux suivante.

| Niveau              | Section | Tu<br>(KN) | $\tau_u$ | $\lambda$ | $\rho_d$ | $\overline{\tau_u}$ (RPA) | $\overline{\tau_u}$ (BAEL) | Condition |
|---------------------|---------|------------|----------|-----------|----------|---------------------------|----------------------------|-----------|
| <b>RDC</b><br>1     | 45*45   | 27.58      | 0.013    | 16.48     | 0.075    | 1.875                     | $\overline{4}$             | Vérifie   |
| $\overline{2}$<br>3 | 35*35   | 18.5       | 0.015    | 21.2      | 0.075    | 1.875                     | $\overline{4}$             | Vérifie   |
| $\overline{4}$<br>5 | $30*30$ | 15.25      | 0.016    | 24.73     | 0.075    | 1.875                     | $\overline{4}$             | Vérifie   |

**Tableau VI.18 :**Vérification de contrainte de cisaillement des poteaux en **Zone I , IIa , III**

#### **VI.2.11. Ferraillage transversal des poteaux**

Dans un poteau en béton armé, les armatures longitudinales sont maintenues et protégées par les armatures transversales contre le flambement. Le ferraillage transversal doit être espacé régulièrement et resserré dans les zones de recouvrement avec les barres en attente. Les armatures transversales sont déterminées par la formule de RPA99 /Version 2003 :

$$
\frac{A_t}{S_f} = \frac{\rho_0 T_{ll}}{h f_e}
$$

Avec  $A_t$  représente la section d'armatures transversales,  $S_t$  l'espacement des armaturestransversales,  $T_u$  l'effort tranchant à l'ELU,  $f_e$  la contrainte limite des aciers, h la hauteur totale du poteau et  $\rho_a$ le coefficient correcteur qui tient compte du mode fragile de la rupture par l'effort tranchant.

$$
\rho_a = 2.50 \text{ si } \lambda_g \ge 5
$$

 $\rho_a = 3.75 \text{ si } \lambda_a < 5$ 

 $\lambda_a$ : L'élancement géométrique ( $\lambda_a = \frac{L}{a}$  $\frac{a}{a}$ 

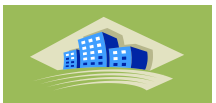

L'espacement des armatures transversales est fixé comme suit:

- Dans la zone nodale :
- $S_t \leq$  min (10 $\Phi_1$ , 15*cm*) en Zone I et IIa

 $S_t \leq 10$  cm en Zone III

Dans la zone courante :

 $S_t \le 15\Phi_1$  en Zone I et IIa

 $S_t \leq$  min  $(b/2, h/2, 10\phi_1)$  en Zone III

Avec  $\Phi_1$  est le diamètre minimal des armatures longitudinales du poteau.

Le pourcentage minimale d'armatures transversales est donné par:

0.3% si  $\lambda_q \geq 5$  et 0.8% si  $\lambda_q \leq 3$ .

Si  $3 \le \lambda_g \le 5$  on fait une interpolation entre les valeurs trouvées dans les deux cas précédents. Les cadres et les étriers doivent être fermés par des crochets à 135<sup>°</sup> ayant une longueur droite de 10  $\phi_t$  minimums.

Les Tableaux suivante présentent la quantité d'armatures transversales et l'espacement maximum exigé par RPA 99/Version 2003. Le ferraillage transversal des poteaux est constant dans les deux zones sismiques.

| <sup>2</sup> Niveau | Section | Lf    | $\lambda_g$ | $\rho_a$ | $Tu^{max}$<br>(Kn) | Zone          | <b>St</b><br>(cm) | At <sup>cal</sup><br>$(cm^2)$ | Choix      | $As^{ado}$<br>(cm <sup>2</sup> ) |
|---------------------|---------|-------|-------------|----------|--------------------|---------------|-------------------|-------------------------------|------------|----------------------------------|
| <b>RDC</b>          | 45*45   | 2.142 | 4.76        | 3.75     | 27.58              | N             | 12                | 0.690                         | <b>4T8</b> | 2.01                             |
| 1 ETAGE             |         |       |             |          |                    | $\mathbf C$   | 18                | 1.034                         | <b>4T8</b> | 2.01                             |
| 2 ETAGE             | 35*35   | 2.142 | 6.12        | 2.5      | 18.5               | N             | 12                | 0.396                         | 4T8        | 2.01                             |
| 3 ETAGE             |         |       |             |          |                    | $\mathcal{C}$ | 18                | 0.595                         | <b>4T8</b> | 2.01                             |
| <b>4 ETAGE</b>      | 30*30   | 2.142 | 7.14        | 2.5      | 15.25              | N             | 12                | 0.381                         | 4T8        | 2.01                             |
| 5 ETAGE             |         |       |             |          |                    | $\mathcal{C}$ | 18                | 0.572                         | 4T8        | 2.01                             |

**Tableau VI.19 :** Choix d'armatures transversales des poteaux en **Zone I , IIa , III** .

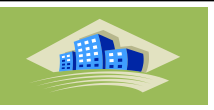

**Tableau VI.20 :** Espacement maximales selon RPA99 /Version 2003 en **Zone I**.

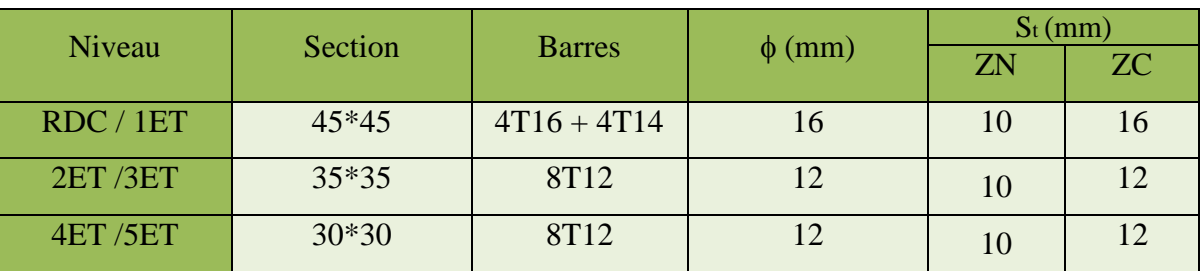

**Tableau VI.21 :** Espacement maximales selon RPA99 /Version 2003 en **Zone IIa** .

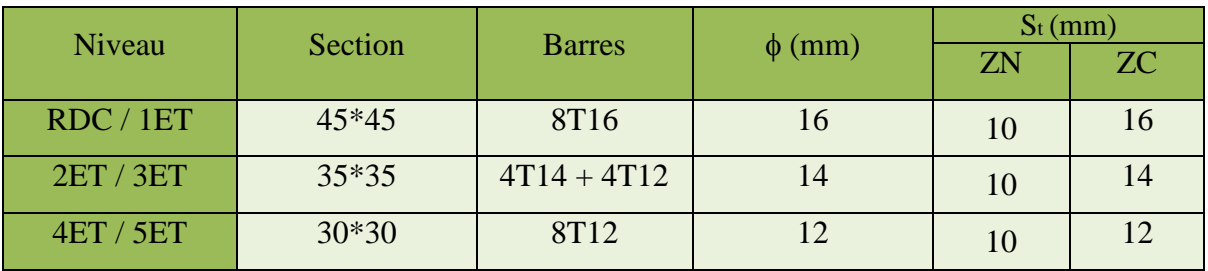

**Tableau VI.21 :** Espacement maximales selon RPA99 /Version 2003 en **Zone III**.

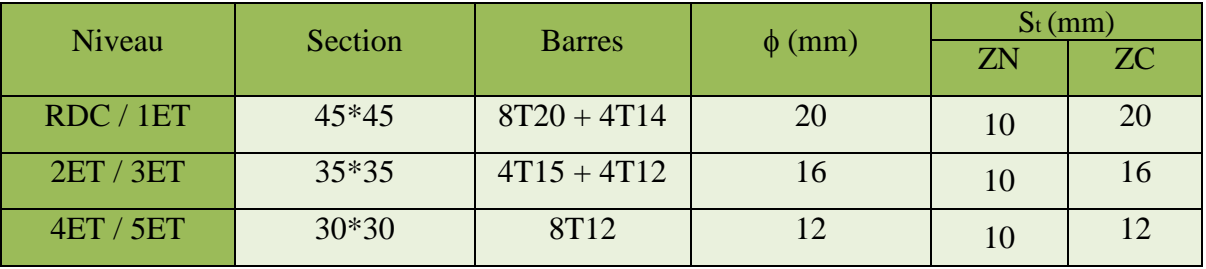

- **Schéma de ferraillage :**
- **Zone I**

**Tableau VI.22 :** Schéma de ferraillage des poteaux en **Zone I**

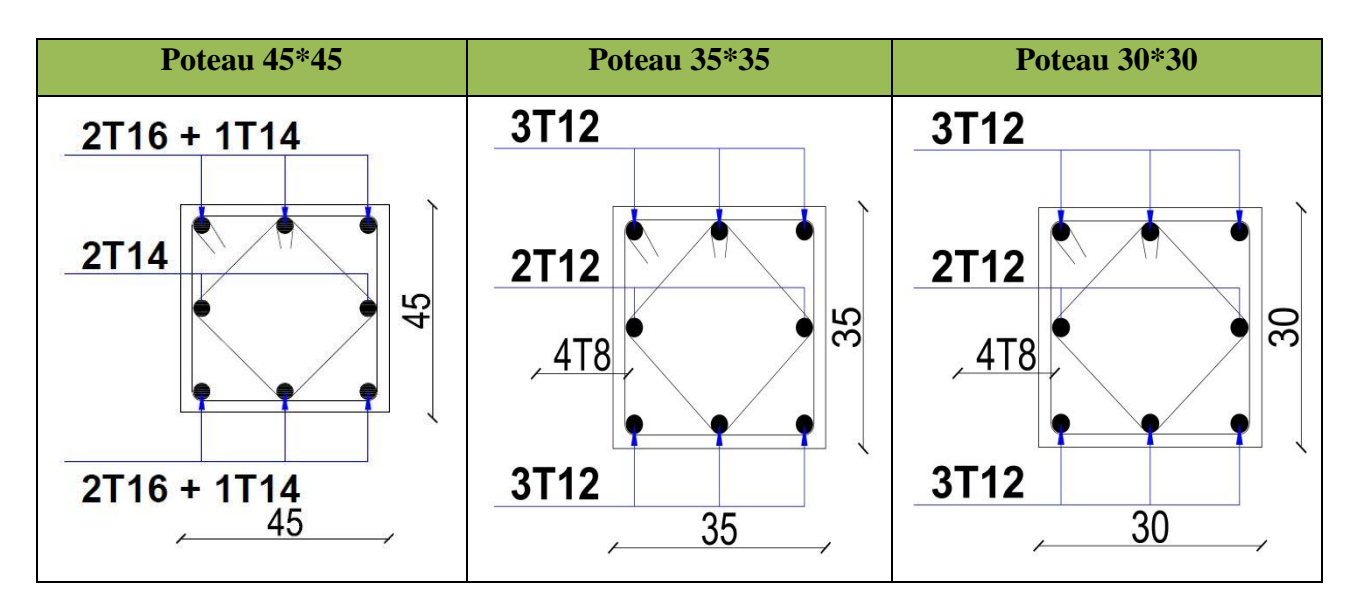

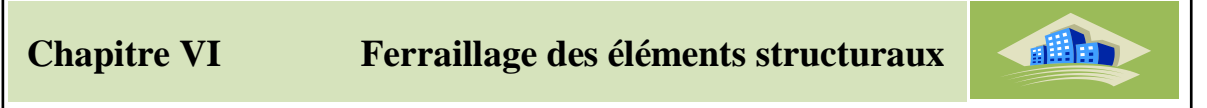

**Zone IIa** 

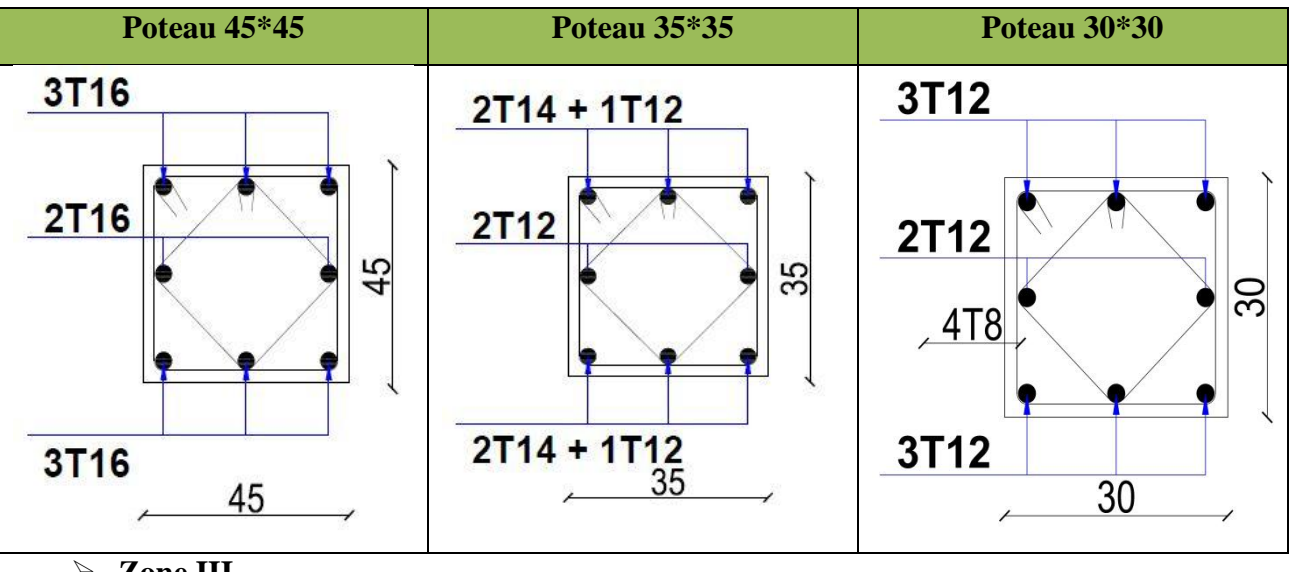

**Tableau VI.23 :** Schéma de ferraillage des poteaux en **Zone IIa** 

**Zone III**

**Tableau VI.24 :** Schéma de ferraillage des poteaux en **Zone III**

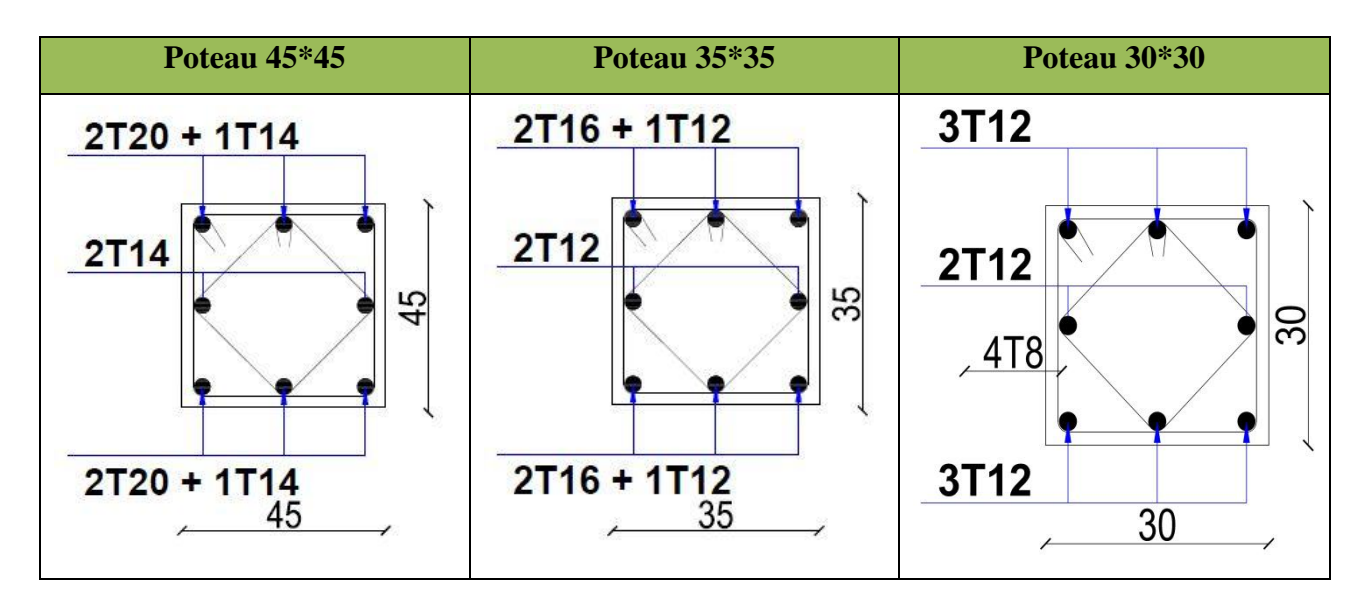

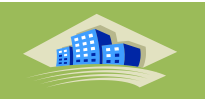

## **VI.3. Ferraillage des poutres**

## **VI.3.1. Introduction**

Les poutres sont des éléments structuraux horizontaux qui permettent de transférer les charges aux poteaux, elles sont sollicitées par des moments de flexion et des efforts tranchants.

Le ferraillage des poutres est donné par l'organigramme de la flexion simple (voir annexe).

On fait le calcul pour les deux situations suivantes :

- Situation durable :  $1,35G+1,5Q$
- Situation accidentelle : G+Q+E

## **VI.3.2. Recommandation du RPA99 version 2003**

## **A- Armatures longitudinaux : (RPA99 / version 2003) :**

-Le pourcentage total minimum des aciers longitudinaux sur toute la longueur de la poutre est de 0,5%en toute section.

-Le pourcentage total maximum des aciers longitudinaux est de :

- 4% en zone courante.
- 6% en zone de recouvrement.

-L'ancrage des armatures longitudinales supérieures et inférieures dans les poteaux de rive et d'angle doit être effectué avec des crochets à 90°.

## **b- Armatures transversales : (RPA99 / version 2003) :**

1- La quantité minimale des armatures transversales est donnée par : A t =  $0.003 \times S \times b$ .

2- L'espacement maximal entre les armatures transversales est déterminé comme suit :

dans la zone nodale et en travée si les armatures comprimées sont nécessaires est

 $S t = min(h / 4 ; 12\phi l)$ 

Avec :  $\phi$ l : c'est la valeur du diamètre minimal des armatures longitudinales.

En dehors de la zone nodale : St ≤h / 2

3- Les premières armatures transversales doivent être disposées à 5cm au plus du nu del'appui ou de l'encastrement.

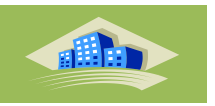

## **VI.3.3. Calcul du ferraillage**

Les sollicitations sont déterminées par logiciel ETABS. Les moments fléchissant ainsi que les sections d'aciers adoptées des poutres porteuses et non porteuses dans les deux zones sismiques (Zone I, IIa et Zone III) sont résumés dans les Tableaux 5.27 et 5.28. La section minimale exigé par RPA99 (version 2003) et pris en considération dans le choix des armatures).

Les résultats donnés aux Tableaux montrent que la quantité de ferraillage des poutres dans la Zone III est élevée par rapport à celle en Zone IIa, particulièrement sur appuis où les moments fléchissant sont déterminés par la combinaison G+Q±E et l'effort sismique est plus élevé en Zone III.

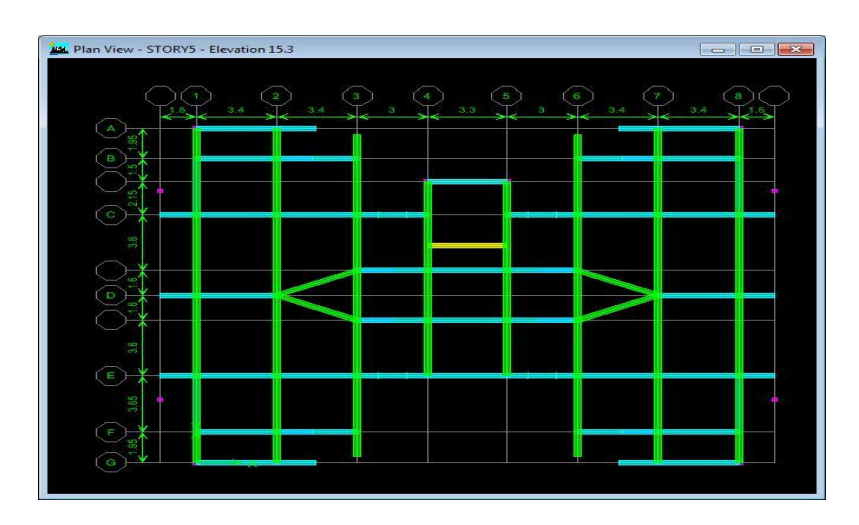

**Figure VI.2 :**Axes et files des poutres dans le bâtiment étudié.

## **V.3.4. Caractéristiques géométriques des sections :**

**Tableau VI.25 :** Caractéristiques géométriques des poutres

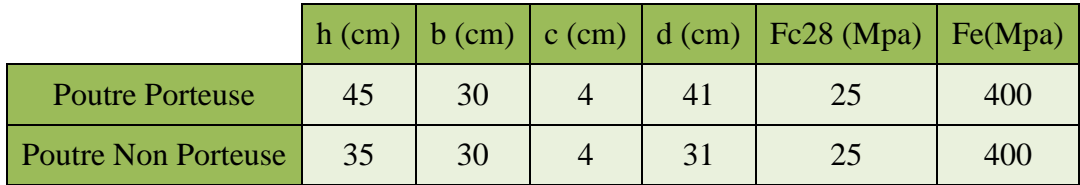

**a)** Le pourcentage total minimum des aciers longitudinaux est de :

- Poutre principale : A min = 0.5 % ( $b \times h$ ) = 0,005  $\times$  45  $\times$  30 = 6.75 cm<sup>2</sup>
- Poutre secondaire : A min = 0,5 % ( $b \times h$ ) = 0,005  $\times$  35  $\times$  30 = 5.25 cm<sup>2</sup>

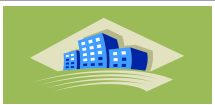

**b)** Le pourcentage maximal des aciers longitudinaux est de :

• Poutre porteuse :

4 % ( $b \times h$ ) = 0,04  $\times$  45  $\times$  30 = 54cm<sup>2</sup> (en zone courante).

6 % ( $b \times h$ ) = 0,06  $\times$  45  $\times$  30 = 81cm<sup>2</sup> (en zone de recouvrement).

• Poutre non porteuse :

4 % ( $b \times h$ ) = 0,04 × 35 × 30 = 42cm<sup>2</sup> (en zone courante).

6 % (b  $\times$  h) = 0,06  $\times$  35  $\times$  30 = 63cm<sup>2</sup> (en zone de recouvrement)

## **VI.3.5. Calcul de ferraillage :**

Pour le calcul des armatures nécessaires dans les poutres, nous avons considéré les

portiques suivants les deux sens :

- Sens principal (poutre principale).
- Sens secondaire (poutre secondaire).

Les résultats sont regroupés dans les tableaux suivants

### **1- Sens principal :**

### **a. Situation durable : ELU**

Combinaison : 1.35G+1.5Q

**Tableau VI.26 :** Ferraillage des poutres porteuse Zone I , IIa , III (situation durable).

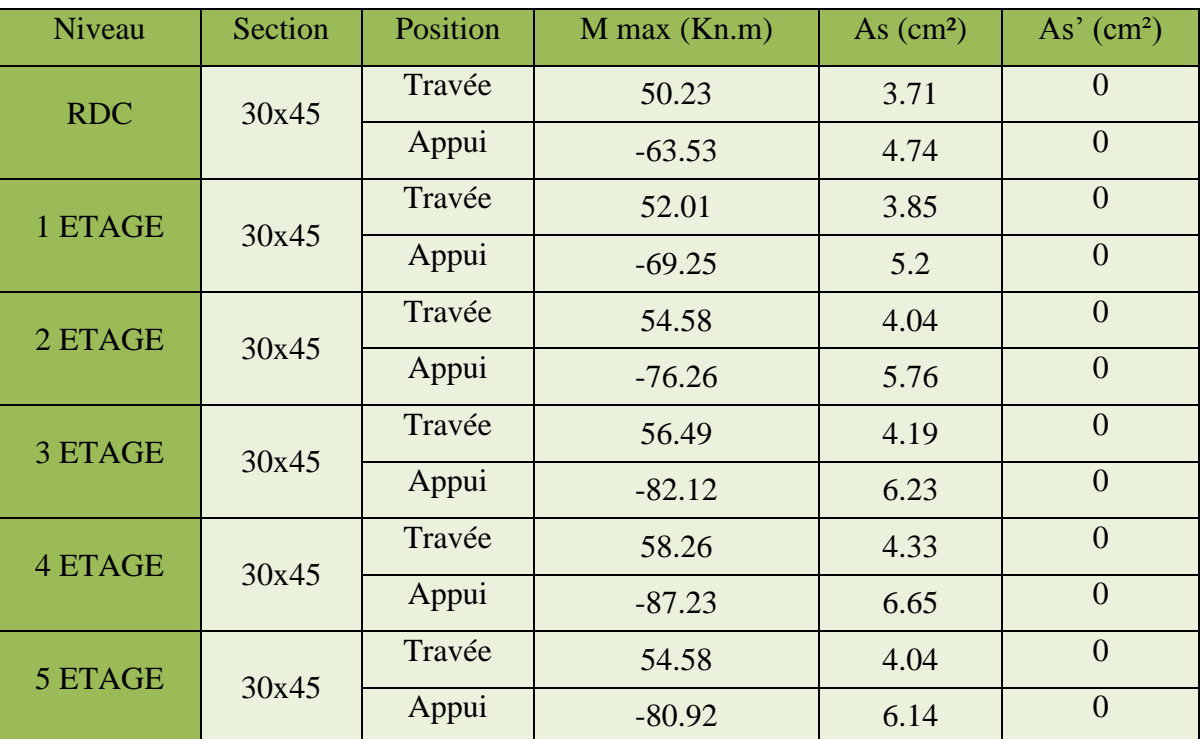

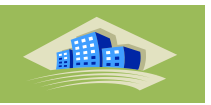

# **b. Situation accidentelle**

• Combinaison : G+Q+E

**Tableau VI.27 :** Ferraillage des poutres porteuse Zone I (situation accidentelle).

| Niveau         | Section | Position | M max (Kn.m) | As $(cm2)$ | As' $(cm2)$    |
|----------------|---------|----------|--------------|------------|----------------|
| <b>RDC</b>     | 30x45   | Travée   | 37.03        | 2.34       | $\overline{0}$ |
|                |         | Appui    | $-52.71$     | 3.36       | $\overline{0}$ |
| 1 ETAGE        | 30x45   | Travée   | 38.10        | 2.4        | $\overline{0}$ |
|                |         | Appui    | $-54.87$     | 3.5        | $\overline{0}$ |
| 2 ETAGE        | 30x45   | Travée   | 38.91        | 2.46       | $\overline{0}$ |
|                |         | Appui    | $-54.22$     | 3.46       | $\overline{0}$ |
| <b>3 ETAGE</b> | 30x45   | Travée   | 39.27        | 2.48       | $\overline{0}$ |
|                |         | Appui    | $-53.58$     | 3.41       | $\overline{0}$ |
| <b>4 ETAGE</b> | 30x45   | Travée   | 39.23        | 2.48       | $\overline{0}$ |
|                |         | Appui    | $-51.37$     | 3.27       | $\overline{0}$ |
| 5 ETAGE        | 30x45   | Travée   | 44.73        | 2.83       | $\overline{0}$ |
|                |         | Appui    | $-52.46$     | 3.34       | $\overline{0}$ |

**Tableau VI.28 :** Ferraillage des poutres porteuse Zone IIa (situation accidentelle).

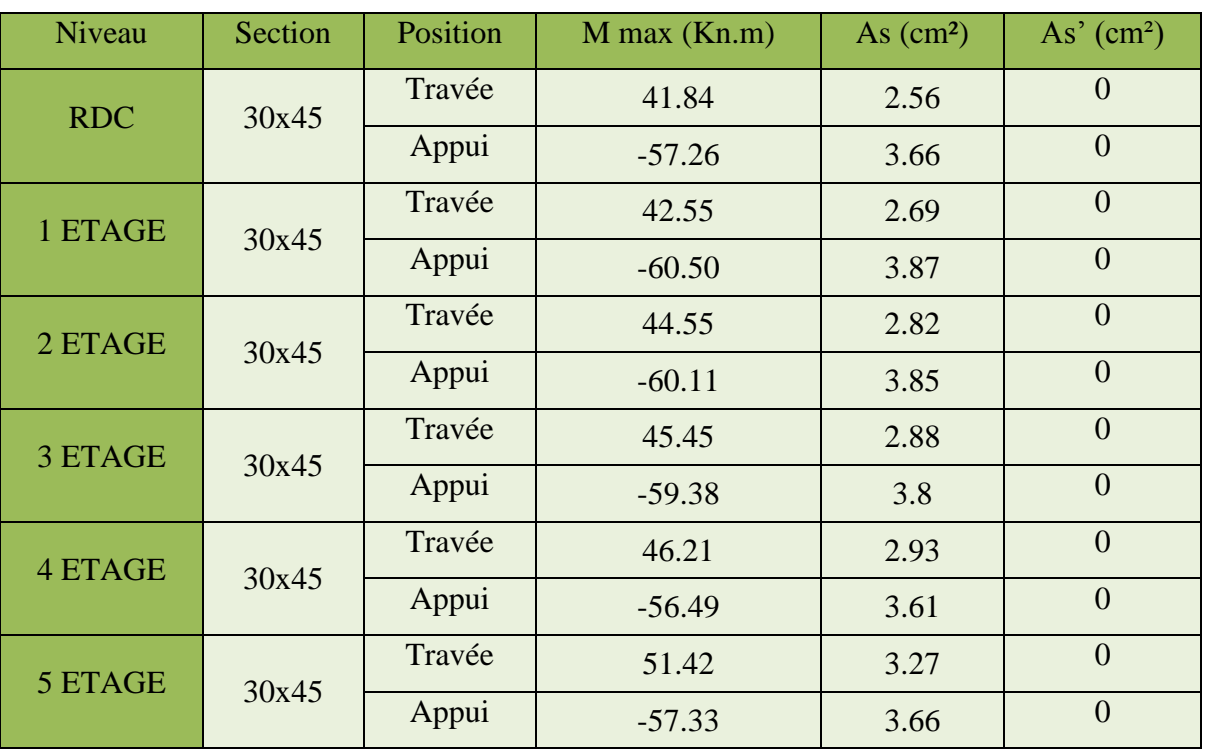

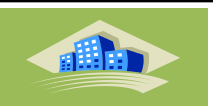

**Tableau VI.29 :** Ferraillage des poutres porteuse Zone III (situation accidentelle).

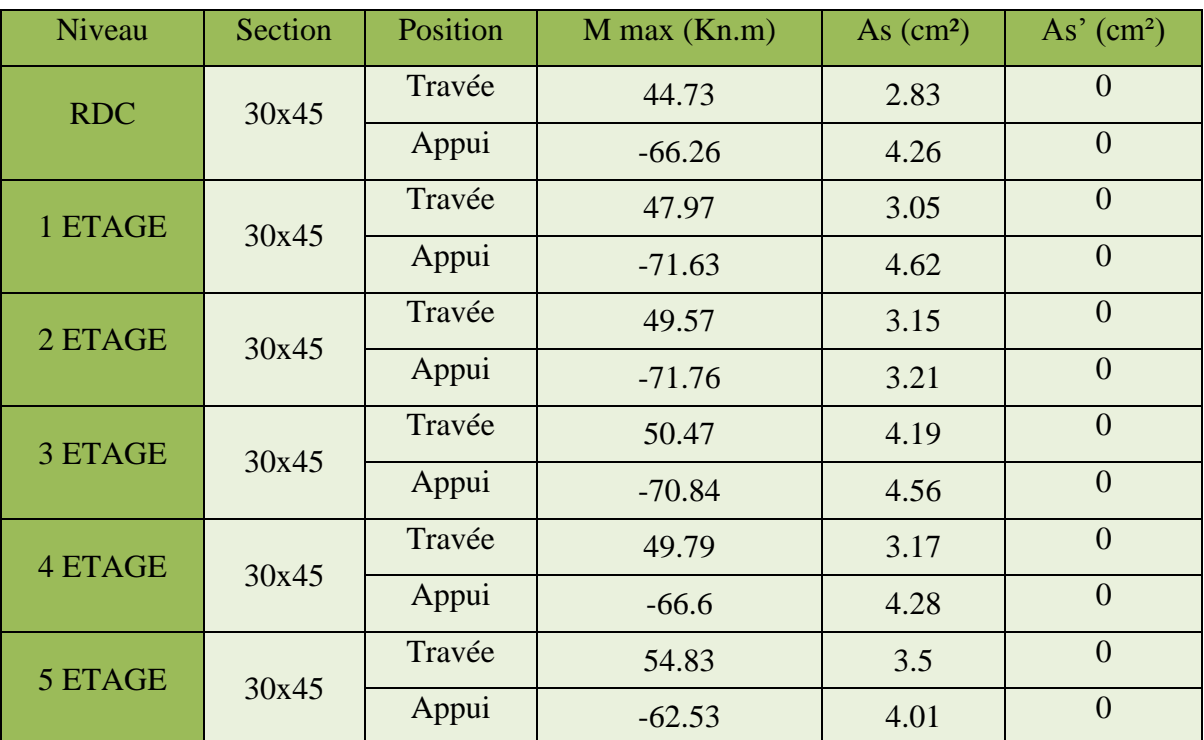

**2- Sens non principal :**

## **a. Situation durable : ELU**

• Combinaison : 1.35G+1.5Q

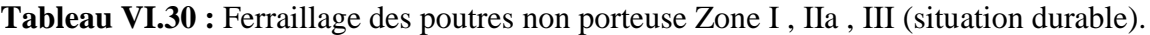

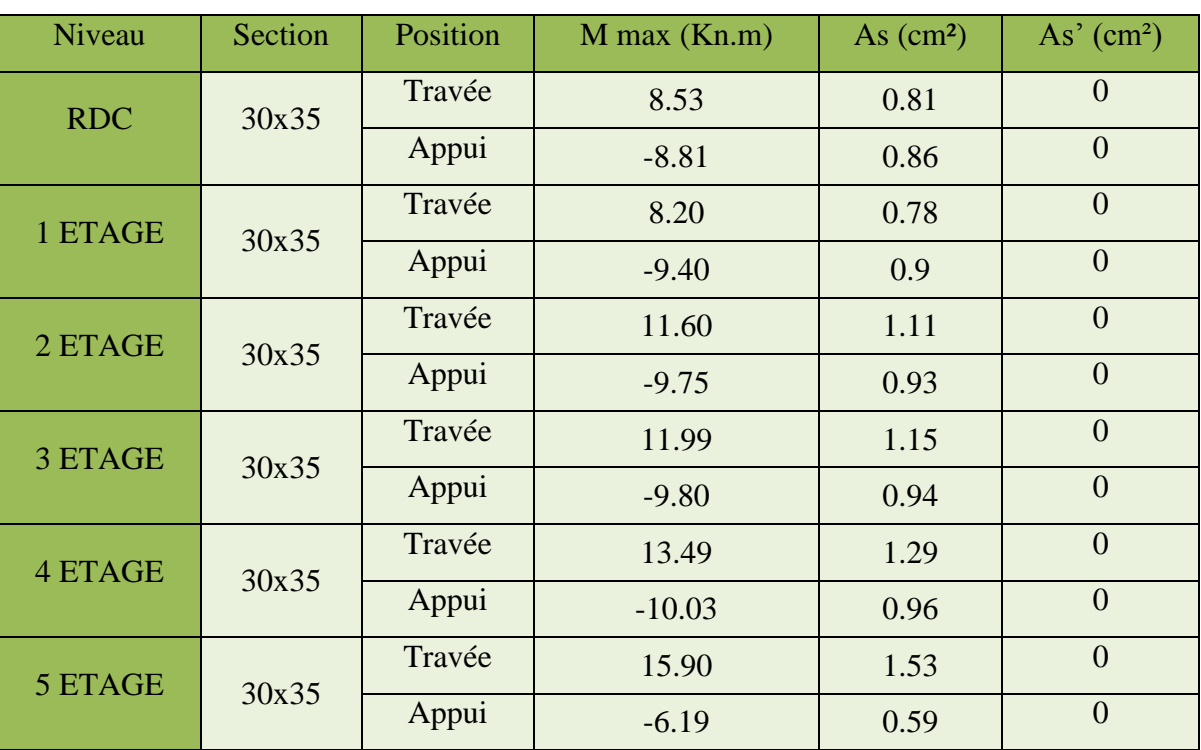

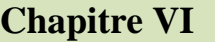

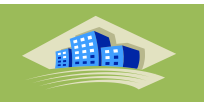

# **b. Situation accidentelle**

• Combinaison : G+Q+E

**Tableau VI.31 :** Ferraillage des poutres non porteuse Zone I (situation accidentelle).

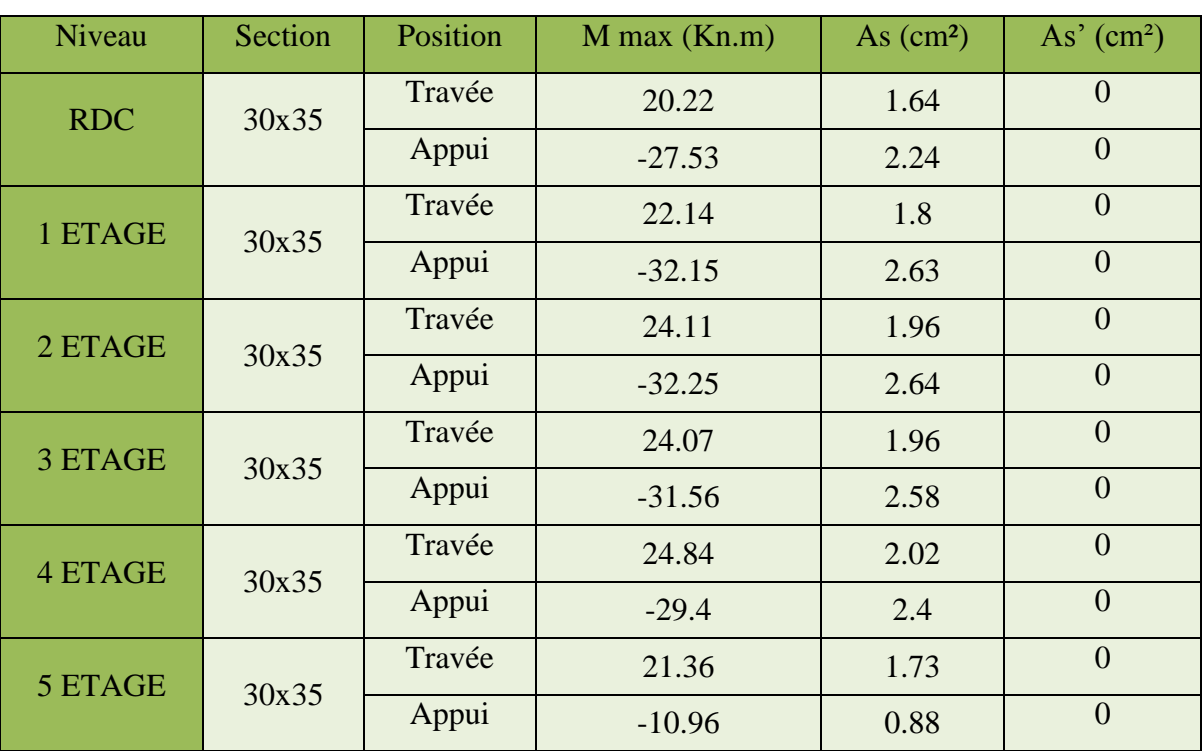

**Tableau VI.32 :** Ferraillage des poutres non porteuse Zone IIa (situation durable).

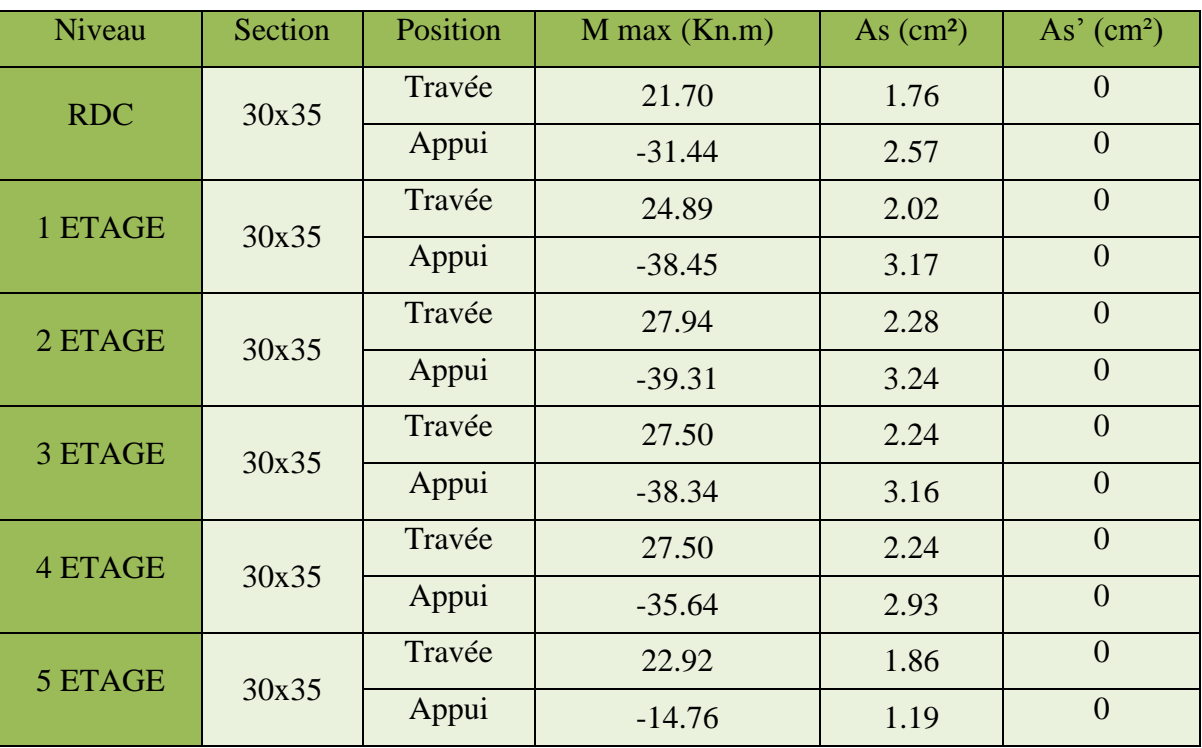

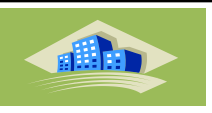

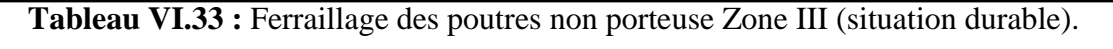

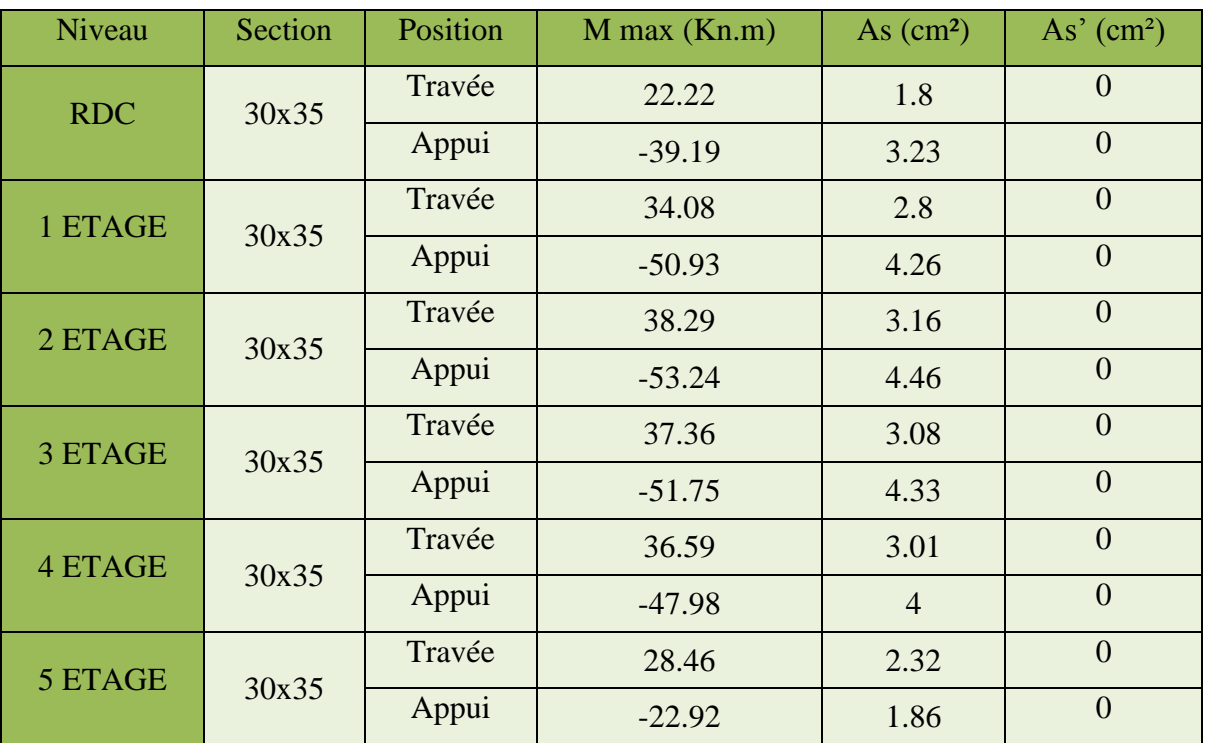

**VI.3.6. Choix des armatures :**

## **1- Sens principal :a. situation durable**

**Tableau VI.34 :** Choix des armatures pour les poutres principaux.

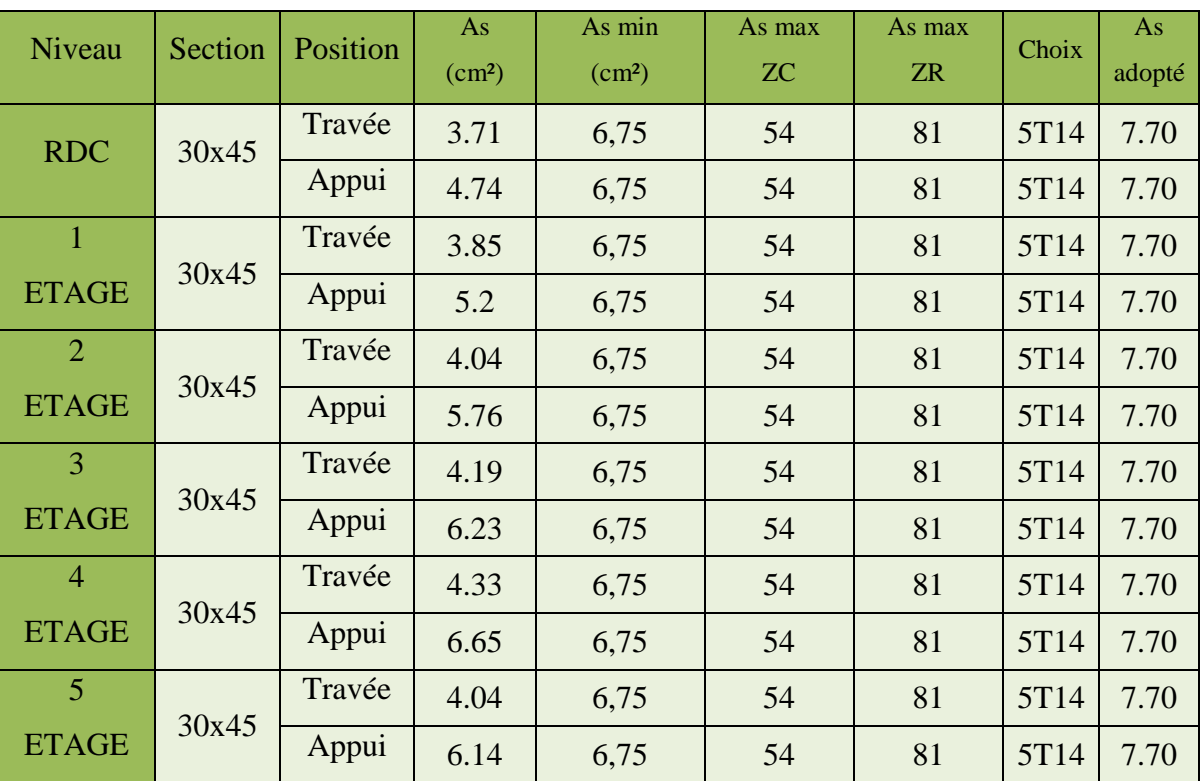

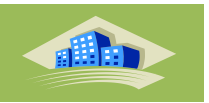

# **b. Situation accidentelle**

• Combinaison : G+Q+E

**Tableau VI.35 :** Ferraillage des poutres porteuse Zone I (situation accidentelle).

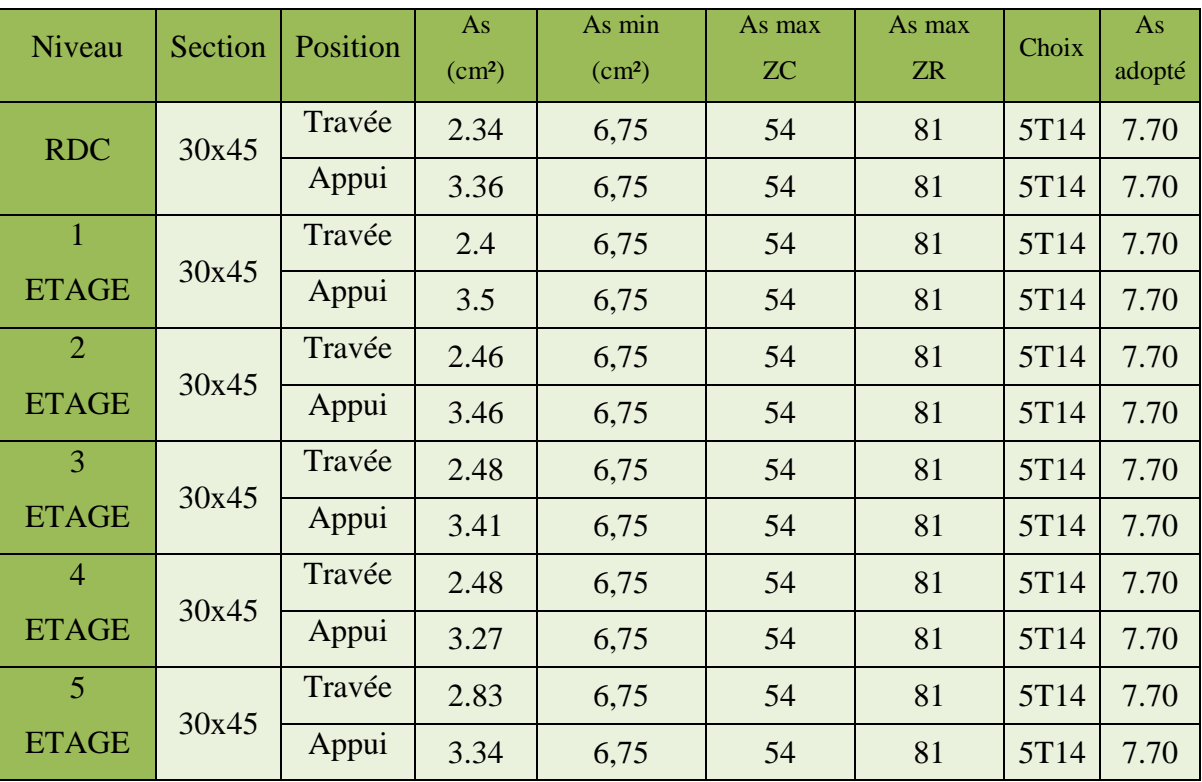

**Tableau VI.36 :** Ferraillage des poutres porteuse Zone II (situation accidentelle).

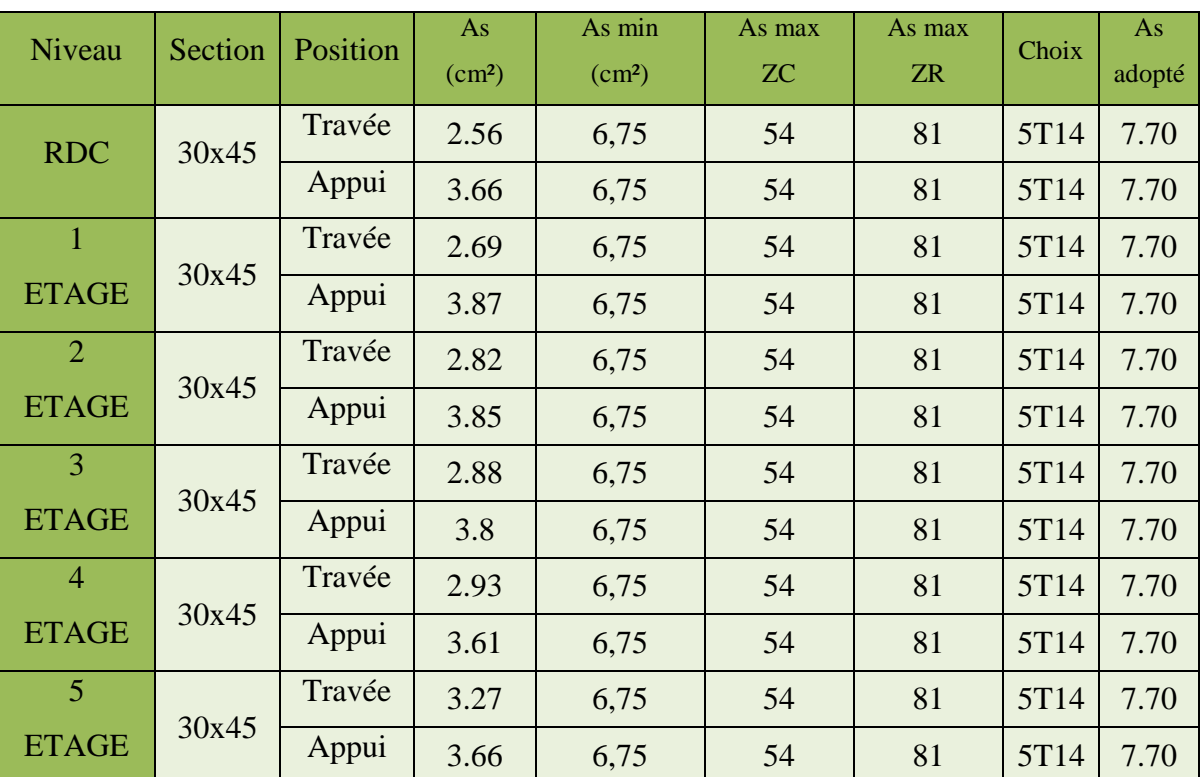

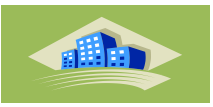

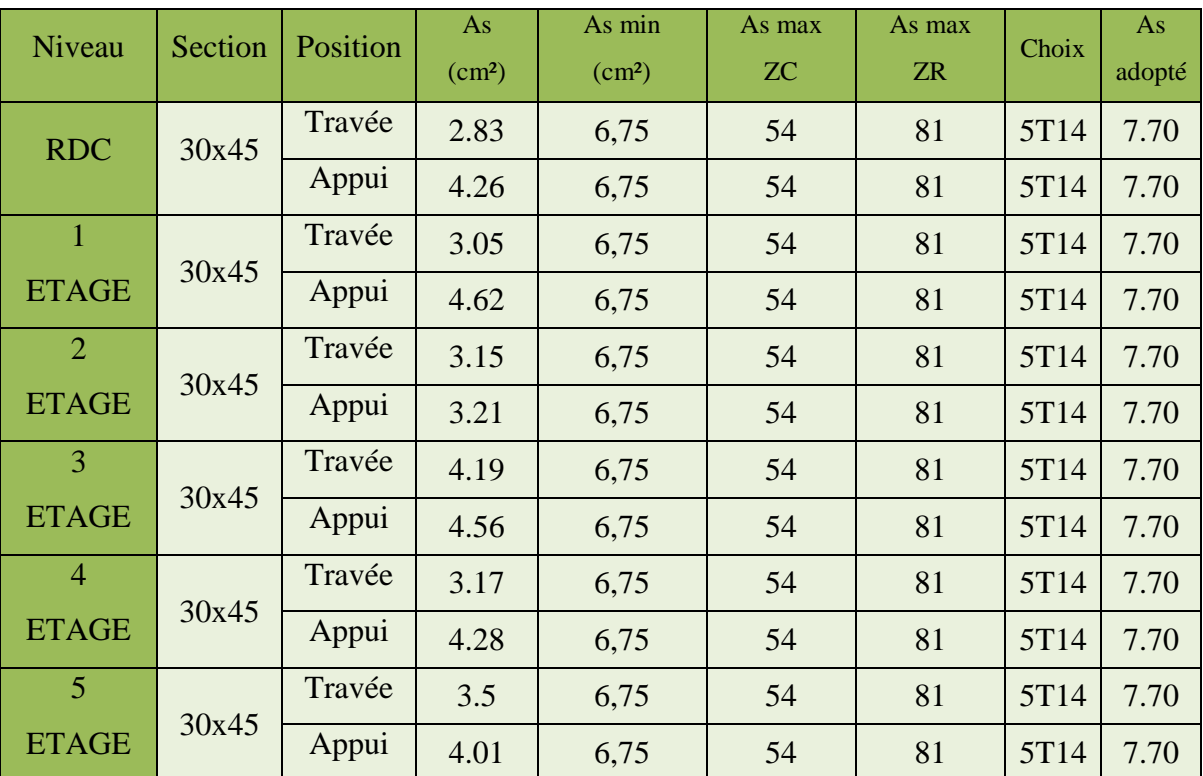

**Tableau VI.37 :** Ferraillage des poutres porteuse Zone III (situation accidentelle).

**2- Sens non principal :**

**a. Situation durable : ELU**

**Tableau VI.38 :** Ferraillage des poutres non porteuse (situation durable).

| Niveau         | Section | Position | As<br>(cm <sup>2</sup> ) | As min<br>(cm <sup>2</sup> ) | As max<br><b>ZC</b> | As max<br><b>ZR</b> | Choix | As<br>adopté |
|----------------|---------|----------|--------------------------|------------------------------|---------------------|---------------------|-------|--------------|
| <b>RDC</b>     | 30x35   | Travée   | 0.81                     | 5.25                         | 54                  | 81                  | 5T12  | 5.65         |
|                |         | Appui    | 0.86                     | 5.25                         | 54                  | 81                  | 5T12  | 5.65         |
| $\mathbf{1}$   | 30x35   | Travée   | 0.78                     | 5.25                         | 54                  | 81                  | 5T12  | 5.65         |
| <b>ETAGE</b>   |         | Appui    | 0.9                      | 5.25                         | 54                  | 81                  | 5T12  | 5.65         |
| $\overline{2}$ | 30x35   | Travée   | 1.11                     | 5.25                         | 54                  | 81                  | 5T12  | 5.65         |
| <b>ETAGE</b>   |         | Appui    | 0.93                     | 5.25                         | 54                  | 81                  | 5T12  | 5.65         |
| 3              | 30x35   | Travée   | 1.15                     | 5.25                         | 54                  | 81                  | 5T12  | 5.65         |
| <b>ETAGE</b>   |         | Appui    | 0.94                     | 5.25                         | 54                  | 81                  | 5T12  | 5.65         |
| $\overline{4}$ | 30x35   | Travée   | 1.29                     | 5.25                         | 54                  | 81                  | 5T12  | 5.65         |
| <b>ETAGE</b>   |         | Appui    | 0.96                     | 5.25                         | 54                  | 81                  | 5T12  | 5.65         |
| 5              | 30x35   | Travée   | 1.53                     | 5.25                         | 54                  | 81                  | 5T12  | 5.65         |
| <b>ETAGE</b>   |         | Appui    | 0.59                     | 5.25                         | 54                  | 81                  | 5T12  | 5.65         |

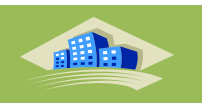

# **b. Situation accidentelle**

**Tableau VI.39 :** Ferraillage des poutres non porteuse Zone I (situation accidentelle).

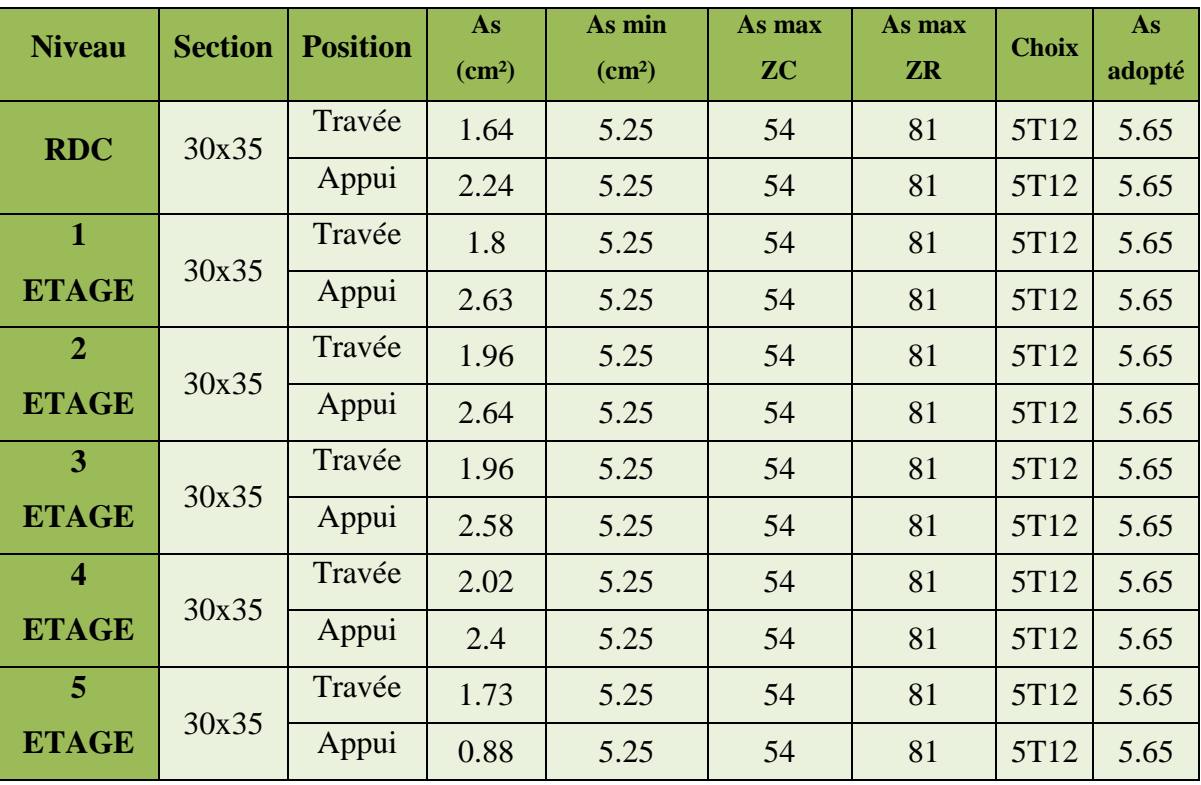

**Tableau VI.40 :** Ferraillage des poutres non porteuse Zone IIa (situation accidentelle).

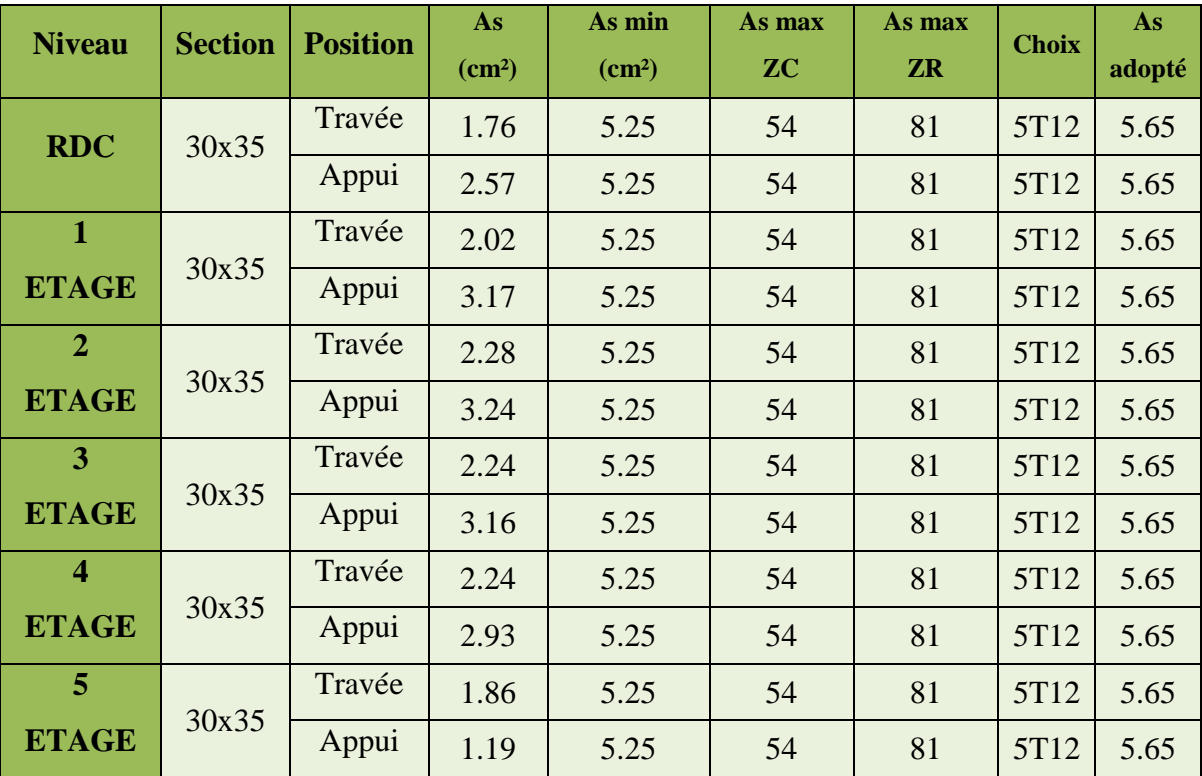

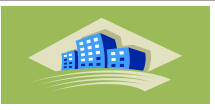

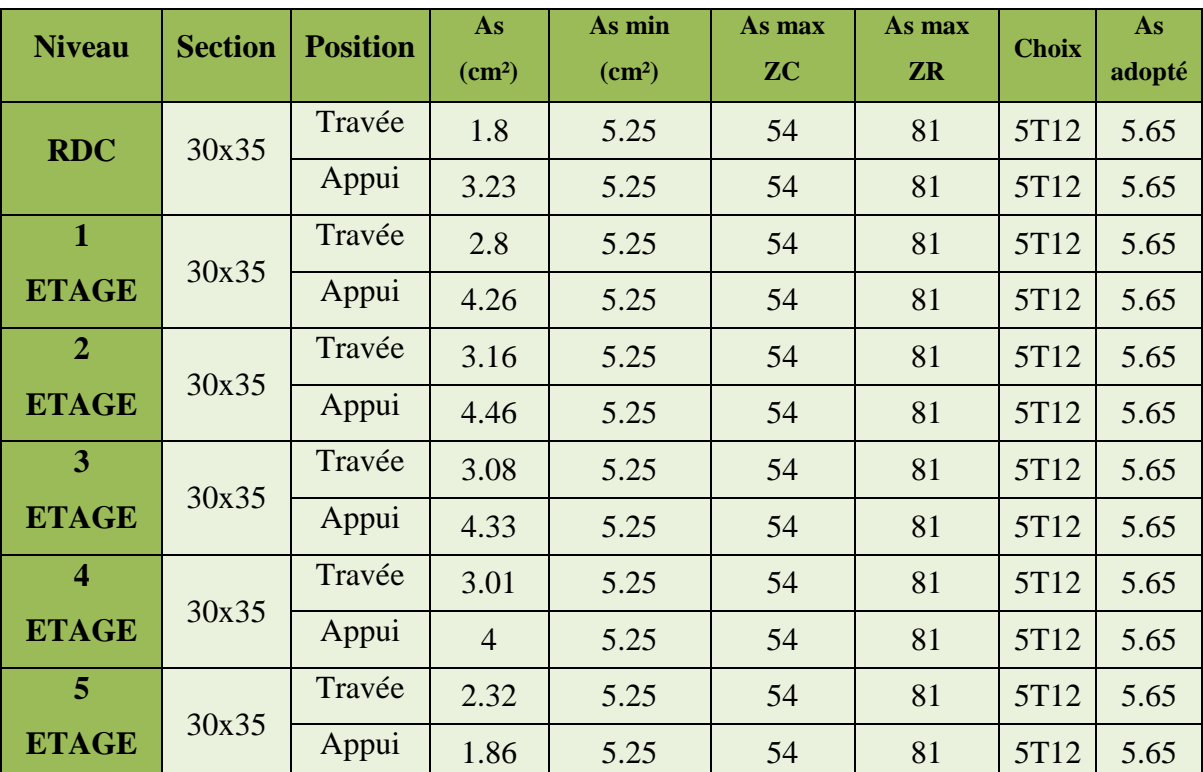

**Tableau VI.41 :** Ferraillage des poutres non porteuse Zone III (situation accidentelle).

## **VI.3.7. Condition de non fragilité**

$$
A_s \ge A_s^{\min} = 0.23bd \frac{f_{t28}}{f_e} \text{Avec}: f_{t28} = 2, \text{IMPa}, f_e = 400MPa
$$

**Tableau VI.42 :** Verification des Condition de non fragilité

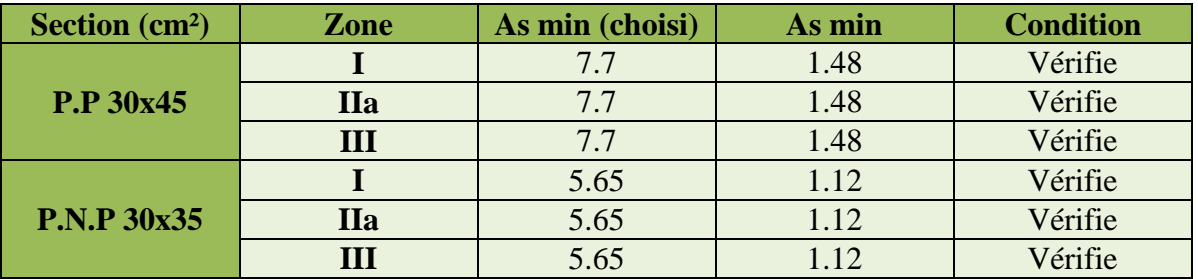

**Vérification vis-à-vis de L'ELS :**

**1- Sens principal : Combinaison ; G+Q**

**Chapitre VI** Ferraillage des éléments structuraux

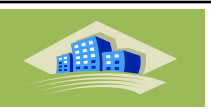

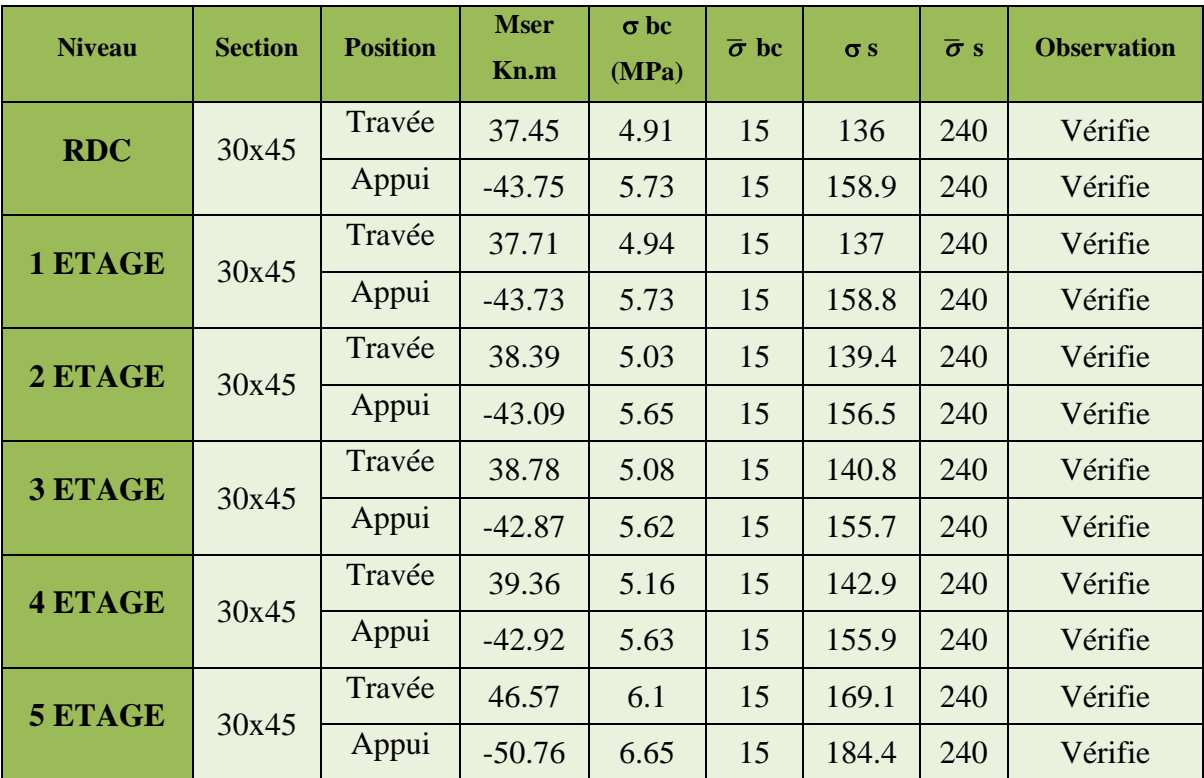

**Tableau VI.43 :** Vérification des pouters porteuse a L'ELS

## **2- Sens non principal : Combinaison ; G+Q**

**Tableau VI.44 :** Vérification des pouters non porteuse a L'ELS

| <b>Niveau</b>  | <b>Section</b> | <b>Position</b> | <b>Mser</b><br>Kn.m | $\sigma$ bc<br>(MPa) | $\bar{\sigma}$ bc | $\sigma s$ | $\bar{\sigma}$ s | <b>Observation</b> |
|----------------|----------------|-----------------|---------------------|----------------------|-------------------|------------|------------------|--------------------|
| <b>RDC</b>     | 30x35          | Travée          | 17.29               | 4.14                 | 15                | 121.7      | 240              | Vérifie            |
|                |                | Appui           | $-19.79$            | 4.73                 | 15                | 139.3      | 240              | Vérifie            |
| 1 ETAGE        | 30x35          | Travée          | 17.41               | 4.16                 | 15                | 122.5      | 240              | Vérifie            |
|                |                | Appui           | $-19.67$            | 4.7                  | 15                | 138.9      | 240              | Vérifie            |
| 2 ETAGE        | 30x35          | Travée          | 18.83               | 4.5                  | 15                | 132.5      | 240              | Vérifie            |
|                |                | Appui           | $-18.32$            | 4.38                 | 15                | 128.9      | 240              | Vérifie            |
| 3 ETAGE        | 30x35          | Travée          | 18.99               | 4.54                 | 15                | 133.6      | 240              | Vérifie            |
|                |                | Appui           | $-18.16$            | 4.34                 | 15                | 127.8      | 240              | Vérifie            |
| <b>4 ETAGE</b> | 30x35          | Travée          | 20.17               | 4.82                 | 15                | 141.9      | 240              | Vérifie            |
|                |                | Appui           | $-17.05$            | 4.08                 | 15                | 120        | 240              | Vérifie            |
| 5 ETAGE        | 30x35          | Travée          | 18.09               | 4.33                 | 15                | 127.1      | 240              | Vérifie            |
|                |                | Appui           | $-3.43$             | 0.82                 | 15                | 24.1       | 240              | Vérifie            |

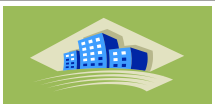

## **VI.3.8. Vérification de I'efforttranchant**

. Vérification de la contrainte de cisaillement :

Il faut vérifier que :  $\tau_u = \frac{T_u}{h}$  $\frac{t_{t1}}{bd} \leq \overline{\tau}$  Avec :

 $T_u$ :1' effort tranchant maximum.  $\overline{\tau}$ 

: Largeur de la section de la poutre.

d: Hauteur utile.

## **Selon le CBA 93: article A 5.1.2.1.1**

 $\overline{\tau_u}$  = Min (0,2 $f_{c28}$ , 5*MPa*) ... ... ... ... ... ... ... Fissuration peu nuisible.

 $\overline{\tau_u}$  = Min (0,10 $f_{c28}$ , 4MPa) ... ... ... ... ... ... ... ... Fissuration préjudiciable et trèspréjudiciable

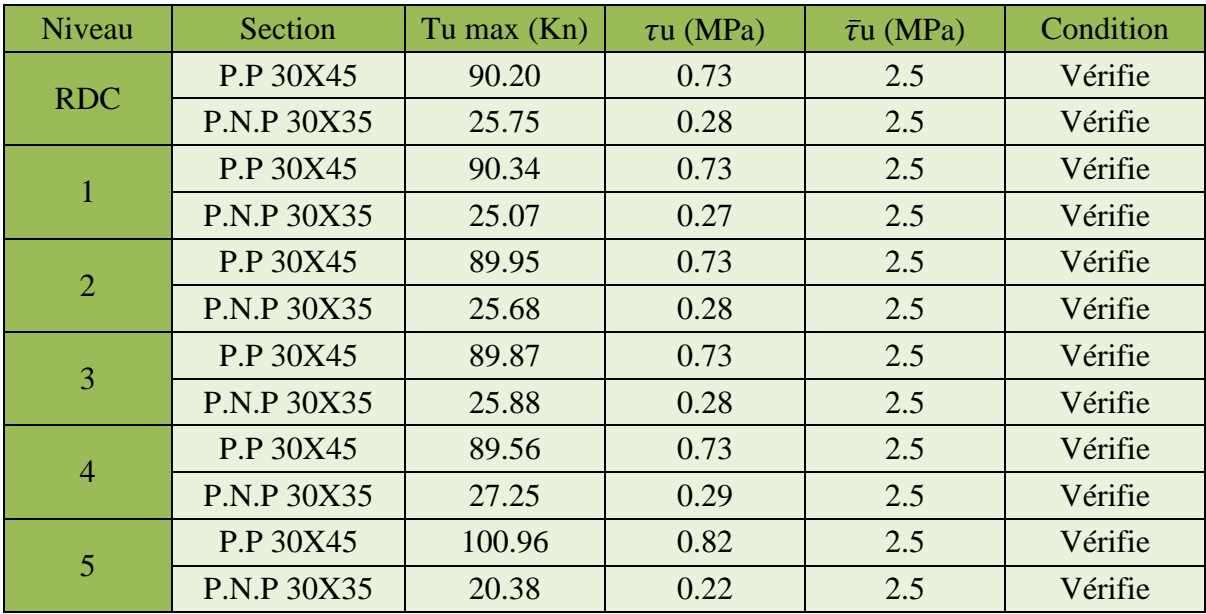

### **Tableau VI.45 :** Vérification de l'effort tranchant

#### **VI.3.9. Calcul des armatures transversales**

Les armatures transversales est de type Haute Adhérence (HA) et de nuance  $F_eE400$ 

‐ Selon le BAEL91 modifié 99 [4]

$$
\begin{cases}\nS_t = \min(0.9d \cdot 40 \, \text{cm}) \\
\frac{A_t}{b \, S_t} \ge \frac{\tau_u - f_{t28}K}{0.8 \, f_e} \\
\frac{A_t f_e}{b \, S_t} \ge \text{Max} \left(\frac{\tau_u}{2} \right) (0.4 \, \text{MPa})\n\end{cases}
$$

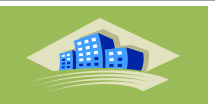

‐*Selon RPA99* (*version2003*) [1]

{ 

Avec :

$$
\Phi_f \leq \text{Min} \left( \frac{h}{35} ; \emptyset_l ; \frac{b}{10} \right) = 0.8 \text{ cm}
$$

On prend:  $0_t = 8$  mm.

Les résultats de calcul sont résumés dans les Tableaux ci-dessous.

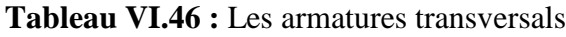

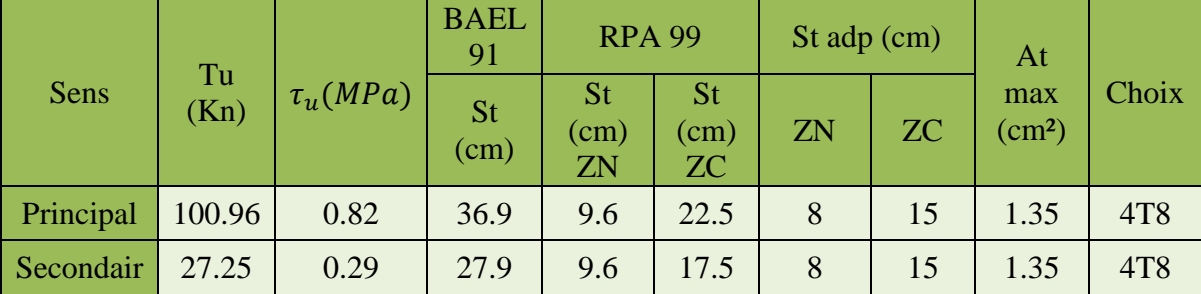

## **VI.3.10. Recouvrement des armatures longitudinales :**

Lr : Longueur de recouvrement. . Lr=40Ø (zone I et II) ; Lr=50Ø (zone III). RPA99v2003 article 7.5.2.1

On a : pour la Zone I et II

- $\cdot$  Ø=16mm…………………. Lr = 64 cm
- $\cdot$  Ø=14mm…………………. Lr = 56 cm
- $\cdot$  Ø=12mm………………. Lr = 48 cm

et pour la Zone III

- $\cdot$  Ø=16mm…………………. Lr = 80 cm
- $\cdot$  Ø=14mm…………………. Lr = 70 cm
- $\cdot$  Ø=12mm…………………. Lr = 60 cm
- Ela longueur de la zone nodale :  $L' = 2 h$

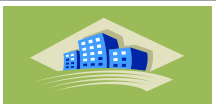

o Poutre porteuse : L' =  $2 h = 2 \times 45 = 90$  cm

o Poutre non porteuse : L' = 2 h =  $2 \times 40 = 80$  cm

#### **VI.3.11. Vérification de la flèche: CBA93 article B.6.5.2**

Flèche totale:  $\Delta f_T = f_V - f$ ,  $\leq \overline{f}$ 

Tel que:

Poutre principale :  $\overline{f} = 0.5 + \frac{L}{100}$  $\frac{L}{1000}$  =

Poutre secondaire:  $\overline{f} = \frac{L}{f}$  $\frac{L}{500}$  =

 $f_i$ : La flèche due aux charges instantanées.

 $f_{\nu}$ : La flèche due aux charges de longues durée.

- Position de l'axe neutre ' $y_1$ ':

$$
y_1 = \frac{\frac{bh^2}{2} + 15A_s d}{bh + 15A_s}
$$

‐Moment d'inertie de la section totale homogène ' Io ' :

$$
I_0 = \frac{bh^3}{12} + bh(y - \frac{h}{2})^2 - 15A_s(d - y_1)^2
$$

‐Calcul des moments d'inerties fictifs:

$$
I_{f_7} = \frac{1.1 l_0}{1 + \lambda_j \mu} I_{f\nu} = \frac{l_0}{1 + \lambda_{\nu} \mu}
$$

Avec :

 $\lambda i = \frac{0}{\lambda}$  $\delta\left(2+\frac{3}{4}\right)$  $\frac{c}{b}$ …….Pour la deformation instantanée.

 $\lambda_v = \frac{0}{2}$  $\delta\left(2+\frac{3}{b}\right)$  $\frac{c}{b}$ ...... Pour la deformation différée.

 $\delta = \frac{A}{b}$  $\frac{A_S}{b_0 d}$ : Pourcentage des armatures.

$$
\mu = 1 - \frac{1.75f_{t28}}{4\delta\sigma_s + f_{t28}}
$$

 $o_s$ : Contrainte de traction dans l'armature correspondant au cas de charge étudiée.

$$
\sigma_s = \frac{M_{se7}}{A_{\lambda}d}I_0 = \frac{bh^3}{12} + bh(y - \frac{h}{2})^2 - 15A_s(d - y_1)^2
$$

Master 2021/GC/Structure/UDBKM

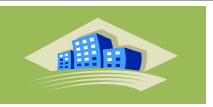

Les résultats sont récapilés dans ce tableau:

**Tableau VI.47 :** Caractéristiques des poutres

| Sens           | Mse<br>$\mathbf{r}$<br>Kn.<br>m | As<br>(c <sub>m</sub> )<br>2) | Y <sub>1</sub><br>(cm  | Δ          | $\sigma_{\rm s}$<br>(MP)<br>a) | $\lambda i$ | $\lambda_{\nu}$ | $\mu$    | $I_0$<br>(cm <sup>4</sup> ) | $I_{fi}$<br>(cm <sup>4</sup> ) | $I_{fv}$<br>(cm <sup>4</sup> ) |
|----------------|---------------------------------|-------------------------------|------------------------|------------|--------------------------------|-------------|-----------------|----------|-----------------------------|--------------------------------|--------------------------------|
| Princpal       | 46.5<br>7                       | 7.70                          | 23.9<br>6              | 0.00<br>87 | 148.<br>08                     | 2.4<br>1    | 0.9<br>6        | 0.4<br>3 | 197153.3<br>95              | 106501.3<br>67                 | 139547.9<br>86                 |
| seconda<br>ire | 20.1<br>7                       | 5.65                          | 18.5<br>$\overline{0}$ | 0.00<br>63 | 115.<br>15                     | 3.3<br>3    | 1.3<br>3        | 0.2<br>9 | 94995.31<br>25              | 53395.42<br>35                 | 70019.39<br>45                 |

### ‐**Calcul des modules de déformation:**

 $E_i = 11000 (f_{c28})^{\frac{1}{3}} = 32164,20 MPa$  $E_v = 3700 (f_{c28})^{\frac{1}{3}}$ 3

‐Calcul de la flèche due aux déformations instantanées (poutre principale):

$$
f_1 = \frac{M_{ser'}l^2}{10E_jI_f} = 5.59 \, mm(L = 5.2)
$$

#### ‐**Calcul de la flèche due aux déformations différées:**

 ́ ́

**-Calcul de la flèche due aux déformations instantanées (poutre non porteuse) :** 

$$
f_2 = \frac{M_{ser}l^2}{10E_iIf_i} = 1.35 \, mm(L = 3.4m)
$$

‐**Calcul de la flèche due aux déformations différées:**

 ́ ́

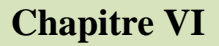

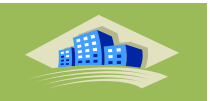

- **Schéma de ferraillage**
- **►** Poutre Porteuse
	- $\blacksquare$  Zone I, IIa, III

**Tableau VI.48 :** Ferraillage des pouters porteuse

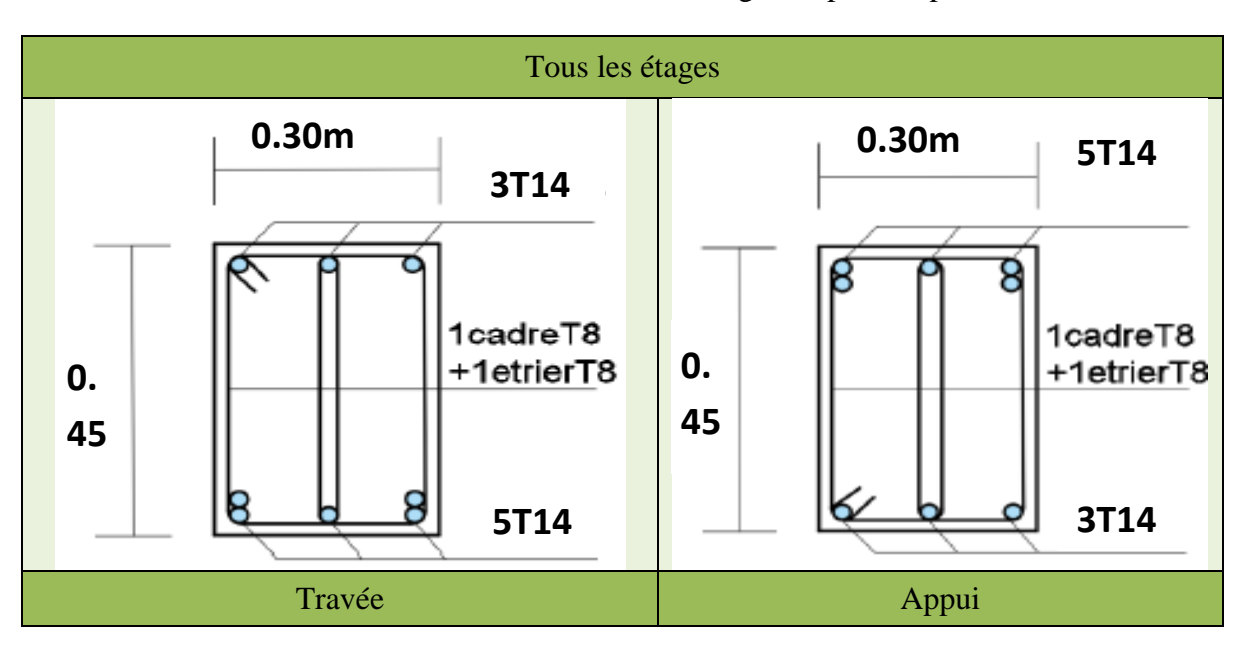

Poutre Non Porteuse

■ Zone I, IIa, III

### **Tableau VI.49 :** Ferraillage des poutres non porteuse

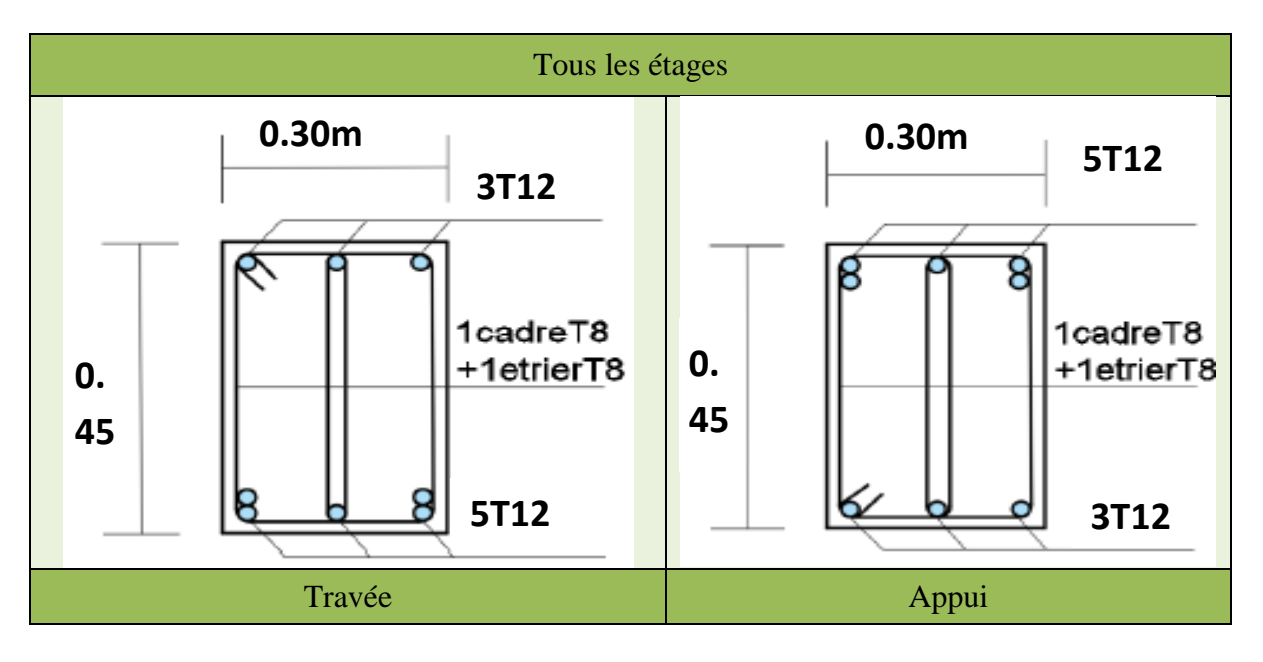

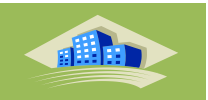

### **VI.4.LesVoiles :**

## **VI.4.1. Introduction :**

Les voiles et murs sont des éléments ayant deux dimensions grandes par rapport à la troisième appelée épaisseur, généralement verticaux et chargés dans leur plan. Le ferraillage des voiles s'effectuera selon le (BAEL, 1991) et les vérifications selon le (RPA, 1999). Sous l'action des forces horizontales (séisme, vents) ainsi que les forces du aux charges verticales, le voile est sollicité à la flexion composée avec effort tranchant. Les sollicitations engendrées dans le voile sont :

- Moment fléchissant et effort tranchant provoque par l'action du séisme.
- Effort normal dû à la combinaison des charges permanentes, d'exploitations

et la charge sismique.

Le ferraillage se fait selon les recommandations du règlement RPA2003.

On devra disposer les armatures suivantes :

- Les armatures verticales :
	- Lorsqu'une partie du voile est tendue sous l'action des forces verticales et horizontales

l'effet de tractions doit être pris en totalité par les armatures.

- Le pourcentage minimum des armatures verticales sur toute la zone tendue est de0,2%
- Les barres verticales du dernier niveau doivent être munies de crochets à la partieSupérieure.
- $\triangleright$  Toutes les autres barres n'ont pas de crochets.
- Les armatures horizontales :

Les barres horizontales doivent être munies de crochet à 135° ayant une longueur égale à 10  $\circ$ .

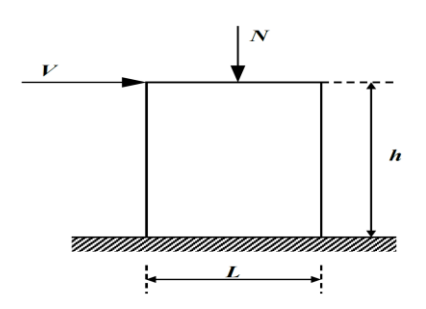

**Figure VI.3 :** Solliciation due aux voiles

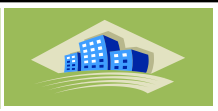

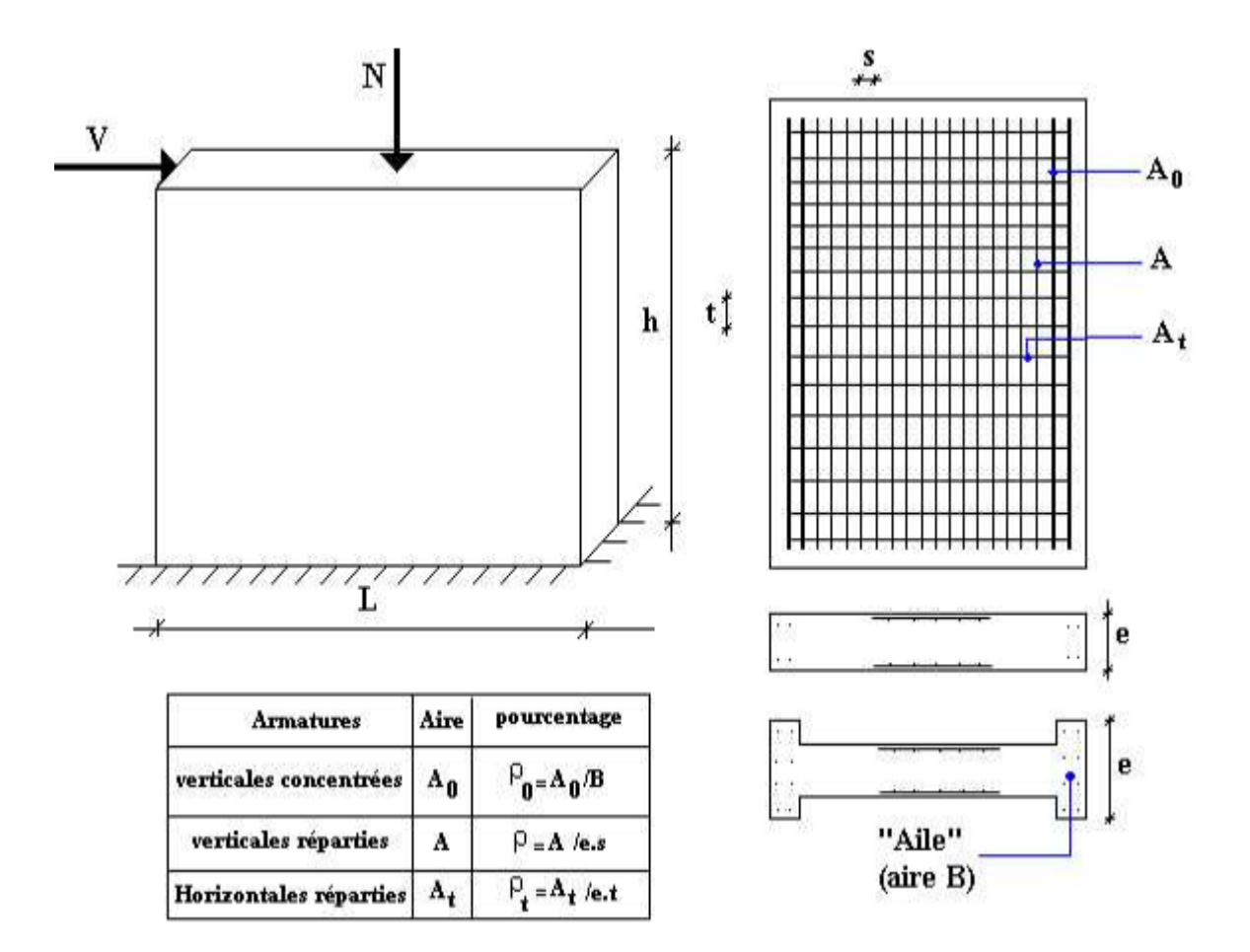

**Figure VI.4 :** Schéma d'un voile plein et disposition du ferraillage

### **L'espacement :**

L'espacement des barres verticales et horizontales est donné par formule suivante :

 $St \leq min(1, 5a; 30cm)$ 

Avec :

a : épaisseur du voile.

Les deux nappes d'armatures doivent être reliées avec au moins 4épingles au mètre carré, le diamètre des barres ne devrait pas dépasser 1/10 de l'épaisseur du viole

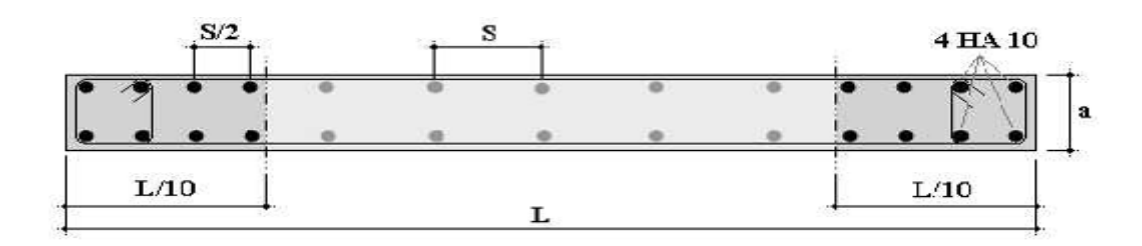

**Figure VI.5 :** Disposition des armatures verticales dans les voiles.

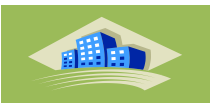

#### **VI.4.2. Méthode de ferraillage des voiles :**

On calcule les contraintes max et min par la formule de NAVIER

$$
\sigma_{12} = \frac{N}{A} \pm \frac{M.V}{I}
$$

Avec:

: effort normal appliqué.

M: moment fléchissant appliqué.

: section transversale du voile.

I: moment d'inertie.

V: distance entre le centre de gravity du voile et la fibre la plus éloignée.

Pour le calcul du ferraillage en à 3 cas:

 $1<sup>ere</sup>cas$ :

 $\cdot$  Si  $(\sigma_1, \sigma_2) \ge 0$  ... ... la section du voile est entièrement comprimé, la zone courant est armées par le minimum exigé par le RPA 2003 ( $A_{\text{min}} = 0.2\%$ a. 1)

 $2<sup>eme</sup>cas$ 

 $\cdot$  Si  $(\sigma_1, \sigma_2) \leq 0$  ... ... la section du voile est entièrement tendue (pas de zone comprimé) on calcule le volume des contraintes de traction  $F_t$ 

La section des armatures verticales  $A_v = \frac{F}{d}$ f

On compare Ay avec la section minimale exigée par RPA 2003

 $\cdot$  Si Ay  $\leq$  A<sub>min</sub> = 0,20% a. L on ferraille avec la section minimale.

 $\cdot$  Si Ay > A<sub>min</sub> = 0,20%*a*. *L* on ferraille avec Ay.

La section des armatures horizontales est donnée par le pourcentage minimales est suivant:  $A_h = 0$ , 15%.a. 100 (lml)

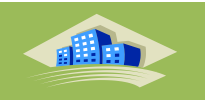

 $3<sup>eme</sup>cas:$ 

 $\gg$  Si  $\sigma_1$  et  $\sigma_2$  sont de signe different, la section est donc partiellement comprimée, on calcule le volume des contrainte pour la zone tendue.

Armature horizontale :

Ces armatures doivent supporter les efforts de traction d'après (RPA 2003 articles 7.7.2)

$$
\tau_b = \frac{\overline{T}}{a \cdot d} \le \overline{\tau_b} = 0.2 f_{c28} = 5MPa
$$

Avec :  $\overline{T} = 1.4T$ 

: effort tranchant du au séisme.

a : épaisseur du voile.

 $d = 0.9h$ . h: hauteur total de la section.

 $\overline{\tau_b}$ : Contraintes admissible du béton.

Le pourcentage minimal total des armatures données par RPA 2003

$$
\tau_b > 0.025 f_{c28} = 0.625 MPa = A = 0.25^{\circ}/_{0} a. 1m
$$

$$
\tau_b \le 0.025 f_{c28} = 0.625 MPa = A = 0.15\%a.1m
$$

L'espacement: d'après le RPA 2003  $S \le (1, 5a, 30cm)$ 

‐Les longueurs de recouvrement doivent égale à :

 les barres situées dans la zone ou le renversement des efforts son possibles

les barres situées dans la zone comprimées sous 1'action des charges.

 Le long desjoints de reprise de coulage, 1'effort tranchant doit être pris par les aciers de couture dont la section doit être calculée avec la formule:

$$
A_{Vj} = 1, 1. \frac{\overline{V}}{fe} \times \frac{x}{L}
$$

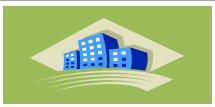

Avec ;  $\overline{V} = 1.4$  V

- V : L'effort tranchant dans la section considérée
- X : Longueur de la zone tendue
- L : Longueur du voile

Les barres horizontales doivent être disposées vers l'extérieur

## **Armatures transversales :**

L'armature transversales perpendiculaire à la face du voile sont des épingles au nombre aumoins 4 épingles au mètre carré, servant à retenir les deux nappes d'armatures verticales

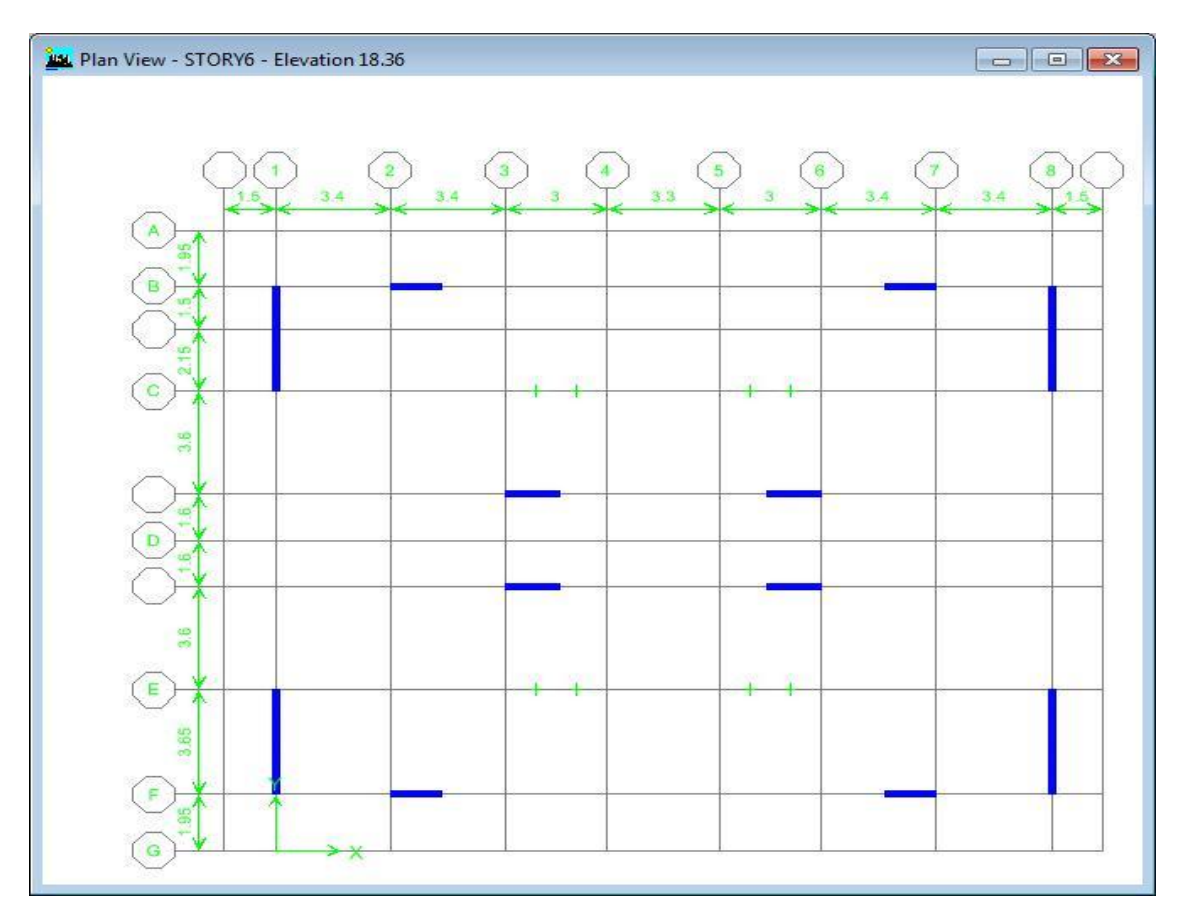

**Figure VI.6 :** Vue en plan du disposition des voiles

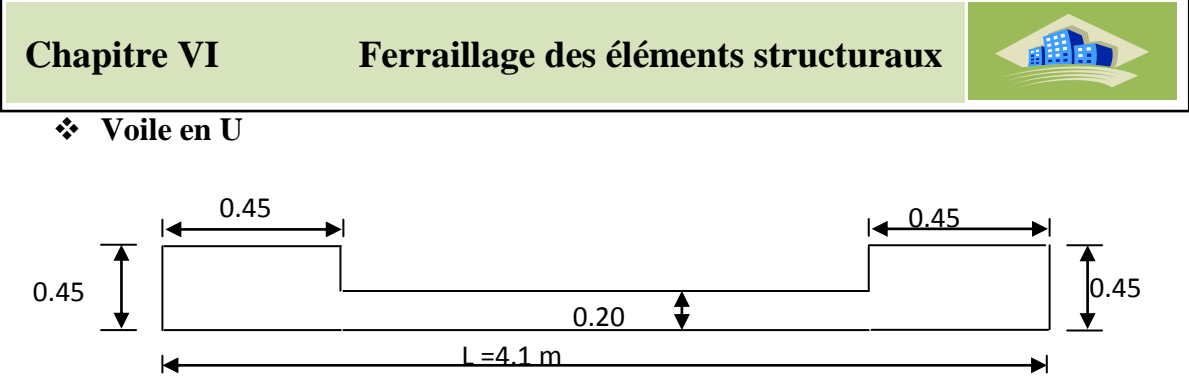

**Figure VI.7 :** Vue en plan du voile plein en U

 $A = 1, 05$  m2 ;  $V = 2.05$  m ;  $V' = 2.05$  m; I = 1.9 m4

**Tableau VI.50 :** Les efforts internes des voiles en U

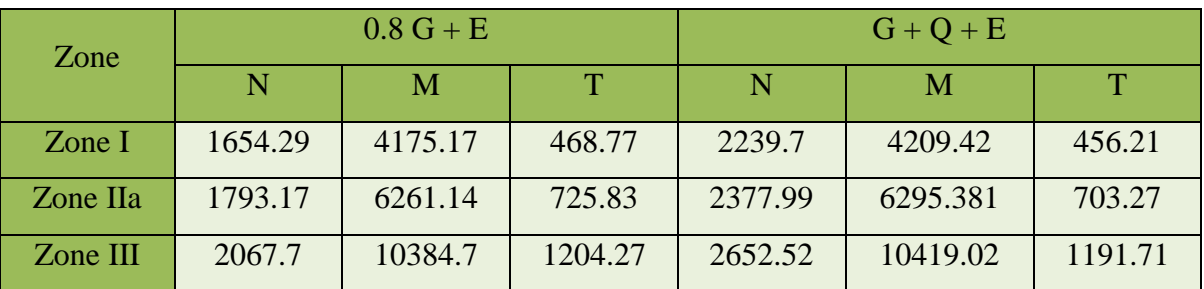

**Calcul des contraintes sous combainaison 0.8 G + E** 

$$
\sigma_{12} = \frac{N}{A} \pm \frac{M.V}{I}
$$

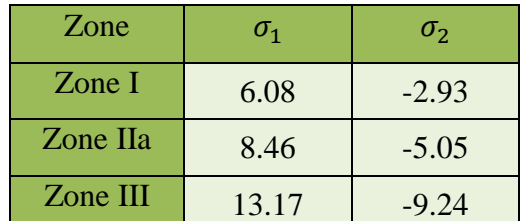

 $\sigma_1$  et  $\sigma_2$  sont de signe différent donc la section est partiellement comprimée

## **•** Vérification de la contrainte de compression sous  $(G + Q \pm E)$

**Tableau VI.51 :** Vérification de la contrainte de compression sous  $(G + Q \pm E)$ 

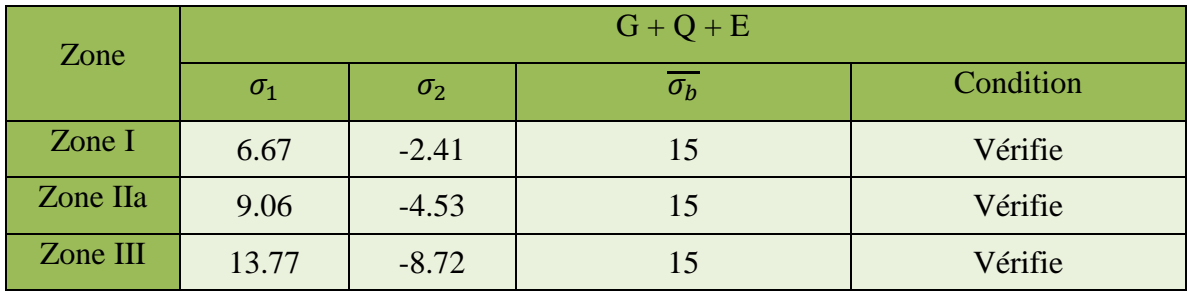

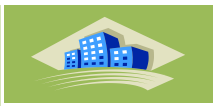

Longueur de la zone tendue:

$$
X = \frac{\sigma_2}{\sigma_2 + \sigma_1} L
$$

 $Y = L-X$ 

Avec :

X : la longueur de la zone tendue.

Y : la longueur de la zone comprimée

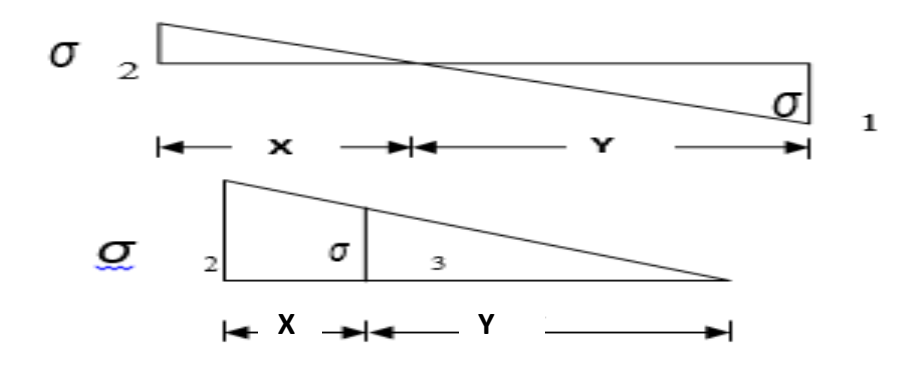

**Tableau VI.52 :** Caractéristique des voiles (zone tendu et comprimée)

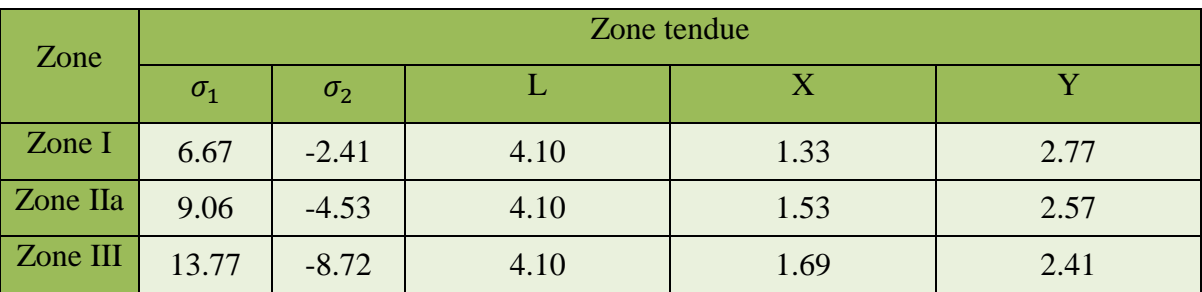

**Calcul de la contrainte**  $\sigma_3$ **:** 

$$
\sigma_3 = \frac{\sigma_2(X-b)}{X}
$$

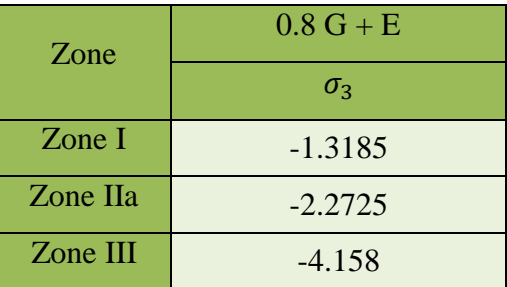

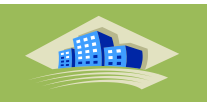

## **Détermination des armatures verticales :**

> Tronçon AB :

La force de traction résultante:

**Tableau VI.53 :** La force de traction résultante Tronçon AB

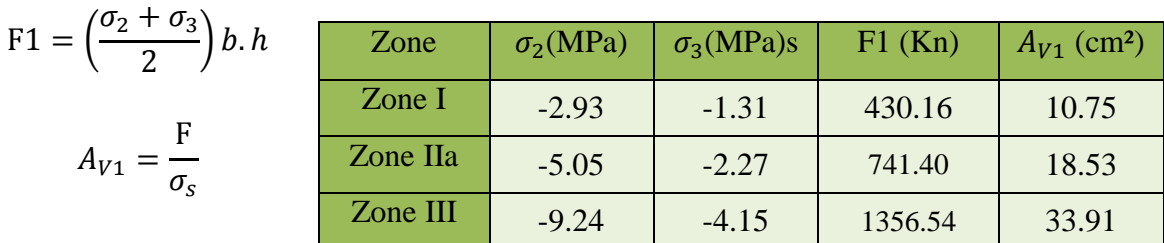

# > Tronçon BC :

$$
F_2 = \frac{1}{2} \cdot \sigma_3(X - b) \cdot a
$$

$$
A_{V2}=\frac{F_2}{\sigma_s}
$$

 $A_t = A_{V1} + A_{V2}$ 

**Tableau VI.54 :** La force de traction résultante Tronçon BC

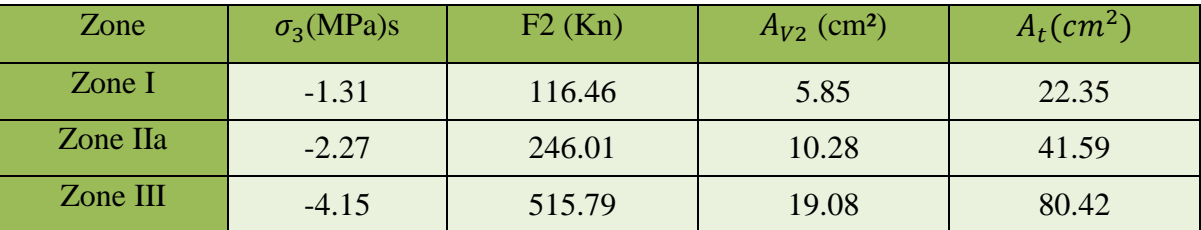

**Calcul d'Avj On a:**

$$
A_{Total} = A_t + A_{v_i}.
$$

D'après le RPA 2003 :

$$
A_{v_j} = 1, 1, \frac{\overline{V}}{fe} = 1, 1, \frac{1, 4, V}{fe} \times \frac{x}{L}
$$

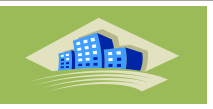

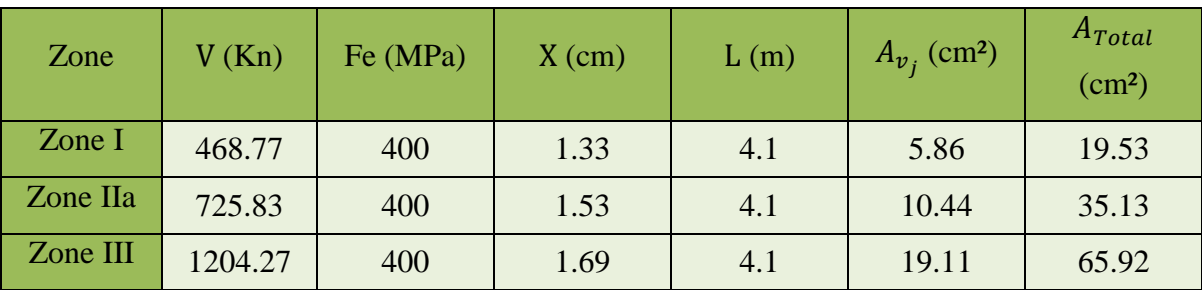

**Tableau VI.55 :** Calcul de At (section totale de ferraillage)

## **Section total d'armature:**

 $A_{Total} > A \text{ min } = 0.2\%$ .  $a$ . Xtendu

## **Vérification des armatures vis-à-vis du RPA 99 :**

$$
A_{\min} = 0.2\% \times b \times h = \frac{0.2 \times a \times x}{100} \le A_{calcul}
$$

## **Tableau VI.56 :** Vérification de A min exigés par RPA

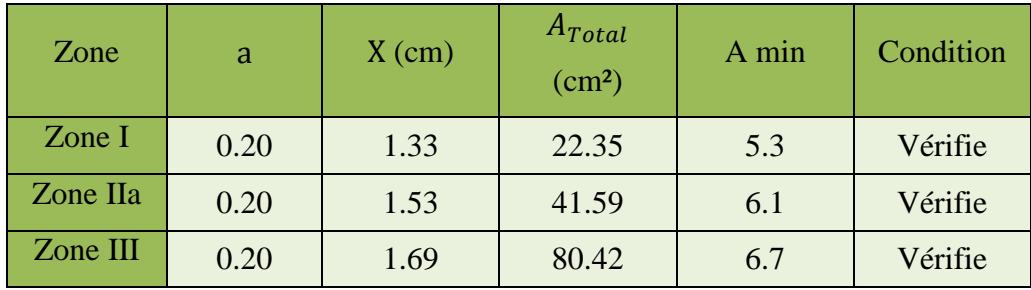

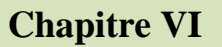

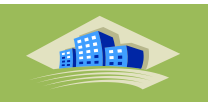

## **Choix d'armatures**

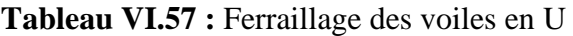

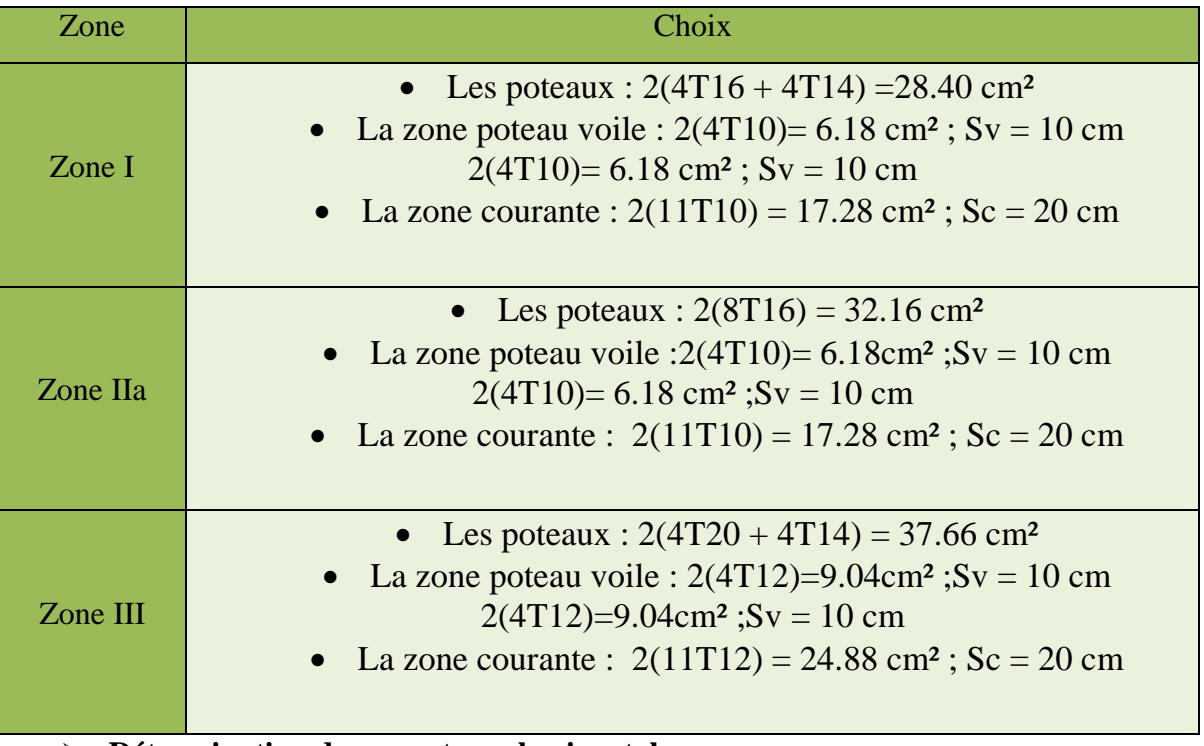

**Détermination des armatures horizontales:**

La contrainte de cisaillement:

$$
\tau_b = \frac{\overline{V}}{b_0 \cdot d} = \frac{1.4 \cdot V}{a \cdot 0.9h}
$$

**Tableau VI.58 :** Vérification des contraintes de cisaillement

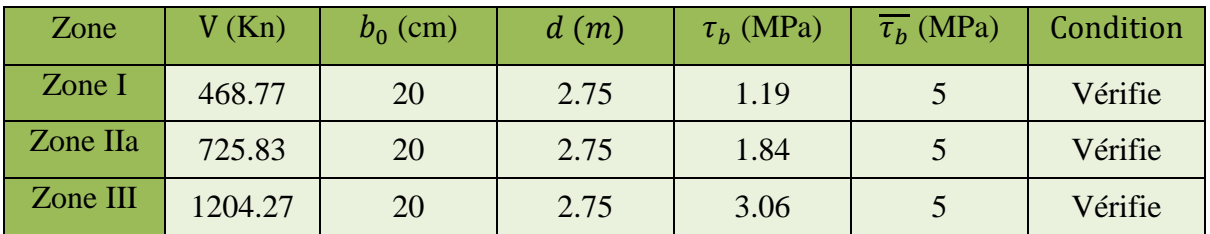

- Le pourcentage minimal selon RPA 2003:
- $\times$  Zone I  $\tau_b = 1.19MPa > \overline{\tau_b} = 0.025 f_{c28} = 0.625MPa$
- $\times$  Zone IIa $\tau_b = 1.84 MPa > \overline{\tau_b} = 0.025 f_{c28} = 0.625 MPa$
- $\times$  Zone III $\tau_b = 3.06 \, MPa > \overline{\tau_b} = 0.025 f_{c28} = 0.625 MPa$

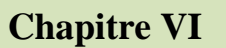

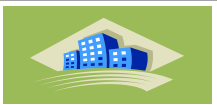

 $A_h \ge 0.25\%$ .a.  $1m = 0.25\% \times 20 \times 100 = 5cm^2$ 

Onprend:  $A_h = 2(4T10) = 6.25cm^2 S_h = 25cm$ 

**L'espacement**:

$$
S_v \le \min(1.5a = 30cm, 30cm) = 30cm
$$

Armatures courantes

 $A_c \geq 0,2\%$ .*a*(*Y*-*X*)

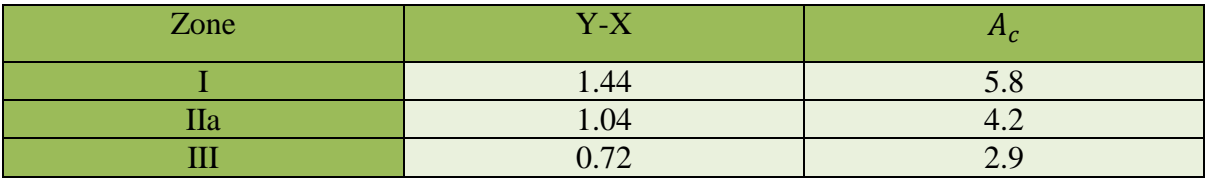

### **Voile en L**

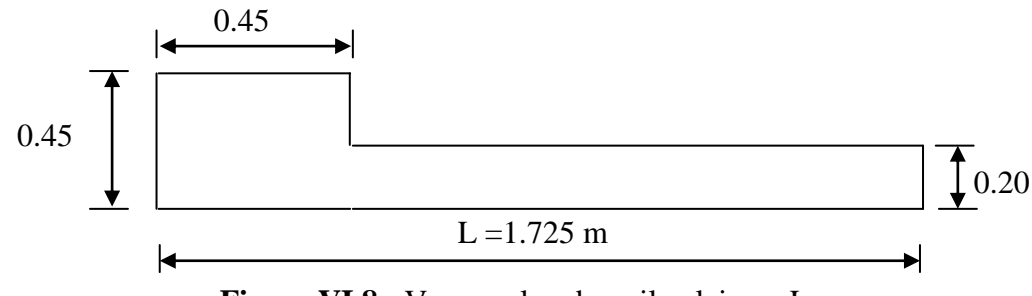

**Figure VI.8 :** Vue en plan du voile plein en L

 $A = 0.45$  m2 ;  $V = 1.01$  m ;  $V' = 0.71$  m;  $I = 0.122$  m4

#### **Tableau VI.59 :** Les efforts internes des voiles en L

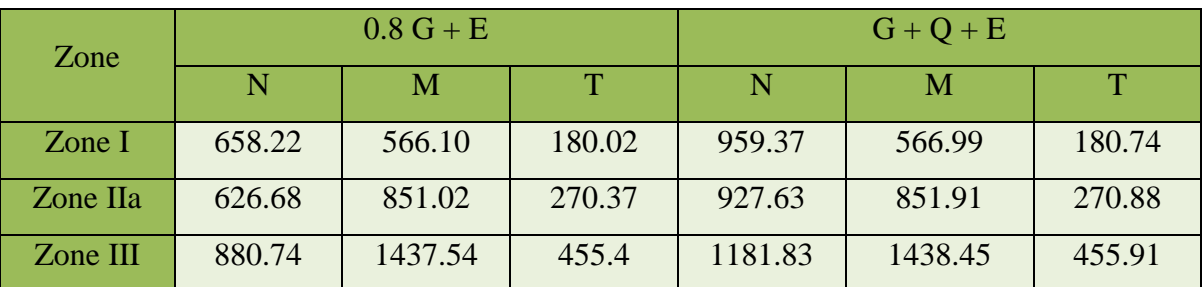
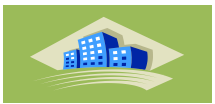

**Calcul des contraintes sous combainaison 0.8 G + E** 

$$
\sigma_{12} = \frac{N}{A} \pm \frac{M.V}{I}
$$

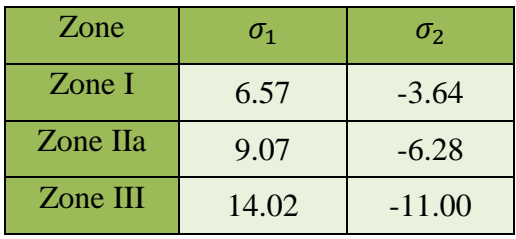

 $\sigma_1$ et $\sigma_2$  sont de signe différent donc la section est partiellement comprimée

**•** Vérification de la contrainte de compression sous  $(G + Q \pm E)$ **Tableau VI.60 :** Vérification de la contrainte de compression sous  $(G + Q \pm E)$ 

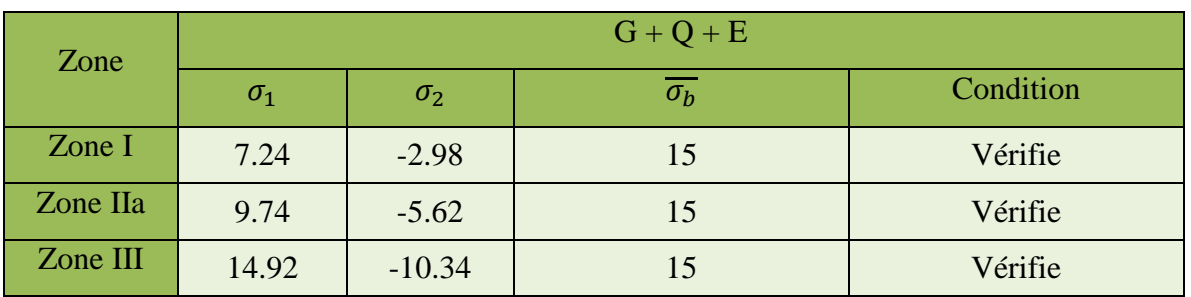

Longueur de la zone tendue:

$$
X = \frac{\sigma_2}{\sigma_2 + \sigma_1} L \qquad ; Y = L-X
$$

Avec :

X : la longueur de la zone tendue.

Y : la longueur de la zone comprimée

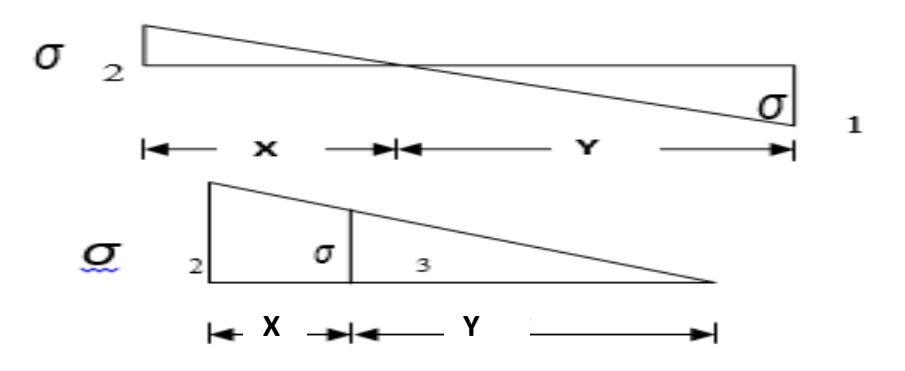

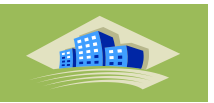

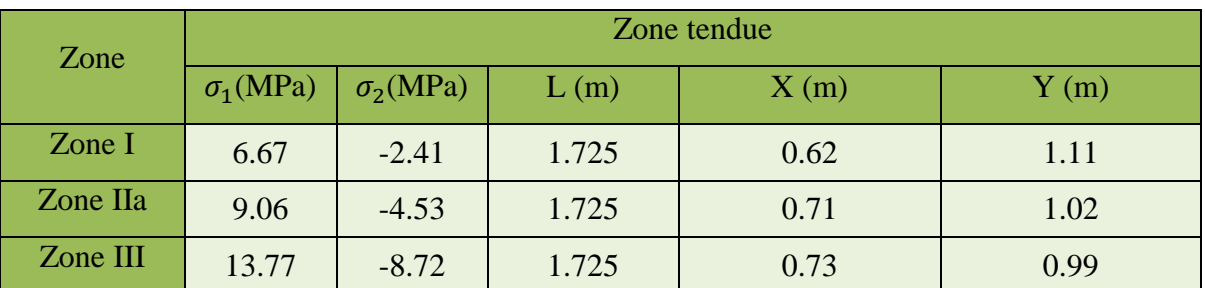

**Tableau VI.61 :** Caractéristique des voiles (zone tendu et comprimée)

**Calcul de la contrainte**  $\sigma_3$ **:** 

$$
\sigma_3 = \frac{\sigma_2(X - b)}{X}
$$

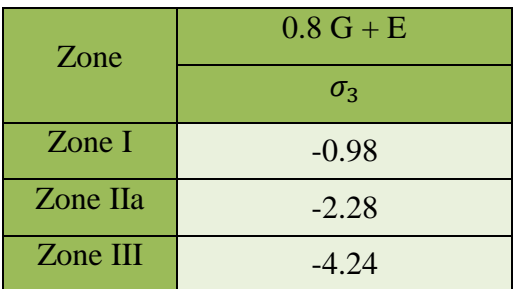

**Détermination des armatures verticales :**

> Tronçon AB :

La force de traction résultante:

**Tableau VI.62:** La force de traction résultante Tronçon AB

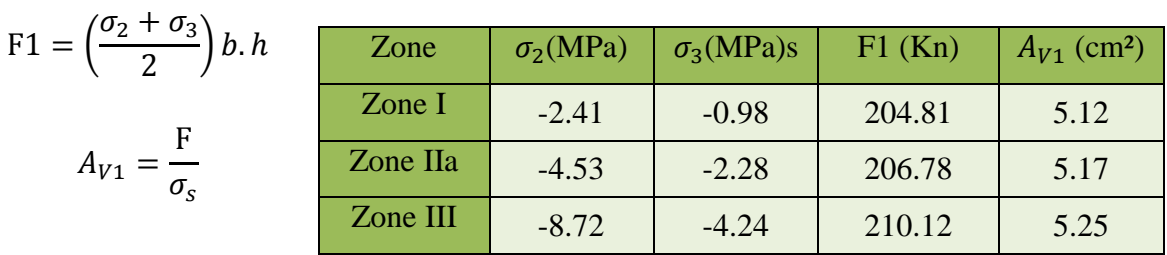

> Tronçon BC :

$$
F_2 = \frac{1}{2} \cdot \sigma_3 (X - b) \cdot a
$$

$$
A_{V2} = \frac{F_2}{\sigma_s}
$$

$$
A_t = A_{V1} + A_{V2}
$$

**Chapitre VI** Ferraillage des éléments structuraux

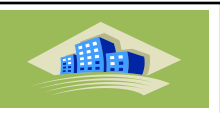

**Tableau VI.63 :** La force de traction résultante Tronçon BC

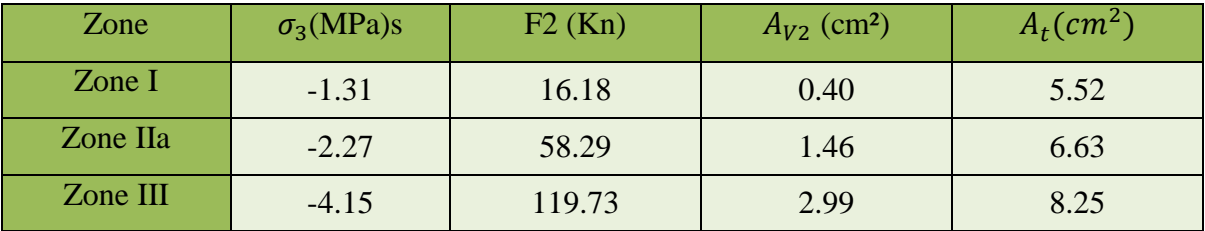

Calcul d'Avj On a:

$$
A_{Total} = A_t + A_{v_i}.
$$

D'après le RPA 2003 :

$$
A_{v_j} = 1, 1, \frac{\overline{V}}{fe} = 1, 1, \frac{1, 4, V}{fe} \times \frac{x}{L}
$$

Tableau VI.64 : Calcul de At (section totale de ferraillage)

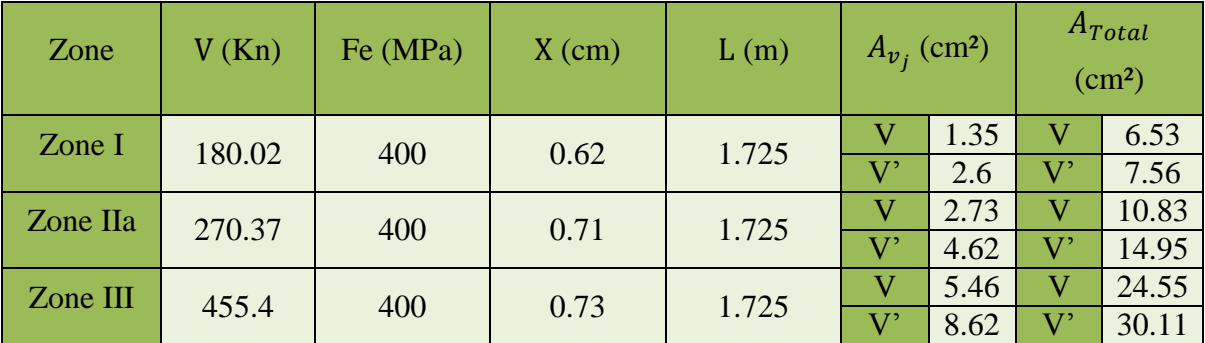

 $\times$  Section total d'armature:

$$
A_{Total} > A \text{ min} = 0.2\%
$$
. *a*. Xtendu

**Vérification des armatures vis-à-vis du RPA 99 :**

$$
A_{\min} = 0.2\% \times b \times h = \frac{0.2 \times a \times x}{100} \le A_{calcul}
$$

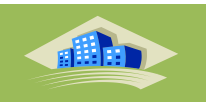

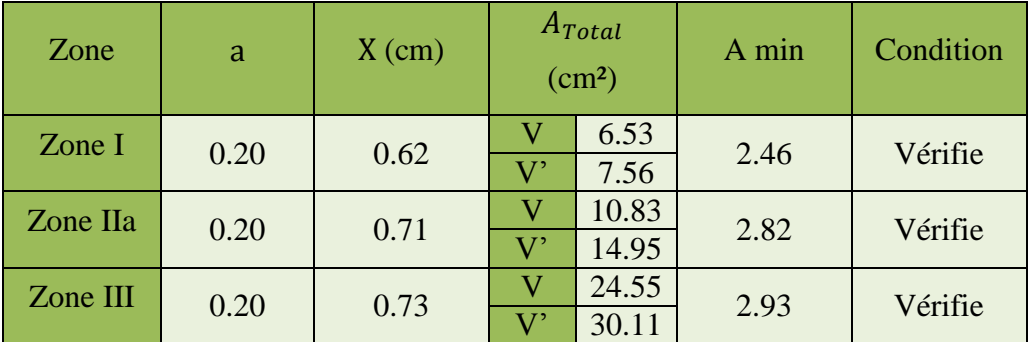

**Tableau VI.65 :** Vérification de A min exigés par RPA

# **Choix d'armatures**

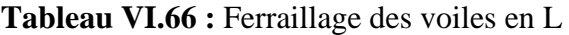

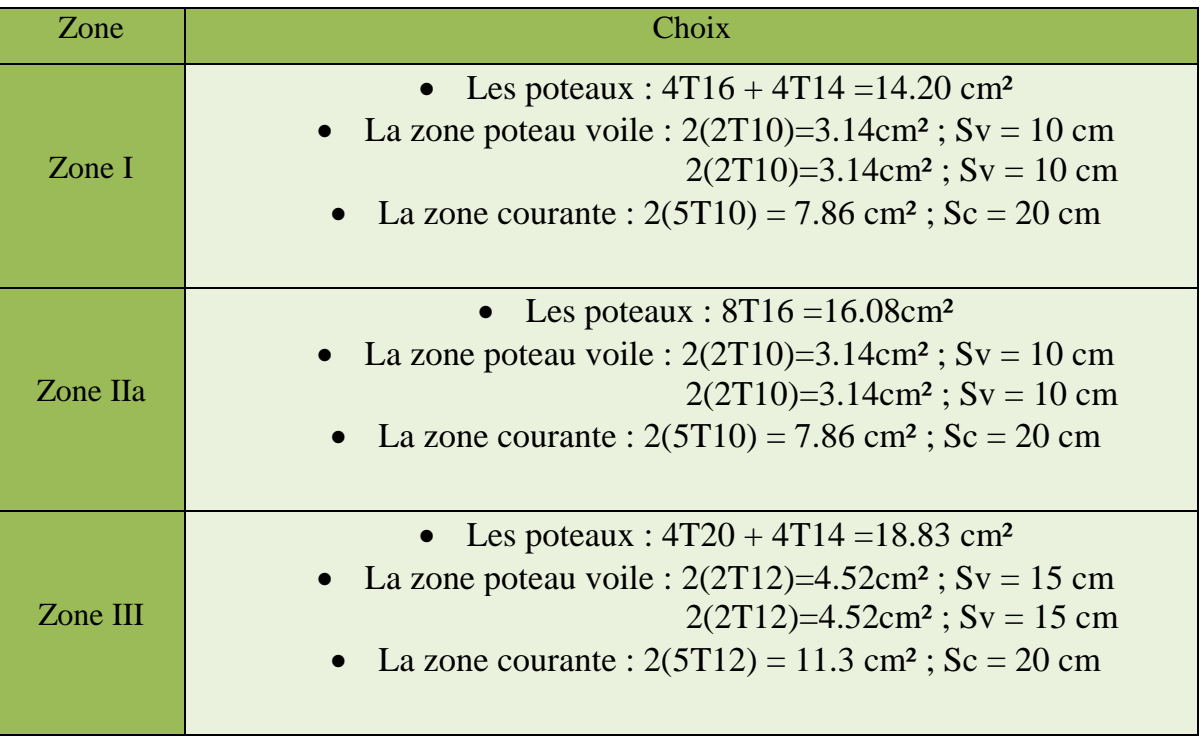

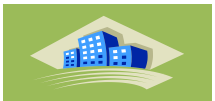

#### **Détermination des armatures horizontales:**

La contrainte de cisaillement:

$$
\tau_b = \frac{\overline{V}}{b_0 \cdot d} = \frac{1, 4, V}{a, 0, 9h}
$$

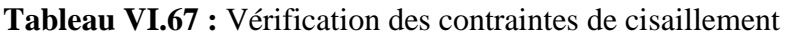

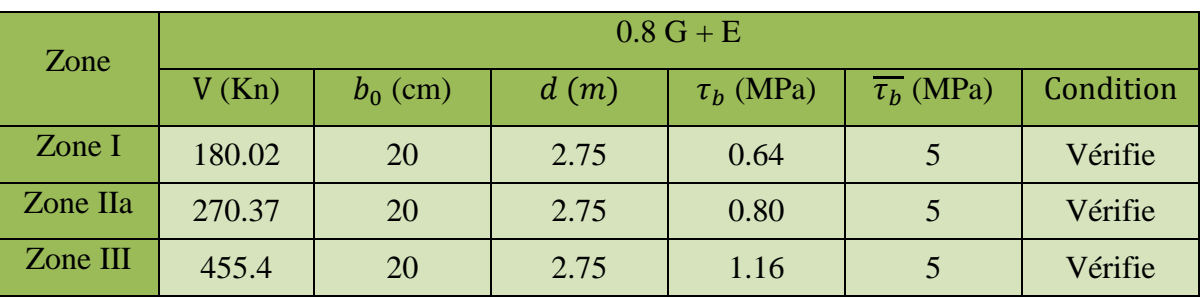

Le pourcentage minimal selon RPA 2003:

 $\times$  Zone I  $\tau_b = 0.64 \, MPa > \overline{\tau_b} = 0.025 f_{c28} = 0.625 MPa$ 

 $\times$  Zone IIa $\tau_b = 0.80MPa > \overline{\tau_b} = 0.025 f_{c28} = 0.625MPa$ 

 $\times$  Zone III $\tau_b = 1.16 MPa > \overline{\tau_b} = 0.025 f_{c28} = 0.625 MPa$ 

 $A_h \ge 0,15\%$ .a.  $1m = 0,15\% \times 20 \times 100 = 3$  cm<sup>2</sup>

On prend:  $A_h = 2(4T10) = 6.25 \text{cm}^2 S_h = 25 \text{cm}^2$ 

L'espacement:

$$
S_v \le \text{min}(1.5a = 30cm, 30cm) = 30cm
$$

Armatures courantes

 $A_c \geq 0,2\%$ .*a*(*Y*-*X*)

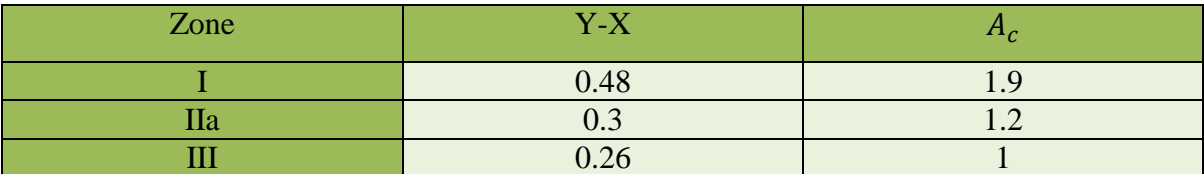

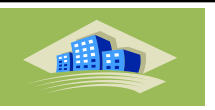

# **Caractéristiques des voiles**

**Tableau VI.68 :** Caractéristique des voiles Zone I

|                 | Voile  | L<br>(m)       | A<br>(m <sup>2</sup> ) | $\overline{\mathsf{V}}$<br>(m) | V'<br>(m) | (m <sup>4</sup> ) | N<br>(kn) | M<br>(kn.m) | V<br>(kn) | $\sigma_1$<br>(mpa) | $\sigma_2$<br>(mpa) | Ob         |
|-----------------|--------|----------------|------------------------|--------------------------------|-----------|-------------------|-----------|-------------|-----------|---------------------|---------------------|------------|
| <b>RDC</b>      | Vx1(L) | 1.725          | 0.45                   | 0.70                           | 1.01      | 0.12              | 1087.8    | 569.2       | 178.5     | $-1.5$              | 6.4                 | <b>SPC</b> |
| 1ET             | Vyl(U) | 4.1            | 1.05                   | 2.05                           | 2.05      | 1.9               | 2239.1    | 4209.4      | 456.2     | $-2.9$              | 6                   | <b>SPC</b> |
| 2ET             | Vx1(L) | 1.675          | 0.38                   | 0.74                           | 0.93      | 0.09              | 709.8     | 329.7       | 165.6     | $-1.1$              | 4.3                 | <b>SPC</b> |
| 3 ET            | Vyl(U) | $\overline{4}$ | 0.90                   | $\overline{2}$                 | 2         | 1.4               | 1135.4    | 1004.8      | 322.6     | $-0.5$              | 2.3                 | <b>SPC</b> |
| 4 <sub>ET</sub> | Vx1(L) | 1.65           | 0.36                   | 0.76                           | 0.88      | 0.08              | 385.6     | 146.9       | 114.1     | $-0.46$             | 2.27                | <b>SPC</b> |
| 5 ET            | Vyl(U) | 3.95           | 0.85                   | 1.97                           | 1.97      | 1.2               | 621.6     | 288.9       | 164.3     | $-0.02$             |                     | <b>SPC</b> |

**Tableau VI.69 :** Caractéristique des voiles Zone IIa

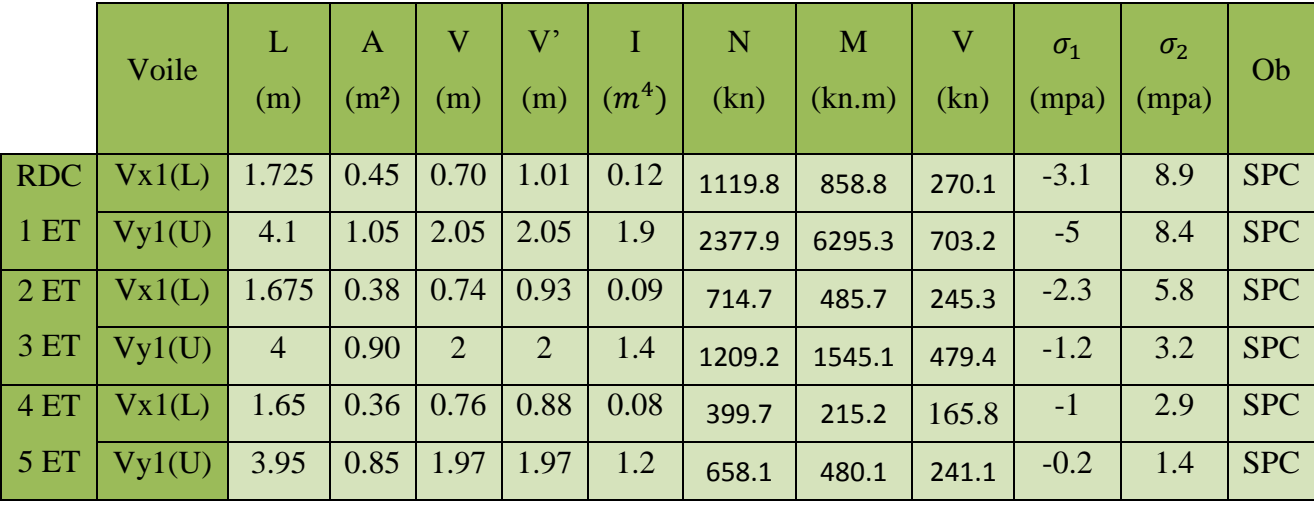

**Tableau VI.70 :** Caractéristique des voiles Zone III

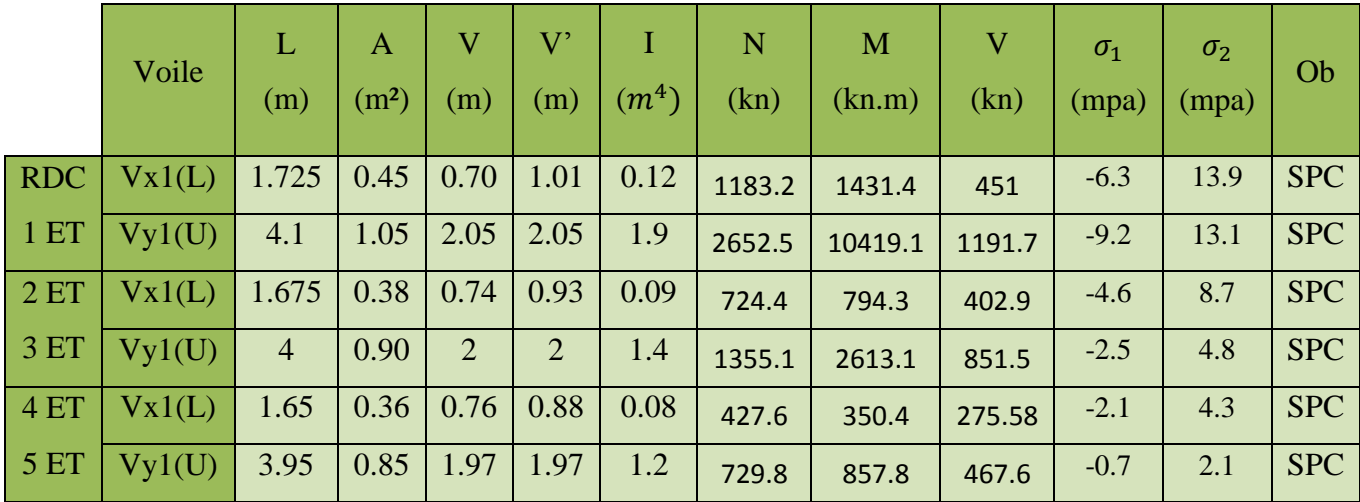

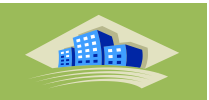

# **Ferraillage des voiles**

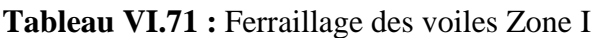

|                 | Voile  | L<br>(m)       | N<br>(kn) | M<br>(kn.m) | $\overline{\mathsf{V}}$<br>(kn) | $\sigma_3$<br>(mpa) | $A_{vi}$                |      | $A_t$                   |      |
|-----------------|--------|----------------|-----------|-------------|---------------------------------|---------------------|-------------------------|------|-------------------------|------|
| <b>RDC</b>      | Vx1(L) | 1.725          | 786.5     | 570.1       | 179.0                           | $-0.5$              | $\overline{\mathsf{V}}$ | 1.35 | $\overline{\mathsf{V}}$ | 6.53 |
| 1ET             |        |                |           |             |                                 |                     | $\rm V'$                | 2.6  | $\rm V'$                | 7.56 |
|                 | Vyl(U) | 4.1            | 1654.3    | 4175.2      | 468.8                           | 1.9                 | 5.85                    |      | 22.35                   |      |
| 2ET             | Vx1(L) | 1.675          | 505.5     | 322.8       | 162.8                           | $-0.05$             | V                       | 1.3  | $\overline{\mathsf{V}}$ | 3.05 |
| 3 ET            |        |                |           |             |                                 |                     | $\rm V'$                | 1.98 | $\mathrm{V}^\prime$     | 4.26 |
|                 | Vyl(U) | $\overline{4}$ | 842.3     | 1029.5      | 322.6                           | 0.2                 | 2.23                    |      | 3.69                    |      |
| 4 <sub>ET</sub> | Vx1(L) | 1.65           | 285.2     | 142.7       | 111.6                           | $-0.02$             | $\overline{\mathsf{V}}$ | 0.77 | V                       | 1.32 |
| 5ET             |        |                |           |             |                                 |                     | $\rm V'$                | 1.08 | $\mathrm{V}^\prime$     | 1.71 |
|                 | Vyl(U) | 3.95           | 464.5     | 323.8       | 164.3                           | 0.05                | 0.14                    |      | 0.26                    |      |

**Tableau VI.72 :** Ferraillage des voiles Zone IIa

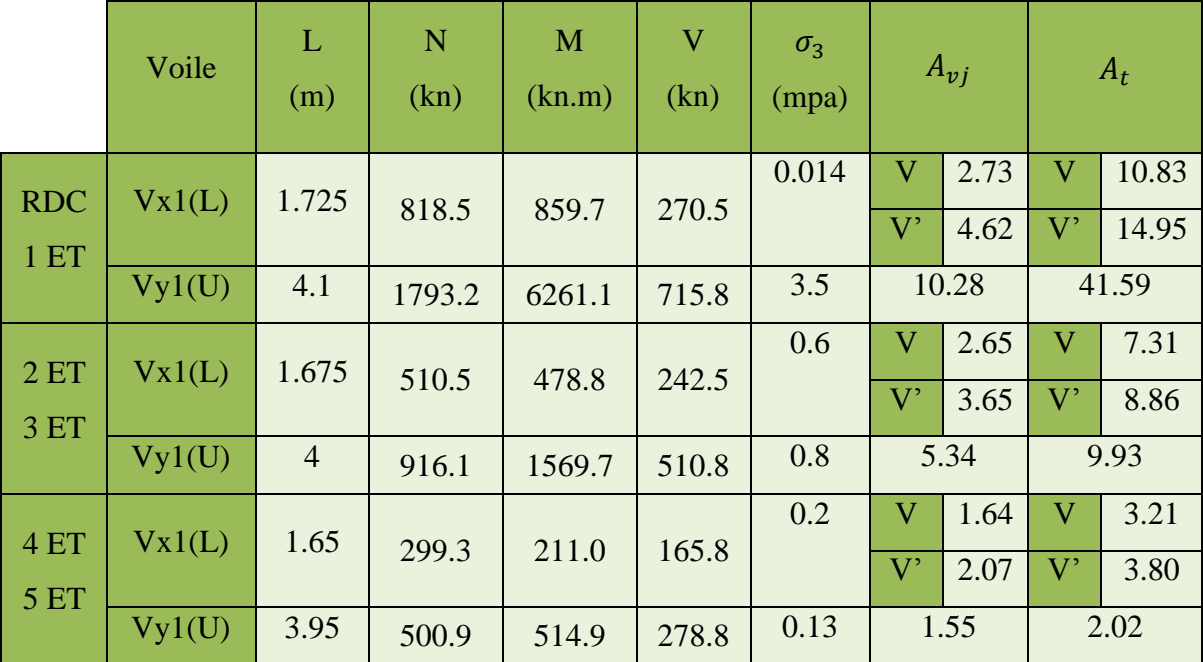

**Chapitre VI** Ferraillage des éléments structuraux

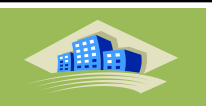

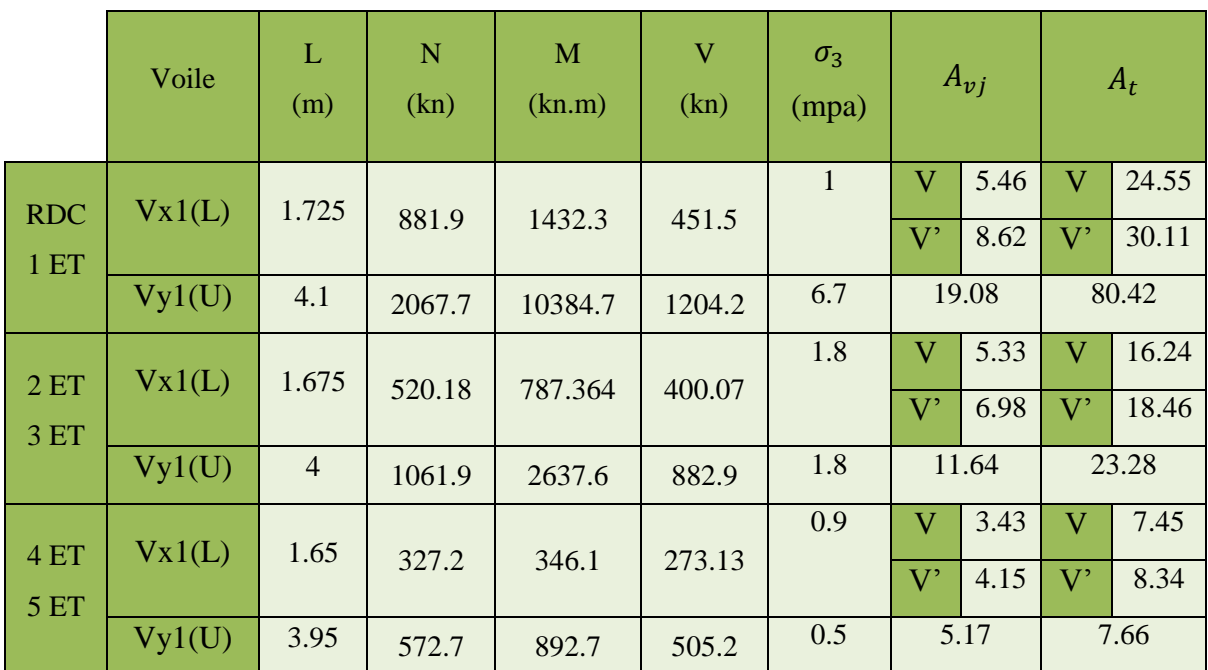

**Tableau VI.73 :** Ferraillage des voiles Zone III

**Ferraillages des Voiles** 

**Voile en L :**

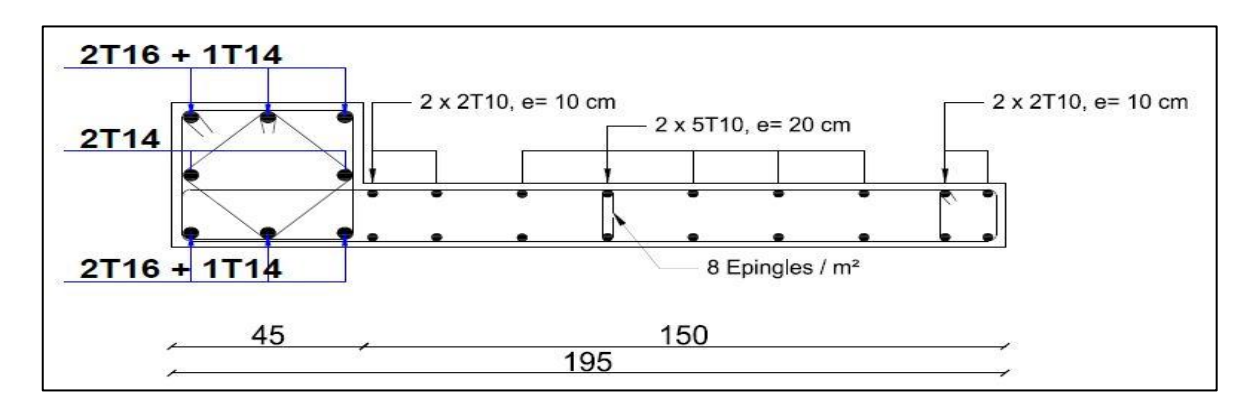

**Figure VI.9 :** Schéma ferraillage du voile plein en L Zone I

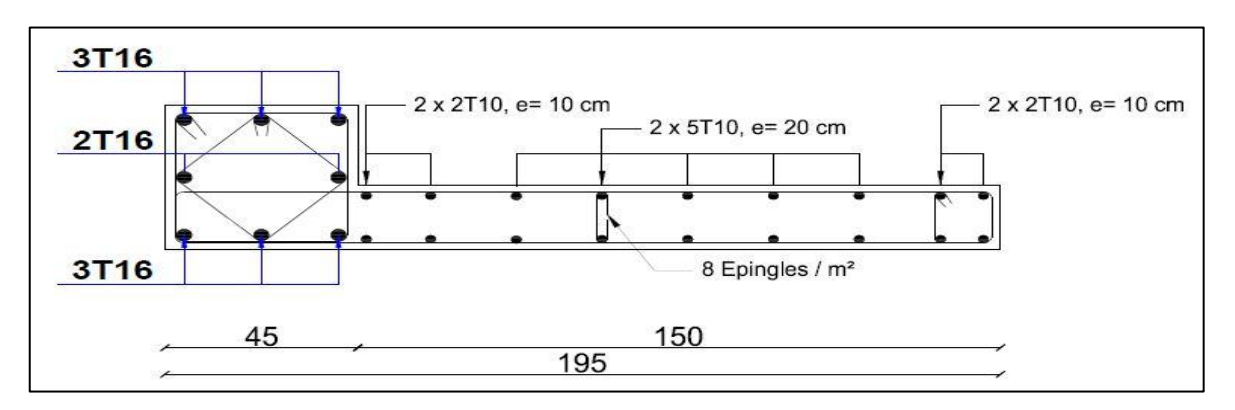

**Figure VI.10 :** Schéma ferraillage du voile plein en L Zone IIa

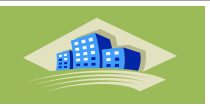

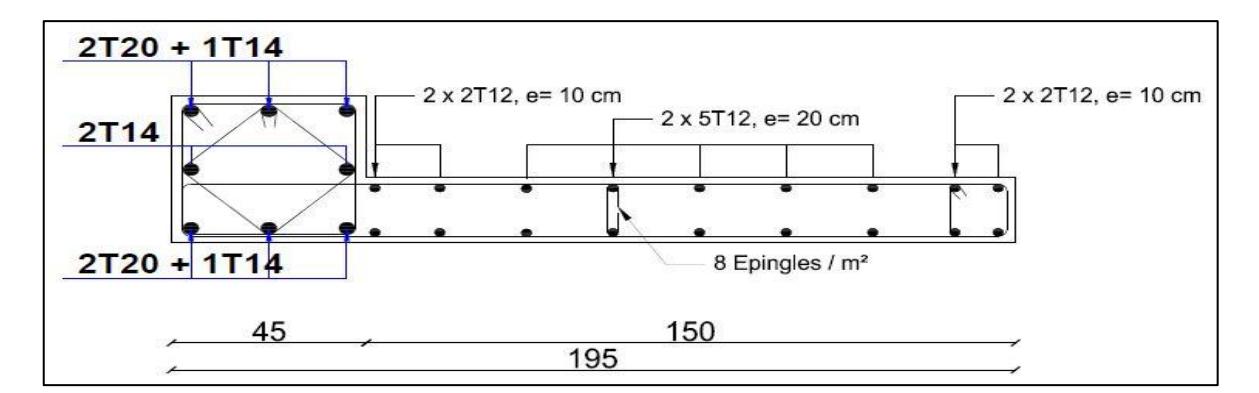

**Figure VI.11 :** Schéma ferraillage du voile plein en L Zone III

**Voile en U :**

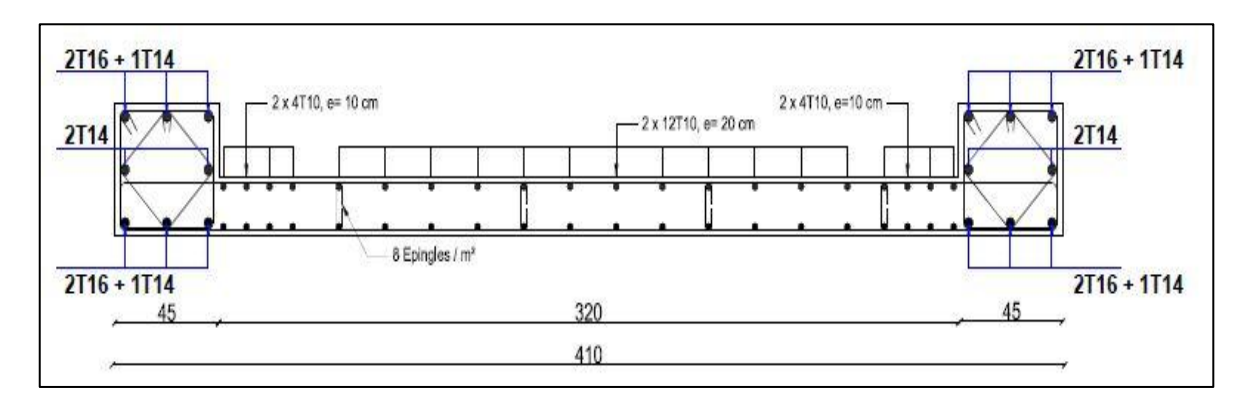

**Figure VI.12 :** Schéma ferraillage du voile plein en U Zone I

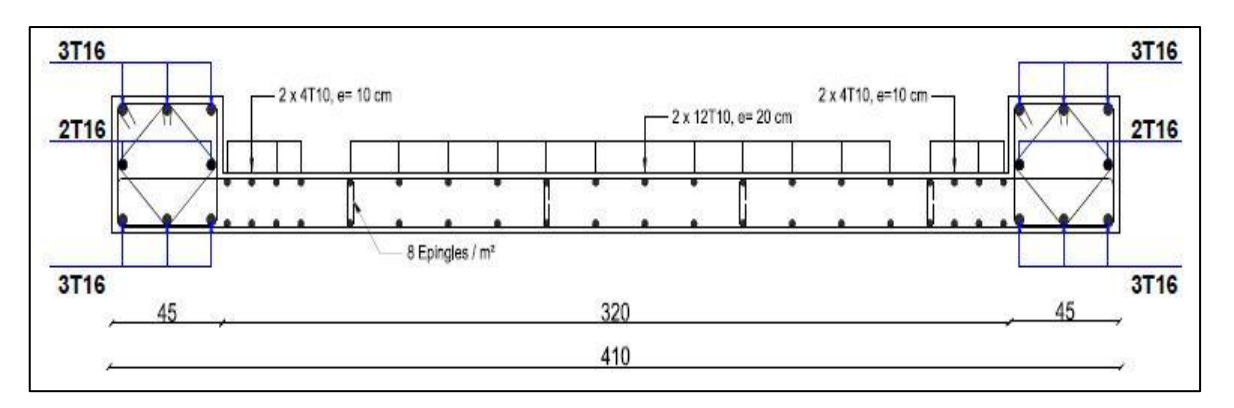

**Figure VI.13 :** Schéma ferraillage du voile plein en U Zone IIa

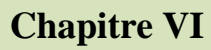

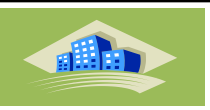

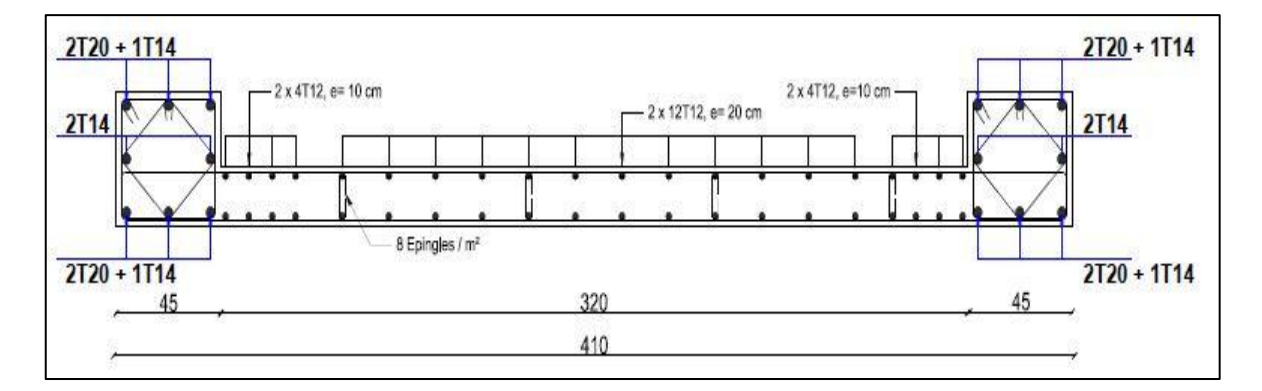

**Figure VI.14 :** Schéma ferraillage du voile plein en U Zone III

# **Conclusion**

Dans ce chapitre on a calculer le ferraillage de élément structuraux (poteaux, poutre et voile) .A partir les résultat ( N , M , V ) obtenus par logiciel ETABS

Les section de ferraillage sont calculé à l'aide de logiciel SOCOTEC

Nous avons atteint les résultats suivants :

Le séisme affecte grandement sur les éléments verticales (poteau ; voile) car il produire des efforts verticale selon les 2 sens X et Y , Nous avons donc trouvé une différence des sections des ferraillages selon chaque zones (augmentation des sections d'aciers de zone I jusqu'au zone III)

En ce qui concerne le ferraillage on a ferraillé a partir de As min donnée par L'RPA , on a opté un choix optimale qui respect les conditions de sécurité minimise le cout de la structure selon chaque zone

# Chapitre VII : Etude des fondations

dillo

# **Etude de Fondation**

#### **VII.1. Introduction**

Les fondations sont les parties inferieur de l'ouvrage qui transmettent au sol les charges de la superstructure. Les éléments des fondations transmettent les charges au sol, soit directement (cas des semelles reposant sur le sol ou des radiers), soit par l'intermédiaire d'autres organes (cas des semelles sur pieux). Ils doivent assurer deux fonctions essentielles :

• Reprendre les charges et surcharges supportées par la structure

• Transmettre ces charges et surcharges au sol dans de bonnes conditions, de façon à assurer la stabilité de l'ouvrage.

#### **VII.2.1. Classification des fondations**

Fondé un ouvrage consiste essentiellement a répartie les charges qu'ils supportent sur le sol ou dans le sol, suivant l'importance des charges et la résistance du terrain.

Lorsque l'ouvrage est léger ou lorsque le sol a une bonne capacité portante, on envisage de réaliser des fondations superficielles. Parmi les fondations superficielles on distingue trois types de semelles : les semelles continues, les semelles isolées et les semelles des radiers (Figure 6.1). Lorsque la profondeur du sol résistant est importante, on envisage de réaliser des fondations semi-profondes (puits) ou profondes (pieux).

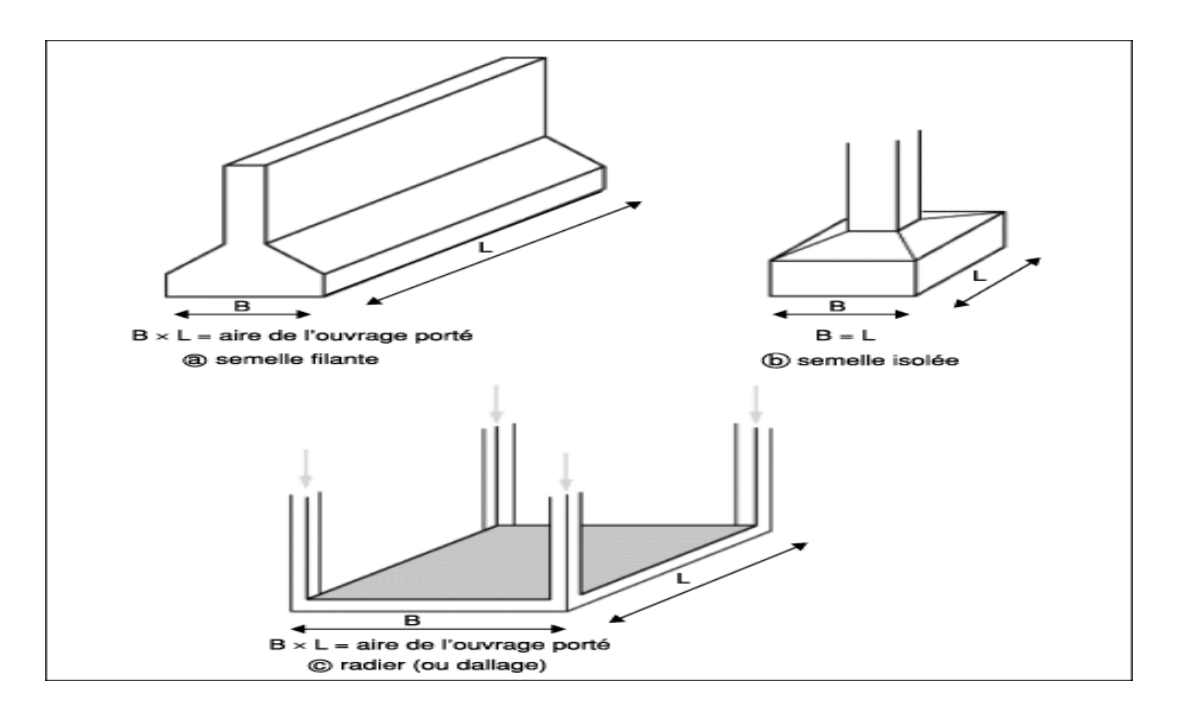

**Figure VII.1.** Fondations superficielles.

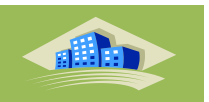

#### **VII.2.2. Facteurs influe sur le choix du type de fondation :**

Le choix du type de fondation dépend de :

- **La taille de l'ouvrage à fonder** : pont, bâtiment d'habitation, bâtiment industriel, soutènement,……

**- La nature du terrain :** connaissance du terrain par sondage et définition des caractéristiques.

#### **VII.2.3. Conseils pour les fondations**

Avant de réaliser les fondations, les conseils suivants doivent être prendre en considération :

- Ne jamais oublier que le séisme arrive par le sol puisque la terre tremble,
- Toujours rechercher le bon sol pour l'assise des semelles,
- Les poteaux sont à liaisonner par un réseau bidirectionnel de longrines,
- Eviter les sols lâches et les remblais qui amplifiant l'effort sismique,
- Eviter les terrains gorgés d'eau et les sols formés de grains fins et de même diamètre.

#### **VII.2.4. Calcul des fondations**

Dans un premier temps, l'ingénieur cherchera à fonder son ouvrage superficiellement pour des raisons économiques (si des conditions particulières liées au projet, au site ou aux sols autorisent). Il devra alors se préoccuper en tout premier lieu de la capacité portante de sa fondation, c'est-à-dire vérifié que les couches de sol superficielles peuvent effectivement supporter les charges et les surcharges appliquées sur la superstructure. Si le résultat des calculs est concluant, notamment s'il n'aboutit pas à une aire de fondation prohibitive, il doit alors s'assurer que son tassement sous les charges de fonctionnement prévues (courantes ou exceptionnelles) est dans des limites admissibles. La capacité portante et le tassement sont ainsi les deux éléments fondamentaux qu'il y a lieu de considérer systématiquement lors du calcul des fondations.

dilling

#### **VII.2.5. Choix de fondations**

On propose en premier lieu, de fonder notre ouvrage sur des semelles isolées, si la condition de résistance n'est pas vérifiée on passe au deuxième type qui est les semelles filantes, sinon on choisit un radier général.

On suppose que l'effort normal provenant de la superstructure vers les fondations est appliqué au centre de gravité des fondations.

On doit vérifier la condition suivante :

$$
\frac{N}{S} \le \sigma_{sol} \Rightarrow S \ge \frac{N}{\sigma_{sol}}
$$

Avec

- $\cdot N$ : Effort normal appliqué sur la fondation à  $1'E.L.S.$
- : La surface de la fondation.

 $\sigma_{ol}$  Contrainte admissible du sol = 2,00 bars.

#### **Remarque**

La contrainte du sol doit être déterminée à partir des résultats d'essai de sol. Dans certains cas, les contraintes limite du sol, sous fondations superficielles, peuvent être fixée à

 $L'$ avance pour des sols rencontrés, des réalisations existantes, etc $\cdots$  (Document technique règlementaire DTR‐BC 233.1). Pour notre projet et selon les réalisations existantes nous avons pris une contrainte admissible du sol égal à 2 bars sur  $3 \text{ m}$  de profondeur.

#### **VII.3. Calcul des longrines :**

Les points appuis d'un même bloc doivent être solidarisés par un réseau bidirectionnel de longrines ou tout dispositif équivalent tendant à s'opposer aux déplacements relatifs de ses points d'appui dans le plan horizontal.

#### **VII.3.1. Dimensionnement de longrine :**

Pour les sites de catégories S3 on doit disposer des longrines de (25x30) cm2 (voir RPA99 version 2003)

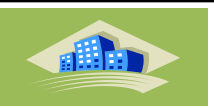

 $\checkmark$  On prend (30×30) cm2

On procède maintenant au calcul de la longrine suivant toujours le même article

Les longrines doivent être calculées.  $F=N\alpha \geq 20$  KN

Avec :

N : la valeur maximale des charges verticales

 $\alpha$ : Coefficient de la zone sismique et de la catégorie du site (Zone III : 10 ; Zone IIa : 12 ; Zone  $I: 15$ )

 $N_u = 1627.94$  KN

 $F=\frac{N}{N}$  $\frac{\pi}{\alpha} \geq 20KN$ .

**Tableau VII.1** : Rapport des charges verticales sur  $\alpha(F)$  a L'ELU.

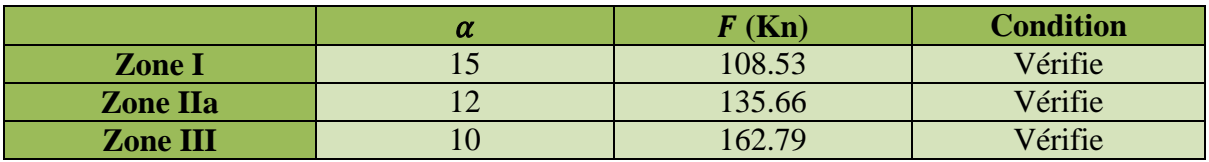

## **VII.3.2. Ferraillage des Longrines:**

État Imite ultime de résistance

$$
\sigma_s = \frac{F}{A} \Rightarrow A = \frac{F}{\sigma_s}
$$

**Tableau VII.2 :** Section d'armature calculé.

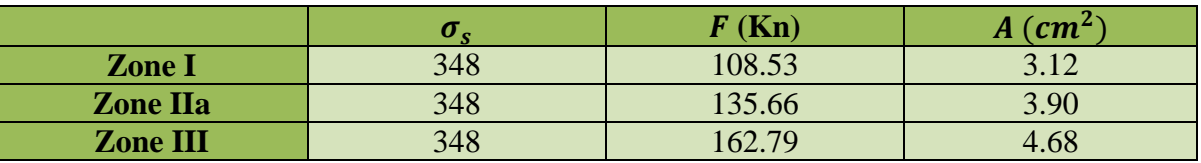

 $1.01cm<sup>2</sup>$ 

## **Condition de non fragilité**

$$
A_{\min} = \max \{ \frac{b \cdot h}{1000} J0, 23 \cdot b \cdot d \cdot \frac{f_{t28}}{f_e} \}
$$
  

$$
A_{\min} = \max \{ \frac{30.30}{1000} ; 0, 23.30.28 \cdot \frac{2.1}{400} \} \Rightarrow A_{\min} =
$$

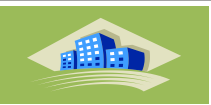

**condition exigée par RPA99**

 $A_{\text{min}} = 0.6\%$ .  $b \cdot h = 0.006 \times 30 \times 30 = 5.4 \text{ cm}^2$ 

**État limite de Service:**

$$
F_s = \frac{N_s}{\alpha}
$$

**Tableau VII.3** : Rapport des charges verticales sur  $\alpha$  ( $F$ )  $\alpha$  L'ELS.

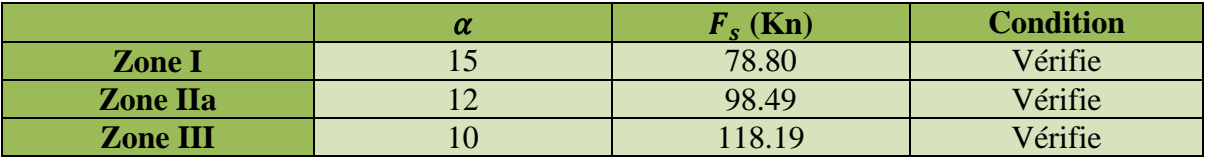

D'après État limite d'ouverture des fissures (B.A.BAEL91 modifié 99)

$$
\bar{\sigma_s} = \delta = \min \{ \frac{2}{3}, f_{ej} \cdot \max (0, 5, f_{ej} \cdot 110 \sqrt{\eta}, f_{tj}) \} . \eta = 1.6
$$

 $\bar{\sigma_s}$  = min {266,67MPa, max (200MPa, 201MPa)}

 $\overline{\sigma_s} = 201 MPa$ 

$$
A_s \geq \frac{F}{\sigma_s}
$$

**Tableau VII.4 :** Choix d'armatures du longrine .

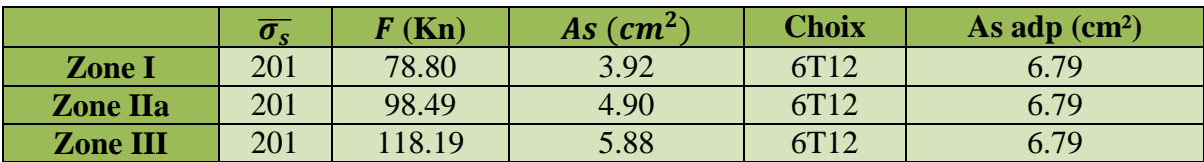

#### **Armatures transversales :**

On prend un diamètre de T8 pour les cadres et les étriers.

## **- Espacement minimal :**

 $St \leq min(20; 15 \times \emptyset L) = min(20; 21) \implies St = 20$  cm

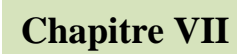

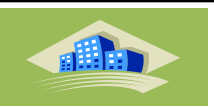

**VII.3.3. Schéma de ferraillage de longrine :**

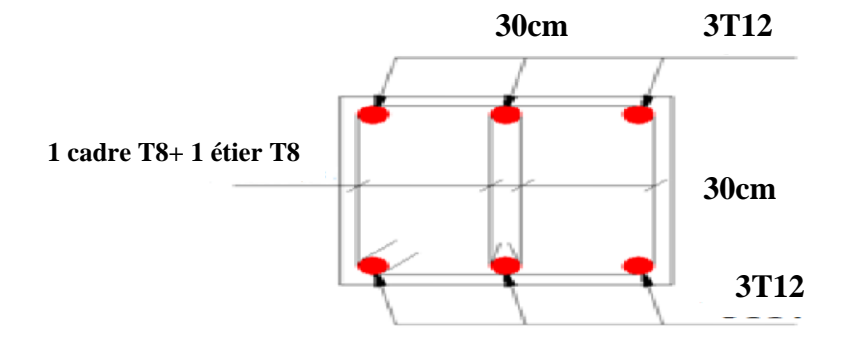

**Figure VII.2** : Ferraillage des longrines.

# **VII.4. Voile périphérique :**

Selon le règlement **R.P.A 99 modifié 2003**, les ossatures au-dessous du niveau de base, formées des poteaux courts doivent comporter un voile périphérique continu entre le niveau de fondation et le niveau de base afin d'assurer le chaînage ainsi que la stabilité de l'ensemble.

# **VII.4.1. Épaisseur du voile :**

D'après R.P.A. 99 modifié 2003, le voile périphérique doit avoir les caractéristiques minimales suivantes :

**-** Épaisseur supérieure ou égale 15 cm.

- Les armatures sont constituées de deux nappes.

- Le pourcentage minimal des armatures est de 0,10% dans les deux sens (horizontal et vertical).

Pour notre structure on prend une épaisseur de 20cm, selon les voiles de Contreventement

# **VII.4.2.Calcul des armatures :**

**- Armatures verticales et transversales :** 

$$
A_v \ge 0.10 \times \frac{e \times H}{100} \Rightarrow A_v \ge 0.10 \times \frac{20 \times 100}{100} \Rightarrow A_v = 2.00 \text{ cm}^2
$$

On prend :  $Av = 5Tl0/ml$ 

Avec un espacement:  $e = 15$  cm.

On prend : Ah =  $5T10/m1$ 

Avec un espacement:  $e = 15$  cm

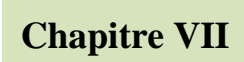

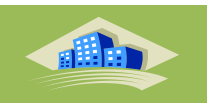

**VII.4.3. Schéma de ferraillage :** 

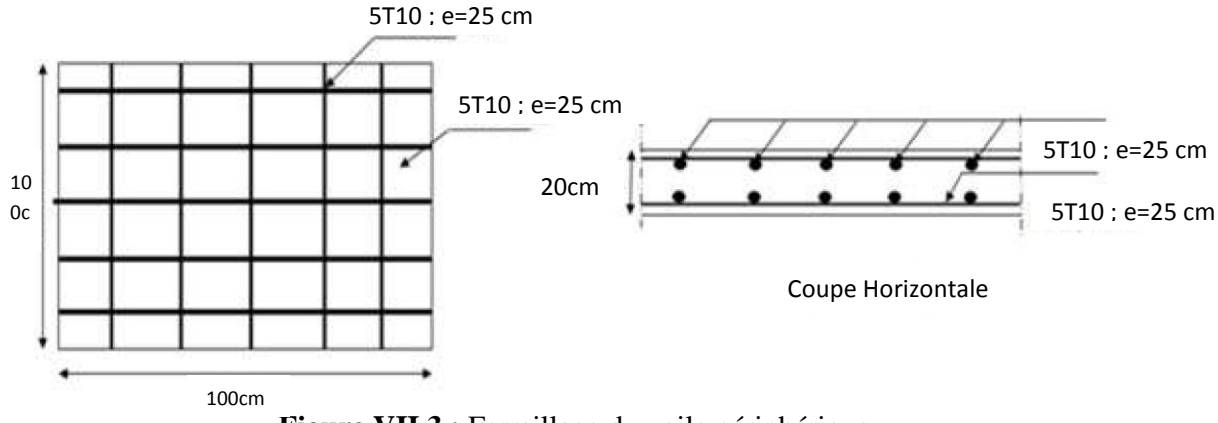

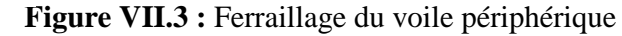

# **VII.5. Semelle isolée**

On adoptera une semelle homothétique, c'est‐à‐dire le rapport entre les dimensions des poteaux (a et b) égal le rapport des semelles isolées (A et B):

$$
\frac{a}{b} = \frac{A}{B}
$$

Pour les poteaux carrés :  $a = b$  donc  $A = B \Rightarrow S = A^2$ 

Avec:  $S$  = surface de la semelle.

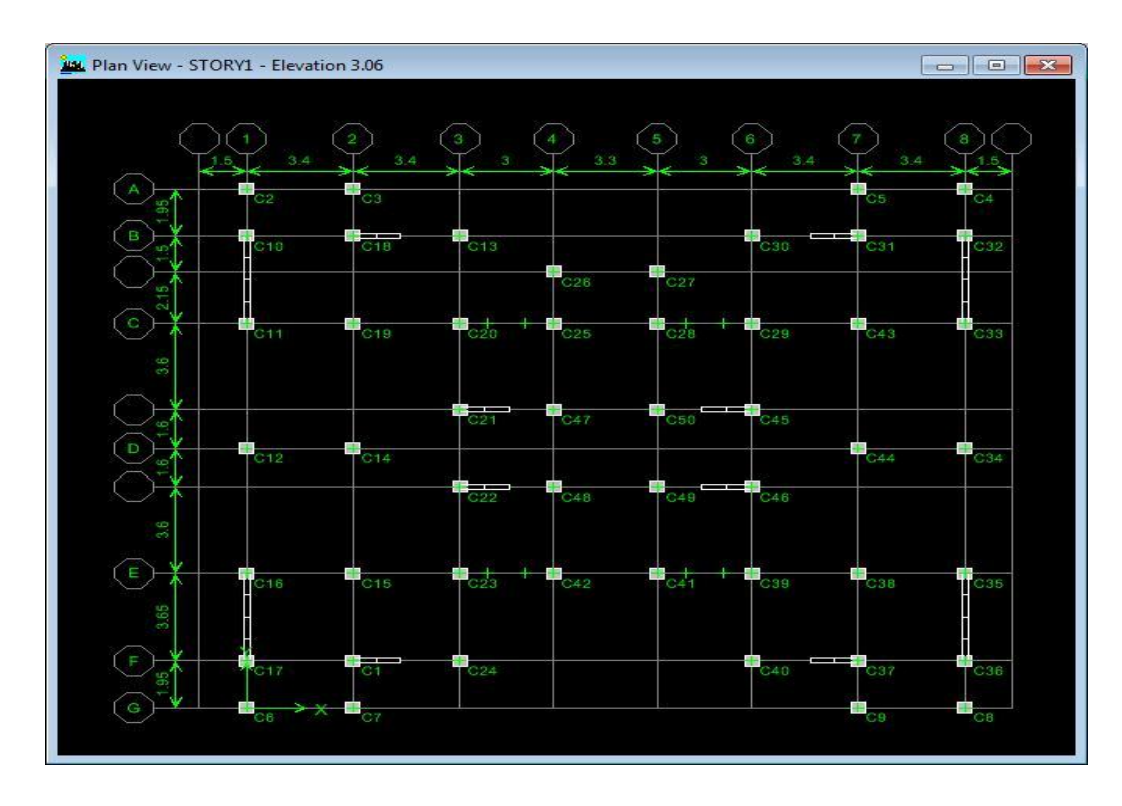

**Figure VII.4 :** Disposition des semelle isolée

# **Chapitre VII Etude de Fondation**

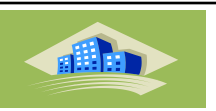

On détermine la langueur et la largeur de la semelle à partir de la condition de résistance:

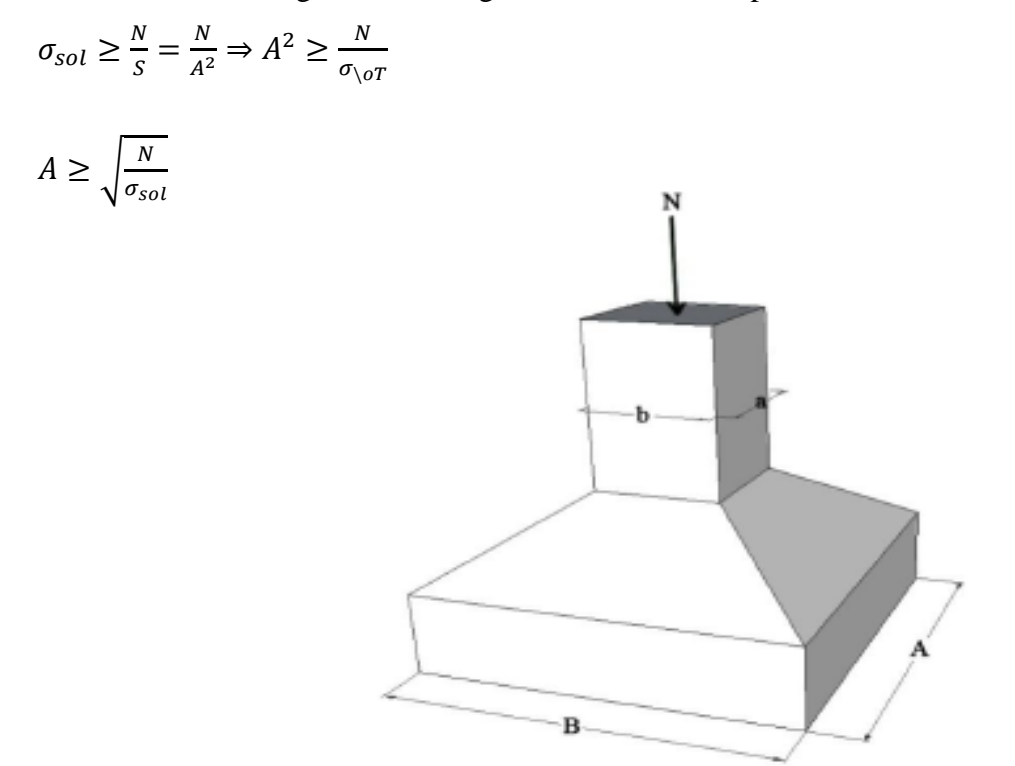

**Figure VII.5 :** Dimensions de la semelle isolée

Les résultats des efforts normaux appliqués aux fondations sont regroupés dans le tableau **Figure VII.5 :** les charges recevez par les semelles isolées

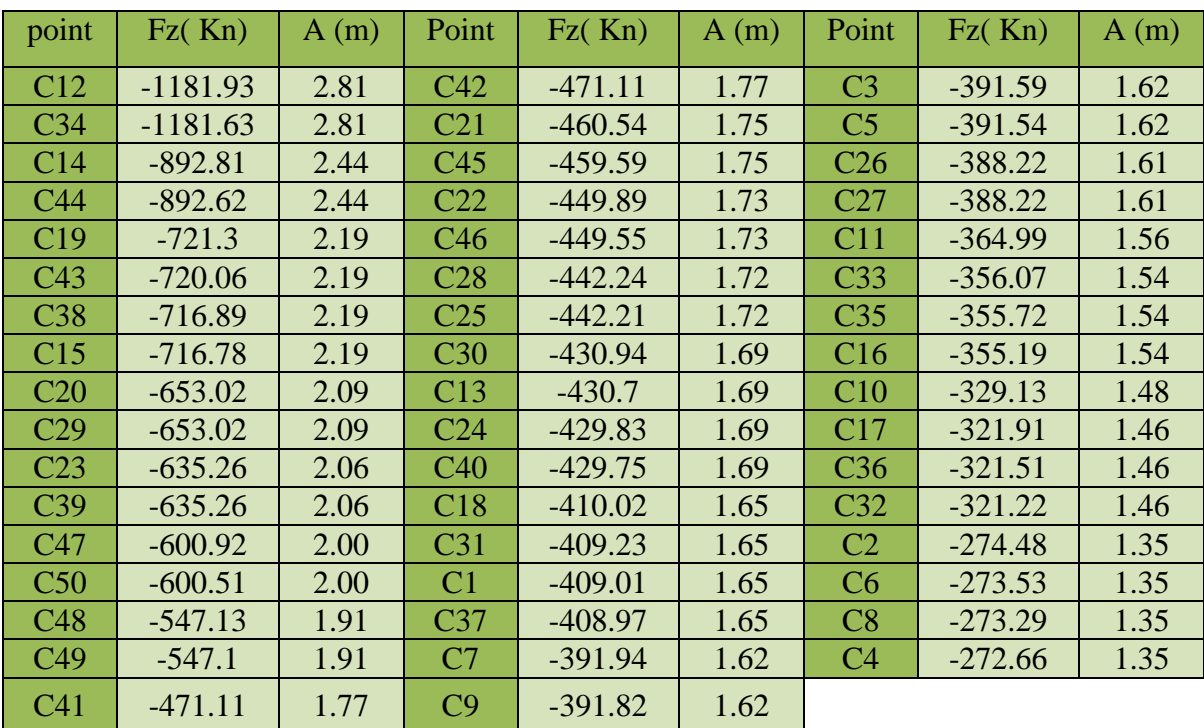

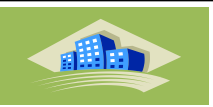

● Vérification de l'intersection entre deux semelles voisines :

Il faut vérifier que :

 $2 \times B \leq Lmin$ 

Tel que : Lmin (valeur entre axe minimum entre deux poteaux) :

 $Et : B = A = 2.81 m$ 

Alors :

 $\triangleright$  Sens X

2 x 2.81 = 5.62 m >Lmin = 3 m…………….. Condition non vérifié

 $\triangleright$  Sens Y

 $2 \times 2.81 = 5.62 \text{ m} > \text{L} \text{min} = 3.65 \text{ m} \dots \dots \dots \dots \dots$ . Condition non vérifié

#### **Conclusion**

On remarque qu'il y a un chevauchement des semelles, donc on passe à l'étude des semelles filantes.

## **VII.6. Semelles filantes**

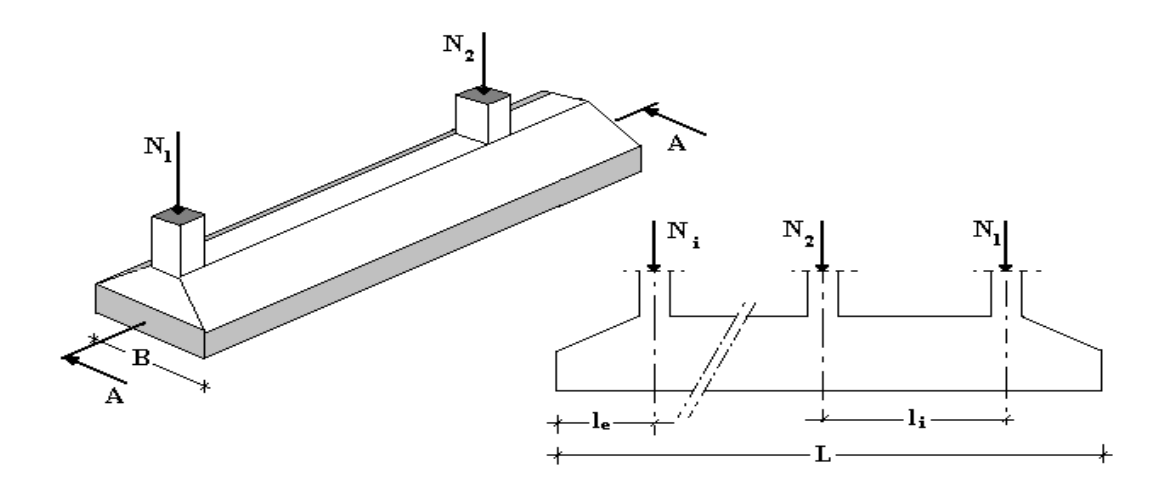

**Figure VII.6 :** Semelle filante

On doit d'abord déterminer la largeur de la semelle.

La surface totale des semelles est donné par:  $S_s \geq \frac{N}{s}$  $\frac{N}{\sigma_{sol}}$  Tel que:

*N*: effort normal prévenant de 1'axe ou la file considéré ( $N_{poteaux} + N_{voiles}$ ).

S: section de la semelle  $(S = B, L)$ .

: largeur de la semelle.

: longueur de la file considérée.

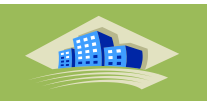

Donc:

$$
B \ge \frac{N}{L.\sigma_{so}}
$$

Les résultats sont résumés dans le tableau qui suit:

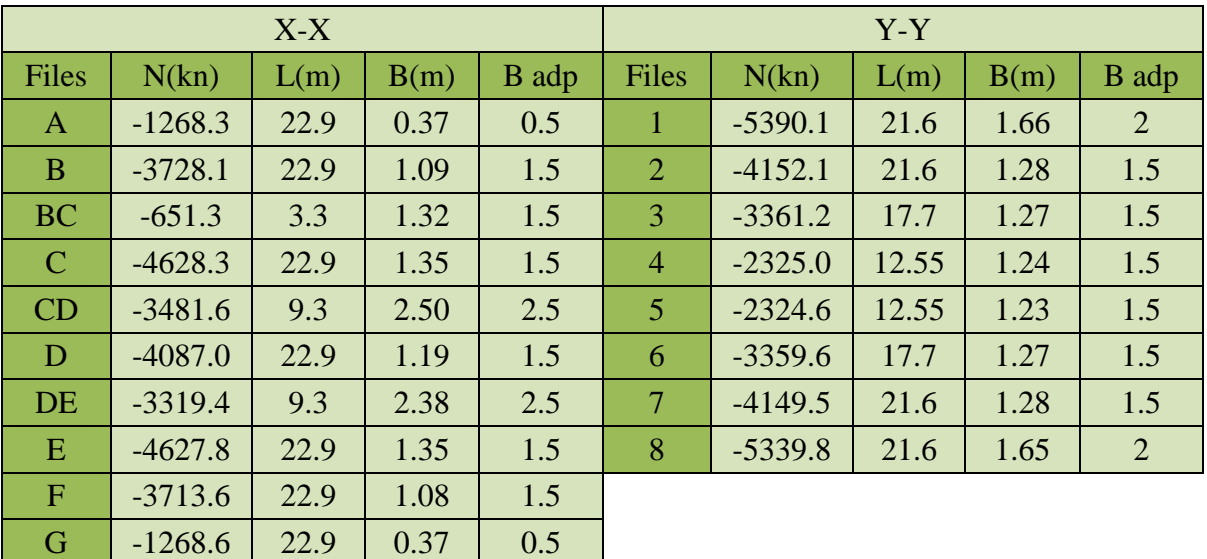

**Tableau VII.6 :** Les charges recevez par les semelle filante .

## **a) Vérification de l'intersection entre deux semelles voisines :**

Il faut vérifier la relation suivante :

 $2 \times B \leq Lmin$ 

Avec : Lmin représente la langueur minimale entre axe de deux poteaux.

 $-$  Sens X-X : (Lmin = 3m)

2 x B = 2 X 2,5 = 5 m>Lmin = 3 m…………….. Condition non vérifiée.

 $-$  Sens Y-Y : (Lmin = 3.65 m)

 $2 \times B = 2 \times 2 = 4$  m  $\geq$ Lmin = 3.65 m Condition non vérifiée.

## **b) Vérification de la surface :**

Surface totale des semelles est :  $S_s = 488.05$  m2

Surface totale du bâtiment est : Sb = 494.64 m2

Donc:  $S_s / S_b = 0.98 > 0.50$ 

## **Conclusion**

Les deux conditions ne sont pas vérifiées, donc qu'il y'a un chevauchement des semelles et on déduit que la surface totale des semelles dépasse 50% de la surface d'emprise de bâtiment, La conception de semelles filantes ne devient plus possible, le choix de la conception radier s'impose.

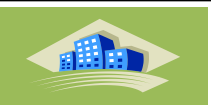

# **VII.7. Etude du radier général**

Le radier général est un système de fondation composé d'une dalle en béton armé et occupant toute la surface d'emprise de la structure. Ce radier sera muni de nervures reliant les poteaux et sera calculé comme des panneaux de dalles pleines sur quatre appuis continus (nervures) chargés par une pression uniforme qui représente la pression maximale du sol résultante de l'action du poids du bâtiment. L'effort normal supporté par le radier est la somme des efforts normaux de tous les poteaux et les voiles.

# **VII.7.1. Pré dimensionnement du radier**

# **a. Épaisseur de la dalle du radier**

Puisque le radier sera calculé comme un plancher renversé la condition forfaitaire

L  $\frac{max}{20}$  hr  $\frac{L}{1}$ 

*l*: Distance maximale entre deux voiles. Imax = 5.1 m

5  $\frac{510}{20}$  < hr <  $\frac{51}{1}$ 25.5<hr<51 cm

#### **hr>25.5 cm**

#### **Conclusion**

La hauteur du radier qui satisfait toutes les conditions  $hr=30cm$ 

## **Pré dimensionnement de nervures**

## **Largeur de la nervure**

La largeur de la nervure doit satisfaire aux condition suivante  $\rightarrow$  Condition de coffrage :  $b \geq \frac{L}{a}$  $\mathbf{1}$ 

$$
L_{\text{Max}} = 5.1 \text{ m} \qquad \rightarrow \qquad b \ge \frac{510}{10}
$$

 $b \ge 51$  cm  $\rightarrow b = 55$  cm dans les deux sens

## **' hauteur de la nervure :**

La hauteur de nervures se calcule par la formule de la flèche:

$$
\frac{L_{max}}{10} \ge h_{n1} \ge \frac{L_{max}}{15}
$$
  

$$
L_{max} = 5.1 \, m \qquad \rightarrow \qquad \frac{510}{10} \ge h_{n1} \ge \frac{510}{15} \qquad \rightarrow \qquad 51 \ge h_{n1} \ge 34
$$

Soit  $h_{n1} = 40$  cm

Master 2021/GC/Structure/UDBKM 216

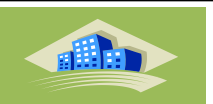

#### **Condition de la rigidité :**

Pour étudier la raideur d<sup>I</sup>une semelle continue (nervure) sous poteaux, nous utilisons la théorie de la poutre sur sol élastique.

l'expression de la longueur élastique est donnée par: L<sub>Max</sub>  $\leq \frac{\pi}{3}$  $\frac{1}{2}$ L

Avec:  $L_e = \frac{4}{1} \frac{4}{5}$ b 4

I: Inertie de la section transversale du radier  $I = \frac{b \times h^3}{42}$  $\frac{2\pi}{12}$ ]

E : Module d'élasticité du béton, E =  $3.216 \times 10^4$ 

Le : longueur élastique (m)

K : coefficient de raideur du sol 4 Kg/cm3 (cas d'un sol moyen)

- $\cdot$  K=0,5[kg/cm3]…………... pour un très mauvais sol.
- K=4 [kg/cm3] ………………pour un sol de densité moyenne.
- K=12[kg/cm3]……………... pour un très bon sol.

 $b:$  largeur de radier par bande d'un mètre ( $b=1m$ ).

$$
\text{donch}_{N2} \ge 3\sqrt{\frac{3K}{E}(\frac{2L}{\pi})^4} \Rightarrow h_{N2} \ge 69.61 \text{ cm On prend: } h_{N2} = 70 \text{ cm}
$$

A partir des deux conditions :

$$
h_N \geq \max(h_{N1}, h_{N2}) = \text{Max}(0.40, 0.70)
$$

On prend :  $h = 0.70$ m.

#### **Résumé**

Epaisseur de la dalle du radier  $h = 30$  cm

Les dimensions de la nervure  $\int_{1}^{h}$  $b = 55$ cm sens  $(x - x)$  et  $b = 55$ cm sens  $(y - y)$ 

#### **VII.7.2. Détermination de la surface du radier :**

$$
\sigma_{max} \leq \sigma_{sol}
$$

$$
\sigma_{\text{max}} = \frac{P_{\text{ser}}}{S_{\gamma}} \le \sigma_{\text{sol}} \to S_{r} = \frac{P_{\text{ser}}}{\sigma_{\text{sol}}} \quad \text{Avec}:
$$

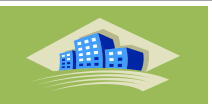

S<sub>r</sub>: Surface du radier.

P<sub>ser</sub>: Poids total à l'ELS

Le poids total de la structure est:

$$
P_{ser} = 35412.85 \text{KN}
$$

Donc :

$$
S_r \ge \frac{P_{ser}}{\sigma_{sol}} = \frac{35412.85}{200} = 177.06 \text{ m}^2
$$

La surface de bâtiment est:

$$
S_{\text{batiment}} = 388.8 \text{ m}^2
$$

On constate que La surface de radier (Sr) est inferieur a la surface de bloc (Sb), donc on adopte un radier général sur tout la surface de bloc plus un débord sur le périphérique.

$$
S_{\text{radier}} = S_{\text{batiment}} + S_{\text{debord}}
$$
  
 $S_{\text{debord}} = 0.3 \times 112.7 = 33.81 \text{ m}^2$   
 $S_{\text{radier}} = 388.8 + 33.81 = 422.61 \text{ m}^2$ 

#### **Vérification :**

D'après CBA93 (article A.5.1.1) on doit vérifier la condition suivante:

$$
\tau_u = \frac{y_u}{b_0 d} < 0.07 \cdot \frac{f_{cj}}{\gamma_b}
$$

Avec:  $N_u = 1627.94$ kN,  $d = 0.9$ h = 27 cm  $b_0 = 1$ m

lm (une bande de lm de 4,75longueur).

$$
V_1 = \frac{N_u}{S} \times \frac{L}{2} \times b = \frac{1627.94}{422.61} \times \frac{5.1}{2} \times 1 = 9.82N
$$
  

$$
\tau_u = \frac{y_u}{b_0 d} = \frac{7.96}{1000 \times 270} = 3.63 \times 10^{-5} MPa < 1,16 M pacv
$$

#### **VII.7.3. Caractéristiques géométrique :**

#### **Centre de masse du radier :**

 $XGR = 11.75 m$  $YGR = 11.1 m$ 

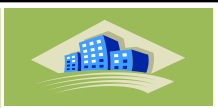

 **Centre de masse de la superstructure :**  $XGs = 11.45 m$  $YGs = 10.8 m$ 

# **Excentricité entre GS et GR :**

 $ex = |XGr - XGs| = 0.3m$ 

 $ey = |YGr - YGs| = 0.3m$ 

# **Calcul des inerties :**

 $Ix = 21961.2 \text{ m}^4$  $Iy = 11038$  m<sup>4</sup>

# **VII.7.4. Vérification vis**‐**à**‐**vis la stabilité au renversement**

Il est important d<sup>1</sup>assurer la stabilité au renversement de notre ouvrage qui est sous 1'effet des efforts horizontaux.

Le rapport  $\frac{m_s}{M_R}$  doit être supérieur au coefficient de sécurité 1.5

$$
(\frac{M_s}{M_r} > 1.5)
$$

Avec:

M<sub>s</sub>: Moment stabilisateur sous l'effet du poids propre.

: Moment de renversement dû aux forces sismique.

Avec:  $M_R = \sum M_0 + \nabla_0 h$ 

M<sub>0</sub>: moment à la base de la structure.

: effort tranchant à la base de la structure.

- : L'ancrage de bâtiment
- M0, V0 sont déterminés à laide de l'ETABS.

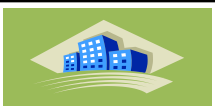

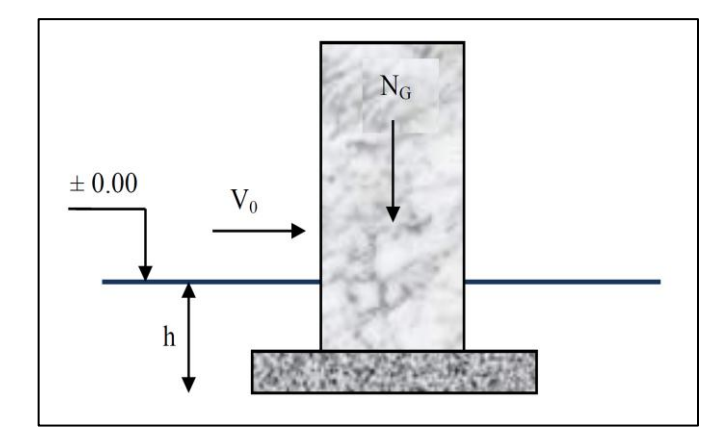

**Figure VII.7 :** Schéma statique du bâtiment.

#### **Sens X**‐**X:**

$$
M_{s} = P_{T} \times X_{G}
$$

Avec :

 $P_T$ : Poids de la structure y compris le poids du radier.

P<sub>S</sub>: Poids de la structure.

P<sub>R</sub>: Poids de radier

 $X_G$ : La position de gravité

Donc:

$$
{M_s = P_T \times X_G \rightarrow M_S = 41104.94 \times 11.75 = 482983.04
$$
KN. m

$$
\begin{cases} M_0 = 74256.27 \text{ Kn. m} \\ V_0 = 5288.26 \text{ kn} \end{cases}
$$

 $\rightarrow$  M<sub>rx</sub> = 74256.27 + 5288.26 × 3 = 90121.05

$$
\rightarrow \frac{M_s}{M_{rx}} = \frac{482983.04}{90121.05} = 5.35 > 1.5 \dots \dots \dots \dots CV
$$

**Sens X**‐**X:**

 ${M_s = P_T \times X_G \rightarrow M_S = 41104.94 \times 11.1 = 456264.83 \text{ KN}}.$ m

$$
\begin{cases} M_0 = 71536.74 \text{ Kn.m} \\ V_0 = 5100.65 \text{ kn} \end{cases}
$$

$$
\rightarrow M_{rx} = 71536.74 + 5100.65 \times 3 = 86838.69
$$
 KN.m

$$
\rightarrow \frac{M_s}{M_{rx}} = \frac{456264.83}{86838.69} = 5.25 > 1.5 \dots \dots \dots \dots CV
$$

Master 2021/GC/Structure/UDBKM 220

# **Chapitre VII Etude de Fondation**

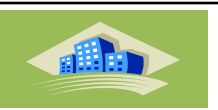

Le rapport de moment de stabilité et de moment de renversement est supérieur à 1.5, donc la structureest stable dans les deux sens.

#### **VII.7.5. Calcul des contraintes:**

 $\sigma$ sol = 2 bars

Les contraintes du sol sont données par:

$$
\text{À} \text{ I'ELS}: \sigma_{\text{ser}} = \frac{N_{\text{ser}}}{S_{rad}} = \frac{41104.94}{422.61} = 97.26 \text{kN/m}^2
$$
\n
$$
\sigma_{\text{ser}} = 97.26 \text{kN/m}^2 \langle \sigma_{\text{ser}} = 200 \text{kN/m}^2 \dots \dots \dots \dots \dots \text{ Vérifiée}
$$

#### A I'ELU :

On doit vérifier les contraintes sous le radier  $(\sigma 1; \sigma 2)$  %  $\mu$  Avec :

$$
\sigma_{1,2} = \frac{N}{S_{rad}} \pm \frac{M_{rev}}{I_{v.v}} X_G
$$

$$
\sigma_{1,2} = \frac{N}{S_{rad}} \pm \frac{M_{rev}}{I_{XX}} Y_G
$$

Sens X-X

$$
\sigma_1 = \frac{56237.90}{422.61} + \frac{90121.05 \times 11.75}{11038} = 229 \text{KN/m}^2 = 2.29 \text{bars} < 1.5 \sigma_{\text{sol}} = 1.5 \times 2 = 3 \text{ bars}
$$
\n
$$
\sigma_2 = \frac{56237.90}{422.61} - \frac{90121.05 \times 11.75}{11038} = 37.13 \text{KN/m}^2 = 0.37 \text{bars} > 0
$$
\n
$$
\sigma_{\text{mov}} = \frac{3 \times 2.29 + 0.37}{4} = 1.81 \le \sigma_{\text{sol}} = 2 \text{bars} \dots \dots \dots \text{CV}
$$

#### $Sens Y-Y$

 $\sigma_1 = \frac{5}{7}$  $\frac{6237.90}{422.61} + \frac{8}{1}$  $\frac{38.69 \times 11.1}{21961.2} = 176.96 \text{KN/m}^2 = 1.76 \text{bars} <$  $\sigma_2 = \frac{5}{7}$  $\frac{6237.90}{422.61} - \frac{8}{1}$  $\frac{38.69 \times 11.1}{21961.2} = 89.13 \text{KN/m}^2 = 0.89 \text{bars} >$  $\sigma_{\text{mov}} = \frac{3}{4}$ bars ………… CV

#### **Conclusion**

Les contraintes sont vérifiées dans les deux sens, donc pas de risque de soulèvement.

1

# **VII.7.8. Ferraillage du radier**

Le radier est assimilé à un plancher renversé s'appuyant sur des poutres et soumis à la réaction du sol. Il est décomposé en panneaux de dalle simplement appuyés sur le contour. Rappelons que l'épaisseur du radier est de 30 cm.

Considérons au milieu de chaque portée : lx et ly une bande de 1m de largeur.

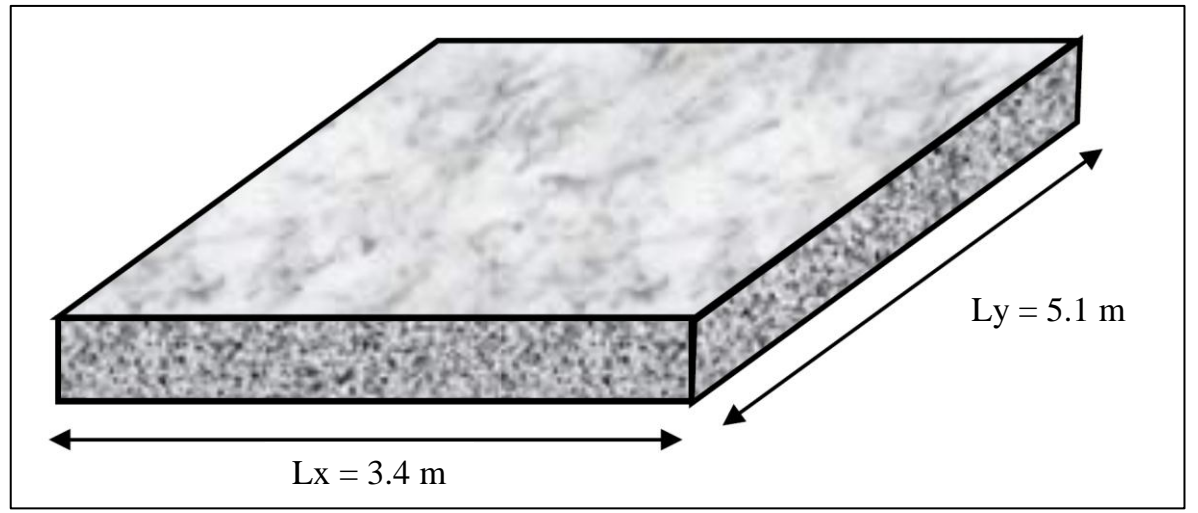

**Figure VII.8 :** Vue en plan des dimensions du panneau le plus sollicite

## a) Ferraillage de la dalle du radier

Si  $0.4 \leq \frac{L}{t}$  $\frac{dx}{dy} \leq 1.0 \rightarrow$  La dalle travaille dans les deux sens.

 $Si \frac{L_X}{L_V} \leq 0.4 \rightarrow La$  dalle travaille dans un seul sens.

 $0.4 \leq \frac{L}{I}$  $\frac{L_X}{L_V} = 1 \leq 1.0 \rightarrow$  Donc La dalle travaille dans les deux sens.

La dalle, pour une largeur unitaire, sont définis comme suit:

 $M_{\gamma} = \mu_{\gamma} q L_{\gamma}^2$ .. sens de la petite portée.

 $M_v = \mu_v M_v$ .. sens de la grande porLée

Pour le calcul, on suppose que les panneaux soient encastrés aux niveaux des appuis,  $d^1$ où on déduit les moments en travée et les moments sur appuis.

# **Panneau de rive**

Moment en travée :  $\{$ M M Moment sur appuis:  $\{$  $M_{ax} = M_{av} = 0.3 M_{\gamma}$  (appui de rive)  $M_{ax} = M_{av} = 0.5 M_{\gamma}$  (autre appui)

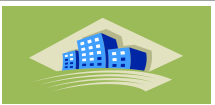

#### **Panneau intermédiaire**

Moment en travée : { M M

Moment sur appuis:  $M_{ax} = M_{ay} = 0.5 M_{\chi}$ 

Le radier se calcul sous l'effet des sollicitations suivantes:

**ELU** 

$$
q_U = \sigma_m \times 1ml = 181 \text{KN/m}
$$

- **ELs**
- $q_s = \sigma_m \times 1$ ml = 97.26KN/m

D'après l'abaque de calcul des dalles rectangulaires, on a:

ELU:  $v = 0 \rightarrow \mu_X = 0.0737 \mu_V = 0.3753$ 

ELS:  $v = 0.2 \rightarrow \mu_{\chi} = 0.0792 \mu_{y} = 0.5351$ 

#### **Calcul des sollicitations**

ELU:

$$
\begin{cases}\nM_{\chi} = \mu_{X}q_{u}L_{\chi}^{2} = 0.0737 \times 181 \times (3.4)^{2} = 154.20 \text{ KN. m} \\
M_{y} = \mu_{y}M_{\chi} = 0.3753 \times 154.20 = 57.87 \text{KN. m} \\
M_{tx} = 0.75M_{\chi} = 0.75 \times 154.20 = 115.65 \text{KN. m} \\
M_{ty} = 0.75M_{y} = 0.75 \times 57.87 = 43.40 \text{KN. m} \\
M_{ax} = M_{av} = 0.5M_{x} = 77.1 \text{KN. m}\n\end{cases}
$$

ELS:

$$
\begin{cases} M_{\chi} = \mu_{X}q_{u}L_{\chi}^{2} = 0.0792 \times 97.26 \times (3.4)^{2} = 89.04 \text{ KN. m} \\ M_{y} = \mu_{y}M_{\chi} = 0.5351 \times 89.04 = 47.64 \text{KN. m} \end{cases}
$$

$$
\begin{cases} M_{tx} = 0.75M_{\chi} = 0.75 \times 89.04 = 66.78 \text{KN. m} \\ M_{ty} = 0.75M_{y} = 0.75 \times 47.64 = 35.73 \text{KN. m} \end{cases}
$$

$$
M_{ax} = M_{ay} = 0.5M_{x} = 44.52 \text{KN. m}
$$

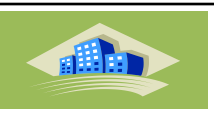

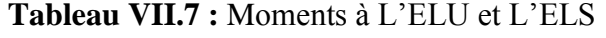

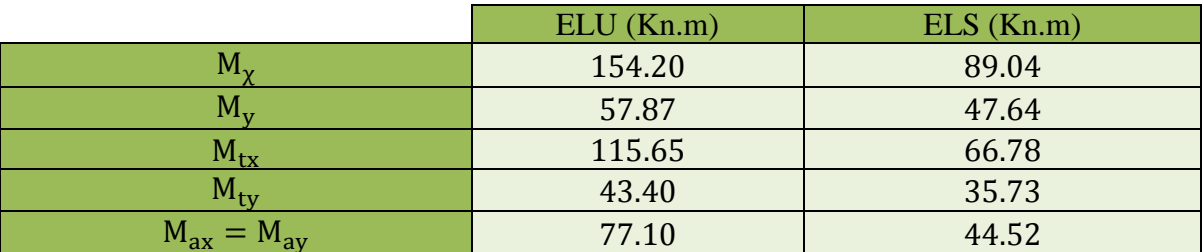

# **Résultats de ferraillage**

Le ferraillage se fera pour une bande de 1m, avec le moment maximal en travée et en appui en appliquant l'organigramme d'une section rectangulaire soumise à la flexion simple **.** Les résultats sont résumés dans le suivant

Avec :

fc28=25MPa ; ft28=2,1MPa ; σbc=14,17MPa ; fe=400MPa ; σs=348MPa ; b=100cm ; h=30cm ; d=0,9h=27 cm

$$
\mu_{bu} = \frac{M_u}{b \cdot d^2 \cdot \sigma_{bc}} B = 0.5 + \frac{\sqrt{1 - 2\mu_{bu}}}{2} A = \frac{M_u}{B \cdot d \cdot \sigma_s}
$$

**Tableau VII.8 :** Ferraillage de la dalle du radier

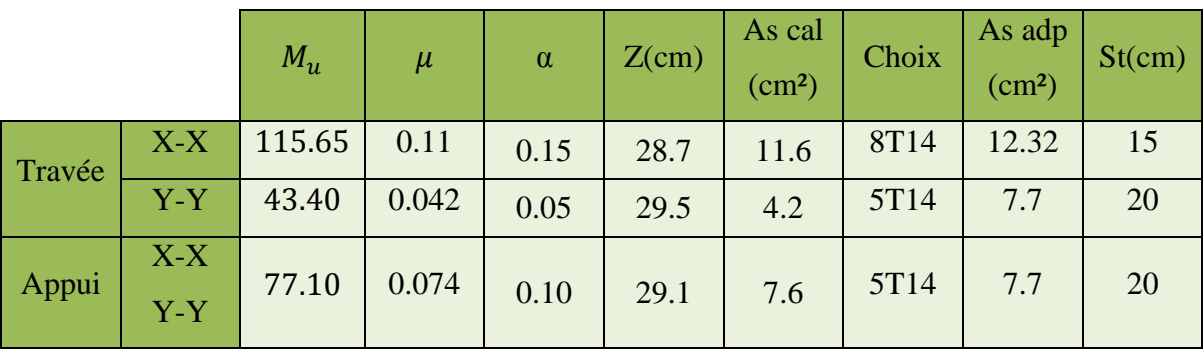

**Espacement:**

$$
Esp \leq Min (3h, 33cm) = S_f \leq Min (120cm, 33cm) = 33cm
$$

Sens x‐x:

$$
S_f = \frac{100}{8} = 12,5 \text{cm} < 33 \text{cm}
$$
 On prend  $S_t = 15 \text{cm}$ 

Sens y‐y:

$$
S_f = \frac{100}{5} = 20 < 33 \, \text{cm cm} < 33 \, \text{cm On prend St} = 20 \, \text{m}
$$

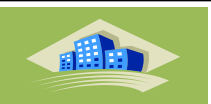

# **. Vérifications nécessaires:**

**1. Condition de non fragilité:**

$$
A_s^{\min} = 0.23 \text{bd} \frac{f_{t28}}{f_c} = 3.26 \text{cm}^2 < 7.17 \text{cm}^2
$$

Donc on prend :  $Ax = 5T14 = 7,70$  cm<sup>2</sup>

Escapement : St  $\leq$  min (3h, 33 cm) = 33cm (St = 20cm)

## **2. Vérification des contraintes à I'ELS: Remarque :**

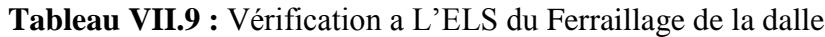

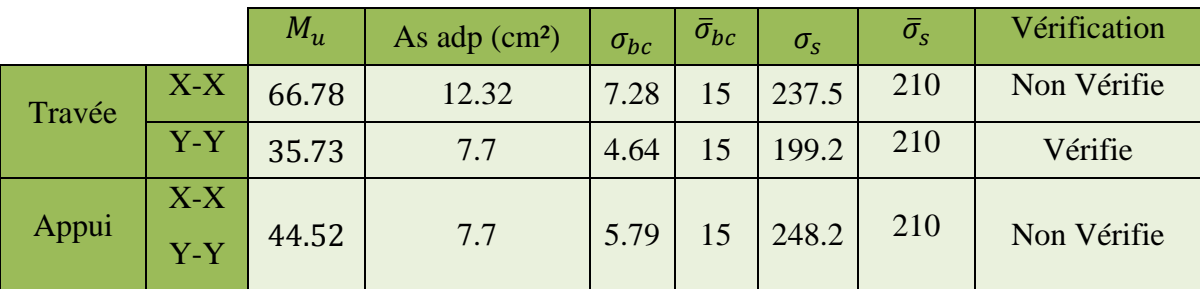

## **Remarque :**

La vérification des contraintes à l'ELS n'est pas vérifiée donc on doit augmenter les sections de ferraillages .

**Tableau VII.10 :** Vérification a L'ELS du Ferraillage de la dalle

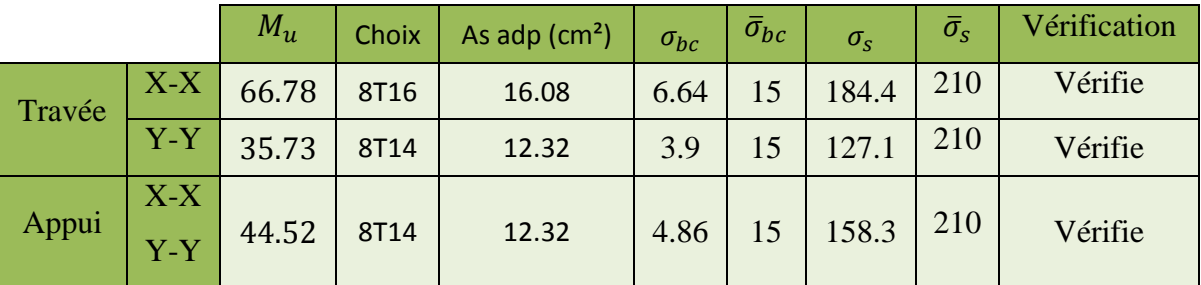

́**rification de l'effort tranchant:**

$$
\tau_u = \frac{q \cdot 1}{bd} = \frac{97.26 \times 1 \times 10}{100 \times 30} = 0,32 MPa < 0,05 f_{c28} = 1,25 MPa
$$

Donc les armatures transversales ne sont pas nécessaires.

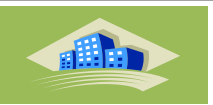

$$
A_y = \frac{A_r}{4} = \frac{7,70}{4} = 1,93 \, \text{cm}^2
$$

Soit:  $A_{v=}3T14 = 4.62cm^2$  avec un espacement  $S_t = 30cm$ 

**Ferraillage du radier** 

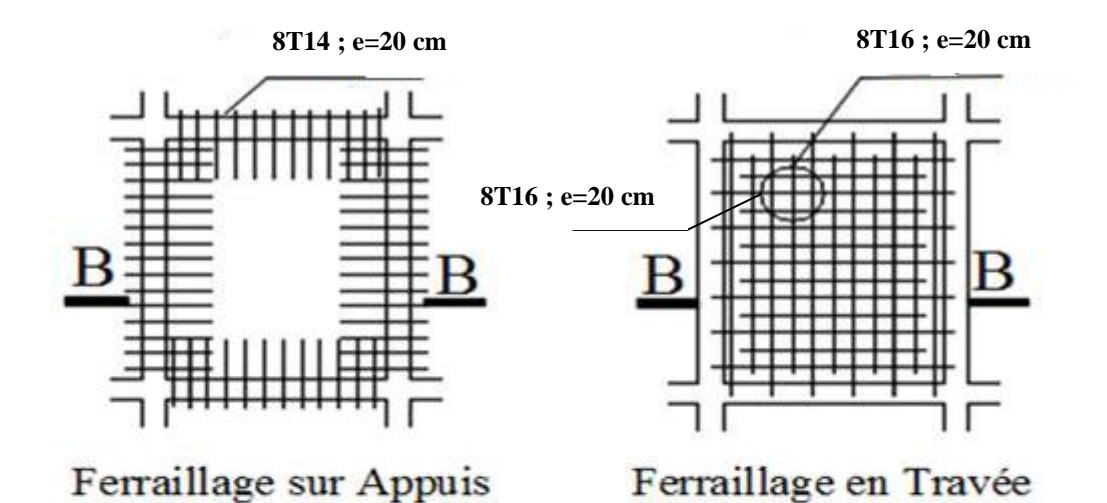

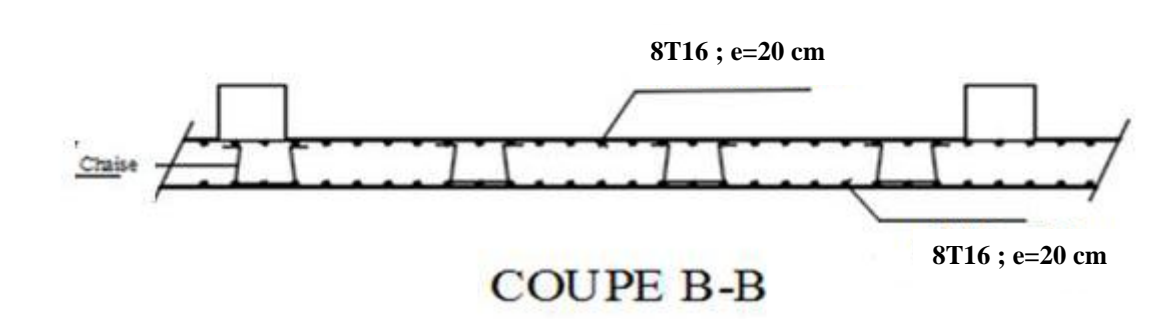

**Tableau VII.9 :** Ferraillage du radier en Travée et sur Appuis

#### **VII.7.10. Ferraillage des nervures:**

## **. Calcul des efforts:**

Pour le calcul des efforts, on utilise la méthode forfaitaire (BAEL91 modifier 99 [1]).

On a: 
$$
M_0 = \frac{PL^2}{8}
$$

En travée:  $M_t = 0.85M0$ 

Sur appuis:  $M_a = 0.50 M_0$ 

## **. Calcul des armatures:**

 $b = 55$  cm,  $h = 70$  cm,  $d = 63$ cm

differ

 $\cdot$  Sens (x-x):

$$
L = 3 m, P = 181 kN/ml, M_0 = 203.62 kNm
$$

 $\cdot$  Sens (y-y):

 $L = 4.75$  m,  $P = 181kN/ml$ ,  $M0 = 510.47kNm$ 

**Tableau VII.11 :** Choix d'armatures sens X-X

|        |       | $M_u$  | $\mu$ | $\alpha$ | Z(cm) | As cal<br>(cm <sup>2</sup> ) | Choix | As adp<br>$\text{cm}^2$ |
|--------|-------|--------|-------|----------|-------|------------------------------|-------|-------------------------|
| Travée | $X-X$ | 173.07 | 0.056 | 0.072    | 61.19 | 8.13                         | 7T14  | 10.78                   |
| Appui  |       | 101.81 | 0.033 | 0.042    | 61.95 | 4.72                         | 7T12  | 7.92                    |

**Tableau VII.12 :** Choix d'armatures sens Y-Y

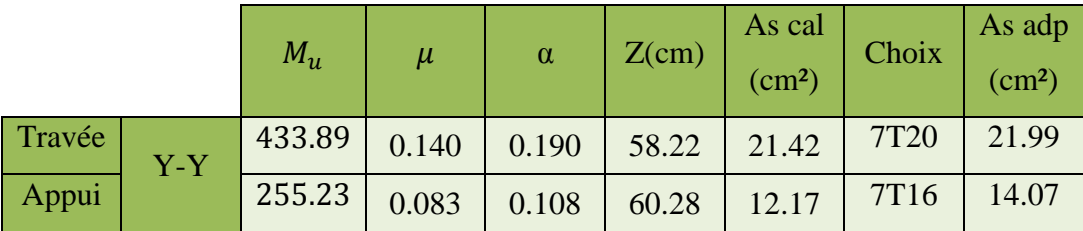

**Vérification de la contrainte tangentielle du béton :**

On doit vérifier que :

$$
\tau_u < \overline{\tau_u} = \text{Min} \left( 0.1 f_{28} \cdot 4MPa \right) = 2.5 MPa
$$

Avec :

$$
\tau_u = \frac{T_u}{bd}
$$

$$
T_u = \frac{P_u L}{2} = \frac{97.26 \times 4.75}{2} = 230.99 \text{ KN}
$$

$$
\tau_u = \frac{230.99 \times 10^3}{550 \times 630} = 0.67 \text{ MPa} \le \overline{\tau_u} = 2.5 \text{ MPa} \qquad \text{vérifie}
$$

#### **Armatures transversales**

BAEL 91 modifier 99 :

$$
\frac{A_t}{b_0 s_t} \ge \frac{\tau_u - 0.3 f_{tj} K}{0.8 f_e} (= 1
$$

 $S_t \leq$  Min (0.9*d*, 40 *cm*) = 40*cm* 

$$
\frac{A_t f_e}{b_0 S_t} \geq \text{ Max } (\frac{\tau_u}{2}, 0.4 MPa) = 0.4 MPa
$$

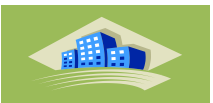

 $\cdot$  RPA99 (version 2003) :

$$
\frac{A_t}{S_t} \ge 0.003 b_0
$$

 $S_t \leq$  Min  $\left(\frac{h}{4}\right)$  $\frac{n}{4}$ ; 12 $\phi$ <sub>l</sub>) = 15cm . . . . . . *Zonenodale* 

 $S_t \leq \frac{h}{a}$  $\frac{n}{2}$  = 35 *cm* 

$$
\emptyset\leq \ \min \ (\frac{h}{35};\emptyset_l,\frac{b}{10})=1.6\ cm
$$

 $f_{c28} = 25 MPaf_{t28} = 2.1 MPaf_e = 400 MPa, \tau_u = 0.66 MPa$ 

 $b = 55$  cm,  $h = 70$  cm  $d = 0.9h = 63$  cm

**Tableau VII.13 :** Espacement des armatures transversales

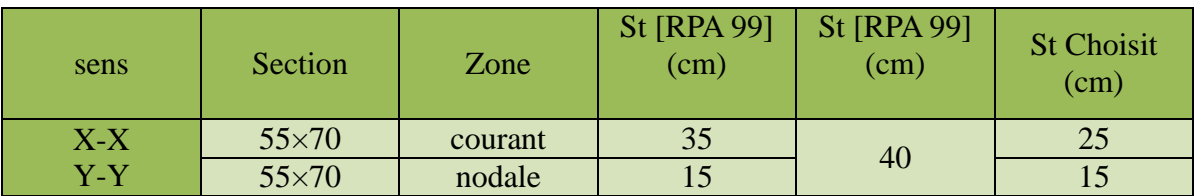

**Tableau VII.14 :** Choix des armatures transversales

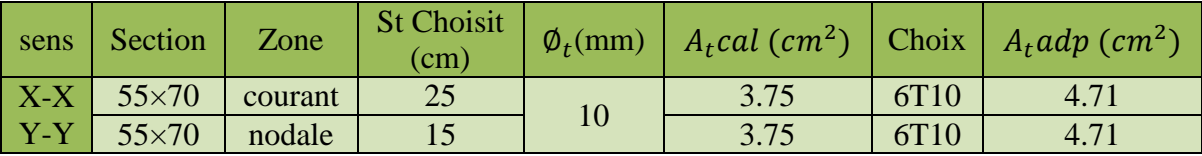

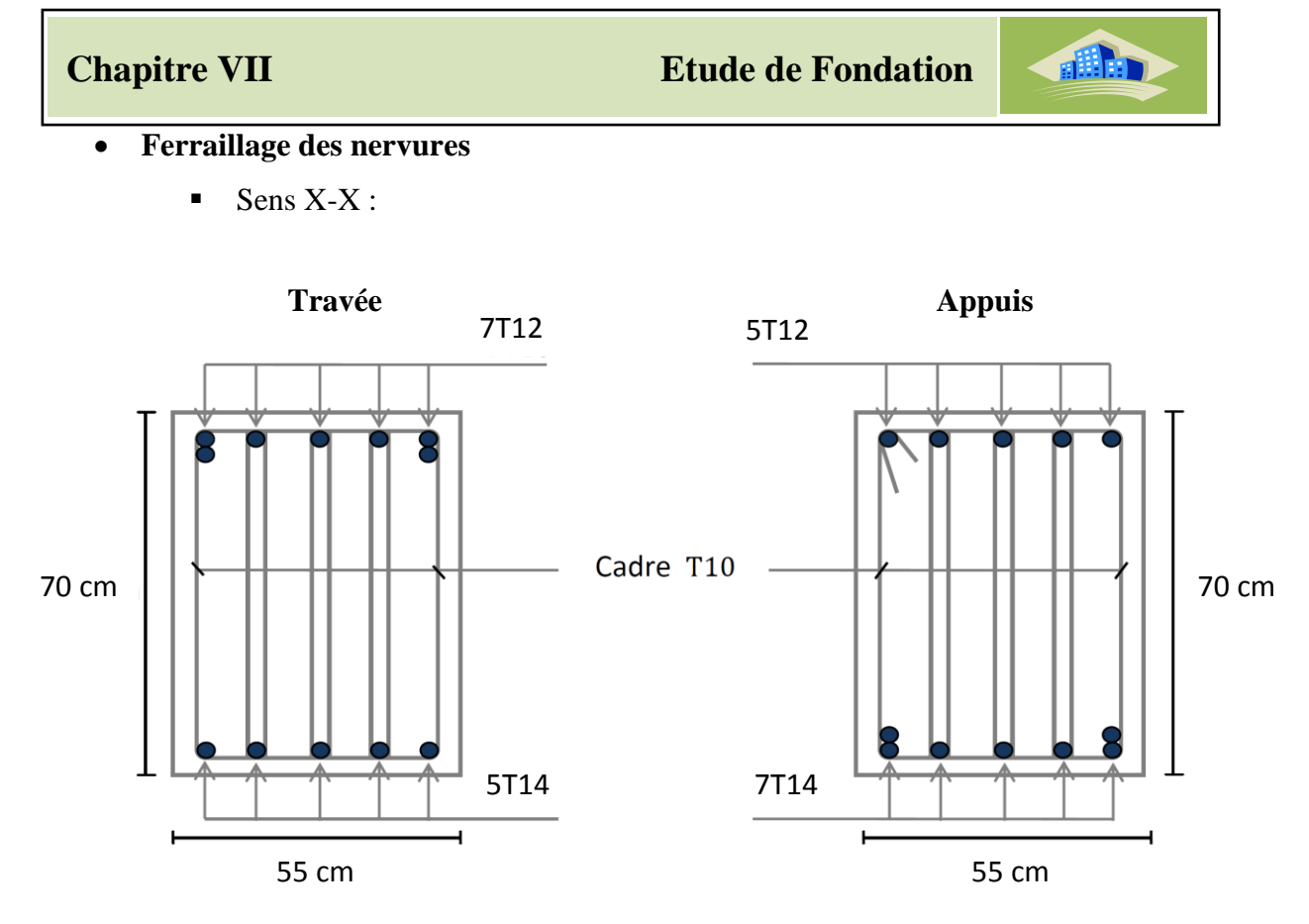

**Figure VII.10 :** Ferraillage des nervures sens X-X

 $Sens Y-Y$ :

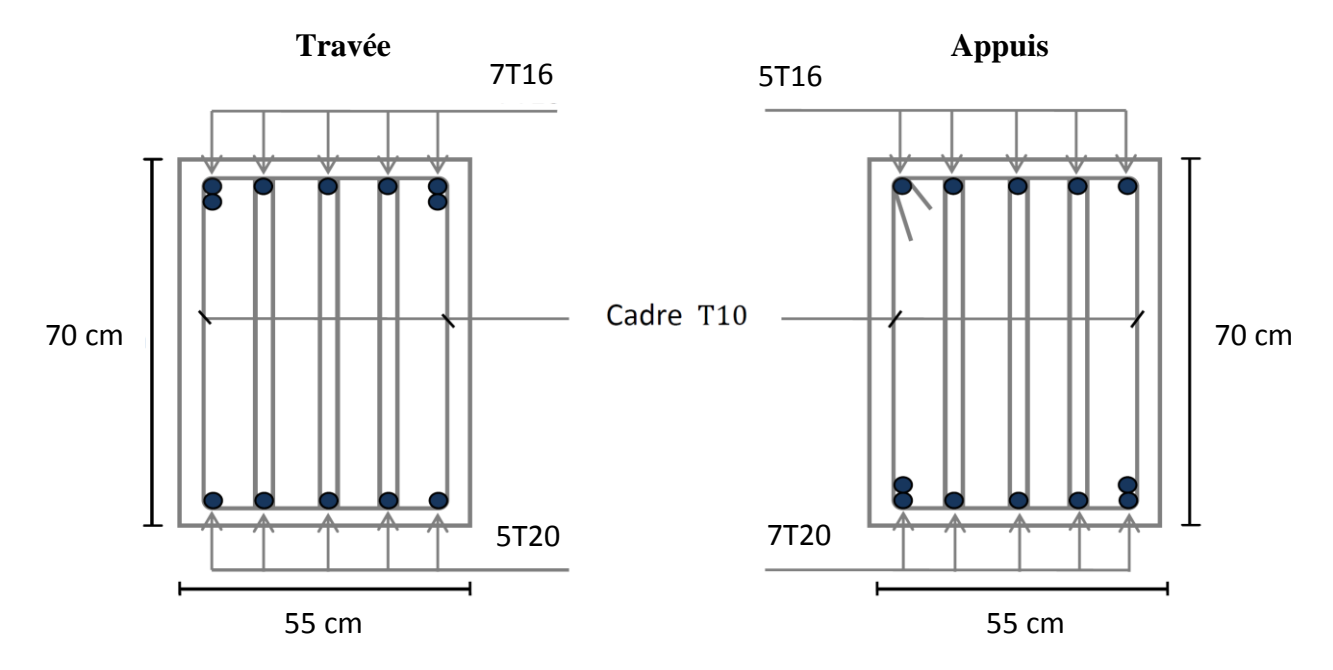

**Figure VII.11 :** Ferraillage des nervures sens Y-Y

di h

## **VII.7.11.Ferraillage du débord**

Le débord du radier est assimilé à une console de longueur  $l = 0.30$  m, encastrée d'un côté et libre de l'autre, soumis à une charge uniformément répartie.

Le calcul se fera pour une bande de 1m et

Avec :

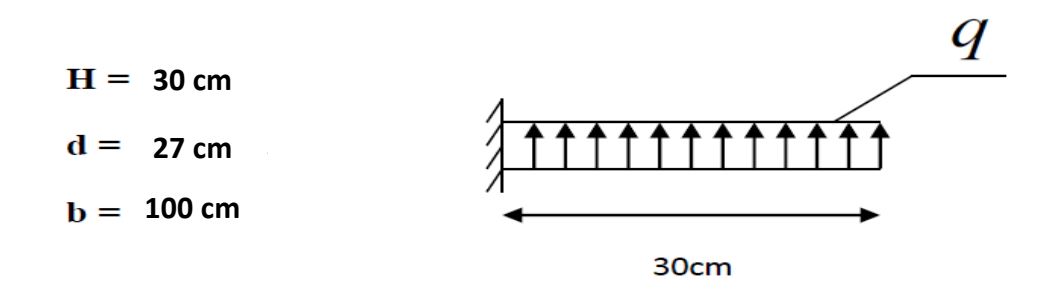

Nous déduisons les moments à l'appui du débord à partir des contraintes auxquelles est soumis le radier

$$
\begin{cases} q_u = 181 \, kn/m^2\\ q_{ser} = 97.26 \, kn/m^2 \end{cases}
$$

$$
\begin{cases}\nELU: M_U = q_u \times 1 \times \frac{l^2}{2} = 8.145 \, MN.m \\
ELS: M_{Ser} = q_{ser} \times 1 \times \frac{l^2}{2} = 4.37 \, MN.m\n\end{cases}
$$

Les armatures suivent la longueur de la console seront déterminées à partir des moments par un calcul en flexion simple, nous aboutissons aux quantités d'armatures suivantes

$$
\begin{cases}\nA_u = 0.87 \, \text{cm}^2 \\
A_{\text{ser}} = 0.47 \, \text{cm}^2\n\end{cases}
$$

#### **Remarque**

Nous remarquons que la section d'armature trouvée est beaucoup plus faible que celle obtenues aux appuis de rive des panneaux du radier.

Donc le ferraillage du débord sera fait par prolongement des armatures adoptées pour les panneaux.
# Conclusion

# **Conclusion générale**

 Le travail de ce projet est une étape essentielle dans le cycle de formation d'un ingénieur. Il nous a permis d'utiliser les connaissances acquises durant son cursus universitaire, et surtout d'apprendre les différentes techniques de calcul, les concepts, et le règlement régissant le domaine du bâtiment en général.

L'étude qui nous a été confiée, à savoir l'étude d'une structure **R+5** en béton armé a usage d'habitation contreventé par des voiles , dans les trois zone sismique **,** a été menée en se basant sur toutes les connaissances acquises pendant notre cursus et des techniques apprises pendant le projet.

L'étude a commencé par mettre les hypothèses de calcul et le pré dimensionnement de la structure. Nous avons calculé ensuite les éléments secondaires (escaliers, plancher, acrotère) , après on a fait l'étude dynamique de cette structure qui nous a permettre de faire le ferraillage des éléments résistant et le calcul des fondations

En fin à travers l'étude de ce projet on peut dire que :

- La conception de l'ouvrage en voiles - portiques a procuré une meilleure rigidité à la structure et une stabilité satisfaisante vis-à-vis des efforts sismiques.

- Pour des raisons économiques on a opté à diminuer les sections des poteaux chaque deux niveaux.

- Pour le ferraillage des poteaux, les calculs ont donné un ferraillage minimum (selon RPA99 modifié 2003 et selon chaque zone )

- L'économie est un facteur très important, tout en respectant les sections minimales requises par le règlement en vigueur.

Nous avons énormément appris durant ce projet de fin d'études. C'est une expérience qui nous mettra dans peu de temps dans le monde professionnel avec beaucoup de confiance.

Enfin, nous espérons que ce modeste travail sera une référence pour d'autres projets de fin d'étude et aussi un point de départ pour entamer d'autres études dans la vie professionnelle

# **Références**

#### **Règlements :**

- **[1]** Règles parasismique Algérienne RPA99 modifié en 2003 ; (Document technique réglementaire D.T.R-B.C.2.48).
- **[2]** Règles de conception et de calcul des structures en béton armé C.B.A.93.document technique réglementaire DTR-BC 2-41.
- **[3]** Charges permanentes et charges d'exploitations DTR.BC 2.2
- **[4]** BAEL 91modifié 99
- **[5]** Cours et TD pendant toute notre étude universitaire .
- **[6]** Béton armé aux états limites selon l'additif du BAEL 91,

**Livre :**

**[7]** Calcul des ouvrages en béton armé (RPA2003, CBA93) (Mr : y. Chérait).

**[8]** Mémoires des années précédents (Etude de l'effet de zonage sismique sur la stabilité d'un bâtiment en béton armé -2020- par RANIA MAAROUF ET FATIMA ZOHRA MOUSSAOUI )

- **Logiciel:**
- AUTOCAD 2013 (Dessin).
- Excel 2010 (Calcul).
- Word 2010 (Traitement de texte ).
- Power point 2010 (Présentation de mémoire).
- Paint (Traitement des images).

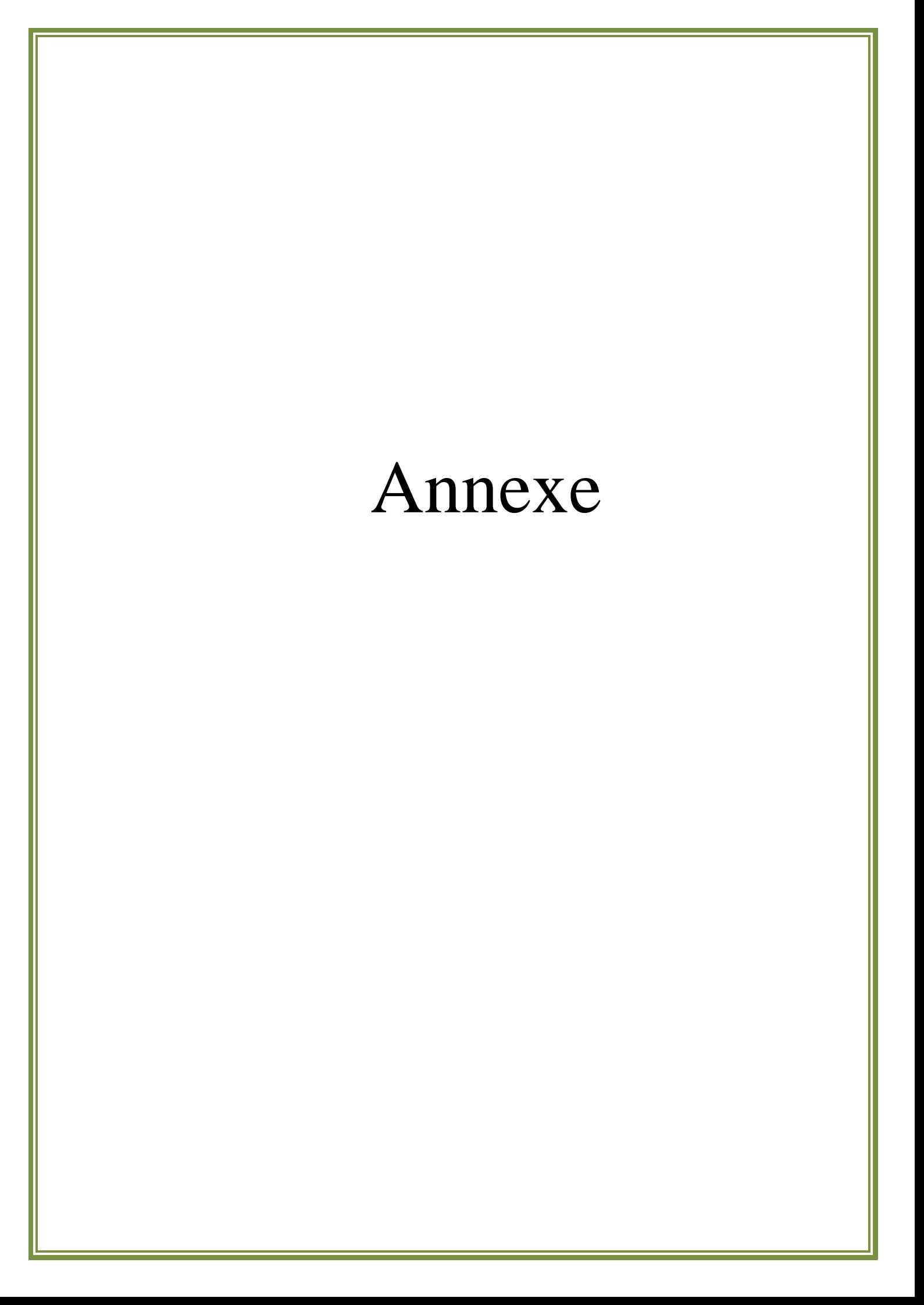

### **Les organigrammes**

#### **Organigramme -1-**

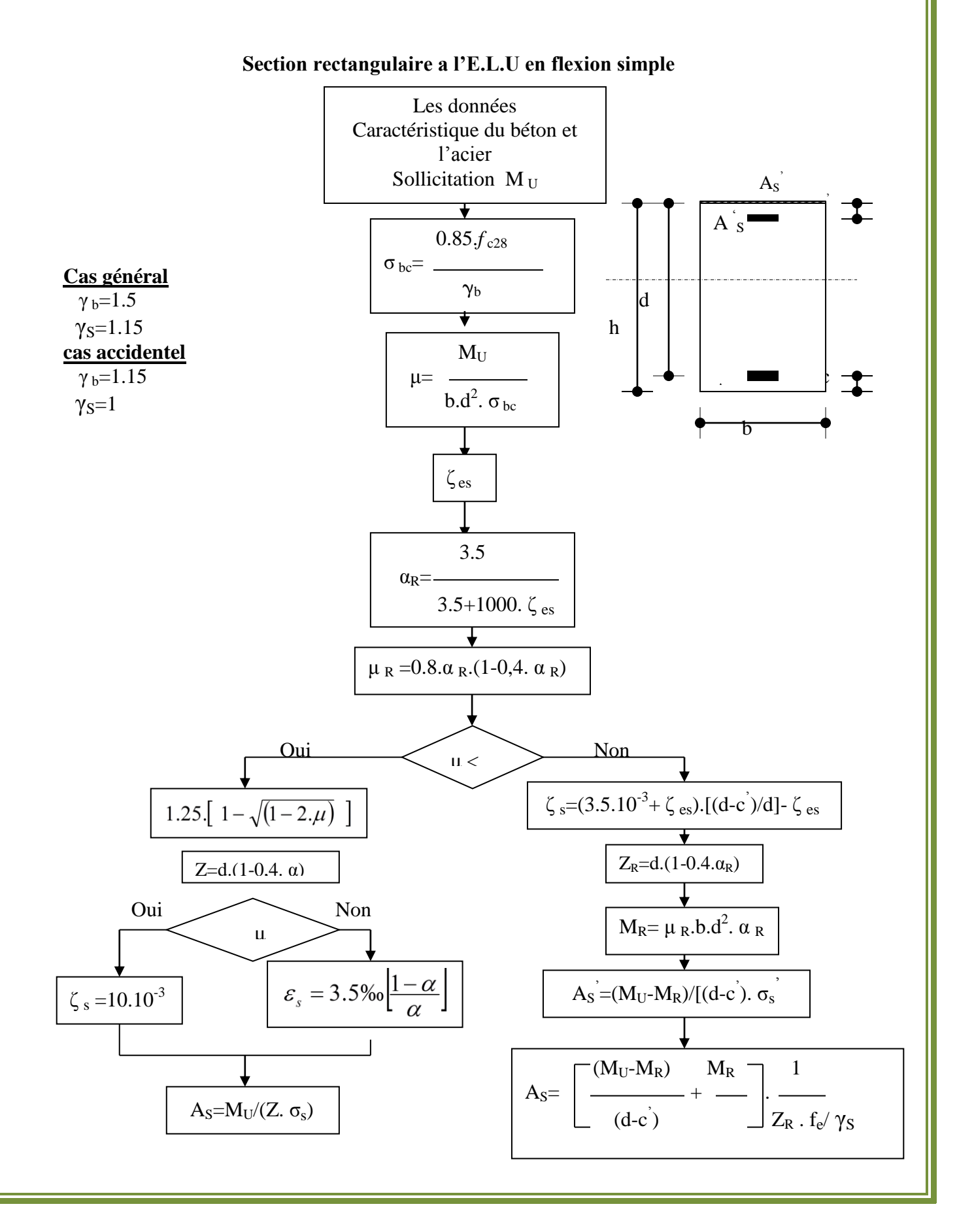

#### **Organigramme -2-**

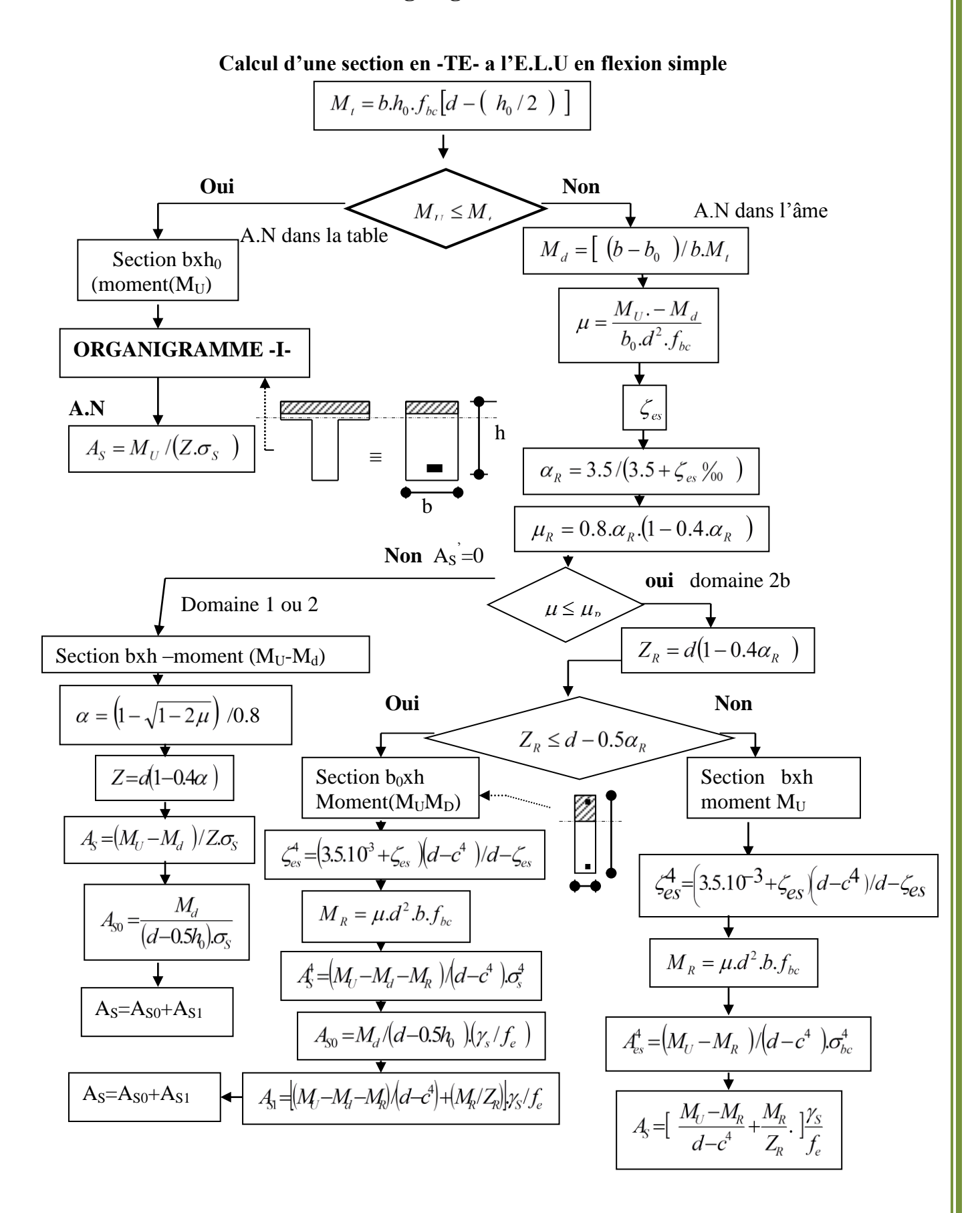

## **Organigramme -3-**

#### **Traction simple**

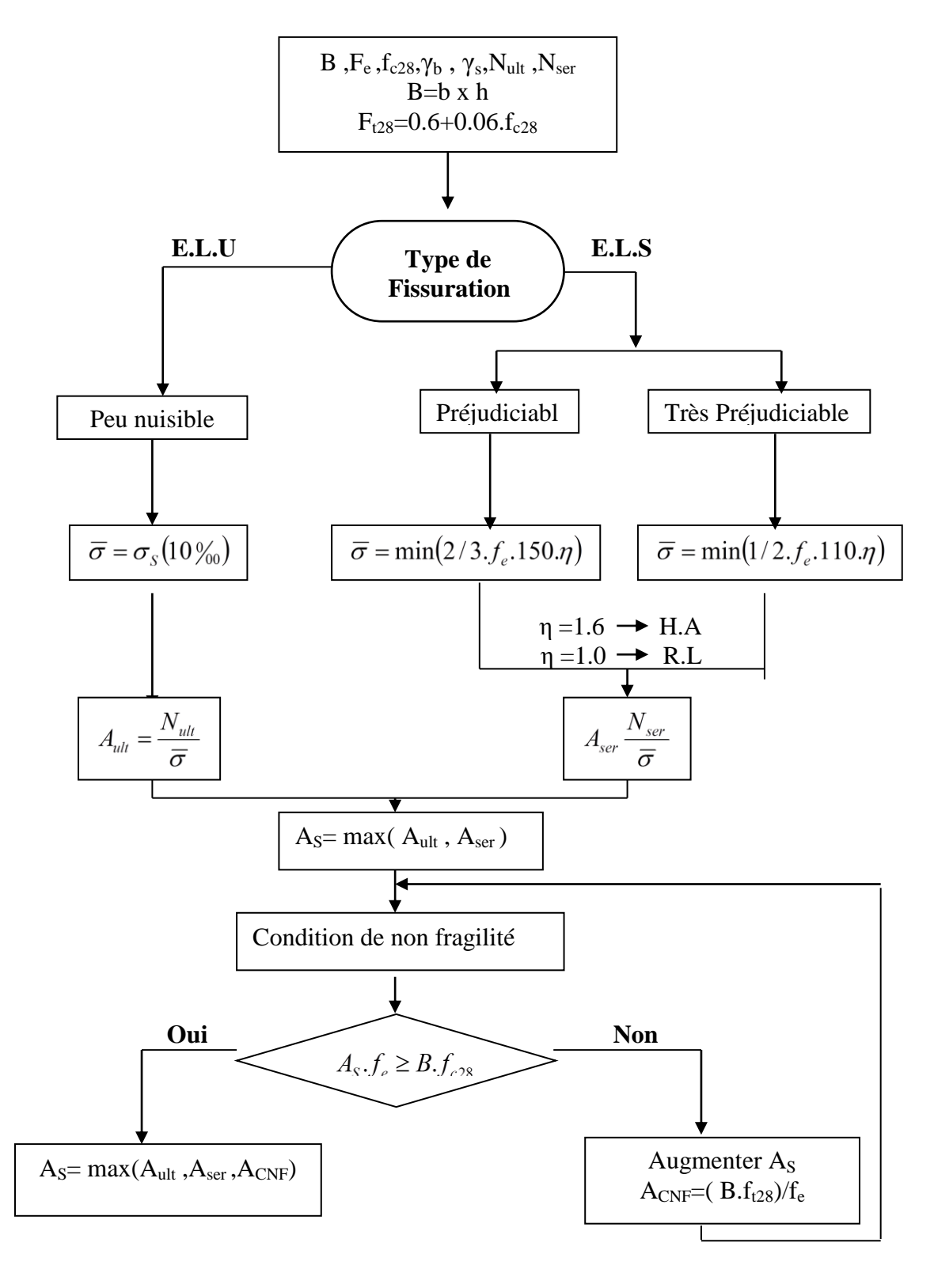

#### **Organigramme-4-**

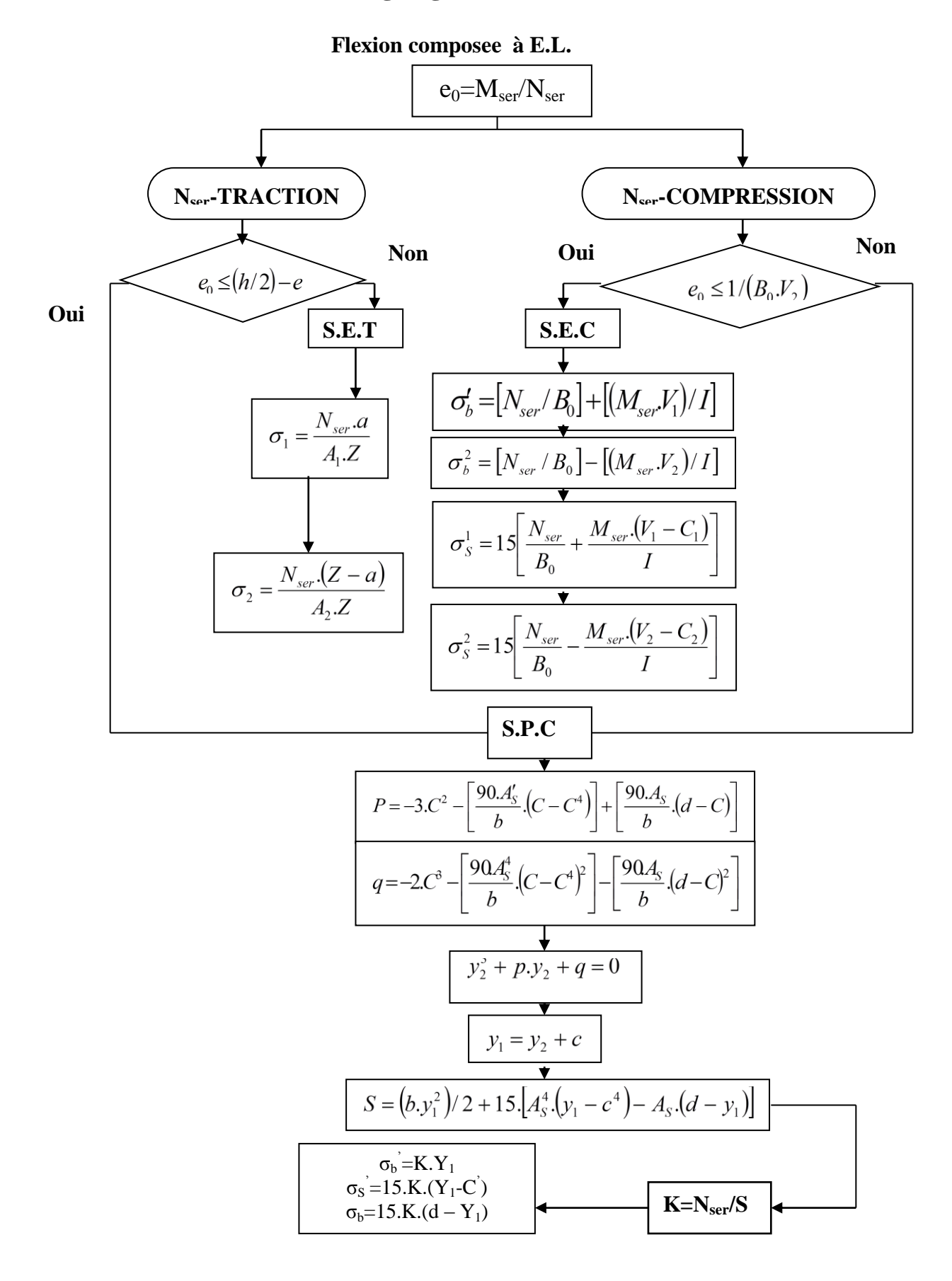

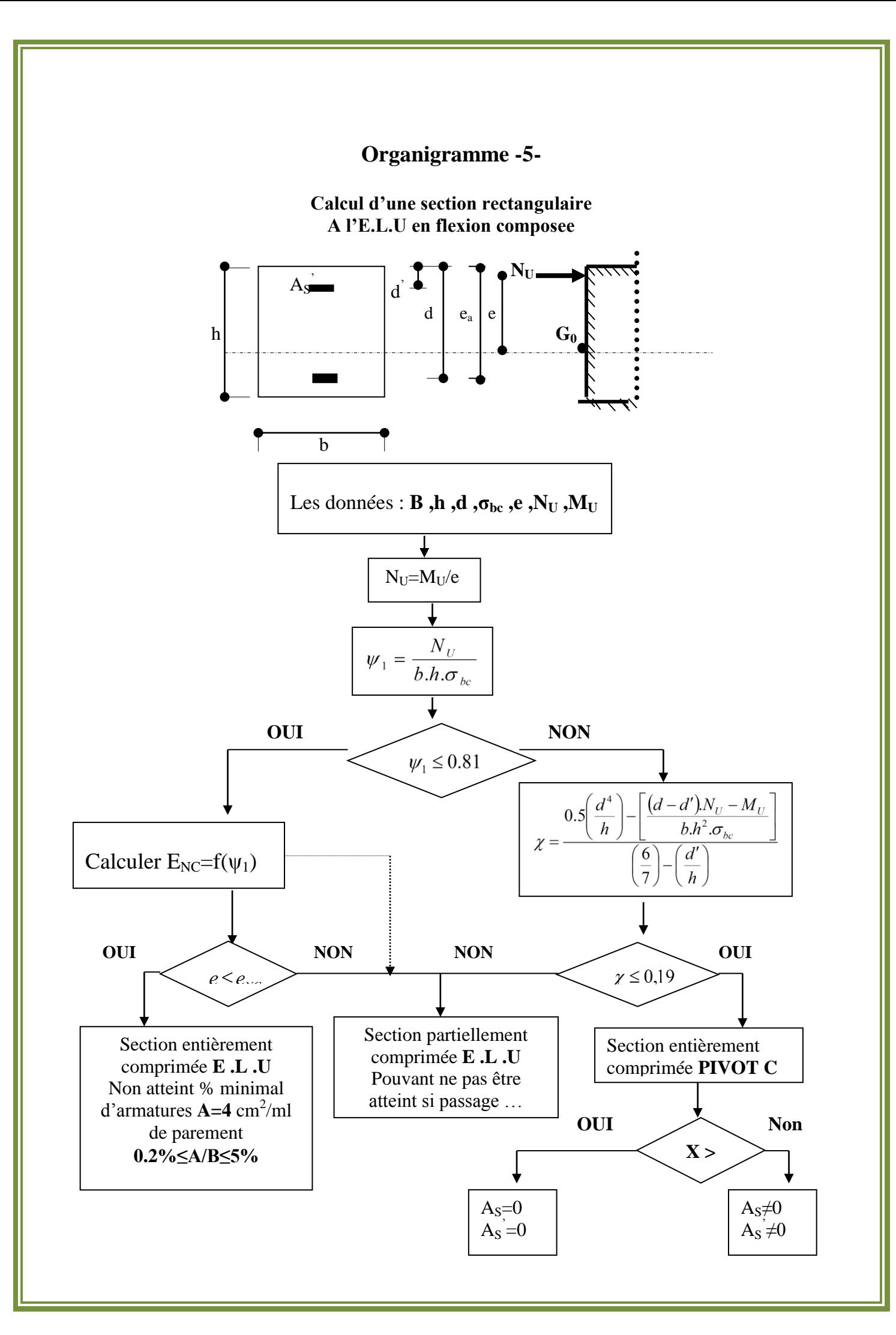

#### **Organigramme -6-**

#### **Verification d'une section rectangulaire à –l'E.L.U-**

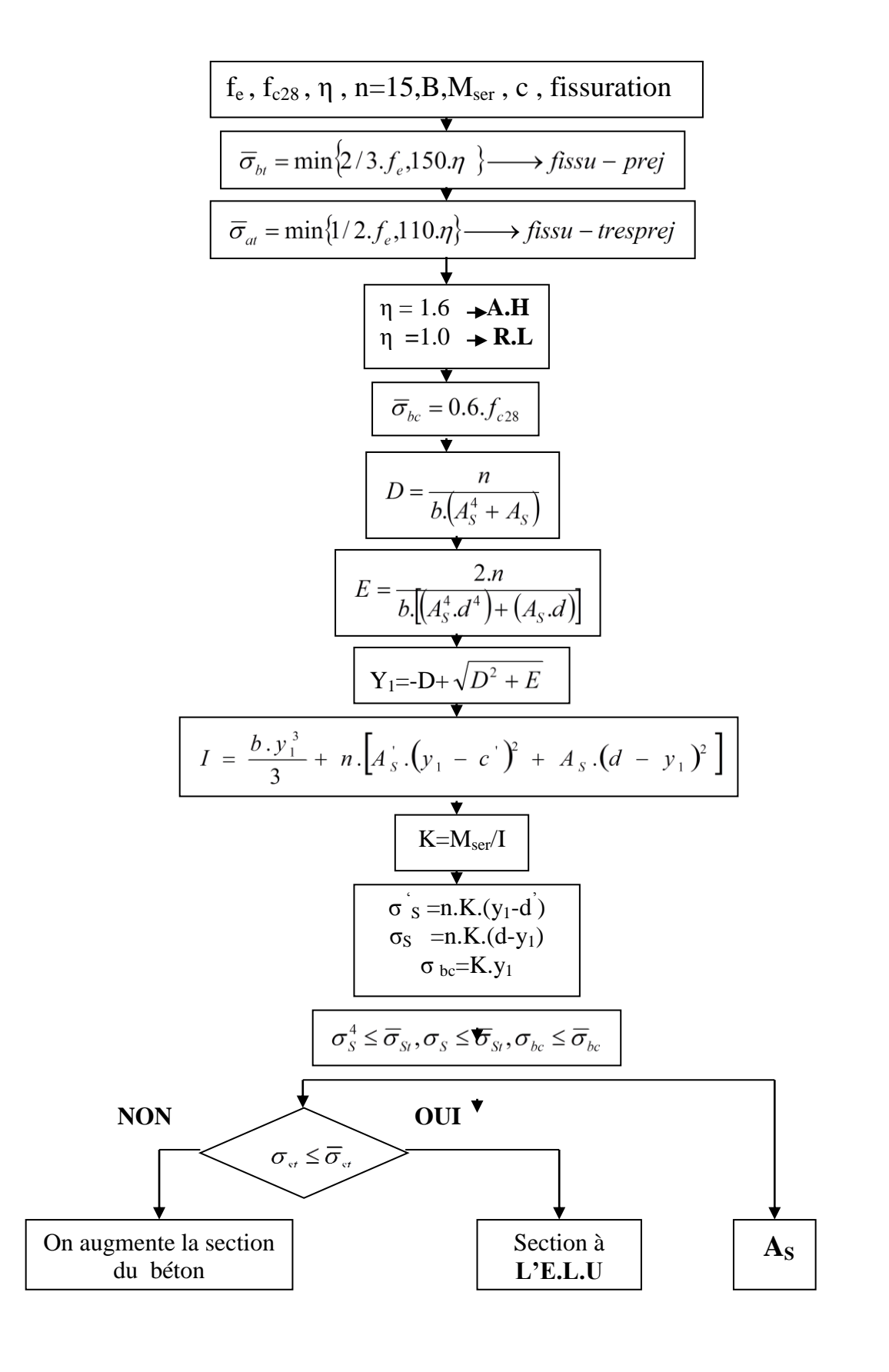

# **Organigramme -7-**

**Calcul des armatures d' une poutre soumise**

#### **A l'effort tranchant**

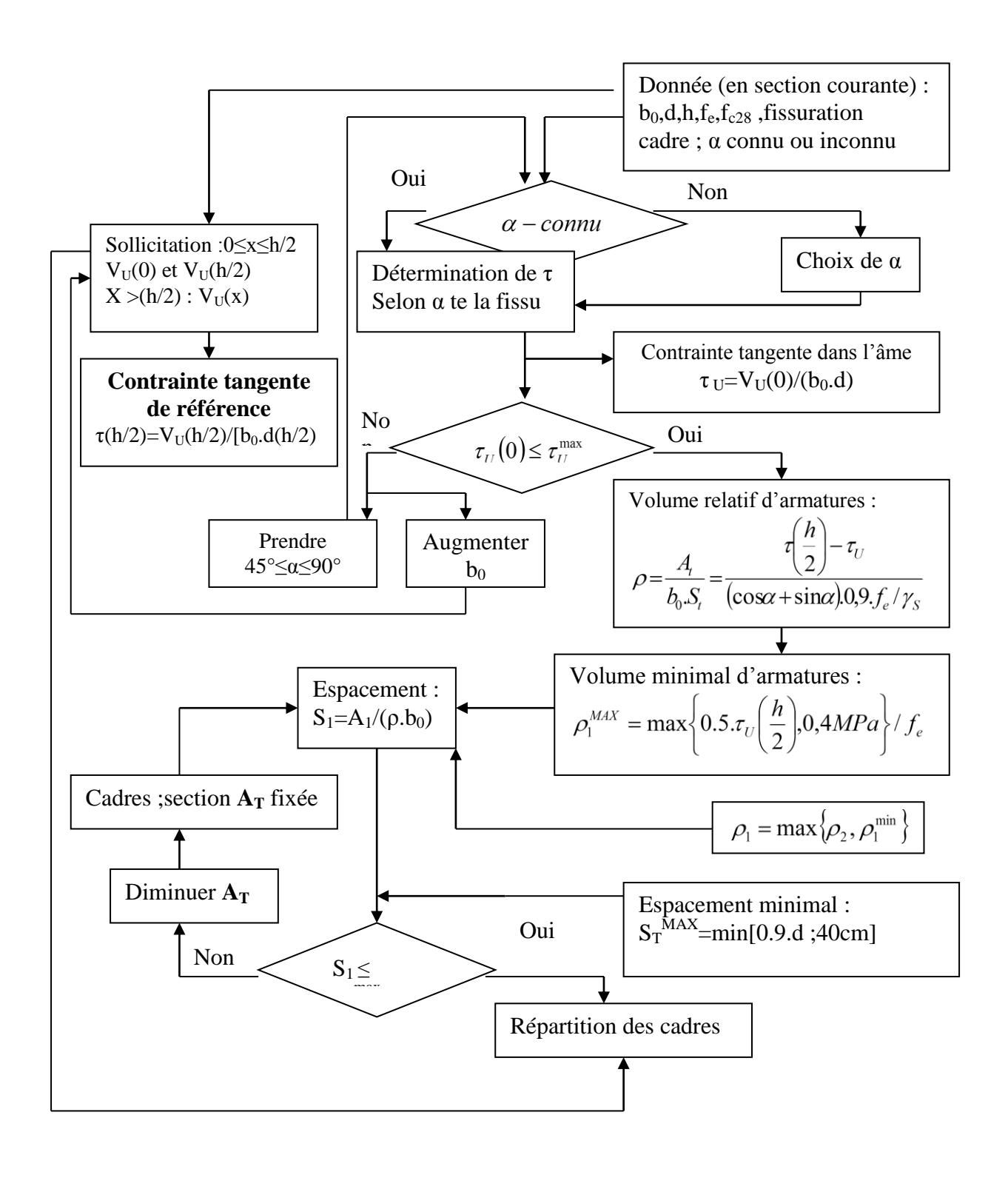